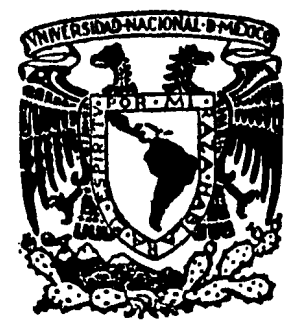

 $2ej/3$ 

 $1984.$ 

UNIVERSIDAD NACIONAL AUTONOMA DE MEXICO FACULTAD DE INGENIERIA

# DETERMINACION DE LAS CAIDAS DE PRESION EN POZOS FLUYENTES, LOCALIZADOS EN YACIMIENTOS DE GAS Y GEOTERMICOS DE FASE VAPOR DOMINANTE.

TES IS QUE PARA OBTENER EL TITULO DE

INGENIERO PETROLERO

PRESENTA: Héctor Gutiérrez Puente

MEXICO, D. F.

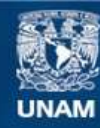

Universidad Nacional Autónoma de México

**UNAM – Dirección General de Bibliotecas Tesis Digitales Restricciones de uso**

### **DERECHOS RESERVADOS © PROHIBIDA SU REPRODUCCIÓN TOTAL O PARCIAL**

Todo el material contenido en esta tesis esta protegido por la Ley Federal del Derecho de Autor (LFDA) de los Estados Unidos Mexicanos (México).

**Biblioteca Central** 

Dirección General de Bibliotecas de la UNAM

El uso de imágenes, fragmentos de videos, y demás material que sea objeto de protección de los derechos de autor, será exclusivamente para fines educativos e informativos y deberá citar la fuente donde la obtuvo mencionando el autor o autores. Cualquier uso distinto como el lucro, reproducción, edición o modificación, será perseguido y sancionado por el respectivo titular de los Derechos de Autor.

## 'CONTENIOO

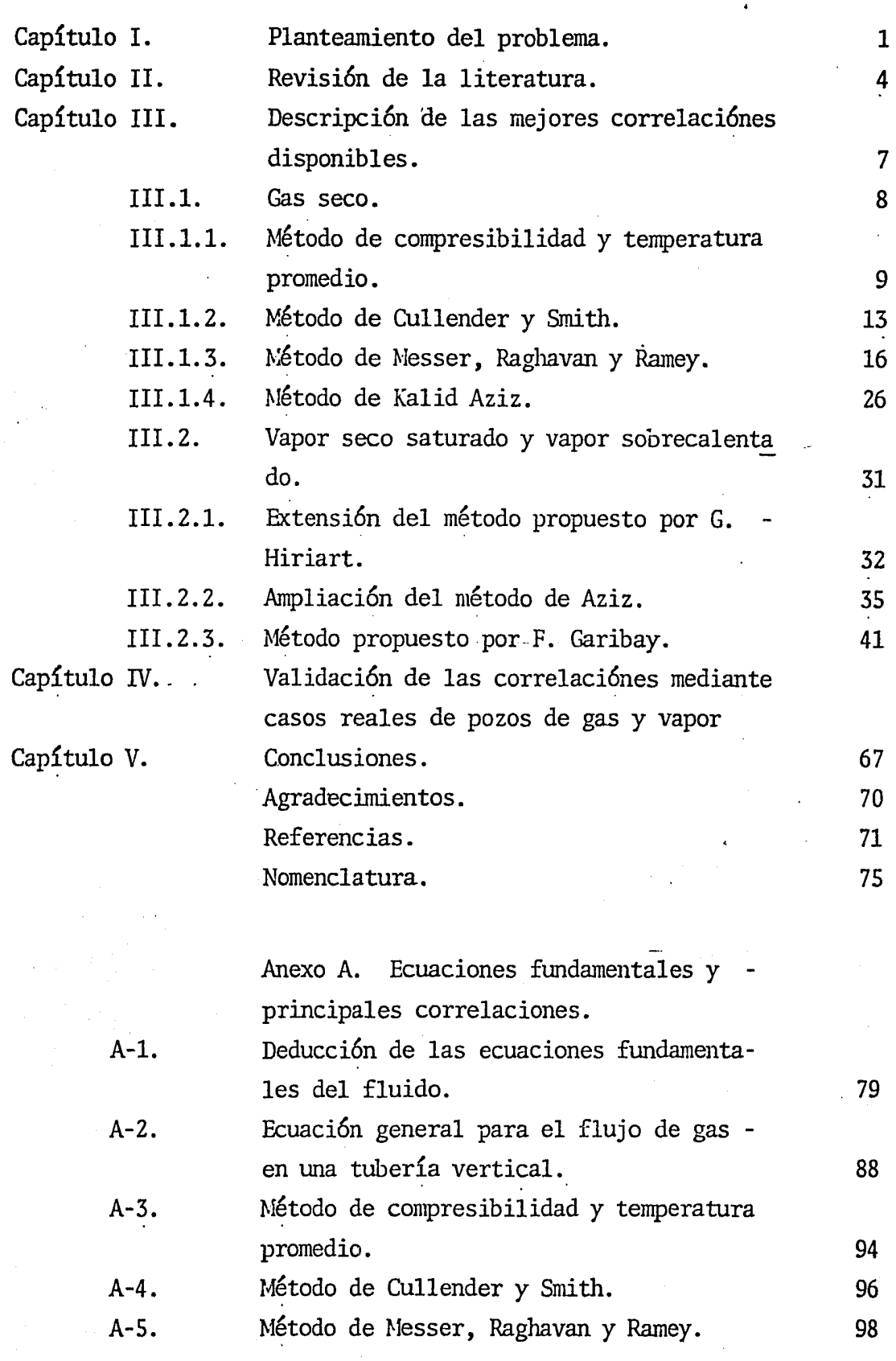

.PAG.

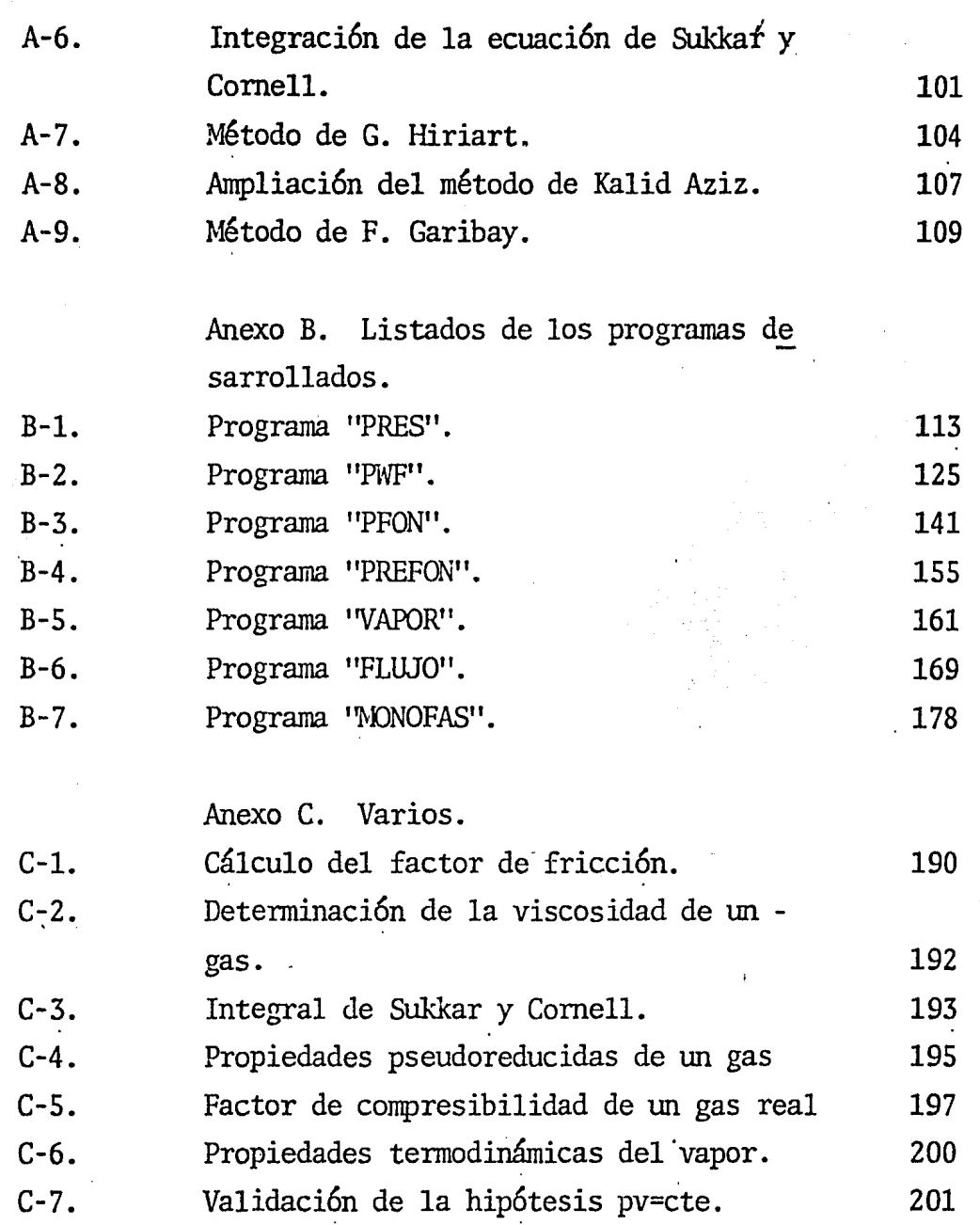

#### I. PLANTEAMIENTO DEL PROBLEMA.

Los grandes incrementos en la demanda de gas tanto pa ra consumo casero como industrial ha provocado que en zonas tradicionalmente productoras de gas seco mantengan sus po- zos produciendo por períodos de tiempo cada vez mayores laque implica se tengan mediciones de fondo cada vez mas espa ciadas. Esto sumado a la carestía que han venido teniendo-tanto equipos como servicios para la realización de estas-mediciones hace que cada día exista una mayor tendencia a-la utilizaci6n de métodos de cálculo capaces de reproducirel comportamiento termodinámico de los fluidos en los pozos.

La primera parte de esta tesis pretende mostrar un pa norama actual de los modelos existentes, partiendo de la descripción del fenómeno físico que ocurre dentro del pozoy enmarcarlo a partir de los principios fundamentales de la ingeniería, como son la conservaci6n de la masa, el momen- tum y la energía. Posteriormente se presenta una selecci6nde los métodos, que a juicio del autor, se consideran más adecuados y prácticos para su utilización.

En el capítulo IV se presenta la validación de estosmétodos mediante su aplicación a casos prácticos de pozos de gas y se escribieron programas adecuados a calculadorasde bolsillo de tal forma que *si* utilizaci6n pueda ser lo --

más amplia posible.

Por otra parte, el desarrollo geotérmico en México,-" afortunadamente, ha sido fuertemente impulsado gracias a· lo cuál se cuentan ya con 740 MW de capacidad eléctrica instalada y eón altas posibilidades de crecer aún más.

Como consecuencia de esto, la exploración y explota-ción de nuevos campos geotérmicos ha traído consigo la loca lizaci6n de zonas productoras de vapor seco saturado y en otros casos, sobrecalentado, contra lo que tradicionalmente se obtiene en estos pozos; una mezcla de agua y vapor.

En geotermia en general, las técnicas de perforaci6ny de producci6n utilizan mucho de la tecnología desarrollada originalmente para la explotaci6n petrolera, a pesar dela fuerte limitaci6n que representan las altas temperaturas existentes en estos campos. Debido a esto, la utilización de herramientas de medici6n en los pozos es muy reducida ybastante cara, por lo que se tiene otro caso de necesidad de contar con métodos de cálculo para la predicción del com portamiento termodinámico del vapor a lo largo del pozo.

Tradicionalmente han sido desarrollados métodos de cálculo para el flujo de la mezcla agua-vapor, que es el de ocurrencia común en los pozos geotérmicos, pero no contem-plan el caso del flujo de vapor en una sola fase, que comose dijo, comienza a ser frecuente en el país.

En el capítulo III de este trabajo, se presentan losmétodos empleados para la determinaci6n de las propiedadesde fondo en los pozos de vapor con sus respectivos progra- mas de c6mputo.

Finalmente se presentan tres anexos en los que se en-

contrará el análisis del fenómeno de flujo que ocurre en -los pozos cpn las deducciones formales de los diferentes mé todos aquí empleados, asimismo los listados de computadoraescritos con este fin.

#### II. REVISION DE LA LITERATURA

*)* 

La mayor parte de los trabajos desarrollados para la determinacion de caídas de presi6n en pozos ha sido enfocada a los pozos productores de aceite y gas. No obstante desde hacealgunos años, diversos trabajos en los que se considera únicamente el flujo de gas en una tubería vertical, han sido desa- rrollados y aplicado convenientemente.

4

Prácticamente todas las técnicas para calcular la presión de fondo en un pozo, parten de la ecuación general de flujo --(A-4.18), descrita en el anexo A-4, y varían únicamente en las suposiciones impuestas para resolver esta expresión.

Uno de los primeros trabajos efectuados al respecto, .fue el de Rzasa y asoc. <sup>23</sup> que determin6 la presión de fondo en un pozo de gas natural en condiciones estáticas. Fowler<sup>2</sup>, Joffe<sup>2</sup> .25 y Poettmann plantearon la ecuaci6n de flujo de gas tal y como se conoce actualmente y sus trabajos difieren únicamente en - las consideraciones que hacen al integrar el término fv dp. --Smith y asoc. <sup>26</sup> hacen consideraciones importantes sobre el efec to del factor de fricción en la determinación de la caída de presión en tuberías. Baker<sup>27</sup>y Smith y asoc. <sup>28</sup> realizan experien cias sobre el efecto del cambip de energía cinética cuando flu ye gas por una tubería vertical.

Janicek y F. Emde<sup>29</sup> proponen un modelo de flujo en un tubo, en régimen no permanente. Sukkar y Cornell<sup>9</sup> presentan valores de la integral del término Sv dp, y proponen una ecuación sencilla y fácil de manejar. Cullender y Smith introducen un método numérico muy sencillo en la soluci6n de la ecua ción de flujo, y además hacen la consideración de la temperatura cuando se tienen pozos con gradientes térmicos conside- rables.

Dranchuk y Mc Farland<sup>17</sup> describen los efectos sobr<mark>e el</mark> cálculo de la caída de presi6n al variar los cambios de momen tum en el fondo del pozo.

Aziz<sup>is</sup> propone un método de solución utilizando una té<u>c</u>– nica numérica (regla trapezoidal de segundo orden) y posterior mente presenta un trabajo en el que compara trece técnicas numéricas diferentes para resolver la integración que se presenta en la ecuaci6n de flujo.

31 Young desarro116 un trabaje particularmente importante en el que analiza los efectos que varios factores tienen so-bre la presión de fondo calculada. Analiza los siguientes fac tores: el despreciar el cambio de energía cinética, el considerar un promedio de temperatura y de densidad, la longitud del intervalo seleccionado para el cálculo, etc., que son *uti*  lizados en prácticamente todos los métodos existentes. A últi mas fechas se han desarrollado trabajos en que se considera la parte de condensado presente en algunos pozos de gas, porejemplo, el de Govier y Fogarasi  $3^2$ .

Por lo que respecta al caso de flujo de vapor en pozosgeotérmicos, el número de trabajos existentes se reduce notablemente. Esto en parte, por tratarse de una fuente de ener- gía explotada hace pocos años, y también debido a que en la -

 $-5 -$ 

mayoría de los campos geotérmicos en explotación del mundo, -(Wairakei, Ahuachapán, Otake, Cer'ro Prieto, etc.) el flujo - que ocurre en los pozos es bifásico, mezcla de agua y vapor, por lo que la mayoría de los trabajos existentes versan sobre este caso.

Algunas bases teóricas son consideradas en la publica- ción presentada por kestin y asoc.<sup>33</sup> Truesdel, A.H. y Natherson, M. <sup>3</sup> 4. analizan el flujo de vapor dentro de un pozo en Castle - Rock, en los Geysers, compararon los valores calculados con- tra datos medidos en el campo.

En este trabajo se presentan tres métodos de solución diferentes para determinar las caídas de presi6n y las variaciones termodinámicas del vapor dentro de los pozos.

Existe un modelo para flujo de vapor monofásico desarro llado por la compañía INTRCOMP denominado WELLFOW, pero no se -encontró información disponible sobre este programa, probable mente por tratarse de una firma comercial.

## III. DESCRIPCION DE LAS MEJORES CORRELACIONES

- 7. -

En este capitulo se presentan las correlaciones utilizadas con mayor frecuencia ya sea por su precisi6n y/o por su sencillez. Como se ha mencionado, en este trabajo se pretende proporcionar métodos analíticos de facil utilización para elcálculo de las caídas de presi6n en pozos de gas.

Se tratan inicialmente las correlaciones para el caso de flujo de gas en una sola fase y posteriormente el caso del flujo de vapor en pozos geotérmicos.

Aún cuando en los últimos años se realizan esfuerzos ten dientes a la utilización del sistema internacional de unida-des como sistema universal, en la práctica, y en particular,en nuestro país, las empresas dedicadas a la explotación de los yacimientos de gas y geotérmicos utilizan sistemas de uni dades diferentes, predominando el sistema inglés en la industria petrolera, mientras el sistema internacional comienza aser usado con mayor frecuencia en la industria geotérmica. De bido a esto, se presenta un sistema diferente de unidades para cada caso que se trata; utilizando el sistema inglés en - los casos de pozos de gas seco y el internacional para el caso de los pozos geotérmicos.

#### III.I. Gas Seco.-

Existen diversas formas de calcular la presión de fondo fluyendo en los pozos de gas natural, pero todas se reducen a dar soluci6n a la ecuaci6n general de flujo, la cual se deriva a partir de las ecuaciones de continuidad, cantidad de movimiento y energía, además del uso de la Primera y Segunda -ley de la termodinámica.

La diferencia principal de los diversos métodos consiste en las suposiciones que se realizan al integrar la ecua--ci6n (A-2.18).

En el anexo A-2 se muestra el procedimiento para la deducción de la ecuación general para el flujo de gas a travésde una tubería, la cual queda expresada como:

53.34 T Z  $\frac{dp}{dp}$  + dL +0.0107  $\frac{f}{p^5}$   $(\frac{T Z}{p})^2$  Q<sup>2</sup> dL = 0 (A-2.18)

..

 $\cdot$   $\cdot$  .

 $\ddot{\theta}$ 

.<br>. III.1.1. Método De Compresibilidad Y Temperatura Promedio.

El método consiste básicamente en resolver la ecuaci6n general de flujo ( A-2.18 ) bajo las siguientes suposiciones:

- a) Se considera un perfil lineal de temperatura -desde la superficie hasta el fondo del pozo.
- b) El factor de compresibilidad del gas  $(Z)$ , se -considera como un promedio aritmético entre dos profundidades dadas.
- c) El factor de fricción es constante a lo largo de la tubería de producción.

Si se integra la ec. ( A-2 .18 ) bajo las consideracionesanteriores, la expresi6n que resulta es de la forma:

$$
P_{\text{ff}}^{2} = P_{\text{S}}^{2} e^{\text{S}} + \frac{100 \text{ S.G. T } Z \text{ f L } (e^{\text{S}} - 1) Q^{2}}{d^{5} \text{ s}}
$$
 (1)

En donde

P<sub>ff</sub> = presión de fondo fluyendo, psia  $S = (2 S.G. L) / (53.34 T Z)$ T = temperatura promedio entre la del fondo <sup>y</sup> la de la superficie.

Z = compresibilidad promedio medida a la temperatura promedio y la presión calculada.

La deducción de la ecuación (1) se presenta en el anexo  $(A-3)$ .

Si se divide la profundidad del horizonte productor en dos o más intervalos, la presi6n de fondo fluyendo se obtiene con mayor exactitud. En la fig.  $(III.1)$  se muestra la va ci6n del error obtenido conforme se aumenta el número de in tervalos en que sea dividida la línea de flujo.

El procedimiento utilizado para la solución de la ecua-ci6n ( 1 ) es el siguiente:

- 1) Escoger el número de intervalos en que se dividirá la profundidad del horizonte productor.
- 2) Calcular la temperatura promedio para cada intervalo.
- 3) El factor de fricción se encuentra resolviendo la -ecuación de Colebrook mediante el procedimiento - propuesto en el Anexo C-1.
- 4) La viscosidad del gas se obtiene mediante la correla ción propuesta por Lee, González y Eakin.<sup>3</sup> En el Ane xo C-2 se muestra esta correlaci6n.
- 5) Determinar el factor Z para cada intervalo, mediante la gráfica propuesta por Standing-katz<sup>4</sup>. Esta gráfica se presenta en la fig. ( III.2.)
- 6) Calcular el término s = ( 2 S.G. L ). / ( 53.34 T Z *)*
- 7) Obtener la presión de fondo fluyendo mediante la -ec.( 1 ).
- 8) En el caso de haber dividido la línea de flujo en más de dos intervalos, sustituir el valor de  $p_{ff}$  por  $p_s$  y repetir los pasos del 5 al 8 hasta que se alcan ce la profundidad correspondiente al fondo del ínter valo productor.

En el Anexo B-1 se presenta un programa para resolver esta ecuaci6n en una calculadora de bolsillo, tanto para una-Hewlett-Packard 41-CV ( HP. 41-CV ),como para una Texas Instruments 59 (TI-59). El nombre de este programa es " PRES ".

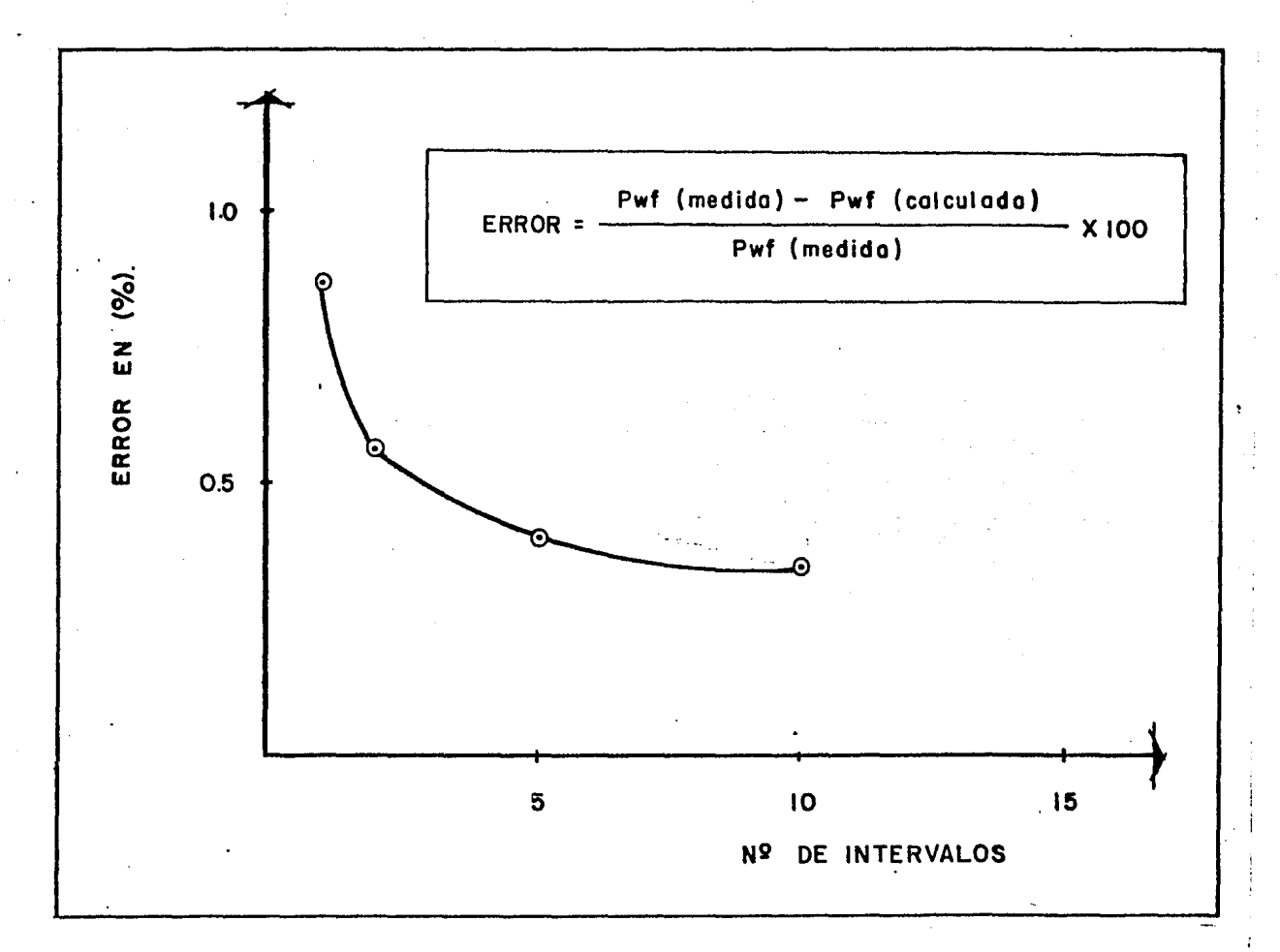

Fig.  $(III.1.)$ 

Variación del error de la presión de fondo vs el número de intervalos.

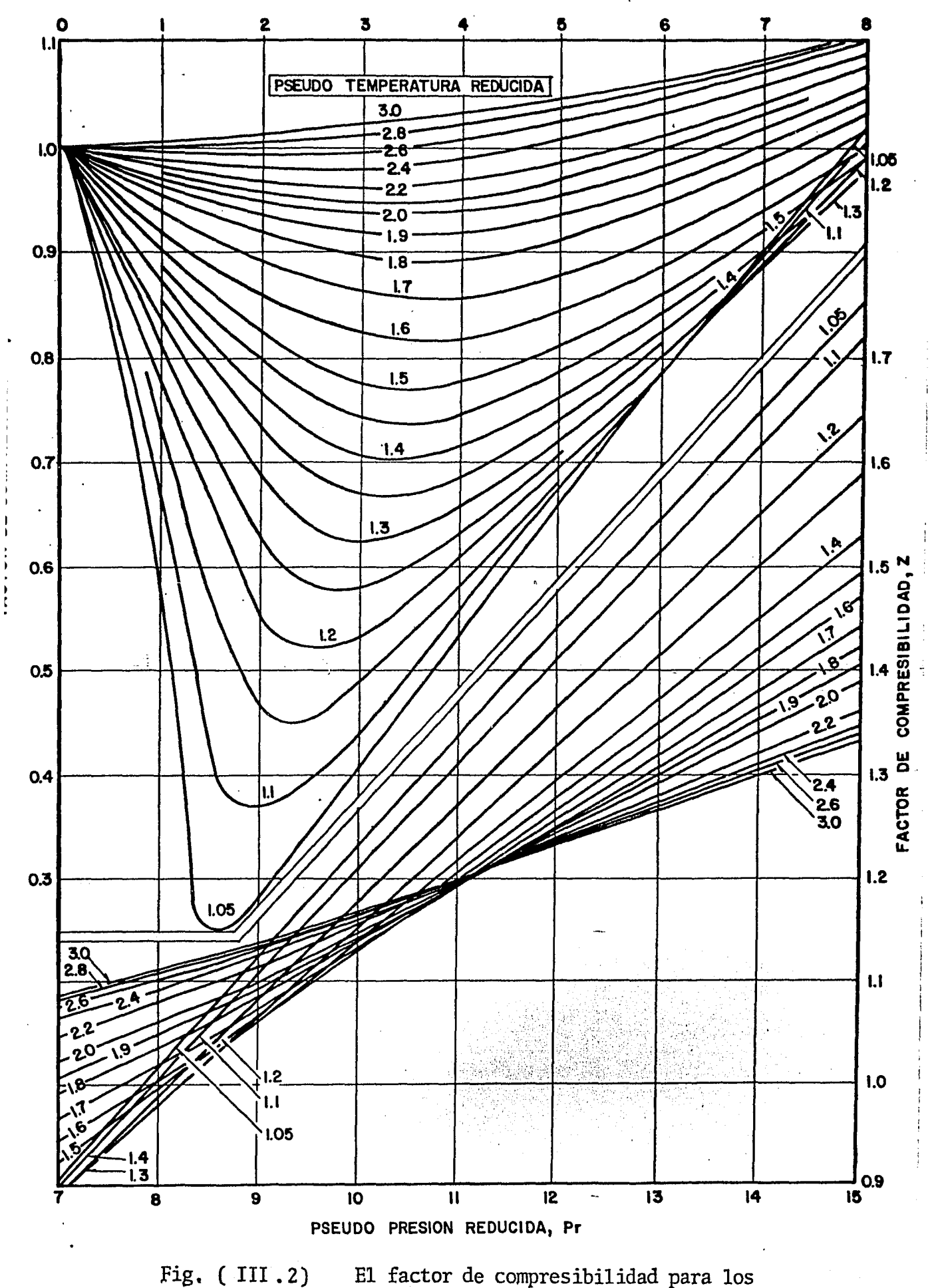

gases naturales. De Standing y Katz<sup>4</sup>.

III.1.2. Método De Cullender Y Smith.

M.H.Cullender y R.V.Smith<sup>5</sup> propusieron para la soluciónde la ecuación general de flujo (A-2.18) la aplicación de un método numérico para resolver la integración que se pre -senta en dicha ecuaci6n. Este método considera un perfil li neal de temperatura, entre la de fondo y la medida en la ca beza del pozo.

La solución de la ec. (A-2.18) es de la forma:

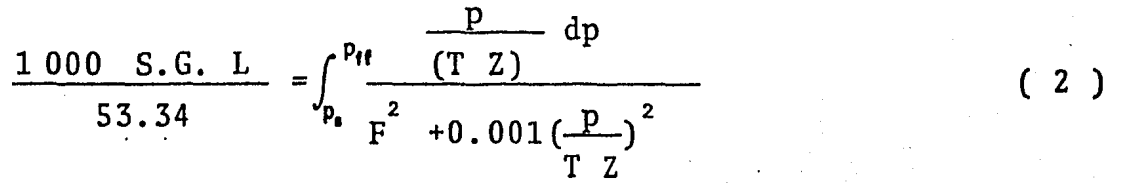

En donde

$$
F^{2} = \frac{2.6665 \pm 0^{2}}{d^{5}}
$$
 (3).

+

 $(4)$ 

En el Anexo A-4 se presenta una deducci6n detallada de la· forma de obtener la expresi6n anterior a partir de la ecuaci6n-  $(A - 2.18)$ .

El término derecho de la ecuaci6n (2) puede resolverse por algún método numérico. Los autores<sup>5</sup> propusieron la apro ximaci6n de Simpson<sup>6</sup> ,con la cual, el término izquierdo de la ec. (2) puede ser aproximado mediante:

$$
\frac{1000 \text{ S.G. L}}{53.34} = \frac{(p_{mf} - p_{s}) (I_{mf} + I_{s})}{2}
$$
\n
$$
\frac{(p_{ff} - p_{mf}) (I_{ff} + I_{mf})}{2}
$$

la ecuaci6n anterior también puede ser escrita como:

37.5 S.G. 
$$
L = (p_{mf} - p_s) (I_{mf} + I_s) +
$$
  
\n $(p_{ff} - p_{mf}) (I_{ff} + I_{mf})$  (5)

En donde

 $p_{\text{mf}}$  = presión en la mitad de la línea de flujo p<sub>s</sub> = presión en la cabeza del pozo (fluyendo) Pff <sup>=</sup> presi6n de fondo fluyendo

$$
I = \frac{\left(\frac{p}{T_Z}\right)}{F^2 + 0.001\left(\frac{p}{T_Z}\right)^2}
$$
 (6)

la ecuación (5) puede ser separada en dos términos, corres- - *pondientes a cada uno de los* medios de la línea de flujo en que se ha dividido.

Para el medio superior: 37.5 S.G.  $\frac{L}{2} = (p_{mf} - p_{s}) (I_{mf} + I_{s})$  (7) Para el medio inferior: 37.5 S.G.  $\frac{L}{2}$  = (  $p_{ff} - p_{mf}$  ) (  $I_{ff} + I_{mf}$  ) ( 8 )

El procedimiento utilizado para solucionar las ecuaci6nes *(7)* y· (8) es el siguiente:

1) Calcular el término  $F^2$  de la ec. (3), en la que es -necesario conocer el factor de fricción, el que puede determinarse mediante la ecuación de Colebrook<sup>2</sup> presentada en el Anexo C-1. La viscosidad del gas se determina mediante la correlaci6n de Lee , González y-Eakin<sup>3</sup> descrita en el Anexo C-2.

- $. -15 .$
- 2) Se calcula el término I<sub>S</sub>, es decir, a condiciones de superficie, con la ec. (6). El factor de compresibi-lidad (Z), se obtiene de la gráfica de Standing-Katz".
- 3) Se supone  $I_{S} = I_{mf}$
- 4) Se resuelve la ec. (7) para el medio superior de la línea de flujo;

$$
p_{mf} = p_{s} + \frac{37.5 \text{ S.G. L/2}}{(I_{s} + I_{mf})}
$$

- 5) Con este valor de  $p_{m}$ , se calcula el valor de I<sub>mf</sub> aesta presi6n
- 6) Se resuelve la ec.(7) nuevamente
- 7) Si la diferencia entre esta nueva presión y la cal culada anteriormente es mayor que 1 psia, se vuelvea calcular un nuevo valor de  $I_{mf}$  y así sucesivamente hasta que dicha diferencia sea menor que 1 psia, o . alguna tolerancia previamente seleccionada.
- 8) Con el último valor obtenido de  $p_{mf}$ , se calcula  $I_{mf}$ y se supone  $I_{mf} = I_{ff}$
- 9) Se resuelve la ec.(8) para el medio inferior de la línea de flujo;

$$
P_{ff} = P_{mf} + \frac{37.5 \text{ S.G. L/2}}{(I_{mf} + I_{ff})}
$$

- 10) Se realiza el mismo procedimiento que en el paso 7
- 11) Cuando se tiene el valor de  $p_{ff}$ , se realiza una in terpolación parabólica para obtener un valor más - aproximado; utilizando para ello la regla de Simpson

$$
p_{ff} = p_{s} + \frac{112.5 \text{ S.G. L}}{(I_{s} + 4I_{mf} + I_{ff})}
$$

En el Apéndice B-2 se presentan dos programas para cal culadora de bolsillo Hewlett-Packard 41 CV y Texas Ihstruments 59, escritos para la soluci6n de la ecuaci6n ( 2 *).* Estos - programas tienen el nombre de " PWF "

r<br>1 III.1.3. Método de Messer, Raghavan y Ramey

Este método fue desarrollado para ser utilizado en losmodernos pozos de gas perforados actualmente a profundidades mayores de 7 000 metros, en los que, como es de esperarse, --sus presiones son mucho mayores que la de los pozos perforados hasta hace tiempo y, consecuentemente su temperatura estambién elevada.

Los autores' de éste método tomaron como base los traba jos desarrolládos por  $Four$ <sup>8</sup>, el cual amplió el método de-Sukkar y Cornell<sup>9</sup> para el cálculo de la presión de fondo.

El método propuesto por Sukkar y Cornell consiste en re solver la siguiente ecuación:

$$
\frac{0.01875 \text{ S.G. L} \cos \alpha}{T} = \int_{P_{ST}}^{P_{ET}} \frac{(Z/pr) dp_r}{1 + B(Z/p_r)^2}
$$
 (9)

En donde

 ${\rm p}_{\tt ST}$  = presión reducida en la cabeza del pozo (psia)

 $p_{fr}$  = presión reducida en el fondo del pozo (psia)

$$
B = \frac{667 \pm Q^2 T^2}{d^5 p_s^2 \cos \alpha}
$$
 (10)

En el Anexo A· 5 se presenta la deducci6n de la ecuaci6n- ( 9 J a partir de la ecuación básica de flujo ( A-2 .18 ).

Sukkar y Cornell calcularon tablas para valores de la -integral que contiene la ec. ( 9 ) cubriendo un rango de pre siones reducidas desde 1.0 hasta 12.0 y un rango de valores del factor B, desde 0.0 ( caso estático ), hasta 20.0 ( flu yendo ) y temperaturas reducidas de 1.5, 1.6 y 1.7. En el - -Anexo C-3 se presentan los valores de la integral para los - rangos anteriores.

El procedimiento utilizado por Sukkar y Cornell es elsiguiente: Calcular el valor de la constante B, para la tem peratura reducida promedio del pozo. La integral es enton-ces evaluada para la presi6n reducida en la cabeza del pozo. Se calcula el miembro izquierdo de la ecuación (9) y se res ta a el valor leído de la integral. Este resultado es el va lor de la integral evaluada a condiciones de fondo. Nueva- mente es utilizada·1a tabla de valores de la integral, conel valor de B obtenido anteriormente y  $T_r$ , se lee el valorde  $p_r$  a condiciones de fondo. La presión de fondo reducidaes convertida a presi6n de fondo fluyendo al multiplicarlapor la presión crítica del gas.

Este método no implica de ninguna forma un cálculo itera tivo o por ensaye· y error, sin embargo, sí implica realizar interpolaci6nes al trabajar con las gráficas del valor de laintegral.

Al ampliar el método de Sukkar y Cornell para altas presiónes y temperaturas, se presentó el problema de que la ma-yoría de los pozos profundos presentaban una cantidad aprecia ble de elementos contaminantes (ácido sulfhídrico, nitrógenoy/o dióxido de carbono), para lo cuál, la gráfica de la ley de desviaci6n para los gases reales, propuesta por Standing <sup>y</sup> Katz<sup>4</sup>, no es adecuada, ya que Z no puede ser calculada únicamente como función de pr y Tr. Wichert y Aziz<sup>10</sup> determinaron-. un factor de correcci6n para Z, conociendo la fracción de - dióxido de carbono y ácido sulfhídrico contenida en el gas.

Esta correción se aplica en la determinación de las propiedades pseudo críticas para poder utilizar la gráfica de Z.

En el Anexo C-4 se muestra cómo utilizar ésta corrección.

- 17 -

Al ampliar el rango de aplicabilidad de la ecuaci6n de Sukkar y Cornell se encontró que en la región de alta pre--sión, en la gráfica de Standing-Katz<sup>"</sup>, el factor Z es una función lineal de p<sub>r</sub> para valores de 10 $\text{Sp}_{r} \leq 30$  y 1.1 $\text{ST}_{r} \leq 3.0$ ,-

$$
Z = C + G pr
$$
 (11)

#### en donde C y G son constantes

Sustituyendo la ec.  $(11)$  en la integral de la ec.  $(9)$ ; esta se podrá integrar analíticamente. En el Anexo A-6 se - presenta el desarrollo de esta integración.

Para el caso de una columna estática, es decir,  $B = 0$ , el resultado de la integraci6n es el siguiente:

$$
\int_{P_{r_1}}^{P_{r_2}} \frac{(Z/p_r) \, dpr}{1 + B (Z/p_r)^2} = \left[ \begin{array}{cc} C \, \text{Ln} & (p_r) + G \, p_r \end{array} \right]_{P_{r_1}}^{P_{r_2}} \tag{12}
$$

Se puede observar en el Anexo A-6 que la forma general de la solución analítica de la integral, es muy elaborada, y, no se aprecia fácilmente su uso. Debido a esto se decidio - evaluar la integral numéricamente, solo que al realizar unagráfica de p<sub>r</sub> contra el valor de la integral, fué similar para valores de B mayores o iguales a cero. Por esto se pens6 queuna ecuaci6n de la forma de ( 12 ) podría ser una buena corre laci6n para resolver numéricamente la integral.

Messer, Raghavan y Ramey Jr<sup>7</sup> encontraron que la solución de la integral de la ec.( 12) es de la forma:

 $\int_{0.2}^{P_T} \frac{(Z/p_T)}{1 + B(Z/p_T)^2} = J + K p_T + U \ln (pr)$ ( 13 )

La relación anterior fué encontrada al evaluar la inte gral de la ec.  $(9)$  para valores de T<sub>r</sub> comprendidos entre 1.0 y 3.0, y para un rango de presiones reducidas de 2.0 a 30.0.-Estos límites fueron escogidos ya que son los valores para los que se encuentra definida la gráfica de Standing-Katz"

A continuación se elaboró un programa estadístico de regresión para determinar los coeficientes J, K y U de (13).

En la fig. (III.3) se muestra el rango cubierto por la ecuación de Sukkar y Cornell $^{7}$ en su trabajo, y el rango de $\cdot$ valores una vez ampliado para  $p_r$  y  $T_r$ . En las Figs. (III. 4) a la ( 111. 6) se representan los coeficientes J,K y U como una función del parámetro B, en donde se puede observar la -dependencia que existe entre los coeficientes de la integral- (13), y los parámetros B y  $T_r$ .

Para un rango de  $p_r$  entre 0.0 y 12.0, es conveniente uti lizar el método originalmente propuesto por Sukkar y Cornell<sup>7</sup> utilizando las gráficas presentadas en el Anexo C-3.

Cuando se presentan valores de presión y temperatura - altos, es conveniente utilizar los coeficientes de regresiónencontrados. Estos se utilizan en dos rangos; 1).- para va -lores de  $p_r$  entre 10.0 y 30.0 y T<sub>r</sub> entre 1.1 y 3.0 y valoresde B entre 0.0 y 25.0. Estos coeficientes de regresión son:

> $J = (-0.00262 \text{ B} + 0.18011 \text{ ) T}^2_{r}$  $-( -0.01517 B + 1.21216 ) T_r$  $-(-0.00552 \text{ B} + 0.28026)$  (14)

$$
K = \begin{pmatrix} -0.00043 & B + 0.02246 \end{pmatrix} T_r^2
$$
  
\n
$$
-(-0.00226 & B + 0.12792) T_r
$$
  
\n
$$
+(-0.00274 & B + 0.21463)
$$
  
\n
$$
U = -(-0.00262 & B + 0.17584) T_r^2
$$
  
\n
$$
+(-0.01474 & B + 1.08235) T_r
$$
  
\n
$$
-(-0.00771 & B + 0.81075)
$$
  
\n(16)

Para valores de B entre 10 y 100 y los mismos rangos de  $P_T$  y  $T_T$ , estos coeficientes son:

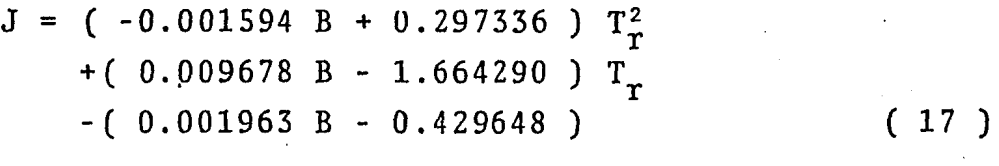

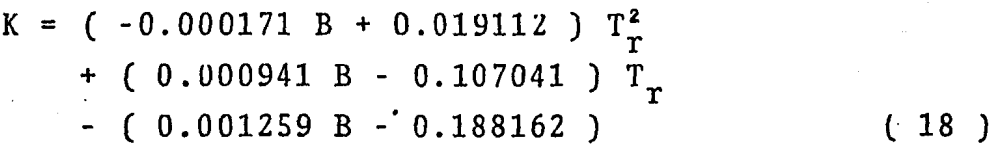

 $(19)$ 

 $U = ( 0.001435 B - 0.212139 ) T_T^2$ + ( 0.000941 B - 0.107041 )  $T_r$ + ( 0.006320 B - 1.00389 )

El procedimiento de cálculo para determinar la presi6n de fondo fluyendo, mediante este método es el siguiente:

1) Calcular las propiedades pseudocríticas y reducidaspara el gas, y hacer las correcciones necesarias - cuando contengan algunos contaminantes (Anexo C-4).

- 2) Calcular el valor de la constante B, mediante la ecuaci6n ( 10 )
- 3) Con los valores de B,  $p_r$  y T<sub>r</sub> escoger el grupo de -coeficientes J, K y U según sea el caso, y cálculatlos con las ecuaciones  $(14)$  a la  $(19)$
- 4) Una vez determinados los valores de estos coeficientes, sustituirlos en la ecuación  $(13)$  para obtener el valor de la integral.
- 5) El resultado obtenido sumarlo al término izquierdo de la ec. (9). Este valor corresponde a el de la in integral a condiciones de fondo
- 6) Sustituir el valor de la integral anteriormente calculado, y el de los coeficientes J, K y U, en la - ec. (13) y resolver para  $p_{r}$
- *7)* El valor de la presi6n de fondo fluyendo se obtieneal multiplicar el valor de  $p_r$  calculado en el inciso anterior, por la presión crítica del gas, determinada en el inciso 1

Se elaboró un programa para calcular la presión de fondo fluyendo en los pozos con altas presiones y temperaturas, por el método anteriormente propuesto. Este programa está diseñado para ser utilizado en una calculadora de bolsillo HP- 41 CV o en una calculadora TI- 59, con la finalidad de facilitar el uso de este método. Estos programas se presentan en el Anexo-B-3, y están identificados con el nombre de " PFON ".

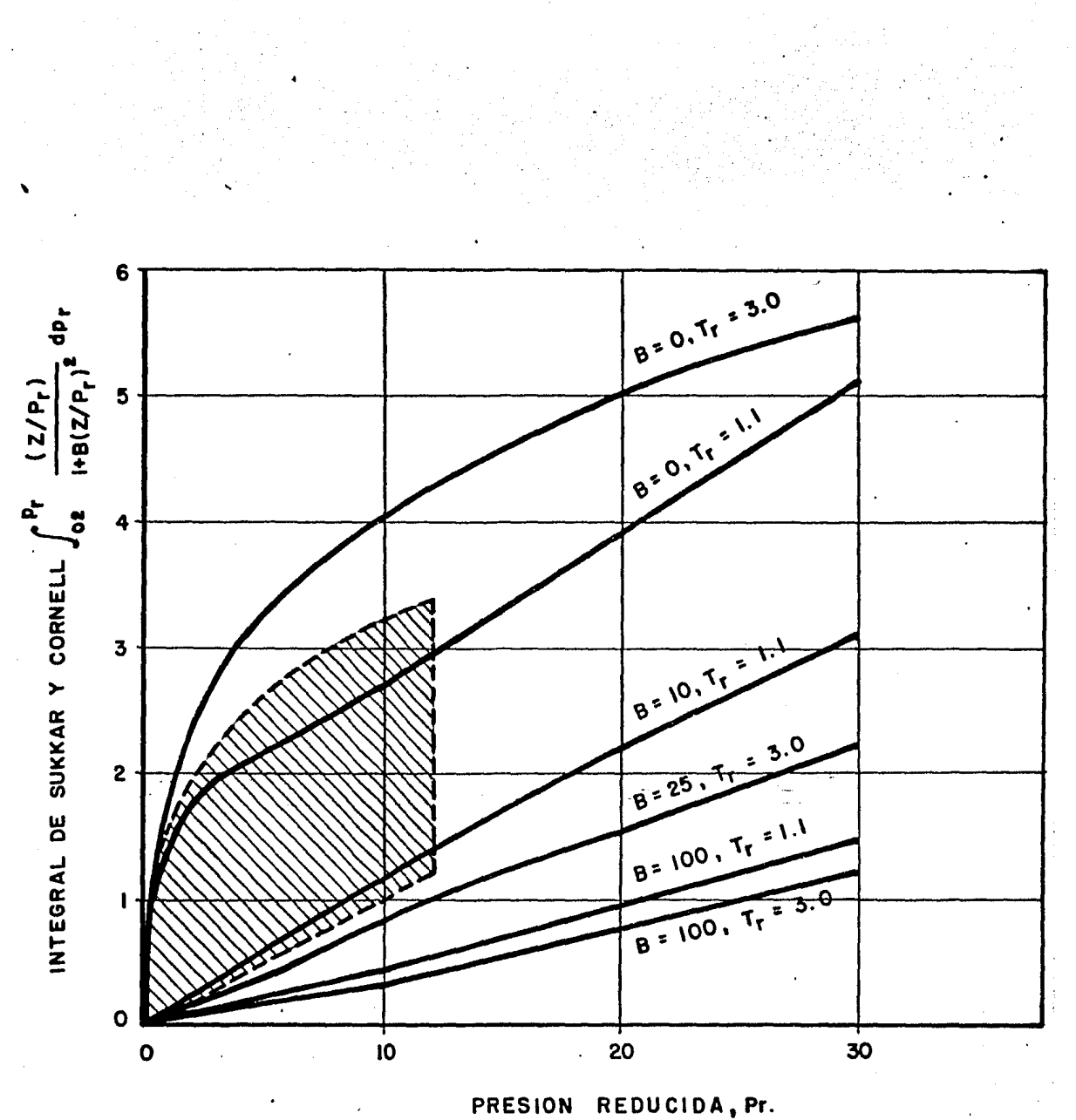

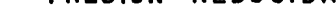

Fig. (III.3)

 $\zeta_{\rm d}^{\rm eq}$ 

b

 $\hat{\mathbf{Q}}$ 

Integral de Sukkar y Cornell vs pseudo presión reducida<sup>7</sup>.

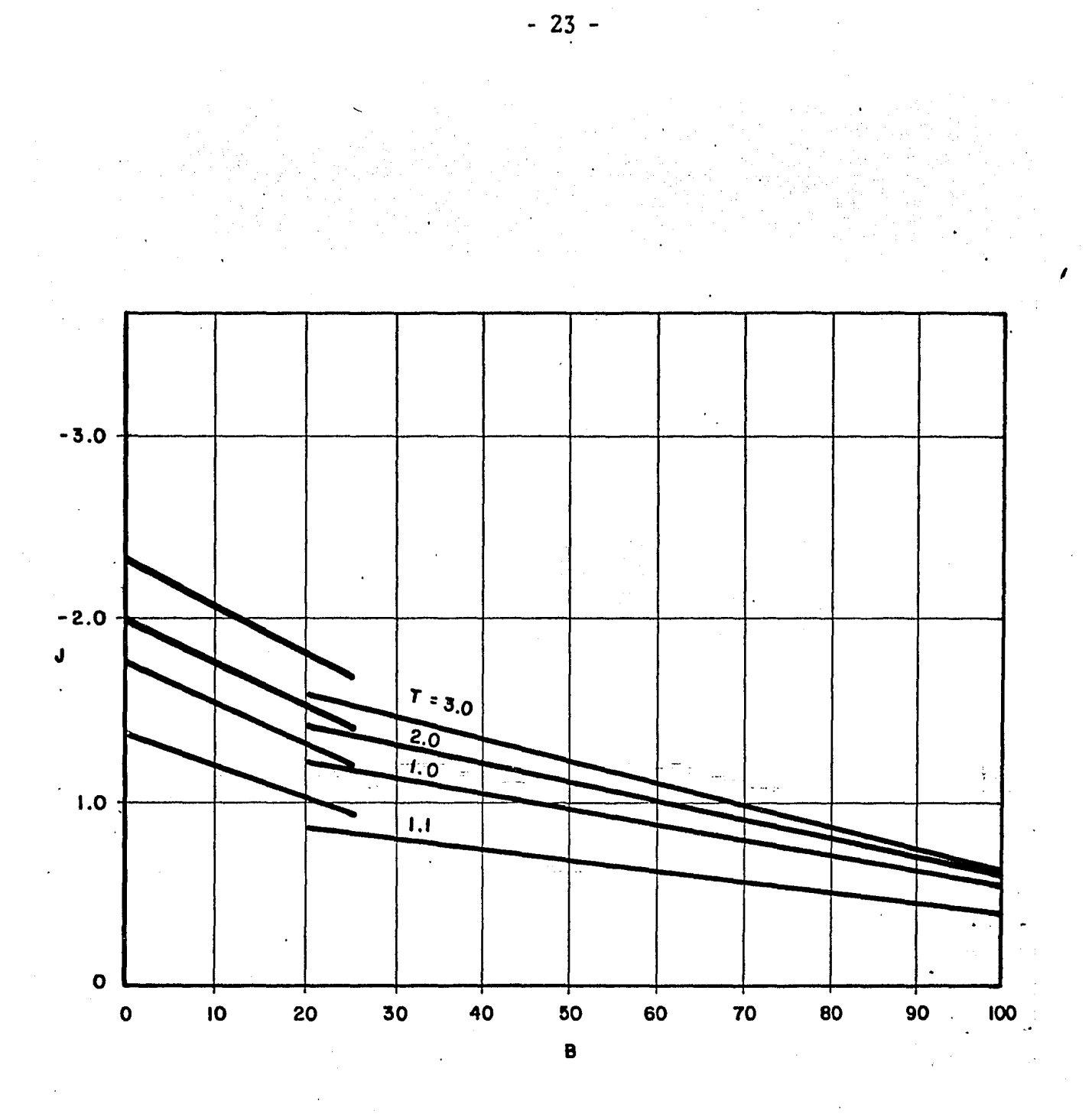

Fig.  $(III. 4)$ .

Coeficiente J vs el valor de la constante B, de Sukkar y Cornell<sup>7</sup>.

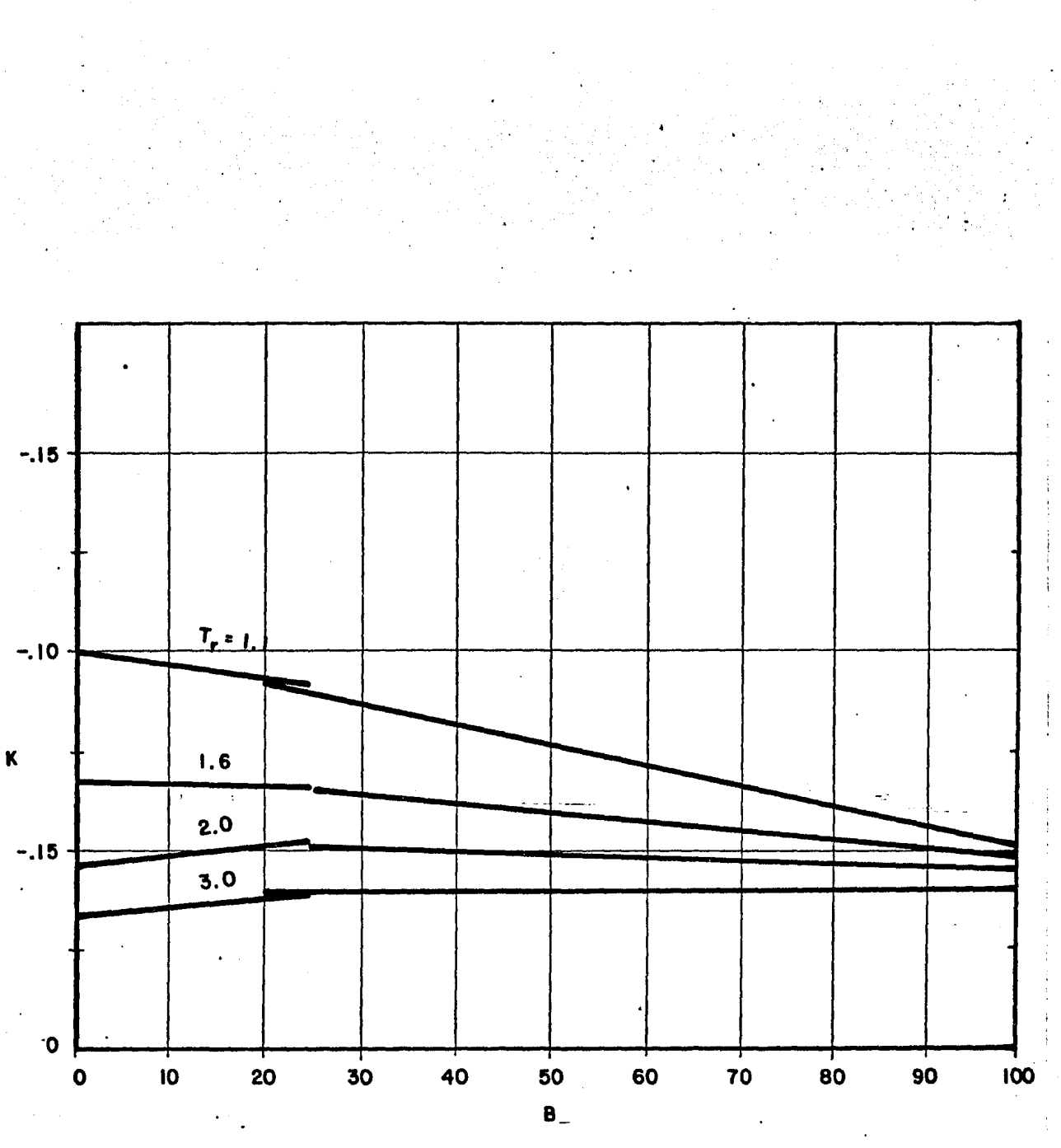

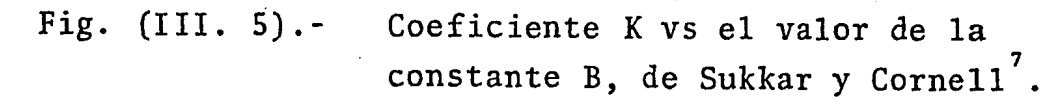

Ι

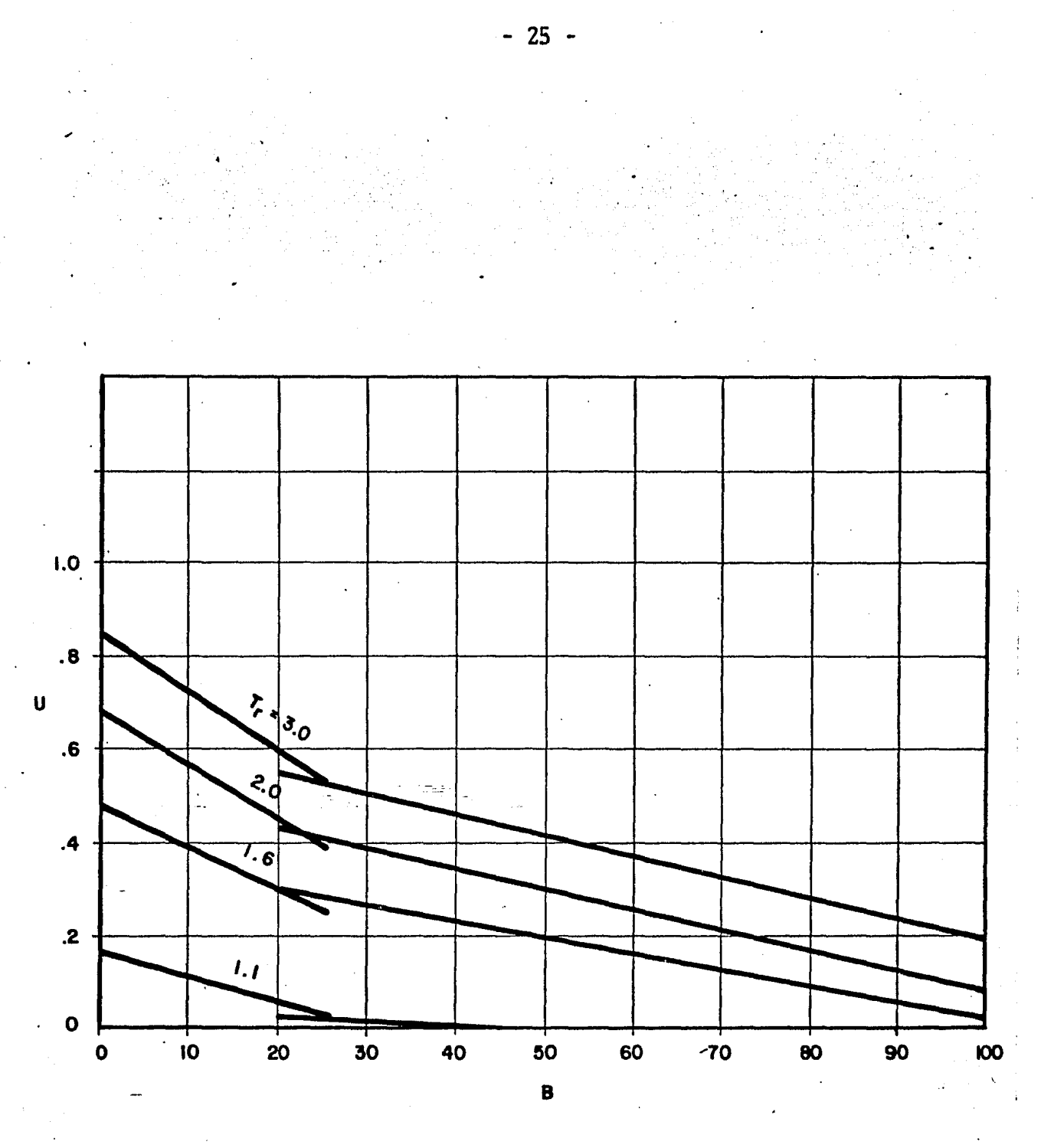

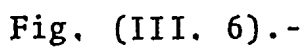

Coeficiente U vs el valor de la constante B, de Sukkar y Cornell<sup>7</sup>.

# IIl.1.4. Cálculo De La Presi6n De Fondo Fluyendo Método De Khalid Aziz <sup>11</sup>

Este método consiste en resolver la ecuación de flujo en una tubería, desarrollada por Cullender y Smith<sup>5</sup>, sin hacer uso de las simplificaciónes ni suposiciones que los otros - métodos realizan.

Aziz<sup>11</sup>, realizó un estudio comparativo de los resultadosobtenidos al utilizar diferentes técnicas numéricas al resol-<br>ver la integral contenida en la ec. (2), cuyo desarrollo se -present6 en el Anexo A-8.

Se encontró que al utilizar un método de tercer orden<sup>6</sup> al resolver la integral, los resultados son más precisos quecon otros métodos. (Ver referencia 11 ).

La ecuación propuesta por Cullender y Smith, es de la -forma:

$$
\frac{1\ 000\ \ \, \text{S.G. L}}{53.34} = \int_{\text{P}_8}^{\text{P}_{\text{ff}}\left(\frac{P}{T}\right)^2} dp
$$
\n
$$
F^2 + \frac{T Z}{1\ 000}
$$
\n(2)

en donde

$$
F^2 = \frac{2.665 \pm Q^2}{d^5}
$$

Cullender y Smith resolvieron esta integración medianteel método de Simpson o Trapezoidal<sup>6</sup>, que es de las formas -más simples de aproximar una integral.

Escribiendo- la ec. (2) en la siguiente forma:

$$
\Phi ( p_{\mathbf{f}} ) = X \int_{P_{\mathbf{S}}}^{P_{\mathbf{f}}} y \, dp = 0
$$

en donde

$$
X = (1000 S.G. L / 53.34)
$$
  

$$
y = \frac{p T}{Z} / F^{2} + \frac{(\frac{p}{T Z})^{2}}{1000}
$$

$$
\varphi (p_f) = \frac{1000 \text{ S.G. L}}{53.34} \int_{P_g}^{P_f} \frac{(\tau^2)^{2}}{\tau^2 + (\tau^2)^{2}} dp \qquad (21)
$$

Aquí el problema se reduce a encontrar las raíces de laec. (20), es decir, encontrar el valor de  $p_f$  para el cual se cumple que  $\phi$  (  $p_f$  ) = 0

Para resolver la ec. (20) se utiliza el método de Newton Raphson de segundo orden  $\frac{12}{7}$ , en donde:

$$
P_{f}^{(n+1)} = P_{f}^{(n)} - \frac{\Phi(P_{f}^{(n)})}{\Phi'(P_{f}^{(n)})}
$$
 (22)

Aquí el superíndice n, se refiere al número de la iteración y  $\phi'(p_f(n))$  es la primera derivada de la función, la --cual se obtiene al derivar la ecuaci6n (21) con respecto a - pf; esta derivada es la siguiente:

 $(20)$ 

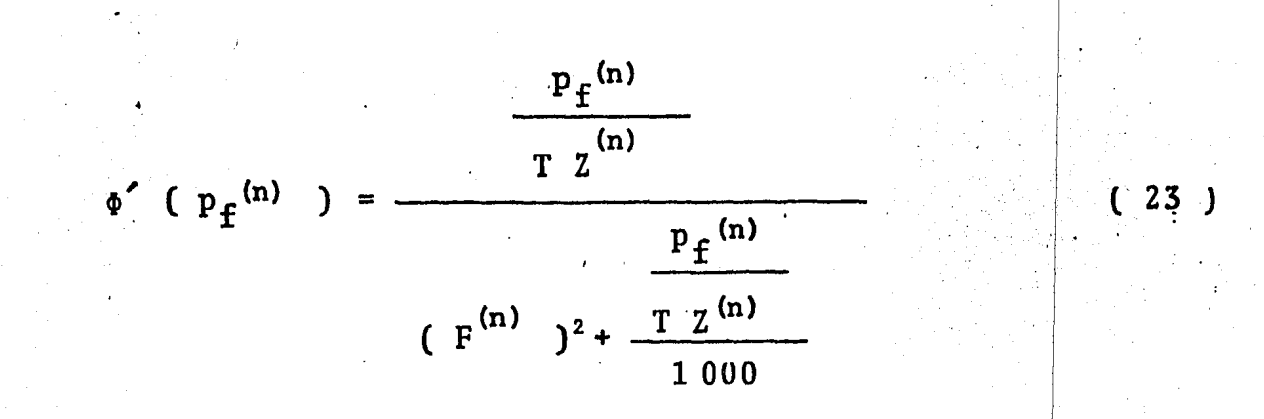

Al iniciar las iteraciones se tiene que suponer una aproximación razonable de  $p_f^{(n+1)}$  y utilizar la ecuación (22) - para obtener mejores estimaciones de  $p_f$ .

El factor de fricción se determina mediante la ecuaciónde Colebrook<sup>2</sup> resolviendola por el método de Newton-Raphson<sup>12</sup>, presentado en el Anexo C-2. Este factor de fricción se considera constante a lo largo de la línea de flujo.

El factor de compresibilidad Z, se calcula mediante e1 método analítico propuesto por L. Yarbourough y K.R.  $\|$  Hall<sup>+</sup><sup>3</sup>,desarrollado en el Anexo C-5.

Para evaluar el término $\int_{p_a}^{p_f}$  y dp, se utiliza el métodode Newton de tercer orden el cual es escrito como:

$$
\int_{p_8}^{p_8} y dp = (p_f - p_S) \left[ \frac{1}{8} y_0 + \frac{3}{8} y_1 + \frac{3}{8} y_2 + \frac{1}{8} y_3 \right] \qquad (24)
$$

El valor de la viscosidad es calculado mediante el método propuesto por Lee, González y Eakin<sup>3</sup>, y se supone constan te, ya que tanto los cambios de viscosidad como en el Númerode Reynolds son pequeños.

En 1â fig.(III.7), se presenta un diagrama de ploques p<u>a</u> ra resolver la ecuación (2) mediante este método. En el Anexo B-4 se incluye el programa "PREFON" escrito en lenguaje For-tran para la soluci6n de este caso.

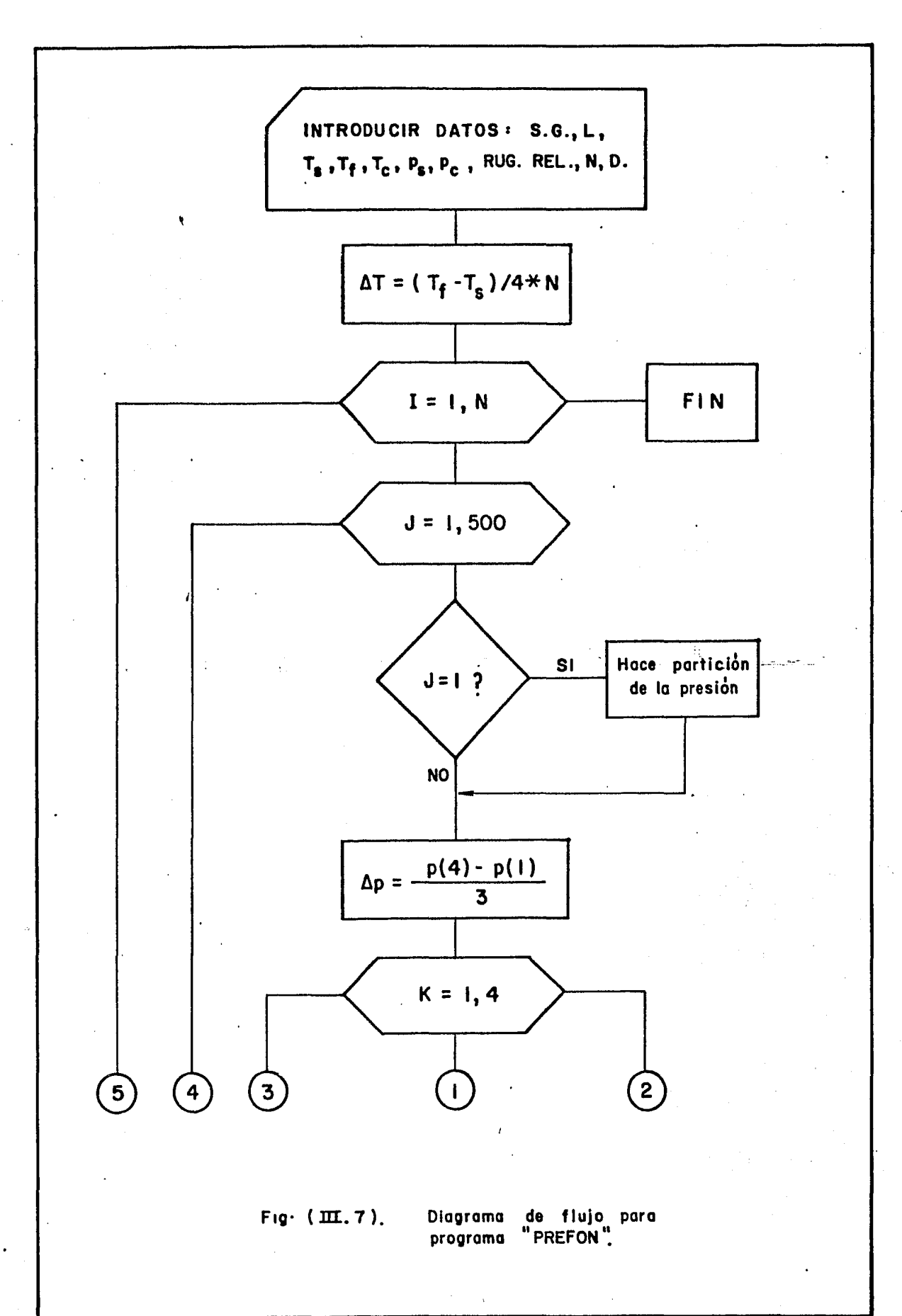

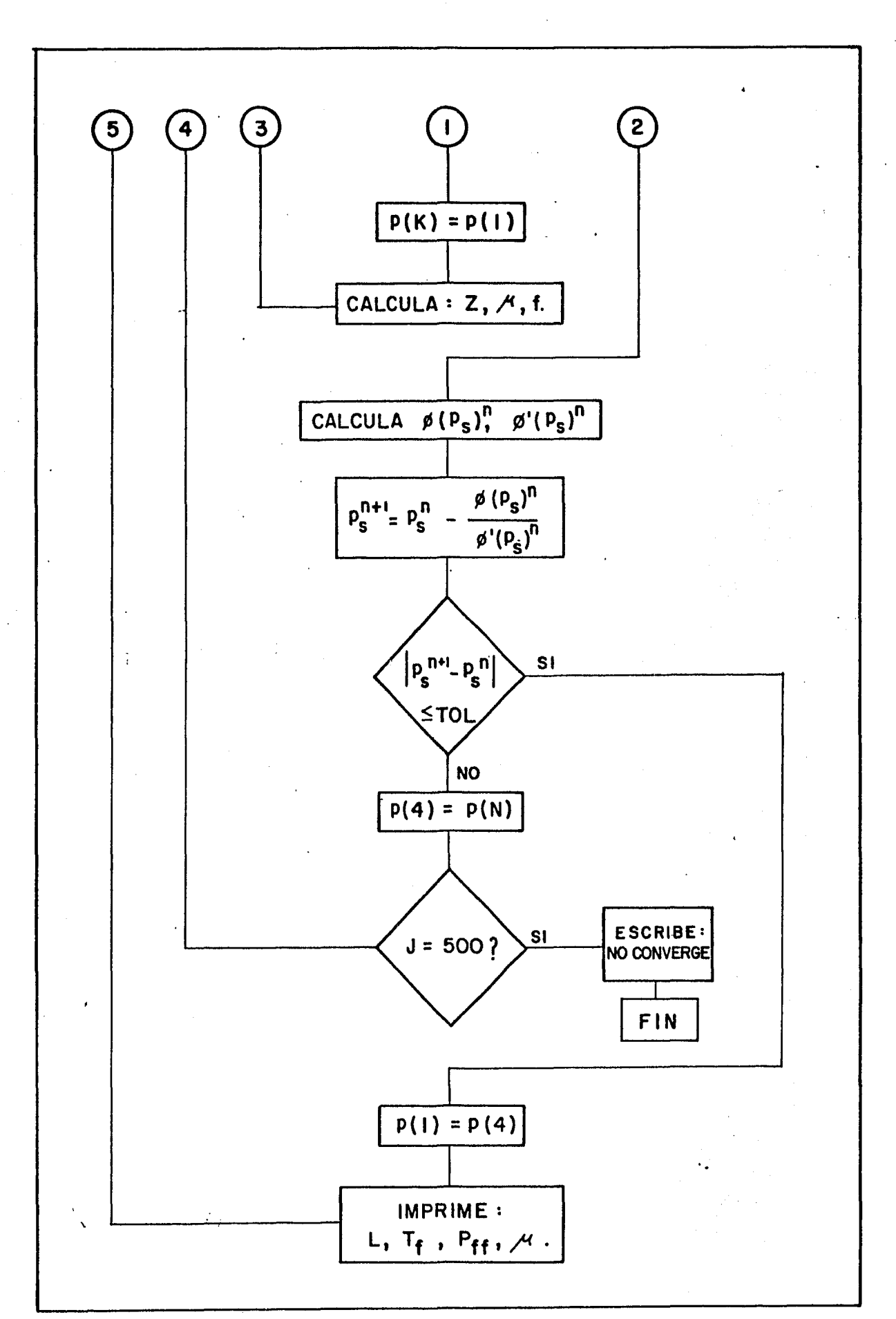

 $-30 -$ 

111.2. Vapor Seco Saturado Y Vapor Sobrecalentado

En la actualidad se han propuesto numerosos modelos maternáticos para simular el comportamiento termodinámico de los fluidos en el interior de los pozos geotérmicos. La mayor par te de estos trabajos, estan desarrollados para el estudio del bifásico (agua y vapor) que ocurre en los pozos, pero estos modelos no contemplan el caso del flujo de vapor en forma - monofásica.

Como en el caso anterior, (sección III.1) para el flujo de gas seco en los pozos, los modelos propuestos fueron desarrollados a partir de la ecuaci6n general de flujo (A-2.18) para este caso, el flujo de vapor en un pozo, vertical se re- presenta por la ecuaci6n (a-1.19), de la siguiente forma:

 $\frac{dp}{d}$  + gdL + V dV +Pérdidas por fricción - dq<sub>H</sub> = 0

En el Anexo A-1 se presenta el desarrollo completo de la expresi6n anterior.

En esta secci6n se proponen tres formas distintas de - resolver la ecuaci6n diferencial presentada para el caso de flujo de vapor en una sola fase.

III.2.1 Extensión Del Método Propuesto Por G. Hiriart.<sup>20</sup>

G. Hiriart<sup>20</sup> propone un método para determinar la caida de presión a lo largo de las tuberías en los pozos geotérmicos. Este modelo fue desarrollado para el caso en el que setiene fluyendo una mezcla de agua y vapor en forma homogénea.

En este caso se utilizará la suposición básica del método que consiste en considerar que el producto de la presi6n por el volumen específico de la mezcla permanece prácticamen te constante, pv=cte. Para adecuarlo al caso de flujo de va por monofásico en los pozos, se supone que el flujo de vapor es adiabático, consideración que es prácticamente válida cuan do los pozos han fluído durante un tiempo suficientemente - largo.

En el Anexo C-7-se presenta la validación de la suposi ci6n de pv=cte., y también se presenta la variaci6n de la - entalpía manteniendo pv=cte .

La expresión para determinar la caída de presión en un pozo es de la forma:

$$
(1 + \gamma p_1^2) = (1 + \gamma p_0^2) e^{\beta L}
$$
 (25)

en donde:

$$
\Upsilon = \frac{2gD}{f(\frac{m}{A})^2 (p_0 v_0)}
$$
 (26)

$$
\hat{\beta} = \frac{2 g}{p_0 v_0} \qquad (27)
$$
en donde se tiene que:

p = presión absoluta del vapor, Pa  $v =$  volumen específico del vapor,  $m^3/Kg$  $m =$  gasto másico de vapor, Kg/seg. D = Diámetro de la tubería, m  $g =$  valor local de la gravedad, m/seg<sup>2</sup>.

Los subíndices  $_0$  y 1 denotan condiciones iniciales y condiciones posteriores respectivamente. En el Anexo A- 7 se presenta una deducci6n detallada de la ec. ( 25 ).

Como podrá observarse, esta expresión es bastante sen. cilla y no requiere de uso de computadora para resolverse, lo que amplía la facilidad para su utilización. Los únicos ... tres parámetros que es necesario determinar antes de calcu-lar la caída de presión son los siguientes:

a) El. volumen específico del vapor. Esto se obtiene apartir de las condiciones de presión y entalpía a boca de po zo, ya que el cálculo de la entalpía es mucho más frecuenteque la medici6n de temperatura en pozos geotérmicos.

b) La viscosidad dinámica del vapor. Se puede obtenera partir de la expresión propuesta por Mercer y R. Faust<sup>21</sup> en función de la temperatura del vapor. En el Anexo C-6 se deta lla esta expresión.

c) El factor de fricción. Este puede ser leído del - diagrama de Moody<sup>14</sup>o bien calculado mediante la ecuación pro puesta por Colebrook.

Una vez obtenido lo anterior se selecciona la profundi dad a la que se desea determinar la presión de fondo fluyendo y se resuelven las ecuaciones (26) y (27) y finalmente la ecuación (25). Si se desea calcular una nueva presión a dife rente profundidad, se resuelve únicamente la ecuación (25).

Debido a la sencillez del método, se escribió un pro-grama para calculadoras de bolsillo (HP-41 CV y TI-59) parafacilitar el cálculo. En el Anexo B-5 se presenta el programa "VAPOR" que determina la presión de fondo fluyendo a di-versas profundidades mediante este método.

III.2. Ampliación del método de Aziz<sup>11</sup>.

Khalid Aziz después de efectuar un estudio comparativo de diferentes métodos numéricos para resolver la integración que se presenta en la ecuación de flujo de gas, propuso un método analítico para resolver el flujo de gas seco en una tubería vertical.

Este estudio se puede extender al caso del flujo de vapor en los pozos geotérmicos, manejando adecuadamente la ecuación diferencial que se presenta.

La expresión propuesta es de la forma:

$$
\int_{P_1}^{P_1} \frac{(\frac{P}{TZ}) dp}{(TZ)^{2} + \beta} = 2.166 E-3 \Delta L
$$
 (28)

en donde:

$$
\beta = \frac{\lambda \pm \hat{m}^2}{D^5}
$$
 (29)  

$$
\lambda = \frac{8 R^2}{M^2 \pi^2}
$$
 (30)

En el Anexo A-8 se tiene el desarrollo completo de laecuación (28). Esta puede ser expresada también como:

$$
\Phi 1 (p_f) = X1 - f_{p}^{p_f} y dp = 0
$$
 (31)

 $X1 = 2.166 E-3$ en donde:  $\Delta L$ 

$$
y = \frac{p T}{Z} / g \left(\frac{p T}{Z}\right)^2 + \beta
$$

Entonces, como anteriormente se tenía (sección III.1.4) el problema aquí consiste en encontrar las raíces de la ecuación (31), es decir, encontrar el valor de  $p<sub>r</sub>$  para el cuálse tenga que  $\Phi(p_f) = 0$ .

Utilizando el método de Newton Raphson<sup>12</sup>de segundo orden se tiene ;

> $p_f(n+1) = p_f(n) - \frac{\Phi(p_f(n))}{\Phi(p_f(n))}$  $(32)$

En donde n es el número de iteración y  $\Phi'$  (p f (n) ) es la primera derivada de la ec. (31) la cuál queda expresadacomo:

$$
\Phi' (p_f(n)) = \frac{\frac{p_f n}{T Z^n}}{(\beta^{(n)})^2 + g (\frac{p_f n}{T Z^n})^2}
$$
 (33)

• Para evaluar el término  $\int_{0}^{p_1} y \, dp$ , se utiliza el método- de Newton de tercer orden<sup>6</sup>, para el cuál se tiene que:

$$
\int_{P_1}^{P_1} dp \approx (p_f - p_g) \left[ \frac{1}{8} y_0 + \frac{3}{8} y_1 + \frac{3}{8} y_2 + \frac{1}{8} y_3 \right] (34)
$$

El factor de fricción se calcula mediante la expresiónpropuesta por Colebrook<sup>2</sup> detallada en el Anexo C-2.

- 36 -

El factor de compresibilidad del vapor se calcula media nte la ecuación de estado para los gases reales<sup>19</sup>, la que establece ;

$$
pv = Z n R T
$$

La entalpía, la densidad y la viscosidad del vapor sondeterminadas mediante las ecuaciónes de estado presentadas por Faust y Mercer<sup>21</sup> y que son detalladas en el Anexo C-6.

En la figura ( III. 8 ) se muestra un diagrama de flujo que ilustra el procedimiento utilizado para la determinaciónde la caída de presi6n en un pozo. También fué elaborado unprograma de computadora en lenguaje Fortran llamado "FLUJO" y se presenta en el Anexo B-6.

f.

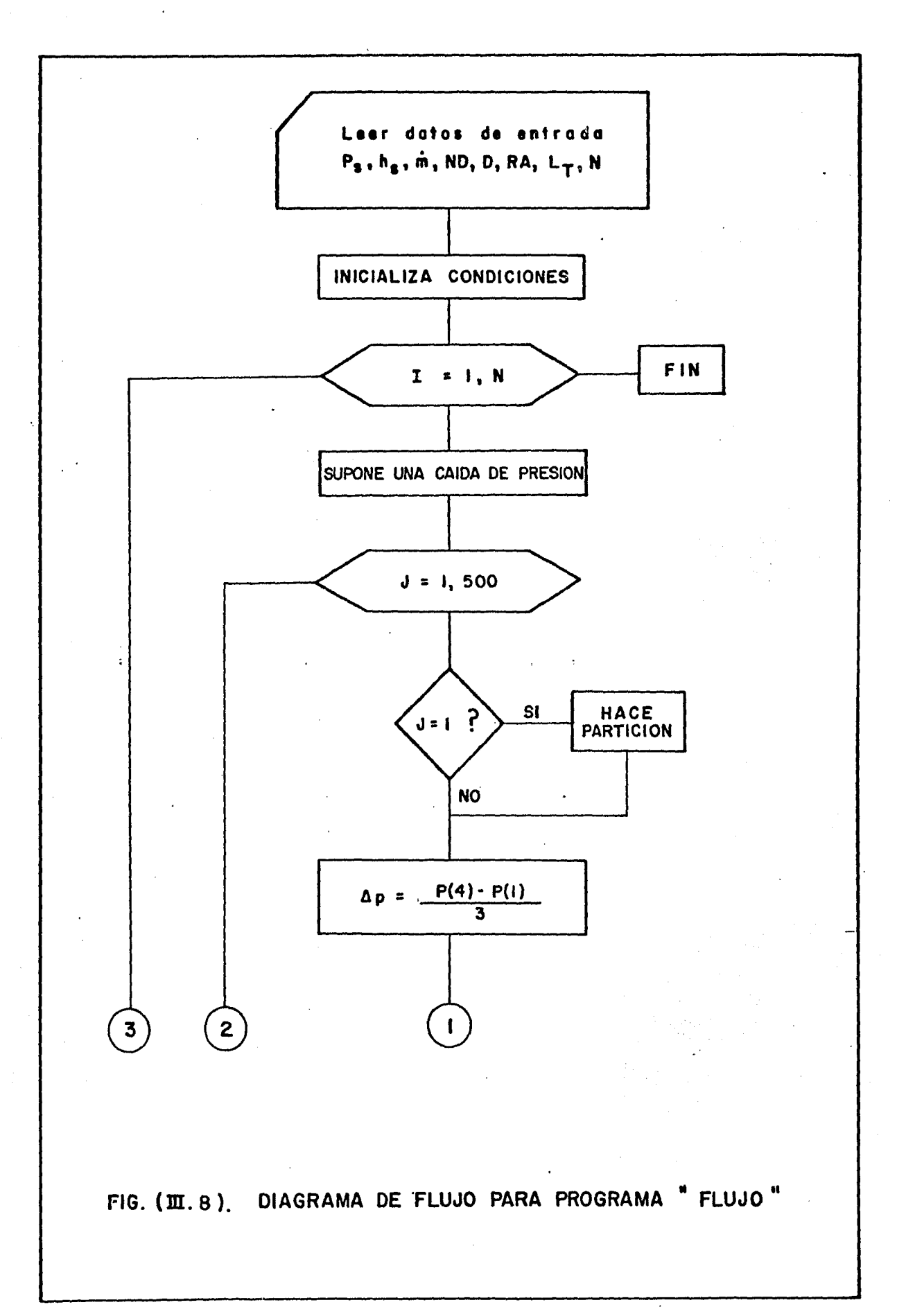

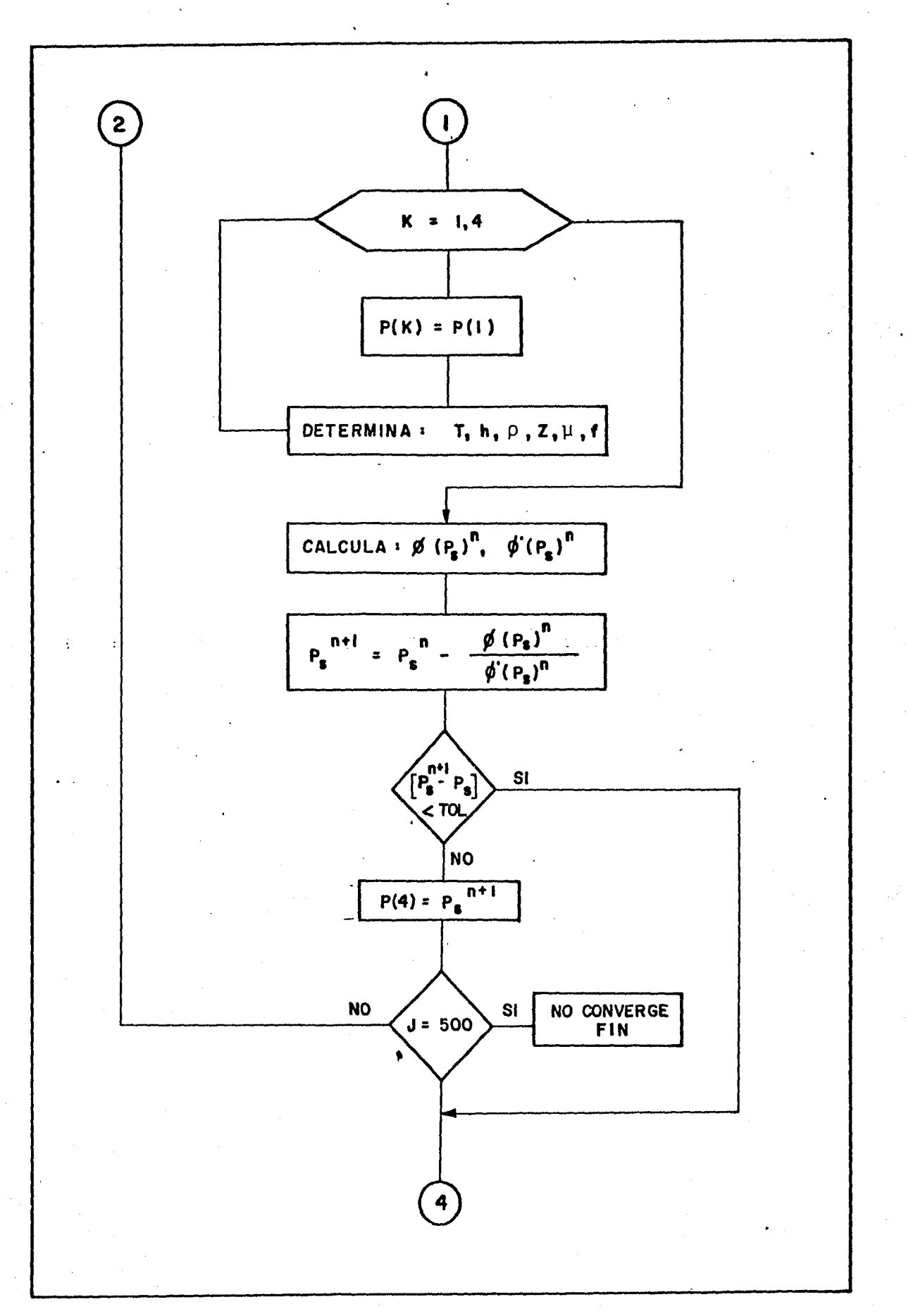

 $-39-$ 

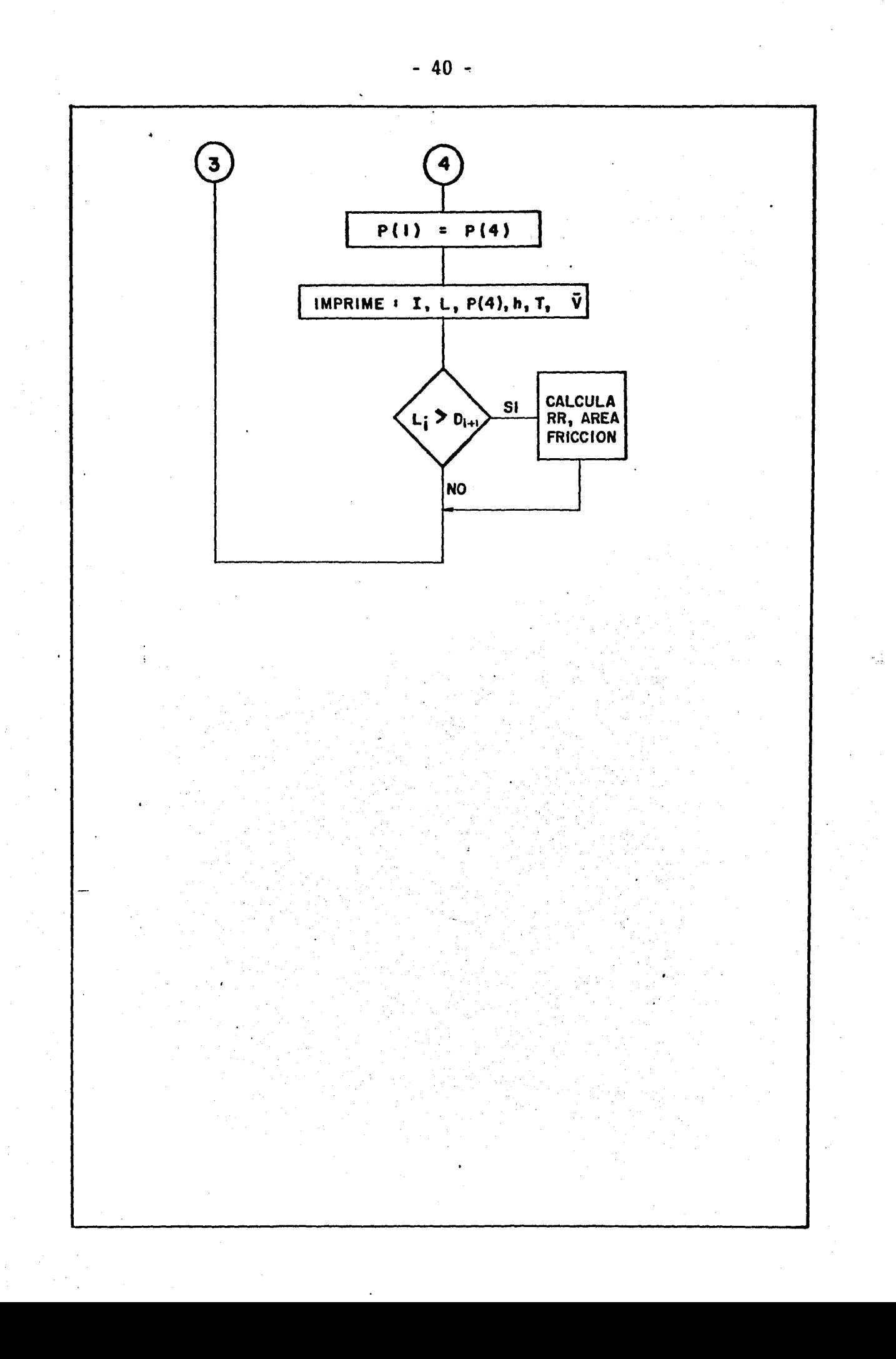

III.2.3. Método propuesto por F. Garibay<sup>35</sup>

F. Garibay<sup>35</sup> presenta un método de solución para el caso del flujo de vapor en un pozo geotérmico. Lo interesantedel método es que no hace las simplificaciones comunes en es tos casos, por ejemplo, el considerar el proceso de flujo en condición isoentálpico.

En el Anexo A-1 fueron deducidas las ecuaciones bási- cas que gobiernan el flujo de fluido en una tubería vertical las que pueden ser escritas de la siguiente forma:

$$
\rho VA = CTE \qquad (35)
$$

$$
\frac{dp}{dL} = \rho V \frac{dV}{dL} + \rho g \cos \alpha + \frac{f}{2D} \rho V^{2} \qquad (36)
$$

$$
\frac{\partial}{\partial L} [h + \frac{V^2}{2}] = -g \cos \alpha - \frac{\partial QH}{\partial L} - \frac{\partial QH}{\partial r}
$$
 (37)

Aquí es posible hacer las siguientes consideraciones :

- a) El pozo es completamente vertical,  $\alpha = 0$
- b) No hay transferencia de calor entre el fluido y las paredes del tubo, por lo que,  $\frac{\partial Q}{\partial r} = 0$
- c) No existe transferencia de calor verticalmente,  $\partial QH/\partial L = 0$

Si además se utiliza alguna relaci6n empírica para ladensidad del vapor,por ejemplo la descrita en el Anexo C-6

$$
\rho = F (p,h) \qquad (38)
$$

Aquí se tienen cuatro ecuaciones y presentan cuatro in c6gnitas a resolver:  $p,h,p$  y V.

Las ecuaciones de la (35) a la (38) pueden ser escritastambién de la siguiente forma:

$$
\frac{dV}{dL} = -\frac{V}{\rho} \frac{d\rho}{dL} \qquad (39)
$$
\n
$$
\frac{dp}{dL} = \rho V \frac{dV}{dL} + \rho g + \frac{f}{2D} \rho V^{2} \qquad (40)
$$
\n
$$
\frac{dh}{dL} = -g - V \frac{dV}{dL} \qquad (41)
$$
\n
$$
\frac{d\rho}{dL} = \frac{\partial F}{\partial p} \frac{dp}{dL} + \frac{\partial F}{\partial h} \frac{dh}{dL} \qquad (42)
$$

En donde  $\partial F$  /  $\partial p$  y  $\partial F$  /  $\partial h$  se obtienen a partir de la ecuación de estado descrita en el anexo C-6.

Sustituyendo las ecuaciones  $(39)$ ,  $(40)$  y  $(41)$  en  $(42)$  se obtiene el sistema de ecuaciones diferenciales a resolver; esto es:

$$
\frac{dV}{dL} = \frac{\left[ \left( -\frac{g}{V} + \frac{f}{2D} V \right) - \frac{\partial F}{\partial p} + \frac{g}{\rho V} - \frac{\partial F}{\partial h} \right]}{\left( \frac{1}{\rho} \frac{\partial F}{\partial h} - \frac{\partial F}{\partial p} - \frac{1}{V^2} \right)}
$$
(43)  

$$
\frac{dp}{dL} = \frac{\rho V \left[ \left( \frac{g}{V} + \frac{f}{2D} V \right) - \frac{\partial F}{\partial p} + \frac{g}{\rho V} - \frac{\partial F}{\partial h} \right]}{\left( \frac{1}{\rho} \frac{\partial F}{\partial h} - \frac{1}{V^2} - \frac{\partial F}{\partial p} \right)}
$$
(44)  
+  $\rho g + \frac{f}{2D} \rho V^2$ (44)

$$
\frac{dh}{dL} = (g-V) \frac{\left[ \left( \frac{g}{V} + \frac{1}{2D} V \right) - \frac{\partial F}{\partial p} + \frac{g}{\rho V} - \frac{\partial F}{\partial h} \right]}{\left( \frac{1}{\rho} - \frac{\partial F}{\partial h} - \frac{\partial F}{\partial p} - \frac{1}{V^2} \right)}
$$
(45)

$$
\frac{d\rho}{dL} = \frac{\left[ \left( \rho g + \frac{f}{2D} \rho V^2 \right) \frac{\partial F}{\partial p} + g \frac{\partial F}{\partial h} \right]}{\left( 1 + V^2 \left( \frac{\partial F}{\partial p} - \frac{1}{\rho} \frac{\partial F}{\partial h} \right)} \tag{46}
$$

En el Anexo A-9 se presenta el desarrollo en detalle de la determinación de las derivadas y la secuencia para obtener las ecuaciones anteriores.

El sistema anterior se resolvi6 originalmente mediantela técnica numérica de diferencias finitas implícitas pero -present6 el inconveniente de tenía que trabajar con diferen- cias de profundidad demasiado pequeñas para lograr la estabilidad del método. Esto incrementa exageradamente la cantidadde. cálculos a realizar, consecuentemente el tiempo de ejecu ci6n es bastante considerable (ver referencia 35·).

Esto pudo ser resuelto utilizando el método de Runge --<br>Kuta de 4º Orden el que establece que para un sistema de -el que establece que para un sistema de -ecuaciones diferenciales :

$$
\frac{dy_i}{dL} = f_i (L, y_1, ..., y_m)
$$
 (47)

en donde y<sub>i</sub> es la iésima ecuación diferencial del sistema, el que puede resolverse mediante el siguiente algoritmo;

$$
y_i^{n+1} = y_i^n + \Delta y_i^n
$$

y n es el paso de cálculo y n+l su siguiente.

$$
\Delta y_{n}^{i} = \frac{\Delta L}{6} (K_{0}^{(i)} + 2K_{1}^{(i)} + 2K_{2}^{(i)} + 3K_{3}^{(i)} )
$$
 (48)

en donde el valor de los coeficientes K son:

 $K_0^{(i)} = f_i (L_n, y_i^n),$  $K_1^{(i)} = f_i$  (  $L_n + \frac{\Delta L}{2}$ ,  $y_i^n + \frac{K_0^{(i)}}{2} \Delta L$ ),  $K_2^{(i)} = f_i ( L_n + \frac{\Delta L}{2} , y_i^n +$ (i) = f<sub>i</sub> ( L<sub>n</sub> +  $\frac{\Delta L}{2}$ ,  $y_i^n$  +  $\frac{K_i^{(1)}}{2}$   $\Delta L$  ),  $K_3^{(i)} = f_i ( L_n + \Delta L , y_i^n + K_2^{(i)} \Delta L )$  (49)

en donde (i) = 1, 2, 3,  $\ldots$ , m es el orden del sistema a resolver.

El factor de fricción es calculado mediante la ecuación propuesta por Colebroo $K^2$  para encontrar el factor de fricción de Moody. La viscosidad del vapor se obtiene a partir de la expresión empírica presentada por Faust y Marcer<sup>21</sup> en función-. de la temperatura del vapor y detallada en el Anexo C-6 .

IV. Validaci6n de las correlaciones.

IV.1. Gas seco.

Los métodos expuestos en este trabajo fueron compara- dos contra mediciones realizadas en cuatro diferentes pozos. Los datos usados se obtuvieron de la Superintendencia de Ingeniería de Producci6n del Distrito Frontera Noreste de PE-- MEX. Se analizan mediciones de los pozos: Monclova 1, Monclo= ·va 3, Monclova 22 y Reynosa 447.

I. Pozo Monclova l. Para este pozo se estudia el comporta-- miento de las presiones de fondo a tres gastos diferentes pa<br>ra los cuatro métodos anteriormente expuestos, y los resulta dos se presentan de manera gráfica .

Caso  $\mathfrak{t}$ .  $\cdots$  El grupo de los datos utilizados para el caso nú mero uno es el siguiente:

A). Registro M.1.1.

Presión en la cabeza del pozo = 74.50 Kg/cm<sup>2</sup> man. Gasto de gas producido = 8.0 MMSCFD. Temperatura en la superficie = 40 ºC. Temperatura de'fondo = 60 ºC. Profundidad del pozo = 2 220 mts. Tubería de producción = 2 7/8" de 0 - 2 010 m. N-80, -65 lb/pie EUE.

Condición del pozo = fluyendo por estrangulador ajusta ble.

急

Análisis del Gas!

Componente:

Por ciento mol:

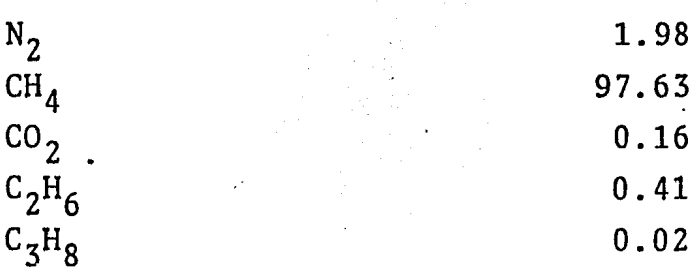

La figura IV.1 contiene los resultados obtenidos al utilizar cada uno de los métodos propuestos.

Caso 2. La segunda corrida de prueba se efectu6 con datos tomados 2.5 años después del primer registro, teniendose entonces 10 siguiente:

A). Registro M.1.2

Presión en la cabeza del pozo = 37.58 Kg/cm<sup>2</sup> man. Gasto de gas producido = 4.0 MMSCFD. Temperatura del gas en la superficie =  $35 °C$ . Temperatura del gas en el fondo = 75  $^{\circ}$ C. Profundidad del pozo = 2 220 mts. Tubería de producción = 2 7/8" de 0-2 010 m. N-80, 65 lb/pie EUE. Condición del pozo = fluyendo por estrangulador ajusta

ble.

La figura IV.2 muestra los resultados comparativos del uso de los 4 modelos usados.

Caso 3. La tercera y última corrida se efectúo con datos tomados 1 año después del segundo registro. En este caso los datos utilizados son:

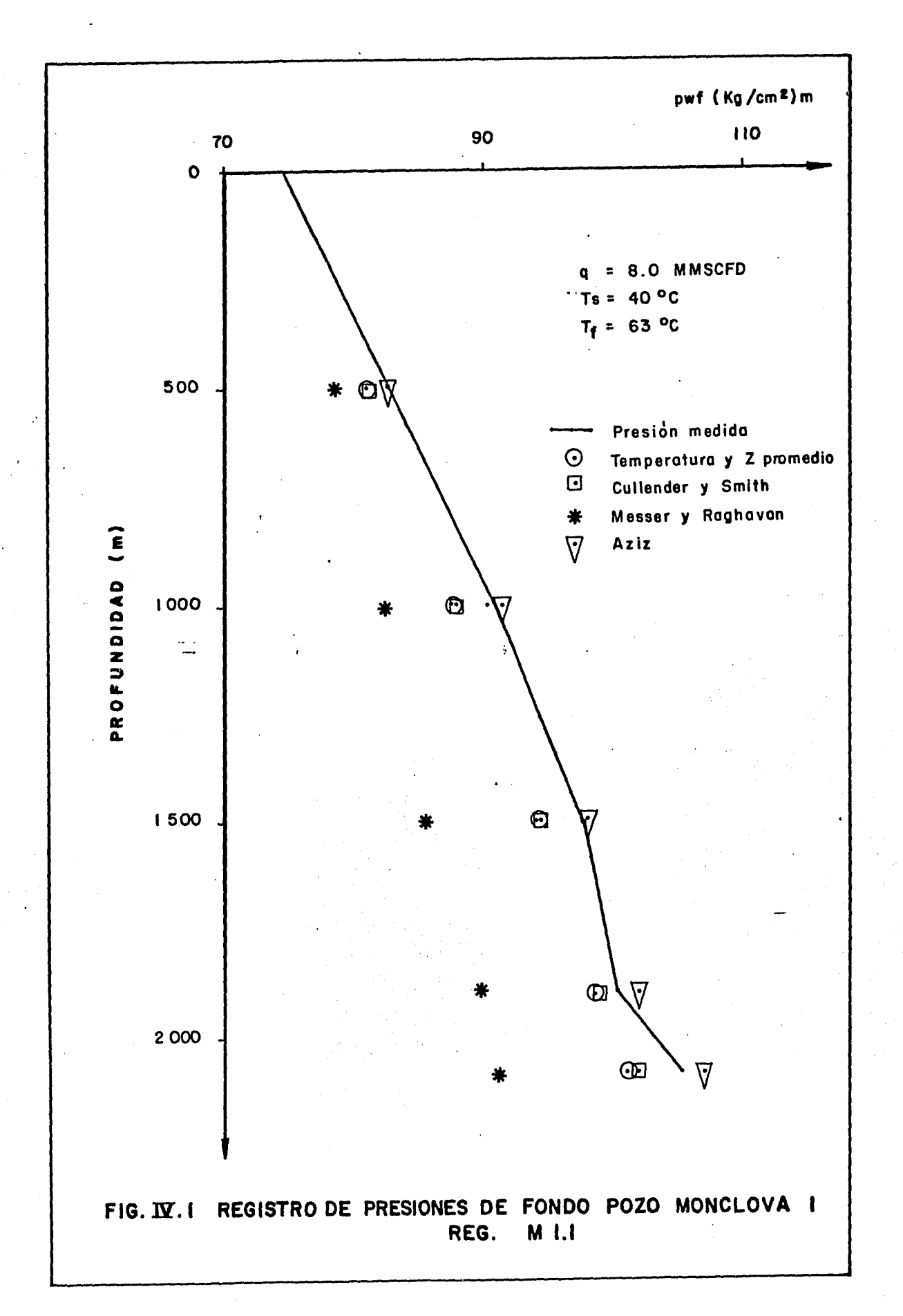

 $-47-$ 

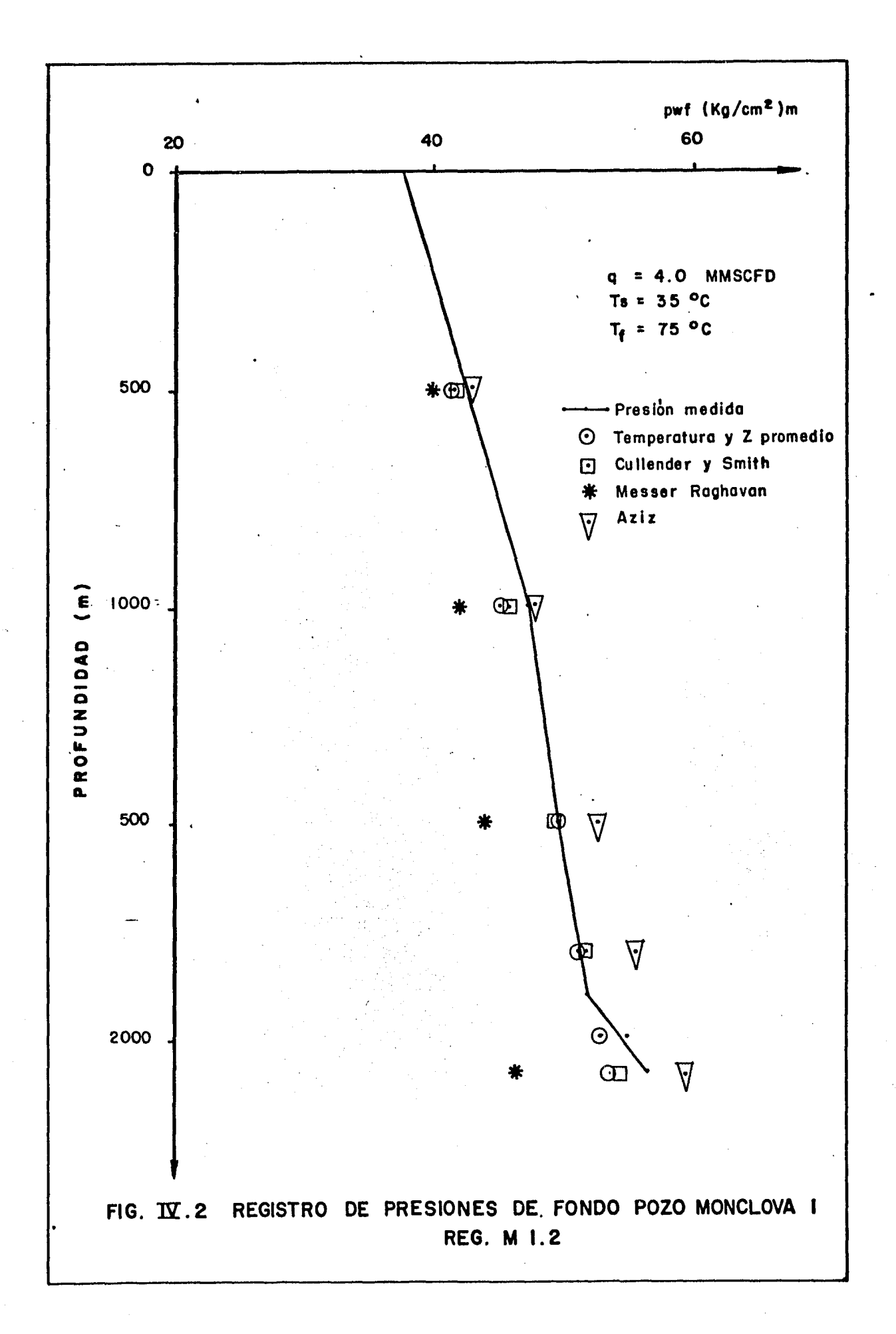

 $-48 -$ 

 $A$ ). Registro  $M.1.3$ Presión en la cabeza del pozo = 26.7 Kg/cm<sup>2</sup> man. Gasto de gas producido =  $2.7$  MMSCFD. Temperatura del gas en superficie =  $30 °C$ . Temperatura del gas en el fondo = 75 ºC. Profundidad del pozo = 2 220 mts. Tubería de producción = 2 7/8" de 0-2 010 m. N-80, 65 lb/pie EUE. Condici6n del pozo = fluye franco por T.P.

En la figura lV.3 se muestran los resultados de esta corrida con los diferentes métodos usados.

Es conveniente aclarar que es posible ajustar de mejor manera los resultados calculados con los datos medidos, al variar las condiciones físicas de las paredes de la tubería (rugasidad absoluta). Sin embargo, los 4 métodos de solución fueron probados con las mismas condiciones mecánicas del pozo.para poder comparar de esta manera, la exactitud que se puede esperar al utilizar las diferentes técnicas aquí pro- puestas.

II. Pozo Monclova 3. Para este pozo se presentan dos regis-tros de presiones de fondo, el primero de estos con los si-guientes datos:

A) Registro M.3.1

Presión de la cabeza del pozo = 35.3 Kg/cm<sup>2</sup> man. Gasto de vapor producido = 12.65 MMSCFD. Temperatura del gas en la superficie = 20 ºC. Temperatura del gas en el fondo = 70 ºC. Profundidad del pozo =  $2 328.5 m.$ Tubería de producción = T.P. de 2  $3/8$ " de 0-1 933 m. N-80, 65 lb/pie EUE. Intervalo productor =  $1$  950 - 2 328 m.

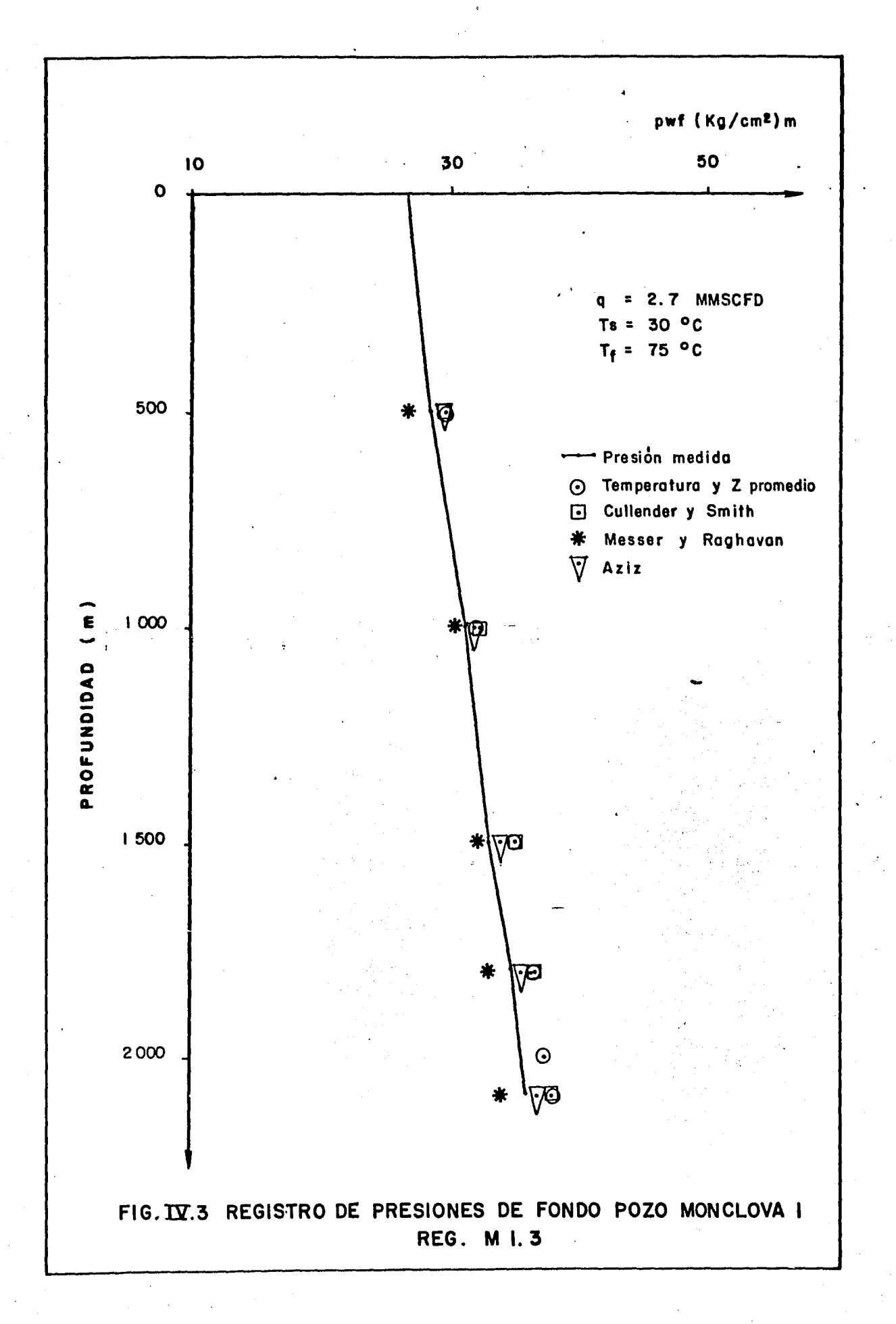

 $-50 -$ 

Análisis del Gas:

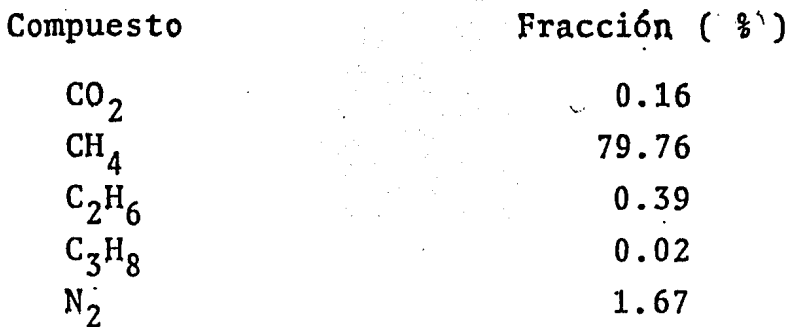

La figura IV.4 muestra los resultados obtenidos para este caso.

El siguiente registro se corrio para los datos: A). Registro M.3.2 Presión en la cabeza del pozo = 25.88 Kg/cm<sup>2</sup>. Gasto de gas producido = 4.6 MMSCFD. Temperatura del gas en la superficie =  $20 °C$ Temperatura del gas en el fondo = 73 ºC. Profundidad del pozo = 2 328.5 m. Tubería de producci6n · T.P. 2 3/8" de 0-1 933 m. N-80, 65 lb/pie EUE. Intervalo productor =  $1$  950  $\cdot$  2 328 m.

Los resultados obtenidos con esta corrida se presentan en la fig. IV.5.

III. Pozo Monclova 22. En este caso solo se obtuvo un solo re gistro de presiones de fondo, en el que se utilizó los si. ·guientes datos:

A) Registro M.22.1. Presión en la cabeza del pozo = 89.0 Kg/cm<sup>2</sup> man. Gasto de gas producido =  $1.3$  MMSCFD Temperatura del gas en la superficie =  $38 °C$ . Temperatura del gas en el fondo = 77 ºC.

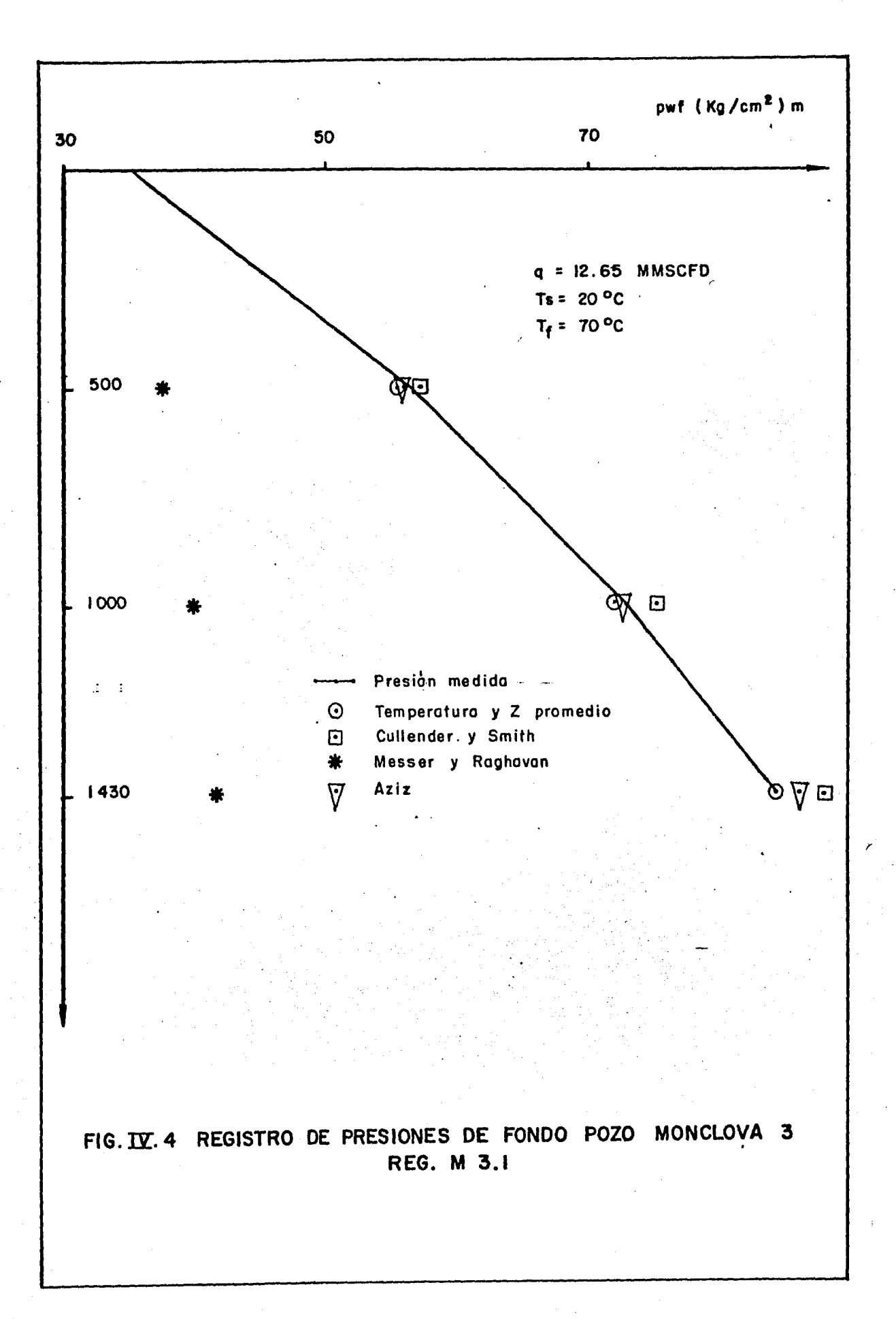

 $-52 -$ 

 $\gamma$  -  $\alpha$ 

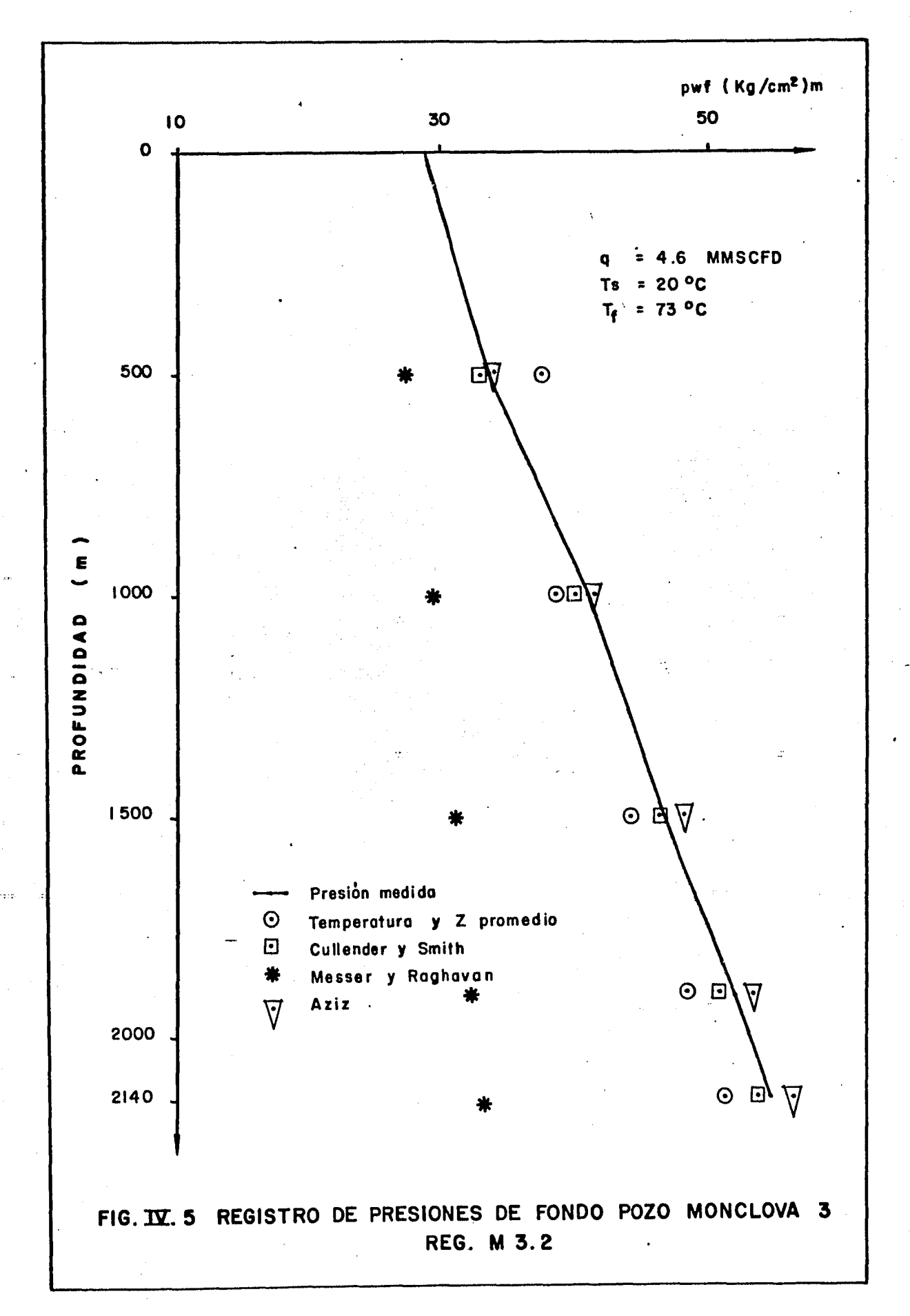

Tubería de producción = T.P. de 2  $3/8$ " de 0-2 200 m. N-80, 65 lb/pie EUE.

Profundidad del pozo =  $2\,300$  mts.

Análisis del Gas:

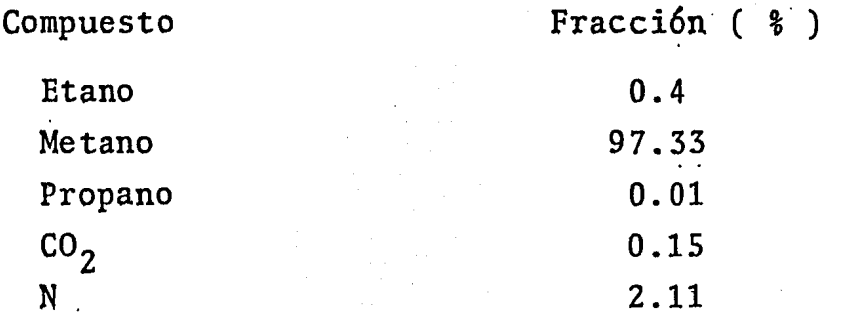

En la figura IV.6 se presentan los resultados obtenidos con estos datos.

III. Pozo Reynosa 447. En este caso se dispone de dos regis tros de presiones de fondo diferentes; el primero de ellos -se utilizó con los siguientes datos:

A) Registro R.447.1

Presión en la cabeza del pozo = 60.6 Kg/cm<sup>2</sup> man.<br>Gasto de gas producido = 1.165 MMSCFD. Temperatura del gas en la cabeza del pozo = 35 °C. Temperatura del gas en el fondo = 85 °C. Profundidad del pozo =  $3$  218 m. Tubería de producción = T.P. 2  $7/8$ " de 0-2 310 m. Intervalo productor =  $2$  320 -  $2$  324 m.

Análisis del Gas:

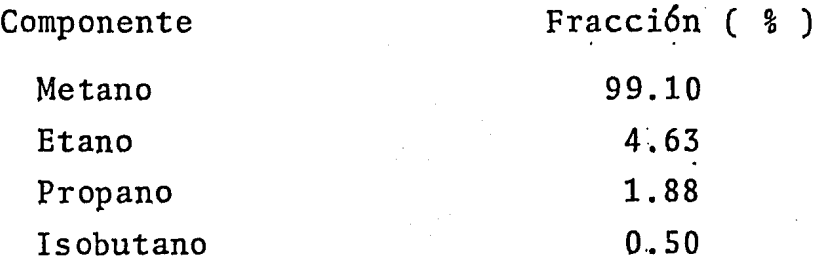

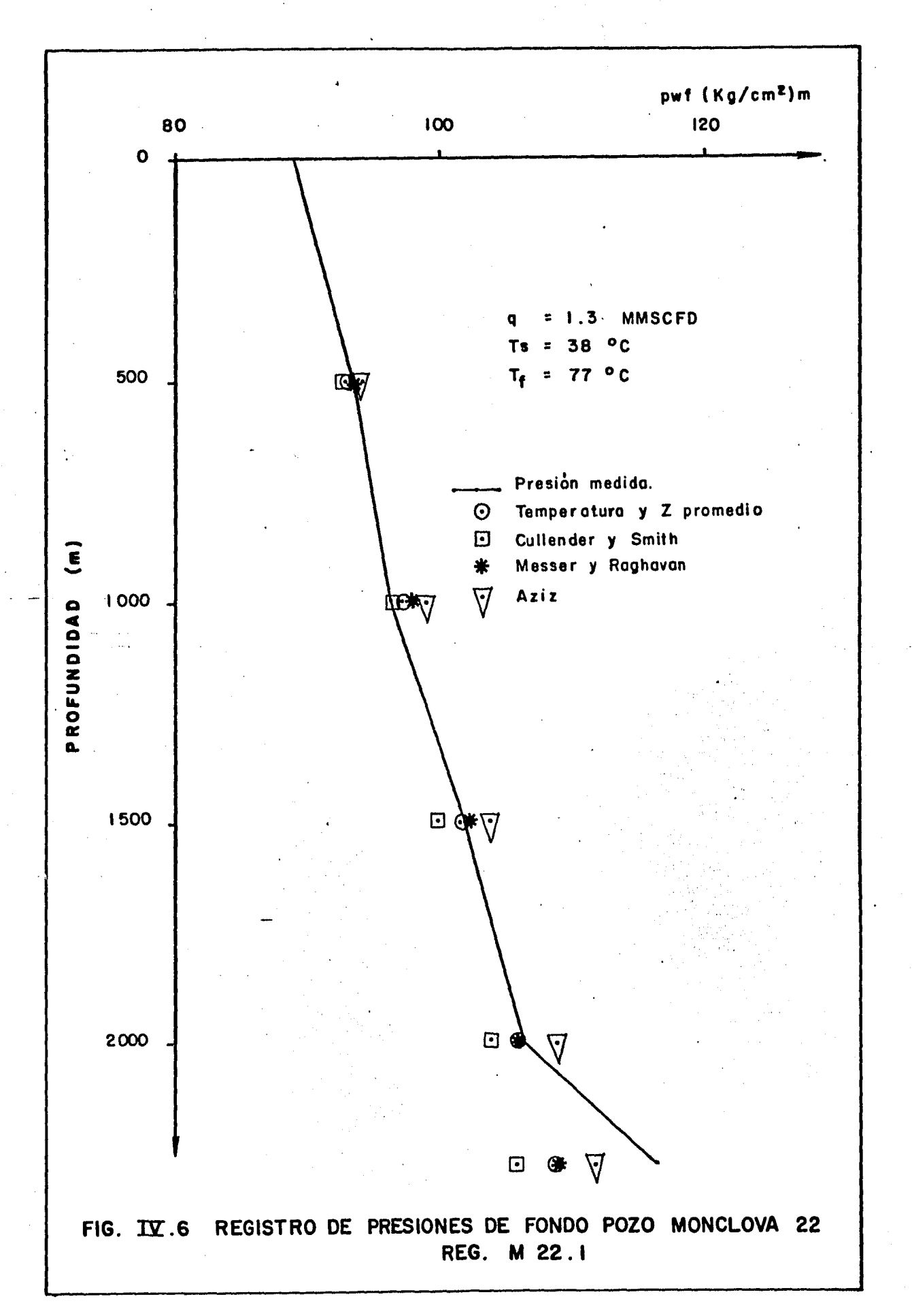

 $55 -$ 

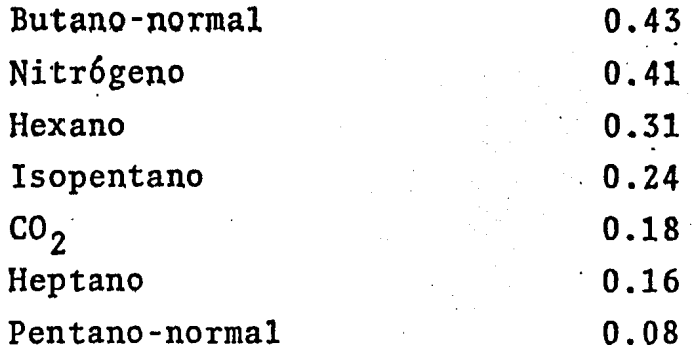

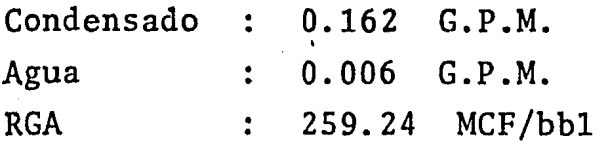

Como puede observarse, en este caso se tiene un pozo de gas produciendo una pequeña cantidad de condensado (0.162 G.P.M) y de agua (0.006 G.P.M) con lo que se puede observar la desviaci6n que acusan los diferentes métodos utilizados a diferencia de: los pozos productores únicamente de\_ gas.

El análisis de gas producido corresponde a la fecha del primer registro de presiones presentado (Jun-20-80) y - sus resultados pueden observarse en la fig. IV.7.

El siguiente registro de presiones es tomado 3 años después con los siguientes datos:

A) Registro R.447.2 Presión en la cabeza del pozo = 8.44 Kg/cm<sup>2</sup> man. Gasto de gas producido= 0.7 MMSCFD. Temperatura del gas en la superficie = 29 ºC. Temperatura del gas en el fondo = 80 ºC. Profundidad del pozo =  $3$  218 m. Tubería de producción = T.P. 2 7/8" de 0-2 310 m. Intervalos productor = 2 320 - 2 324.

En este registro no se tomó muestra de gas para su análisis por lo que se supuso que no existieron cambios en

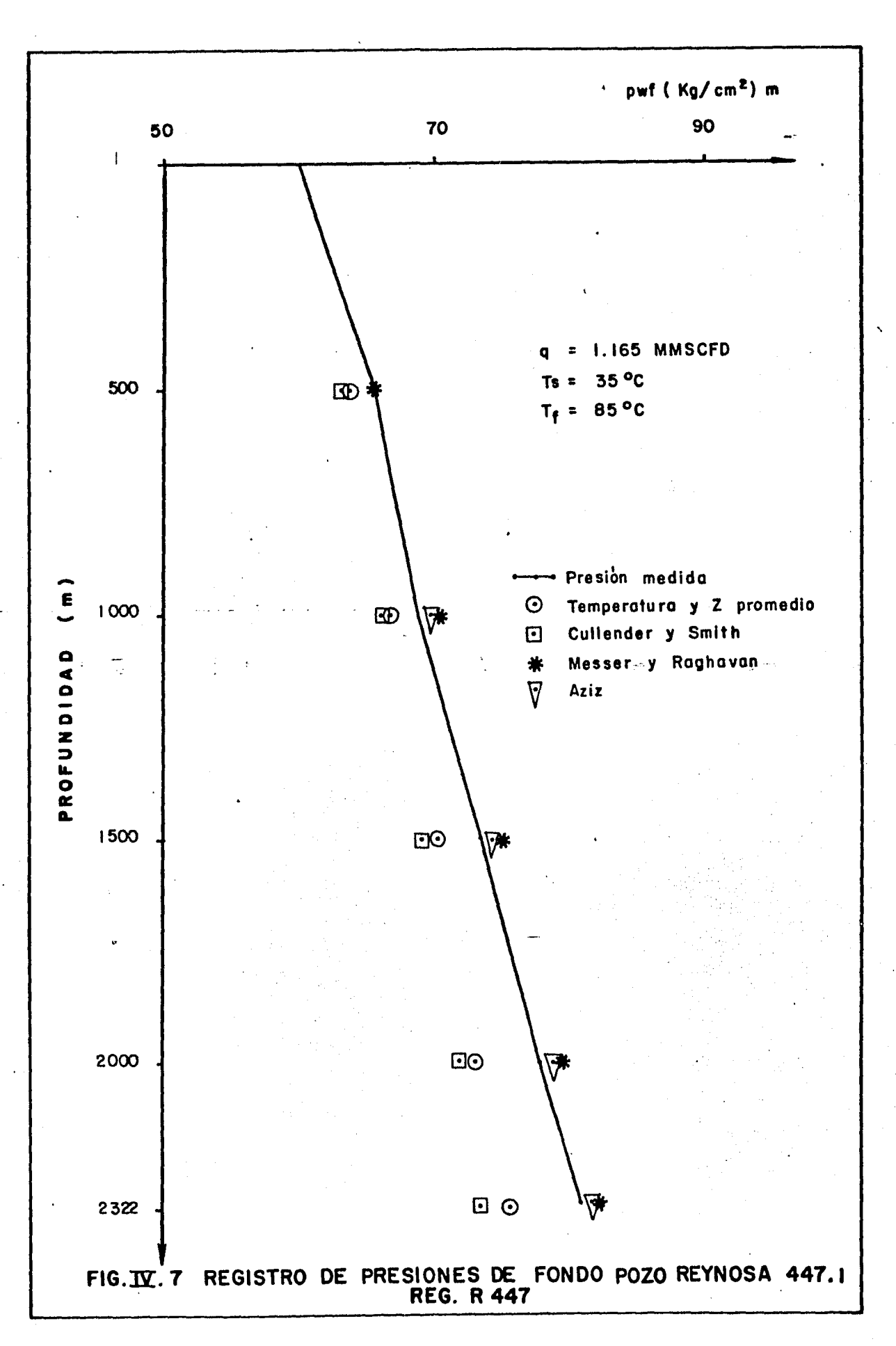

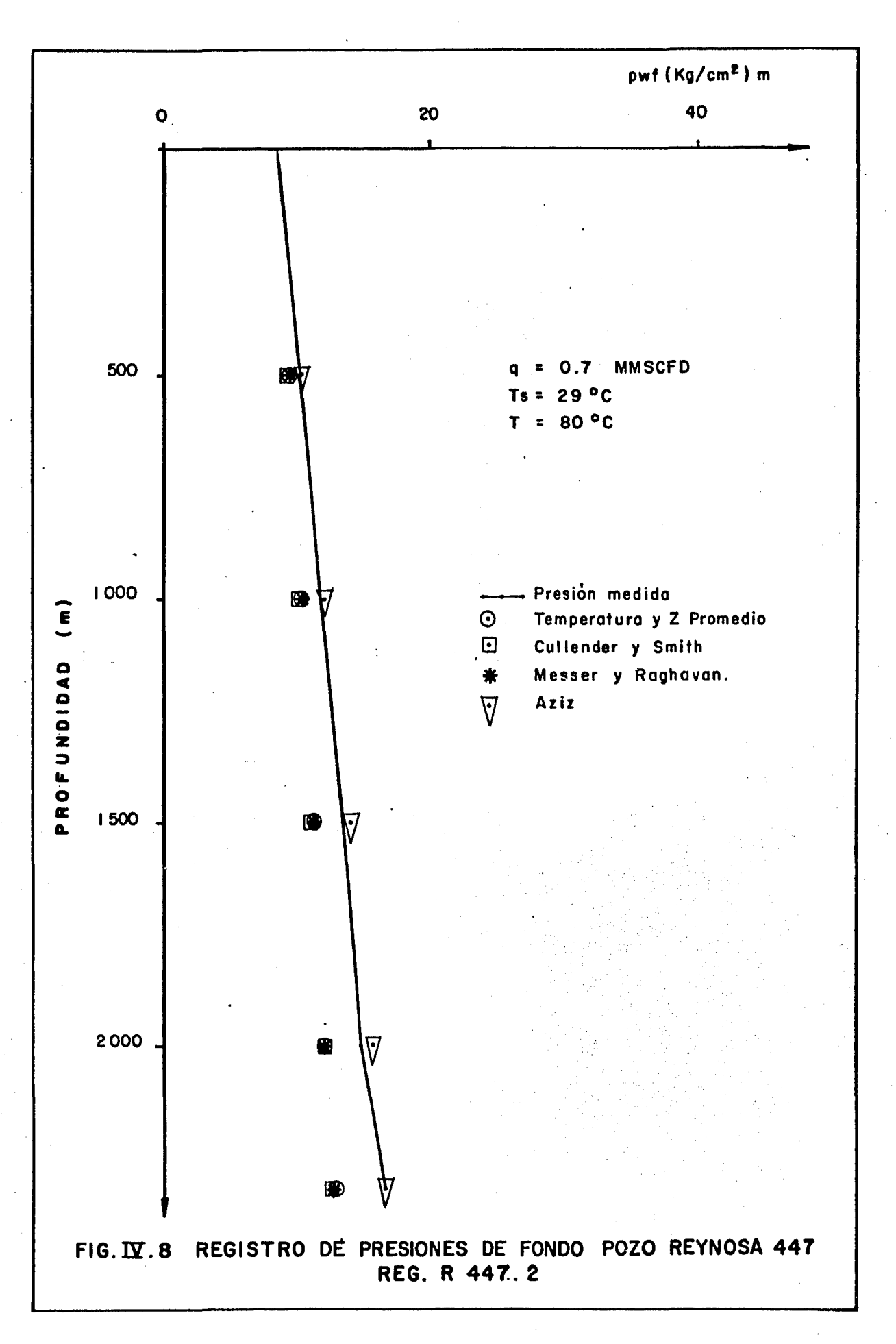

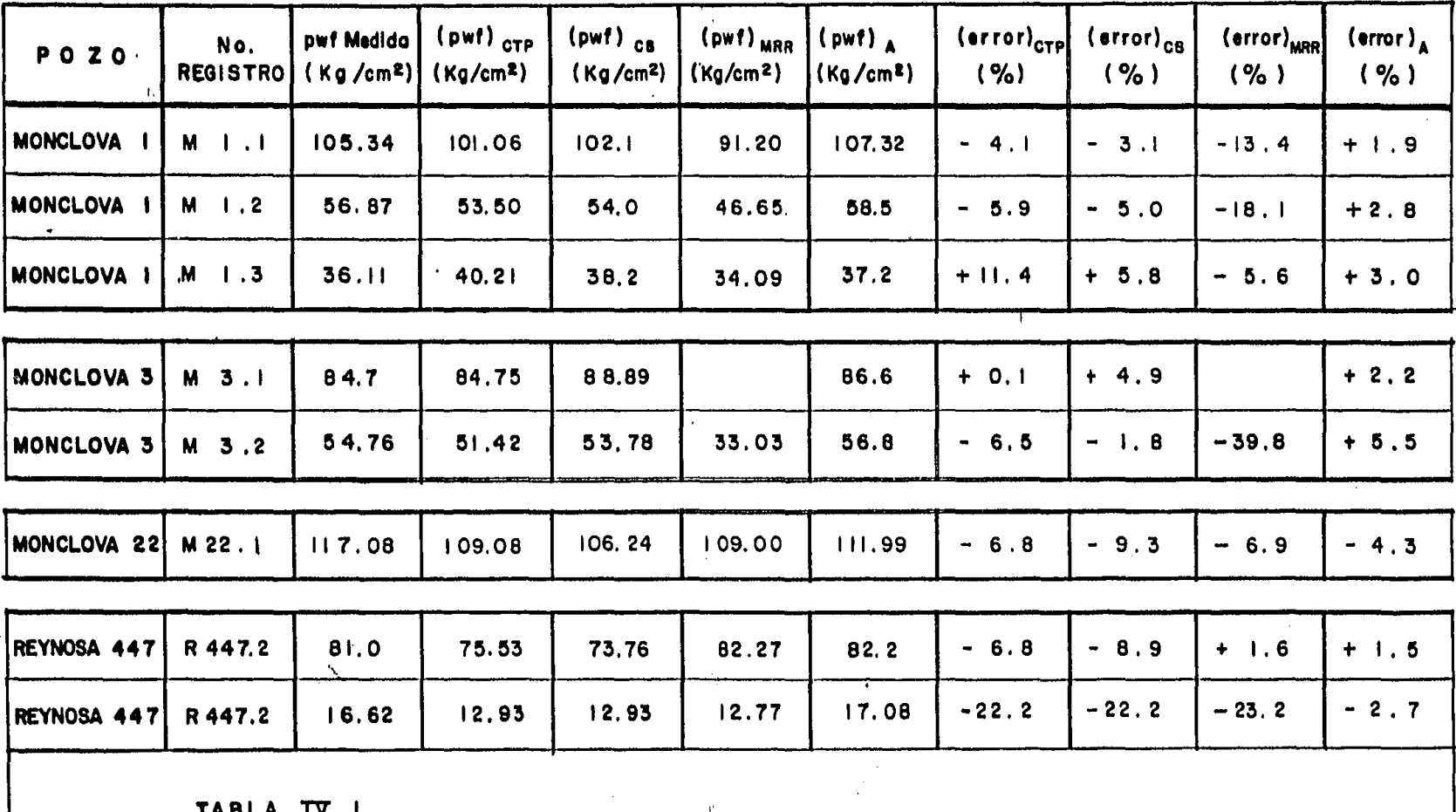

INDLA LL.I

RESULTADOS COMPARATIVOS DE LOS DIFERENTES METODOS USADOS EN LA DETERMINACION DE LA PRESION DE FONDO FLUYENDO EN POZOS DE GAS SECO.

METODO DE COMPRESIBILIDAD Y TEMPERATURA PROMEDIO (CTP) METODO DE CULLENDEN Y SMITH (CS) METODO DE MESSER, RAGHAVAN Y RAMEY (MRR) METODO DE KALID AZIZ (A)

su composición.

El resultado de esta corrida se encuentra graficado en la fig. IV.8.

La tabla IV.1 presenta un resumen de las presiones de fondo fluyendo calculadas comparadas con las presiones medidas, asi como el error cometido en esta determinación, para los 4 pozos mencionados.

El error es evaluado mediante la siguiente expresión. (Pwf) calculada - (Pwf) registrada<br>
X 100 error (%) (Pwf) registrada

## IV.2. Vapor seco saturado - sobrecalentado

En esta parte se presenta la utilización de los tres mé todos propuestos en casos reales de flujo de vapor en pozos geotérmicos.

Los pozos en los que se tienen registros de presiones de fondo se obtuvieron en la Superintendencia de Producci6n del Campo Geotérmico Los Azufres, Mich.

Estas mediciones corresponden a los pozos AZ-06 y AZ-33.

I). AZ~06. En este caso se analizaron 2 registros de presiónes tomados en fechas diferentes estos pozos, el primero de estos tiene las siguientes características:

A) Registro AZ-06.1 Presión en la cabeza del pozo = 24.63 Kg/cm<sup>2</sup> man. Gasto de vapor producido =  $19.4$  Ton/hr. Entalpía del vapor en superficie = 2 806.3. KJ/Kg. Entalpía de la saturación = 2 798.0 KJ/Kg. Tuberías de producción = T.R. 9 5/8" de 0-544.m. L-80, 43.5 lb/pie Rosca buttross Liner Ranurado de 7" sw 544.0 -- 881.0 m. N-80, 43.5 lb/pie Ros ca Hydrill. Intervalo ranurado = 648-810.0 m. Profundidad del pozo = 900 m. Fluyendo por orificio de 1.0" Por ciento de gases incondensables = 1.2

Los resultados obtenidos al utilizar los 3 métodos propuestos,-se présentan en la fig. IV.10.

El siguiente registro de presiones de fondo utilizado tiene las siguientes características.

B). Registro AZ-06.2

Presión en la cabeza del pozo = 36.65 Kg/cm<sup>2</sup> man. Gasto de vapor producido = 29 T/h. Entalpía del vapor en superficie = 2 804.4 KJ/Kg. Entalpía de saturación = 2 796.1 KJ/Kg. Tuberías de producción = T.R. 9 5/8" de 0-544.0 m. L-80, 43.5 lb/pie Rosca Buttress Liner ranurado de 7" de 544.0 881.0 m. N-80, 29 lb/pie Rosca Hydriil . Intervalo ranurado =  $648-810.0$  mts. Profundidad del pozo = 900.0 mts. Fluyendo por orificio de 2" 1 Por ciento de gases incondesables = 8.0

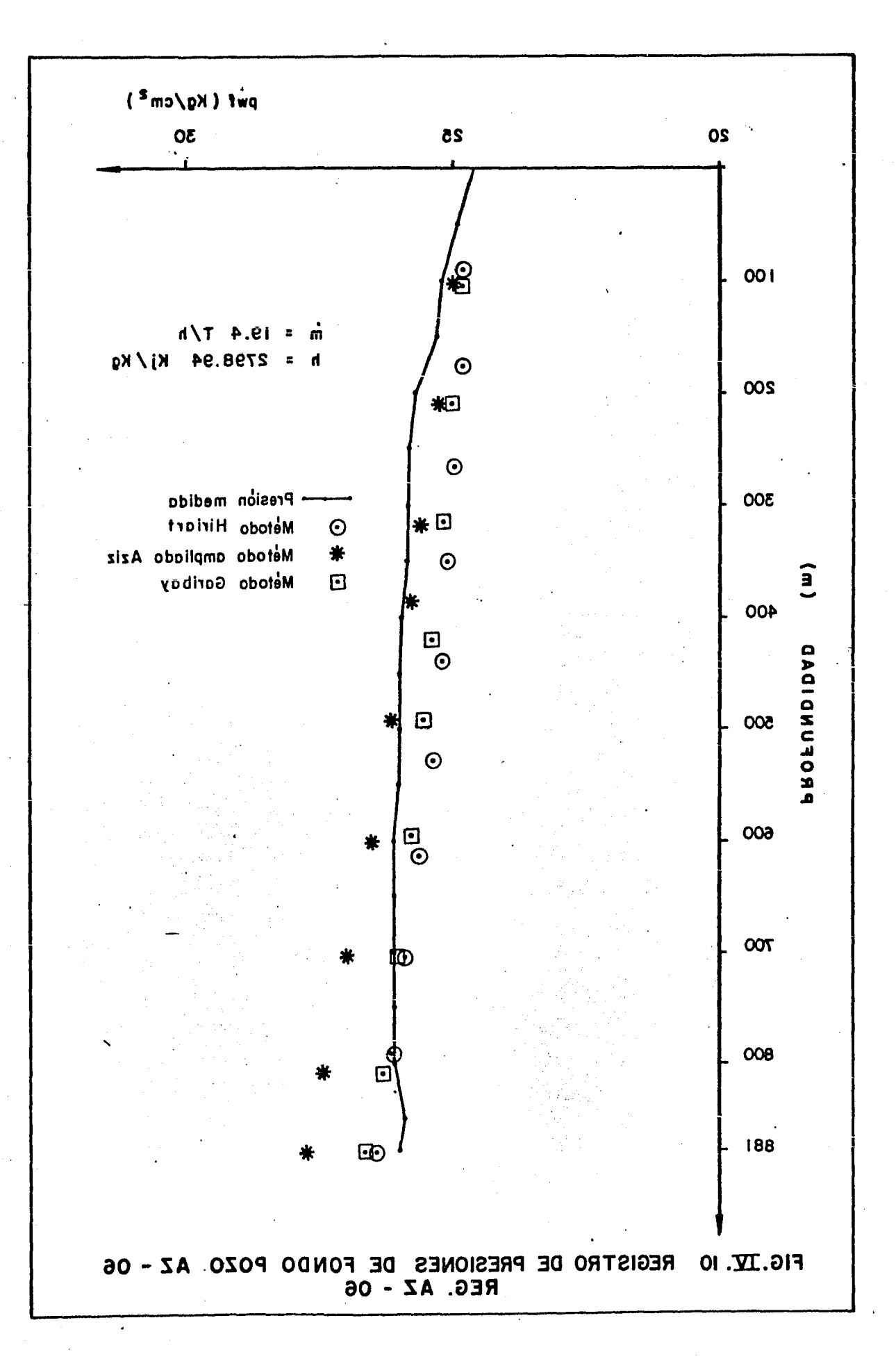

En la fig. IV.11 se presentan los perfiles de presión de fondo obtenidos al utilizar los métodos propuestos en este trabajo.

II. Pozo AZ-33. En este pozo únicamente se ha corrido un registro de presión con el pozo fluyendo, que es el que se pre senta aquí. Los datos para este pozo son:

A) Registro AZ-33.1

Presión en la cabeza del pozo = 38.49 Kg/cm<sup>2</sup> man. Gasto de vapor producido =  $52.6$  T/h. Entalpía del vapor en superficie = 2 763  $KJ/Kg$ . Entalpía de saturación = 2 801.2 KJ/Kg. Tuberías de producción = T.R. 9 5/8" de 0-486.0 m. L-80, 43.5 lb/pie. Rosca Hydrill Liner ranurado 7" de 486.0-683.0 m. N-80, 29.0 lb/pie. Rosca -- Hydrill. Intervalo ranurado =  $602-683$  mts. Profundidad del pozo =  $686$  m. Fluyendo por orificio = 2" Por ciento de gases incondensables  $= 1.2$ .

Los resultados se presentan en la fig. iV.12

Se elaboró una tabla comparativa de las presiones de fondo calculadas con respecto a las presiones medidas en los pozos, presentandose en la tabla IV.2.

Los valores de rugosidad absotuta de la tubería se conservaron iguales en los diferentes métodos con la finalidad de poder apreciar los cambios obtenidos con las diferentes técnicas aquí presentadas.

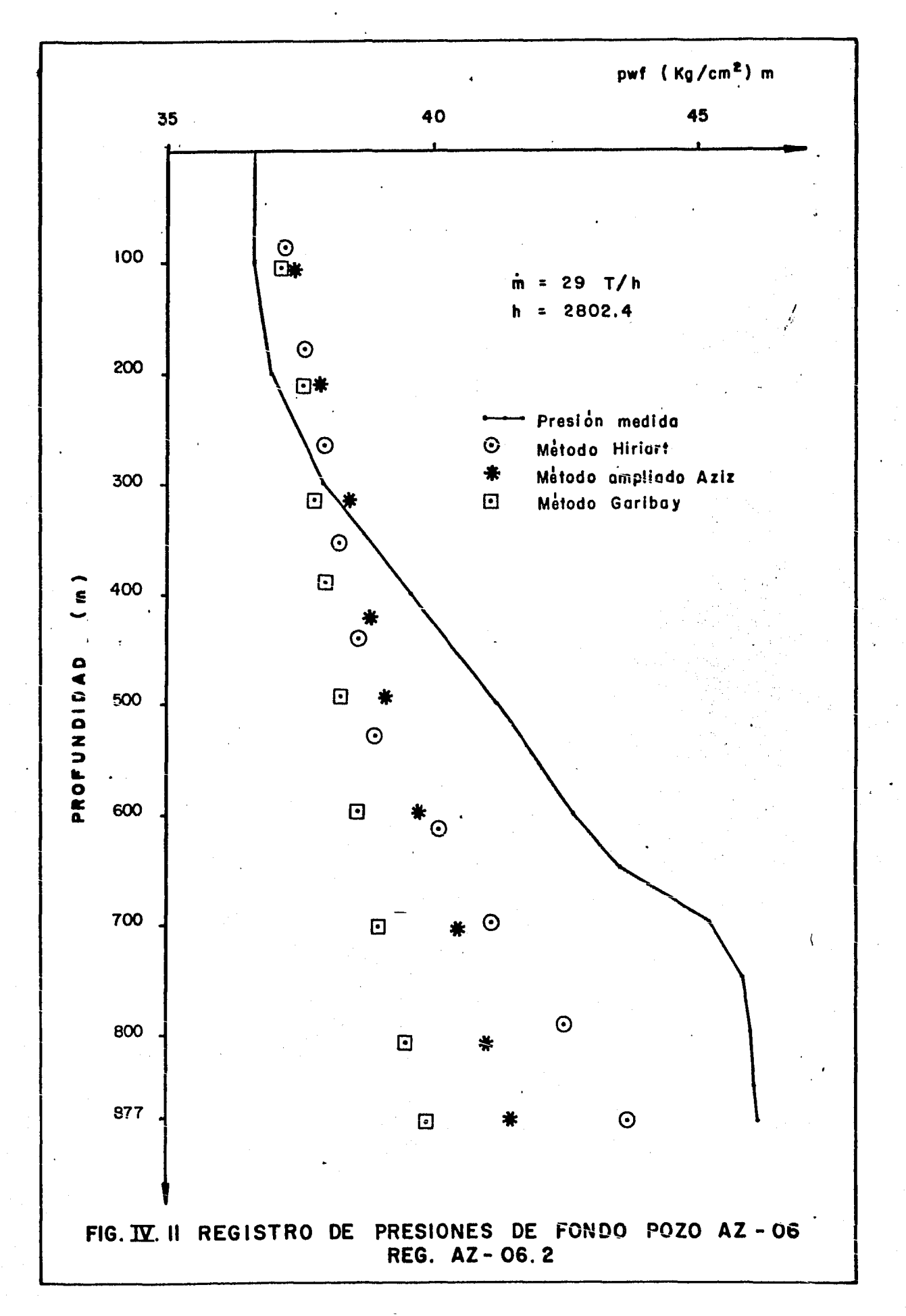

 $-64 -$ 

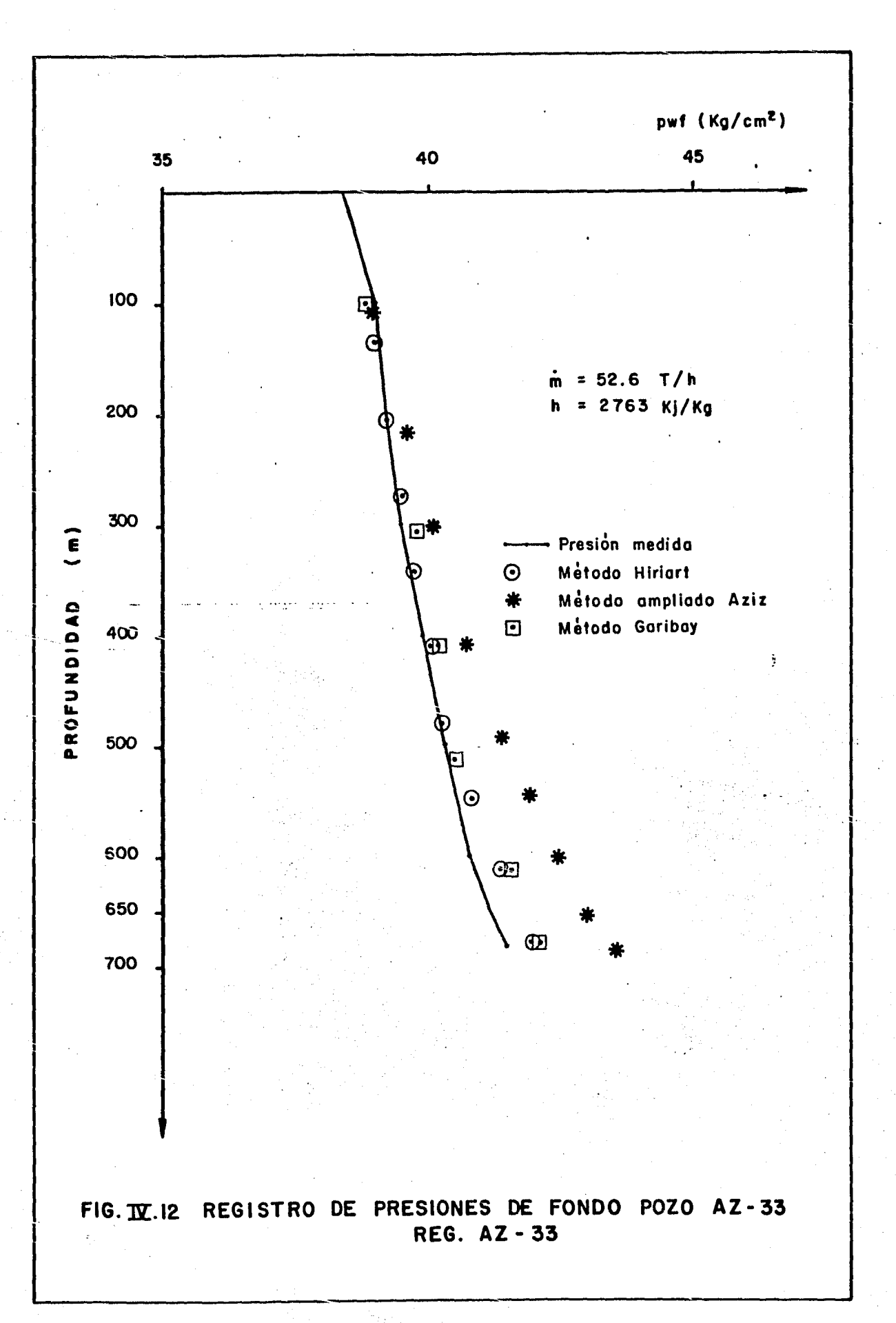

 $-65 -$ 

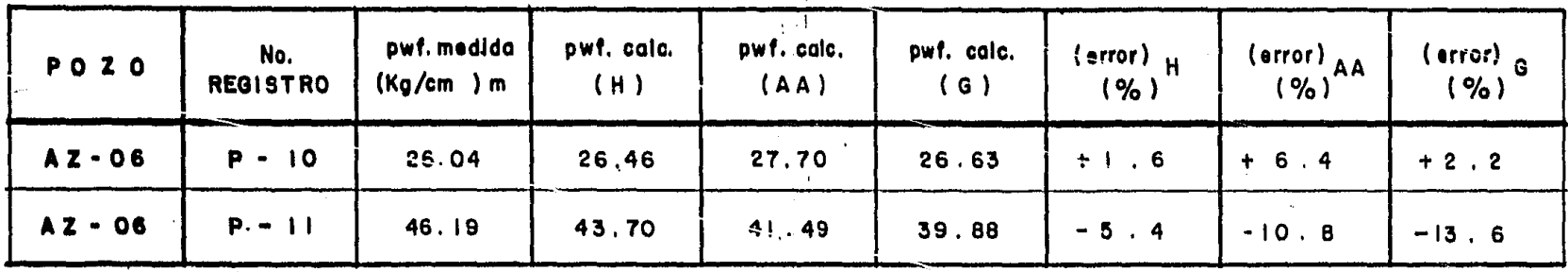

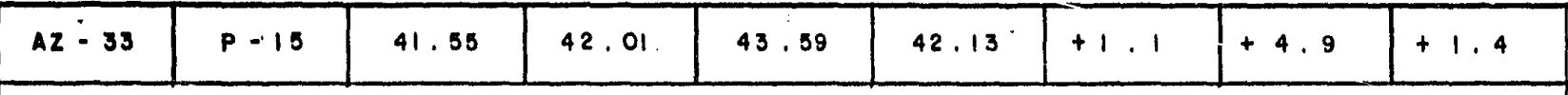

ray.

## TABLA IV.2

 $\mathcal{A}_{\mathcal{G}}$ 

 $\mathcal{A}$ 

 $\overline{\phantom{a}}$ 

RESULTADOS COMPARATIVOS DE LA PRESION DE FONDO CALCULADA Y LA PRESION DE FONDO MEDIDA, INCLUYENDO ERROR OBTENIDO EN CADA CASO.

- (H) HIRIART
- (G) GARIBAY
- (AA) AZIZ AMPLIADO

## V. Conclusiones.

Se presentan a continuación las conclusiones obtenidas al verificar la exactitud de los métodos planteados en este trabajo para el cálculo de las caídas de presi6n en tuberías verticales para los casos de flujo de gas y flujo de vapor en pozos.

Para el caso de gas, el método-de-compresibilidad y tem peratura promedio, no obstante las hip6tesis que se hacen se obtienen buenos resultados en prácticamente la totalidad de los casos tratados. Este método resulta efectivo aplicarlo <sup>~</sup> en pozos de gas seco no muy profundos en los que los gra -dientes de temperatura no sean demasiado altos.

El método propuesto por Cullender y Smith al ser utilizado con los mismos datos que para el caso anterior, arroja resultados más exactos. Aunque se aprecia que es mucho más sensible a los errores que se cometan en la determinación -del factor de compresibilidad al no contar con un análisis del gas en el momento en que se tomaron los registros de pre si6n~

El método de Messer, Raghavan y Ramey como se explicó en la sección III.1.3, fue desarrollado para casos de flujo<br>de gas en pozos profundos en los que el orden de magnitud de sus presiones y temperaturas de fondo, afectan notablemente

a la mayoría de los métodos existentes; se cree que debido a ésto, su aplicación se ve reducida en los casos presentados para pozos que no rebasan los 3 000 m. de profundidad, pues result6 ser la técnica que presenta una mayor desvia-- ci6n de los métodos aquí presentados.

Finalmente, el método propuesto por Kalid Aziz, result6 el más exacto en todos los casos en que fue probado. Esto puede atribuirse al hecho de que no hace las suposiciones que generalmente se realizan en los otros métodos. Su único inconveniente quizá, sea que es necesario disponer de una mini o microcomputadora, como mínimo.

Para la segunda parte del trabajo, en el caso de flujo de vapor en pozos geotérmicos, se presentaron tres formas de calcular las caídas de presi6n y las variaciones de las propiedades termodinámicas del vapor.

Se encontr6 que el método propuesto por Hiriart no obstante su sencillez, permiti6 obtener muy buenos resultados en los casos en que fue probado, considerando que este método fue desarrollado originalmente para los casos en que se tiene fluyendo una mezcla de agua y vapor.

El método ampliado de Aziz result6 ser el que presenta mayor desviación con respecto a los datos de campo medidos, pero esta desviación es bastante pequeña, menos del 10% del valor real. Esta técnica resulta Útil cuando se desea conocer aparte de la caída de presión, parámetros en el fondo del pozo tales como velocidad, densidad y temperatura del vapor • Quizá resulta conveniente ensayar con alguna otra técnica numérica de integraci6n para tratar de reproducir con mayor exactitud el comportamiento del vapor en el pozo.

El Último modelo, desarrollado por Garibay, resulto ser
la técnica con mayor precisión para los casos en que fue pro bado. Como el método no supone que el flujo ocurre en condición isoentálpica, es posible calcular el cambic en la ental ·pía al viajar del fondo hasta la superficie en los pozos. El máximo cambio calculado fue del orden de 0.3% del valor de la entalpía en la superficie. Este resultado permite comprobar la validez de la suposición que generalmente se realiza, de que el flujo de vapor ocurre en un proceso isoentálpico.

Una observación necesaria es el caso del pozo Az-06 (re gistro Az-06.1) en el que se puede ver que la desviaci6n que acusan los tres métodos probados es bastante considerable. - Esto es imputable al hecño de que el pozo produce un 8% en peso de gases no condensables  $(CO<sub>2</sub>)$  principalmente) por lo -que el cálculo de las propiedades termodinámicas no se reali za de una manera adecuada.

Resultaría interesante desarrollar alguna técnica para corregir, para diferentes concentraciones de gases no conden sables, el cálculo de propiedades del vapor.

Finalmente, se puede afirmar que con los casos probados en los pozos Az-06 y Az-33 del campo geotérmico de los Azu-fres, permite tener un nivel de confianza elevado en este ti po de modelos teóricos para ser usados en la determinación de parametros de fondo a partir únicamente de mediciones rea lizadas en superficie.

## AGRADECIMIENTOS

Quiero aquí hacer patente mi agradecimiento a la Comisi6n Federal de Electricidad por permitirme el desarrollo del presente trabajo. También a la Superintendencia de Inge niería de Producci6n del Distrito Frontera Noreste de PEMEX, en especial al Ing. Héctor Bautista por la valiosa informa- ci6n que de allí obtuve.

Asimismo a todas las personas que de una manera u otra me prestaron su ayuda en el logro de este objetivo, en particular quiero citar a Cuauhtemoc\_Hernández A, Alfonso Arag6n A, Gerardo Hiriart L, María Villarroel M, Fernando Aseen cio C, Fernando Garibay B. A Pilar y Lourdes Espinoza por la mecanografía y sus dibujos respectivamente.

Finalmente deseo expresar mi agradecimiento al Dr. Jesús Rivera R. por su paciencia, orientaci6n y ayuda durante la preparación y desarrollo de este trabajo.

A todos y cada uno de ellos, gracias.

#### REFERENCIAS

- 1.- THEORY AND PRACTICE OF THE TESTING OF GAS WELLS. Oil & Gas conservation Board of Alberta (July, 1965).
- J..- Colebrook, C.F. "TURBULENT FLOW IN PIPES WHIT PARTICU-LAR REFERENCE TO THE TRANSITION·REGION BETWEEN THE SMO OTH AND ROUGH PIPE LAWS", J. Inst. Civil Eng. (London)  $(1938-1939)$ , 11, 133.
- .. 3.- Lee, A.L., González, M.H. y Eakin, B.E.: "THE VISCOSI-TY OF NATURAL GASES". J. Pet. Eng. (Aug. 1966) 997-1000.
- 4.- Standing, M.B. y Katz, D.L.: "DENSITY OF NATURAL GASES" Trans. AIME, (1942) pg. 140.
- 5.- Cullender., M.H. y 'smith, R.V.:"PRACTICAL SOLUTION OF GAS FLOW ECUATIONS FOR WELLS AND PIPELINES WITH LARGE TEMPERATURE GRADIENTS". Trans., AIME (1956) 207, pg.--281 - 287.
- . . 6. - Carnahan, B.: APPLIED NUMERICAL METHODS . Wiley, New -York 1969.
- 7.- Messer, P.H., Raghavan, R. y Ramey, H.J. Jr.: "CALCU LATION OF BOTTOM HOLE PRESSURES FOR DEEP, HOT, SOUR --GAS WELLS". JPT. Jan. 1974. pgs. 85-92.
- 8.- Fowler, F.C. "CALCULATIONS OF BOTTOM-HOLE PRESSURES".- Pet. Eng. (1974) 19, No.3, pgs. 88-90.
- 9.- Sukkar, Y.K. y Cornell, D.: "DIRECT CALCULATION OF -BOTTOM-HOLE PERSSURES IN NATURAL GAS WELLS". Trans. -AIME (1955) No. 204, pgs. 43-48.
- 10.- Wicher, E., y Aziz, K.: "COMPRESSIBILITY FACTOR OF --SOUR NATURAL GASES. Report No. Cer/3, U. of Calgary, -Calgary, Alta; Canada ( July 1970 ).
- Aziz, K.: "CALCULATION OF BOTTOM-HOLE PRESSURE IN GAS- $11. -$ WELLS". JPT. Jun. 1967, pgs. 897-899.
- 12.- Olivera, S.L.: METODOS NUMERICOS. Limusa, México. 1978.
- 13.- Yarborough, L. y Hall, K.R.: "HOW TO SOLVE ECUATION OF-STATE FOR Z-FACTORS". Oil and Gas Journal Feb. 1974. pgs. 86-88.
- 14.- Streeter, L.V.: MECANICA DE LOS FLUIDOS. Mc. Graw-Hill 4a. Edición 1971. México.
- Giles, R.V.: MECANICA DE LOS FLUIDOS E HIDRAULICA. Mc.  $15. -$ Graw-Hill. Segunda Edición 1978. México.
- Gockcen, N.A.: THERMODINAMICS. Techscience Inc. Hawth- $16.$ orne, 1975. California, USA.
- Dranchuk, P.M. y Hawkins, M.F.: THE EFECT OF THE RATE- $17. -$ OF CHANGE OF MOMENTUM ON BOTTOM-HOLE PRESSURE IN FLOW ING GAS WELLS". JPT. 1974. pgs. 34-38.
- $18. -$ Aziz, K.: WAYS TO CALCULATE GAS FLOW STATIC HEAD". Pet. Eng. 1963.
- 19.- Craft, B.C. y Hawkins M.F.: PETROLEUM RESERVOIR ENGINE-ERING. Prentice-Hall, Inc. Englewood Cliffs, N.Y.1959.
- 20. Hiriart, G.: "CALCULO DE LA PRESION DE FONDO FLUYENDO-EN POZOS GEOTERMICOS." IX Congreso Academia Nacional -De Ingeniería. 1983. pgs. 11-14.
- $21.$ . Mercer, J.W. y Faust, R.: "SIMULATION OF WATER-AND- $-$ VAPOR DOMINATED HYDROTHERMAL RESERVOIRS". U.S. Geolo-gical Survey. SPE. paper No. 5520, 1975.
- 22.- · Keenan, J.H. y Keyes, F.G.: STEAM TABLES. A. Wiley Interscience Publication. John Wiley & Son. New York 1971
- 23.- Rzaza, M.J. y Katz, D.L.: "CALCULATION OF STATIC PRE SSURE GRADIENTS IN·GAS WELLS". Trans. AIME 1945. 100.
- 24.- Joffe, J.: GAS FLOW IN LONG PIPELINES. Chem. Eng. 1949· NO. 8, pg. 130.
- 25.- Poettmann, F.H.: "THE CALCULATION OF PRESSURE DROP IN-FLOW OF NATURAL GAS THROUGH PIPES". Trans. AIME (1951) 192, pg. 317.
- 26.- Smith, R.V., Dewees, E.L. y Williams, R.H.: "MEASURE-- MENT OF RESISTENCE TO FLOW OF FLUIDS IN NATURAL GAS -- WELLS". Trans. AIME ( 1954 ), pgs. 201-279.
- 27.- Baker, O. y Swerdloff, W.: "SPEED UP FLOW CALCULATIONS FOR DESIGN OF GAS-GATHERING SYSTEMS". Oil & Gas.Jour.- . ( 1955 ),.pgs. 54 y 148.
- 28.- Smith, R.V., Miller, J.S. y Ferguson, J.W.: "FLOW OF -NATURAL GAS THOUGH EXPERIMENTAL PIPE LINES AND TRANS MISSION LINES". Bureau Of Mines and American Gas. mono graph 9. (156), pg. 89.
- 29.- . Janicek, J. y Katz, D.L.: "APPLICATIONS OF UNSTEDAY- STATE GAS FLOW CALCULATIONS". U. of Michigan publishing services, Ann Arbor, Mich.
- 30.- Aziz, K.: "CALCULATION OF BOTTOM-HOLE PRESSURE IN GAS-WELLS". JPT. 19, pgs. 897-899.
- 31. Young, K. L. : "EFECT OF ASSUMPTIONS USED TO CALCULATE BOTTOM-HOLE IN GAS WELLS". JPT. ( 1967), pgs. 547-899.
- 32.- Govier, W.G. y Fogarasi, M.: "PRESSURE DROP IN WELLS PRODUCING GAS AND CONDENSATE". 26 th. Anual Technical-Meeting of the Petroleum Society of CIM in banff, 1975.
- 33.- Kestin, J. y asoc.: SOUREBOOK ON THE PRODUCTION OF ELE CTRICITY 'FROM GEOTHERMAL ENERGY. Brown University, Rhode Island, 1980.
- 34.- Truesdel, A.H. y Natherson, M.: "DOWNHOLE MEASUREMENT-AND FLUID CHEMISTRY OF A CASTLE ROCK STEAM WELL". U.S. Geological Survey. Menlo Park, Calif. USA. Geothermics Vol. 10, 1981.
- 35.- Garibay, F.: FLUJO MONOFASICO 'EN POZOS GEOTERMICOS. Re porte interno Depto. Evaluaci6n De Yacimientos. G.P.G. CFE. 1984.
- 36.- Kuo, S.: COMPUTER'APPLICATIONS OF NUMERICAL METHODS. Addison-Wesley Publishing Co. 1972.

#### NOMECLATURA

A = área de la sección transversal de una tubería, L<sup>2</sup>  $A(f)$  = función definida por la ecuación (C-1.2), Adim.  $B =$  constante definida por la ecuación (10), Adim.  $C =$  constante definida por la ecuación (11), Adim.  $D =$  diámetro de la tubería de producción, L d = diámetro de la tubería de producci6n, pulg. E = energía interna de un sistema, ML $^{2}T^{-2}$ e = energía interna específica de un sistema,  $L^2T^{-2}$ *e* = base del logaritmo neperiano.  $F =$  constante definida en la ecuación (3),  $LT^{-1}$  $f =$  factor de fricción, Adim. G =constante definida por la ecuaci6n (11), Adim.  $g$  = valor de la gravedad local,  $LT^{-2}$  $h_1$  = pérdida de carga, L  $\overline{h}$  = entalpía por unidad de masa,  $L^2T^{-2}$ J,K = constantes definidas en las ecuaciones (14) a la (19) Adim. Ke = constante definida por la ecuación  $(C-2.2)$ , Adim. L = profundidad del pozo, L  $M = p$ eso molecular de un gas,  $1b_m/lb_{m01}$  $m = masa$   $del$  gas, M .  $l = masa$   $cm = 3$ .  $cm = 3$ .  $cm = 2$ .  $cm^{-1}$  $m =$  gasto de vapor producido, en masa, MT N = número de intervalos en que se divide la línea de flujo. n =número de moles contenidos en un gas. P =perímetro de la tubería, L p = presi6n absoluta a la que se encuentra el gas,  $ML^{-1}T^{-2}$ .  $p_c$  = presión crítica del gas, ML<sup>-1</sup> T<sup>-2</sup>.  $c =$  presion cities are gas,  $m + 1$ .  $\gamma$ = presión crítica corregida, ML<sup>-1</sup> T<sup>-2</sup>.  $P_{\rm C}$ .  $p_f$  = presión en el fondo del pozo, ML<sup>-1</sup> T<sup>-2</sup>.  $p_{ff}$  = presión de fondo fluyendo, ML<sup>-1</sup> T<sup>-2</sup>  $p_{fr}$  = presión de fondo reducida, Adim.

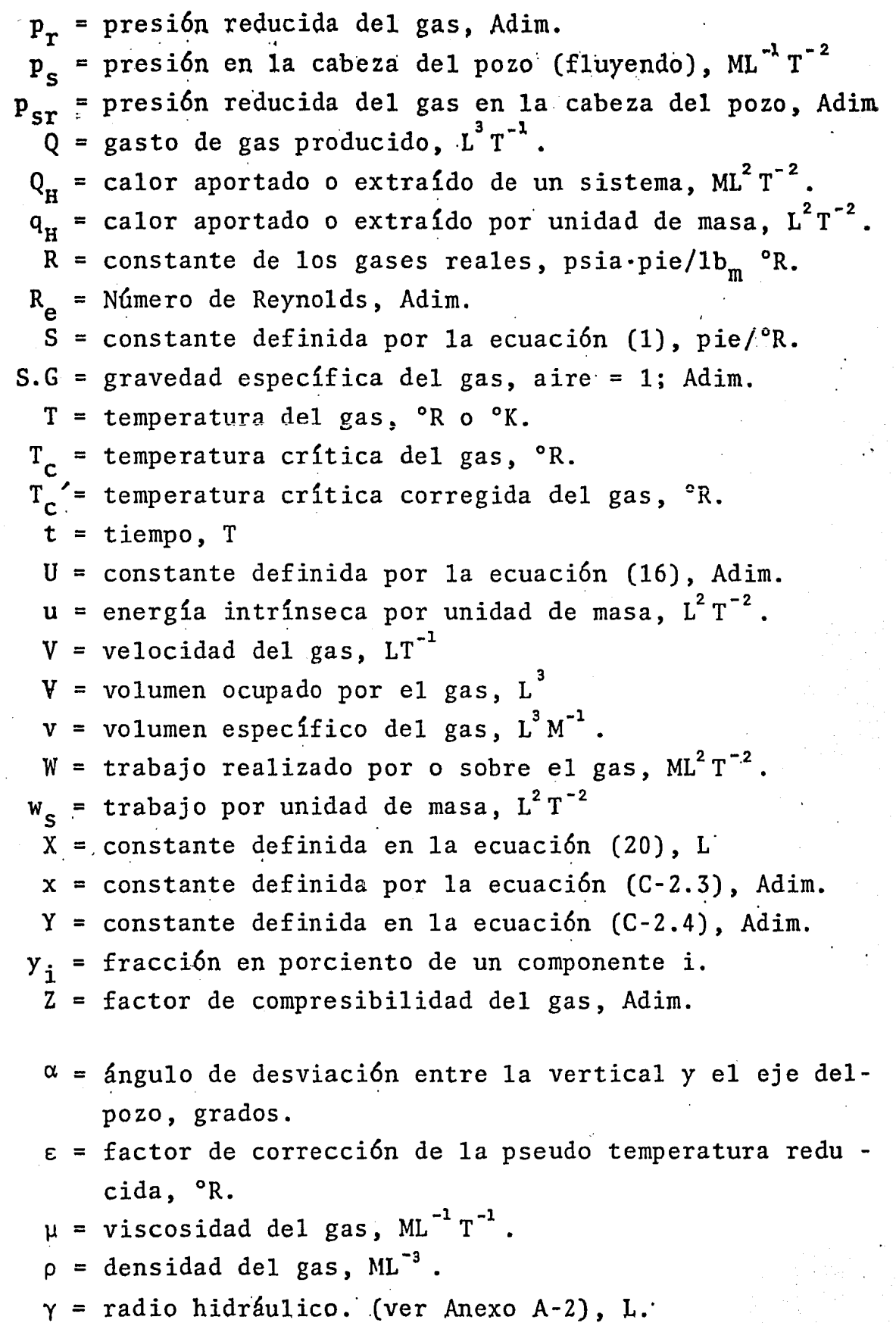

- $\theta$  = ángulo entre el módulo de la velocidad de un elemento diferencial y la normal a la superficie de contol, °.
- $\tau$  = esfuerzo cortante en la pared del tubo. L<sup>2</sup>
- $\xi$  = rugosidad absoluta de la tubería, L.
- $\psi$ , $\Theta$  = constantes definidas en la ecuación (A-6.10), Adim.
- $\zeta, \kappa$  = constantes definidas en la ecuación (A-6.10), Adim.
	- $\Delta$  = incremento
- $\Delta L$  = incremento de profundidad, L.

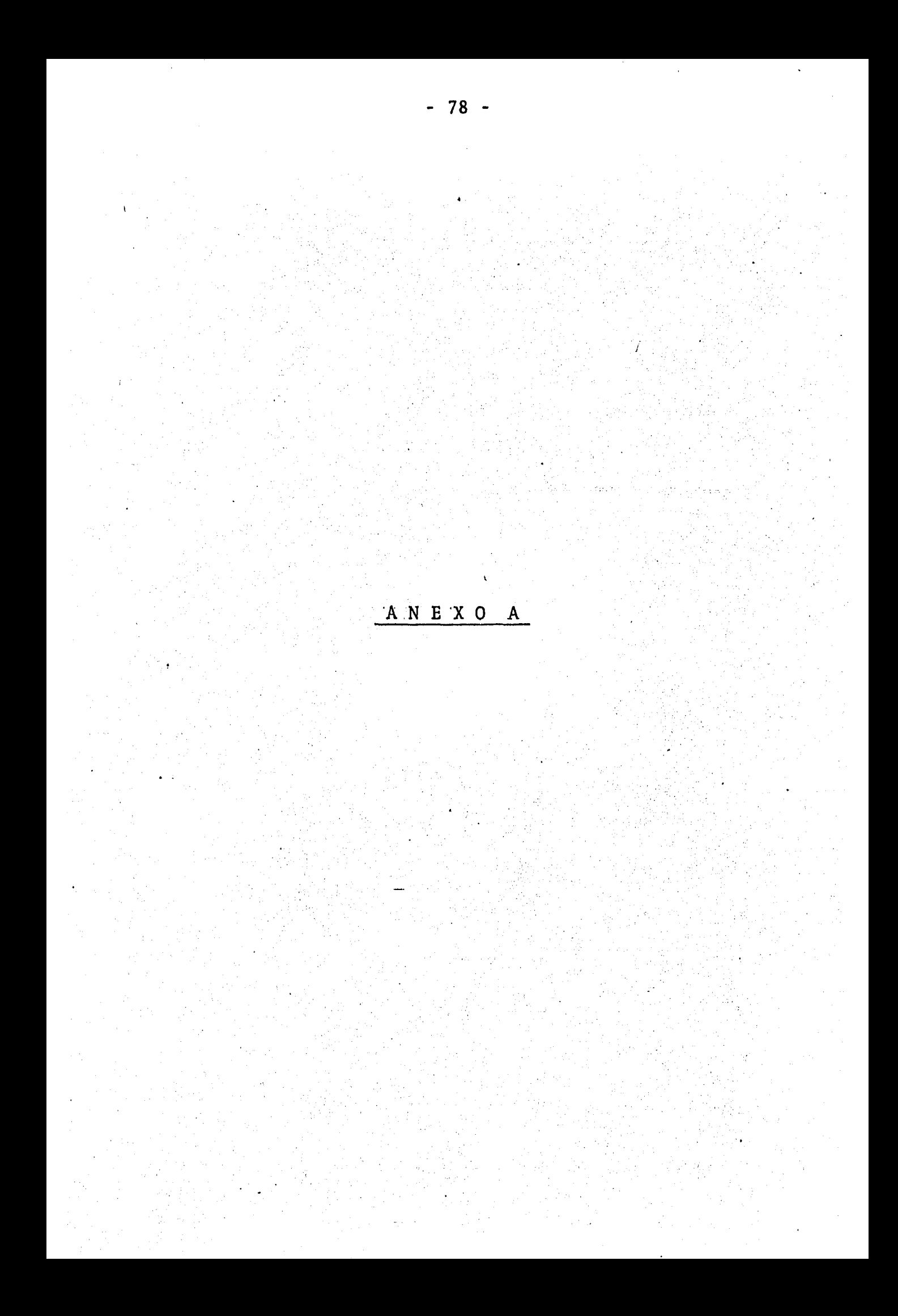

#### ANEXO A-1

Deducci6n De Las Ecuaciones Fundamentales Del Fluido.

#### 14 Ecuación De Continuidad

Esta ecuaci6n es una representaci6n analítica del prin cipio de conservaci6n de la materia,el que establece que la masa del interior de un sistema permanece constante con el - tiempo (no considerando efectos de la relatividad). En la fig. {A-1.1) se toma el volumen de control con los mismos contornos que un sistema en un cierto instante t. Se hacen las siguientes consideraciones:

- a) El sistema se mueve debido al flujo.
- b) El volumen de control no cambia en el espacio.
- c) En un intervalo pequeño de tiempo (6t) después, los con tornos• del sistema se habrán: separado- de la·· superficiede control.
- d) La masa que sale del volumen de control en el tiempo ôt, es  $\delta m_{e}$ .
- e) La masa que entra en el volumen de control en el tiempo  $\delta t$ , es  $\delta m_e$ .
- f) La masa contenida en el volumen de control en el instan te t, es m'<sub>vct+ôt</sub> es la masa en el volumen de con trol en el tiempo t+6t.

Haciendo un balance de materia, lo que entra menos lo que sale es igual a lo que se acumula, y dividiendo todo porδt,

$$
\frac{\delta m_e}{\delta t} - \frac{\delta m_s}{\delta t} = \frac{m_{\text{vc}(t+\delta t)} - m_{\text{vc}t}}{\delta t}
$$
 (A-1.1)

El término  $\delta m_c/\delta t$  en la ecuación (A-1.1) en el límite,-

cuando t tiende a cero, es el gasto másico que sale del volumen de control, por lo que,

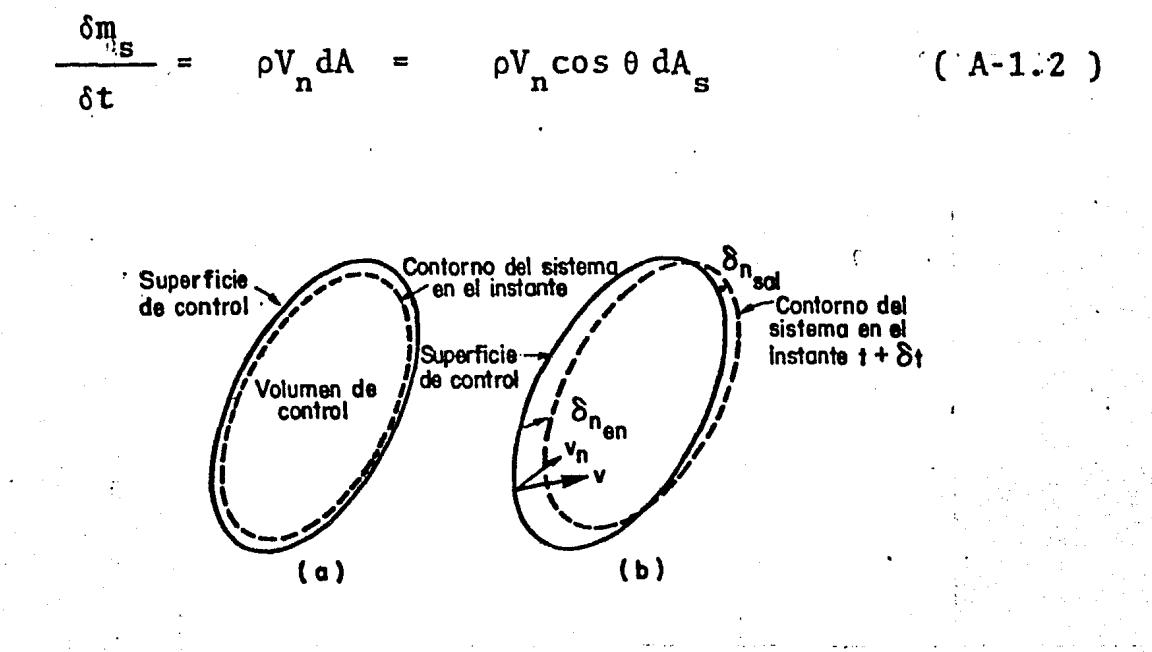

(a) Volumen y sistema de control en-Fig.  $(A.1.1).$ el instante t. (b) Volumen y sistema de control en el instante t+ôt.

El término  $\delta$ me/ $\delta$ t de la ec. (A-1.1) en el límite, cuando -8t tiende a cero, es el gasto másico que entra en el volumen de control, esto es,

$$
\frac{\delta^m e}{\delta t} = -\int \rho V dA_e = -\int_{A_e} \rho V \cos\theta dA_e
$$

Por lo que el gasto másico neto en el volumen de controles,

$$
\frac{\delta m_e}{\delta t} - \frac{\delta m_g}{\delta t} = -\int_A \rho V \cos\theta dA = -\int_{sc} \rho V \cdot dA
$$

 $(A-1.4)$ 

 $(A-1.3)$ 

·En donde la integral de superficie se extiende sobre lasuperficie de control completa y el elemento de área dA, viene dado por un vector.que se representa normal al elemento de - área, su módulo es proporcional al elemento y positivo cuando se dirige hacia afuera del volumen de control.

El término de la derecha, en la ec.(A-1.1), es la veloci dad de aumento de la masa dentro del volumen de control, cuando ot tiende a cero

$$
\frac{\partial m_{\text{vc}}}{\partial t} = \frac{\partial}{\partial t} \int_{\text{vc}} \rho \, \mathrm{d}V = \int_{\text{vc}} \frac{\partial \rho}{\partial t} \, \mathrm{d}V \tag{A-1.5}
$$

En donde, dV, es un elemento de volumen diferencial, del volumen de control. La derivada parcial se puede introducir en la integral de volumen por que dicha integral se extiendesobre un volumen fijo, y las operaciones son independientes.

Sustituyendo las ecuaciones  $(A-1.4)$  y  $(A-1.5)$ , en la ec. (A-1.1), se tiene que

$$
\int_{\mathsf{v}} \frac{\partial \rho}{\partial t} dV = -\int_{\mathsf{sc}} \rho V \cdot dA \qquad (A-1.6)
$$

Esta expresi6n representa la ecuaci6n de continuidad para un volumen de control. Expresado en palabras, esta ecuaci6n es el gasto másico neto que entra es igual a la velocidad de va-riación de la masa en el interior del volumen de control.

Deducción De La Ecuación De Cantidad De Movimiento Para Una Tubería De Sección Circular<sup>14, 15</sup>

Esta deducción se hace a partir del segundo principio de Newton, realizando un balance de las fuerzas que actúan sobre un elemento diferencial de masa,' que se desplaza a lo largo de un conducto de sección circular en la dirección +s.

En la fig.( A.1.2 ), se muestra el diagrama en el que se representan las fuerzas que actúan sobre el elemento diferencial de masa, 6m.

La fuerza de gravedad es pgôAôs. En la base situada aguas arriba, la fuerza debido a la presión es pôA, en la direccion +s; en la base situada aguas abajo es  $(p+6p)$   $\delta$ A, y actúa endirección -s. Las fuerzas cortantes ejercidas por las partí-culas fluídas adyacentes, se representan como ôFs. La masa -~ del elemento diferencial es, pôAôs.

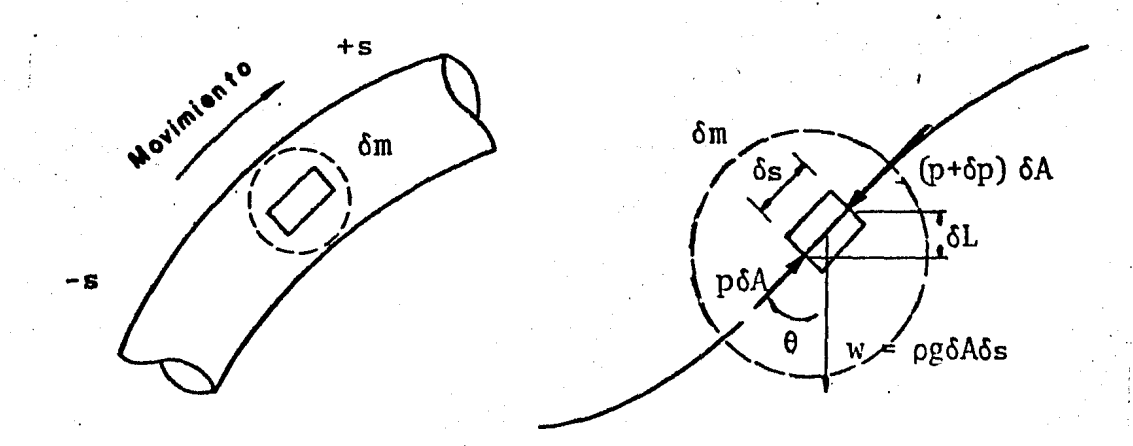

Fig.  $(A, 1, 2)$ . Fuerzas que se ejercen sobre un elemento diferencial de masa, om.

Sustituyendo en el segundo principio de Newton del mo -vimiento,  $\Sigma F_s$  =  $\delta$ ma y arreglando la expresión se tiene que:

$$
\frac{1}{\rho g} \delta p + \delta s \text{ sen } \theta_s + \frac{\delta F_s}{\rho g \delta A} + \frac{\delta s}{g} a_s = 0 \qquad (A-1,7)
$$

Por otra parte, la aceleración a es dV / dt. En general, si V depende de s y del tiempo t,  $V = V(s, t)$ 

$$
a_s = \frac{dV}{dt} = \frac{dV}{ds} \frac{ds}{dt} + \frac{dV}{dt}
$$
 (A-1.8)

sustituyendo la expresión anterior en la ecuación (A-1.7) con siderando que ôs sen  $\theta_{\rm g}$  = dL y que ds/dt = V para un régimenpermanente se tiene que;

$$
\frac{1}{\rho g} \star dp + dL + \frac{\delta F_s}{\rho g \delta A} + \frac{1}{g} V dV = 0
$$
 (A-1.9)

El término  $\frac{\delta F_{s}}{\delta g \delta A}$ , representa la resistencia que se opone al movimiento en la longitud dL. Las fuerzas cortantes  $\delta F_s$ , pueden sustituirse por el producto del esfuerzo cortante por el área sobre la que actúa (perímetro x longitud), esto es, - $\delta F_s$  =  $\tau$  dPds, entonces se tiene que,

$$
\frac{\delta F_{s}}{\rho g \delta A} = \frac{\tau \, dP \, ds}{\rho g \, dA} = \frac{\tau \, ds}{\rho g \, \gamma}
$$
 (A-1.10)

En donde  $\gamma$  se le conoce como radio hidráulico y se define como el cociente del área de la sección recta por el perí metro mojado, en este caso dA/dP. La pérdida de energía mecá nica en régimen permanente de un flujo en una tubería esta dado por la ecuación de Darcy-Weisbach que es:

$$
dh_{L} = f \frac{dL}{D} \frac{V^{2}}{2g}
$$

 $(A4.11)$ 

Sustituyendo (A-1.10) y (A-1.11) en (A-1.9) y multiplicando todo por g, se tendrá la ecuaci6n de cantidad de movimiento presentada en forma diferencial,

$$
\frac{dp}{p} + g \, dL + V \, dV + f \, \frac{dL}{p} \, \frac{V^2}{2} = 0 \qquad (A-1.12)
$$

Deducción De La Ecuación De Energía.<sup>14</sup>

A partir del principio de la conservación de la energía, la Primera Ley de la Termodinámica establece que el calor que se aporta a un sistema  $Q_H$ , menos el trabajo W realizado por el sistema, depende solo de los estados inicial y final, sien do independiente de la trayectoria entre ambos estados. La - diferencia entre estos dos estados se le conoce como energíainterna del sistema, E. Esto es, para los estados 1 y 2;

 $Q_H - W = E_2 - E_1$  (A-1.13)

La energía interna del sistema en el instante t es, la energía almacenada en el volumen de control en ese tiempo, -esto es,  $E_t = E_{vct}$ , y en el instante  $t + \delta t$  posterior :

 $E_{t+\delta t} - E_t = E_{\text{vct}+\delta t} - E_{\text{vct}} + dE_{\text{s}} - dE_{\text{t}}$ e  $(A-1.14)$ 

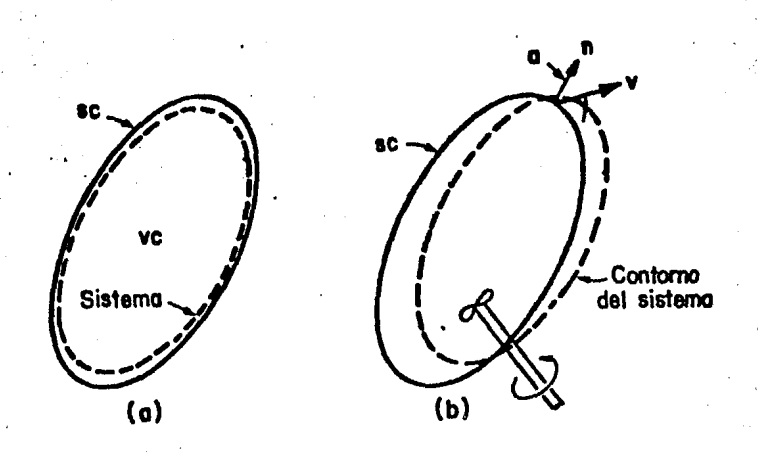

Fig. (A.1.3). - Desplazamiento del sistema partiendo del volumen de control en el tiempoot.

Esto es, el aumento de energía interna del sistema es -igual a la suma del aumento de energía interna en-el volumen se una de control y del flujo neto de energía interna que sale por la superficie de control. El flujo neto de energía interna que sale es

$$
dE_{s} - dE_{e} = \delta t \int_{sc} \rho eV \cos \theta dA
$$

$$
= \delta t \int_{sc} \rho eV \cdot dA
$$

 $(A-1.15)$ 

donde e, es la energía interna por unidad de masa.

El trabajo desarrollado por las fuerzas de presión en el contorno, durante el tiempo ót es,

$$
\delta W = \delta t \int_{sc} pV \cos \theta dA = \delta t \int_{sc} pV \cdot dA \qquad (A-1.16)
$$

que es la suma de las fuerzas por los desplazamientos normales al contorno, extendida dicha suma a toda la superficie del -contorno durante  $\delta t$ . Cuando  $\delta t$  tiende a cero en el límite, es lógico tomar las integrales de superficie extendidas sobre la superficie del volumen de control. Si se produce algún despla zamiento en el contorno, también pueden realizar algún otro trabajo las fuerzas de cortadura que actúan sobre él. Este -trabajo es el denominado trabajo de eje dWs, en el intervaloot.

Si se escoge el volumen de control de manera que todas -las porciones no situadas en superficies fijas, sean normales al flujo, entonces no realizan trabajo en el contorno más ·fuerzas de cortadura que las que efectúan el trabajo sobre el eje.

Sustituyendo en  $(A-1.13)$  y dividiendo por  $\delta t$ 

 $\frac{\delta Q_H}{\delta T} - \frac{\delta W_S}{\delta T} = \frac{\partial}{\partial \rho} \rho \text{edV} + \int_{\Omega} \left( \frac{P}{\rho} + e \right) eV \cdot dA$  (A-1.17)  $\delta t$   $\delta t$  at  $\int_{\delta t}^{\int_{\delta t}^{\delta}} e^{f(\delta t)} d\delta t$  or  $\rho$ 

La expresión anterior representa la forma no permanentede la Primera Ley de la Termodinámica, y establece que la can tidad de calor suministrado, por unidad de tiempo, menos la cantidad de trabajo sobre el eje, por unidad de tiempo, es -exactamente igual al aumento de energía interna dentro del - volumen de control, por unidad de tiempo, más el trabajo de <sup>~</sup> presión, más el flujo neto saliente, por unidad de tiempo, de energía interna a través de la superficie de control.

Sin considerar efectos nucleares, eléctricos, magnéticos ni de tensión superficial, la energía interna, e, de una sustancia pura, es la suma de la energía potencial, cinética e -

intrínseca. La energía intrínseca, u, por unidad de masa, sedebe a las fuerzas y la separación moleculares, esto es,

$$
e = gL + \frac{V^2}{2} + u
$$
 (A-1.18)

Si se considera un tubo de corriente en régimen permanen te:y con las paredes rígidas, la ecuaci6n (A-1.17) de energía aplicada entre dos puntos y dividida por la masa que atravieza el sistema por segundo, queda de la forma:

$$
\frac{dp}{\rho} + g \, dL + V \, dV + du - dq_{H} = 0 \qquad (A-1.19)
$$

que representa la ecuaci6n de energía en forma diferencial - para el flujo a través de un tubo de corriente en régimen per manente y sin trabajo de eje.

I

### ANEXO A~2

Q:Deducci6n De La Ecuaci6n General Para El Flujo De Gas A Través De Una Tubería De Sección Circular Recta.

La presión de fondo fluyendo en un pozo de gas es la suma de las siguientes contribuciónes: la presión en la cabezadel pozo, la presión que ejerce el peso de la columna de gas, el cambio en energía cinética y la pérdida de energía debidoa la fricción del gas contra las paredes del tubo.

En el Anexo A-1, se presentó un balance de energía mecánica para el caso del flujo de gas en régimen permanente en una tubería. Este balance quedó representado por la ecuación-(A-l.19) de la forma: *!* 

 $\frac{dp}{p}$  + g dL + VdV + pérdidas por fricción - dq<sub>H</sub> = 0

La determinación de la presión de fondo fluyendo en un pozo, consiste en resolver la expresión anterior, para lo cual se hacen las siguientes consideraciónes:

a) El flujo de gas ocurre en régimen\_permanente

b) No existe intercambio de calor entre el fluido y las paredes del pozo. ( $dq_H = 0$ )

c) No se efectúa trabajo por o sobre el fluido  $(dW<sub>s</sub> = 0)$ 

Bajo las consideraciones anteriores, la ec. (A-1.19)queda de la forma,

$$
\frac{dp}{\rho} + g \, dL + VdV + p\acute{e}r\ddot{d}das \text{ por fricción = 0} \qquad (A-2.1)
$$

En el ANEXO A-1, se demostr6 que las pérdidas por ftic- ción quedan expresadas por: f dL  $V^2/(g D)$ , entonces, la ec.- $(A-2.1)$  quedará expresada como:

$$
\frac{dp}{p} + g \, dL + VdV + f \, \frac{dL}{D} \, \frac{V^2}{2} = 0 \qquad (A-2.2)
$$

Dranchuk, Mc Farland<sup>17</sup>y Aziz<sup>16</sup> determinaron que el cambioen energía cinética, para el caso de flujo de gas en un pozopuede ser despreciable, debido a que representa una fracciónmuy pequeña comparada con la caída de presión total que ocurre en el pozo.

Despreciando el término de energía cinética, V dV, la - ec.  $(A-2, 2)$  es.

$$
\frac{dp}{\rho} + g \, dL + f \, \frac{dL}{D} \, \frac{V^2}{2} = 0 \qquad (A-2,3)
$$

Por otra parte, la ecuación de estado para un gas real,queda expresada por la relación :

$$
V = \frac{Z n R T}{p} = \frac{Z m R T}{M p}
$$
 (A-2.4)

En donde

p = presi6n a la que existe el gas

V = Volumen ocupado por el gas

Z = Factor de compresibilidad del gas

 $n = n$ úmero'de moles =  $\frac{m}{M}$ M

 $R =$  Constante del gas

T = Temperatura absoluta a la que existe el gas

 $m = masa$  del gas

M = peso molecular del gas

Las unidades utilizadas deprnden del valor en que se introduzca la constante R del gas, en este caso serán en en elsistema inglés.

En el ANEXO A-1, se demostró que el gasto o caudal que pasa a través de una sección de tubería, en régimen permanente es:

$$
Q = V A
$$
 ;  $V = \frac{Q}{A}$  (A-2.5)

En donde Q, es el. volumen de fluido V, por unidad de tiempo t, y A es el área de la secci6n transversal de la tu- bería. Entonces, la ec. anterior se puede expresar como

$$
V = \frac{V}{t} \frac{1}{A}
$$
 (A-2.6)

Sustituyendo las ecuaciones (A-2.4) y (A-2.5) en (A-2.6)

$$
V = \frac{Z \text{ m R T}}{M p} = \frac{1}{t} \frac{1}{A}
$$
 (A-2.7)

$$
-90 -
$$

Y como el término m/t, es la masa por unidad de tiempo, $o$  sea  $\omega$ ,

$$
V = \frac{\omega Z RT}{Mp} \frac{1}{A}
$$
 (A-2.8)

También, el gasto másico a condiciónes standard (c.s) es:

$$
\omega = \frac{m}{t} = \frac{\rho_{C.S.} V_{C.S.}}{t} = \rho_{C.S.} Q_{C.S.}
$$
 (A-2.9)

Se define como densidad específica de un gas, a la re-lación:

$$
S.G. = \frac{\rho_{gas}}{\rho_{aire c.s}} = \frac{M_{gas}}{M_{aire c.s}}
$$
 (A-2.10)

Entonces,

$$
\rho_{\text{gas}} = \frac{\rho_{\text{aire c.s.}} M_{\text{gas}}}{M_{\text{aire c.s.}}} \qquad (A-2.11)
$$

Sustituyendo  $(A - 2.11)$  en  $(A - 2.9)$  se obtiene,

$$
\omega = \rho_{\text{aire c.s.}} \frac{M_{\text{gas}}}{M_{\text{aire c.s.}}} Q_{\text{c.s.}} \qquad (A-2.12)
$$

y sustituyendo (A-2.12) en (A-2.8), se obtiene la velocidad del gas en cualquier punto de la línea de flujo;

$$
V = \rho_{\text{aire csM}_{\text{aire cs.}}} \frac{Q_{\text{c.s.}}}{p} \frac{Z \ R \ T}{A} \qquad (A-2.13)
$$

Como se mencionó en la sección III, por razones prácti--<br>cas, se utiliza el sistema inglés de unidades para el caso de flujo de gas natural en pozos. En este caso, los valores de las constantes que se utilizan son:

$$
p_{\text{aire c.s.}} = 0.076054 \frac{\text{lb}}{\text{pie}^3}
$$

$$
R = 10.73 \frac{psia-pie^3}{1b_{mol} - {}^oR}
$$

 $M_{\text{aire c.s.}}$  = 28.964  $\frac{\text{lb}_{\text{m}}}{\text{di}$  $1b_{\rm mol}$ 

Sustituyendo estos valores en la ec. (A-2.13) y recordando que el área de la sección transversal es m D<sup>2</sup>/4, se tiene:

> $V = 0.4152 T Z Q$  $p D<sup>2</sup>$  $(A-2.14)$

En donde .

V =Velocidad del gas en el tubo, pie/seg.

 $Q =$  Gasto de gas producido, MMpie<sup>3</sup>/día

T = Temperatura absoluta del gas, ºR

p =presión absoluta del gas, psia

D = Diámetro de· la tubería, pie

#### Nuevamente, la ec. (A-2.4) quedó expresada como:

$$
\mathbf{V}_{\cdot} = \frac{\mathbf{Z} \cdot \mathbf{m} \cdot \mathbf{R} \cdot \mathbf{T}}{\mathbf{M} \cdot \mathbf{p}}
$$

y por unidad de masa:

$$
\frac{V}{m} = V = \frac{1}{\rho} = \frac{ZRT}{Mp}
$$
 (A-2.15)

de la ec. (A- 2.10), expresada en unidades inglesas,

$$
M_g = 28.964 S.G.
$$
 (A-2.16)

Sustituyendo (A-4.16) y R = 10.73, en (A- 4.15)

$$
\rho = \frac{2.707 \text{ S.G. p}}{Z \text{ T}}
$$
 (A-2.17).

Finalmente, sustituyendo las ecs.  $(A-2.17)$  y  $(A-2.14)$  en-(A-2.3), e introduciendo la constante para pasar de lb/pie $\stackrel{3}{\bullet}$ a- $1b/plg$ <sup>3</sup> y para g = 32.223 pie/seg.<sup>2</sup>

53.34 
$$
\frac{T Z}{S.G.}
$$
  $\frac{dp}{p}$  + dL + 0.0107  $\frac{f}{D^5}$  ( $\frac{T Z}{p}$ )<sup>2</sup>  $Q^2 dL = 0$ 

$$
(A-2.18)
$$

# ANEXO A-3

Deducci6n De La Ecuaci6n Para El Método De Compresi <sup>~</sup> bilidad Y Temperatura Promedio<sup>1</sup>.

La ecuación (A-2.18) se estableció como:

53.34  $\frac{T}{S}$   $\frac{dp}{dP}$  + dL + 0.0107  $\frac{f}{D}$  ( $\frac{T}{P}$   $\frac{Z}{Q}$   $\frac{q^2}{dL}$  = 0 (A-3.1)

Si se considera, a= 53.34  $\frac{TZ}{T}$ S.G ( A-3.2)

$$
b = 0.0107 \frac{f(TZ)^2}{D^5}
$$
 (A-3.3)

Sustituyendo  $(A-3, 2)$  y  $(A-3, 3)$  en  $(A-3, 1)$  y arreglando la expresi6n,

$$
\left(\begin{array}{c}\n\frac{p^2 + bQ^2}{p^2}\n\end{array}\right) dL = - a \frac{dp}{p}
$$
 (A-3.4)

Integrando a ambos lados con respecto a L y p y: haciendo - (  $L_1 - L_0$  ) = L

$$
\frac{2 \text{ L}}{a} = \ln \left( \frac{p_{ff}^{2+} \text{ bQ}^2}{p_s^{2+} \text{ bQ}^2} \right)
$$

Simplificando :

$$
Q^{2} = \frac{P_{f}f^{2} - P_{S}^{2}e^{\frac{2L}{a}}}{\frac{2L}{a}}
$$
  
b (e  $1$ )

 $(A-5-5)$ 

$$
(A-3.6)
$$

Sustituyendo  $(A-3.2)$  y  $(A-3.3)$  en  $(A-3.6)$ 

$$
Q^{2} = \frac{P_{ff}^{2 - P_{s}^{2}}}{\left(0.0107 \frac{f T^{2} Z^{2}}{D^{5}}\right) \left(e^{S} - 1\right)}
$$

en donde:

$$
S = \frac{2 \text{ S.G. L}}{53.34 \text{ T Z}}
$$

·multiplicando y dividiendo por s, introduciendo el factor - para tener el diámetro de la tubería en pulgadas y despejando para p<sub>ff</sub>

$$
P_{ff}^{2} = P_{S}^{2} e^{S} + \frac{100 S.G. L f Q^{2}T Z (e^{S} - 1)}{d^{5} S} (A-3.8)
$$

y como el método supone medias aritméticas de T, Z y f, se - tiene que la presi6n de fondo fluyendo en el· pozo es:

$$
p_{\tilde{f}\tilde{f}}^{2} = p_{S}^{2} e^{S} + \frac{100 S.G. L \tilde{f} Q^{2} \overline{T} \overline{Z} (e^{S} - 1)}{d^{5} S} (A-3.9)
$$

.•

 $(A-3.7)$ 

# ANEXO A-4

Deducci6n De La Ecuaci6n Del Método Propuesto Por Cullender Y Smith<sup>5</sup>.

La ecuación general de flujo (A-2.18) quedó expresada -como:

$$
\frac{53.34 \text{ T } Z}{S.G.} \frac{dp}{p} + dL + 0.0107 \frac{f}{D^5} \left(\frac{T Z}{p}\right)^2 Q^2 dL = 0
$$

haciendo

 $\ddot{\phantom{0}}$ 

$$
a = \frac{53.34}{S.G.}
$$
  

$$
b = \frac{f}{D^5} Q^2 (0.0107)
$$

$$
\begin{pmatrix} A-4 & 1 \end{pmatrix}
$$

$$
(A-4.2)
$$

y agrupando términos semejantes:

$$
a T Z \frac{dp}{p}
$$
  

$$
1 + b \left(\frac{TZ}{p}\right)^2 = -dL \qquad (A-4,3)
$$

multiplicando y dividiendo por ( $\frac{\mathsf{p}}{\mathsf{p}}$  )<sup>2</sup> y luego integrando-T Z entre  $p_{ff}$  y  $p_s$  y L,

$$
\int_{P_{s}}^{P_{ff}} \frac{a(\frac{p}{T Z})}{(\frac{p}{T Z})^{2} + b} dp = L_{1} - L_{0} \qquad (A-4.4)
$$

donde L<sub>1</sub> y L<sub>0</sub> son los extremos de la línea de flujo, que para este caso,  $L_1 - L_0 = L$  = profundidad del horizonte productor.

Sustituyendo (A-4.1) y (A-4.2) en (A-4.4) e introduciendo el factor de conversi6n para que el diámetro de la tubería sea usado· en pulgadas :

$$
\int_{P_S}^{P_{ff}} \frac{1000 \left(\frac{p}{T Z}\right) dp}{0.0107 \frac{f}{D^5} Q + \left(\frac{p}{T Z}\right)^2} = \frac{S.G. L}{53.34} (1000)
$$
\n(A-4.5)

haciendo  $F^2 = \frac{2.665 f Q^2}{r}$  $F = \frac{2.003 \pm Q}{d^5}$ , se tendrá que,

$$
\frac{1000 \text{ S.G. L}}{53.34} = \int_{p_{s}}^{p_{f}^{2}} \frac{\frac{p}{T Z} dp}{F^{2} + 0.001 \left(\frac{p}{T Z}\right)^{2}}
$$
 (A-4.6)

Que es la ecuaci6n propuesta por Cullender y Smith para- . representar el flujo de gas en una tubería vertical.

#### ANEXO A- 5

Deducci6n De La Ecuaci6n Para El Cálculo De La Presión De Fondo Fluyendo. Método De Messer,-Raghavan. y Ramey

La ecuación  $(A-3, 9)$  para el flujo a través de un tubo de corriente en régimen permanente sin trabajo de eje ni flujo de calor entre las paredes del tubo y el fluído, es:

$$
\frac{dp}{\rho} + dL + V dV + f \frac{V^2}{2g} \frac{dL}{D} = 0
$$
 (A-5.1)

En el ANEXO A-5 se establece la expresión del volumen -específico del gas, que es:

$$
v = \frac{Z \ R \ T}{28.964 \ S. G. p}
$$
 (A-5.2).

El gasto másico del gas quedó definido por la ec.(A-2.12) de la forma,

$$
\omega = \frac{28.964 \times 10^6 \text{ S.G. } \text{pcs}}{86.400 \text{ R} \text{ T}_{\text{cg}}}
$$
 (A-5.3)

en donde Q está dado en millones de pies cúbicos por día,

Al sustituir los valores de las constantes para las unidades de campo inglesas en la ec. (A-5.3),

$$
\omega = 0.880 S.G. Q_{CS}
$$
 (A-5.4)

En el ANEXO A-1 se demostr6 que el gasto másico de gas en un pozo es:

$$
\omega = \rho V A = V V A
$$
 (A-5.5)

Sustituyendo las ecuaciones de la (A~5.Z) a la (A-S.5) en la ec.(A-5.1).

$$
v dp + dL + \frac{a^2 v dv}{g A^2} + f \frac{(\frac{dV}{A})^2}{2g} \frac{dL}{D} = 0 (A-5.6)
$$

Factorizando y resolviendo para dL:

$$
dL = \frac{-v \ dp - \frac{\omega^2 v \ dv}{g A^2}}{1 + \frac{f \ \omega^2 v^2}{2g \ DA^2}}
$$

considerando despreciable el término v dv en la ec. (A-5.7) --( ver referencia 7 ) y sustitµyendo. la ec. (A~5~2)

dL = 
$$
\frac{2 R T}{28.964 S.G. p}
$$
dp  
(A-5.8)  

$$
\frac{1 + \frac{86400^{2} F Q^{2} Z^{2} R^{2} T^{2}}{28.964^{2} p^{2} 2 g D A^{2}}}
$$

 $(A-5.7)$ 

 $(A-5.9)$ 

Sustituyendo valores y utilizando las constantes de conversión para introducir el diámetro de la tubería de produc-ción en pulgadas y el cambio de lb/pie<sup>3</sup> a lb/plg<sup>3</sup>, y dividiendo todo por  $z^2$ ,

$$
\frac{0.01875 \text{ S.G.}}{T} dL = \frac{\frac{p}{Z}}{(\frac{p^2}{Z^2}) + \frac{667 \text{ f } Q^2 T^2}{d^5}}
$$

- 99 -

 $(A-5..10)$ 

multiplicando y dividiendo por  $p_c^2$  y dividiendo por  $(p^2/\mathbb{Z}^2)$ ,

$$
\frac{0.01875 \text{ S.G.}}{T} dL = \frac{-\frac{Z}{p} dp}{1 + B(\frac{Z}{p})^2 p_c^2}
$$

En

donde 
$$
B = \frac{667 \pm Q^2 T^2}{d^5 p_c^2}
$$

Recordando que  $p_r = \frac{p}{r}$ , e integrando entre los lími-tes  $p_s$  a L=0 y  $p_f$  a cualquier L, suponiendo un perfil linealde temperatura,

$$
\frac{0.01875 \text{ S.G. L}}{\text{T}} = \int_{p_{\text{sr}}}^{p_{\text{fr}}} \frac{\frac{Z \text{ dp}}{\text{p}}}{1 + B\left(\frac{Z}{p}\right)^2}
$$
 (A-5.11)

Que es la expresión general de la integral de Sukkar y -Cornell<sup>9</sup>.

# ANEXO A-6

Cuando un gas es sometido a altas presiones, la gráficade Z, en la región de alta presión, es una función lineal -Katz y otros $^{20}$  mostraron que para valores de p - $de$   $p_r$ . entre 10 y 30 el valor de la Z es de la forma:

$$
Z = C + G p \qquad (A-6.1)
$$

Con esta relación, la integral de Sukkar y Cornell es -evaluada numéricamente. Esta integral es de la forma:

$$
\int_{p_{r_1}}^{p_{r_2}} \frac{Z/p_r}{1 + B(Z/p_r)^2} dp_r
$$
 (A-6.2)

Suponiendo que B>0 y utilizando la ec. (A-6.1), la inte-gral es separada de la siguiente forma

$$
\int_{P_{r_1}}^{P_{r_2}} \frac{(Z/p_r) dp_r}{1 + B(Z/p_r)^2} = \int_{P_{r_1}}^{P_{r_2}} \frac{(C/p_r) dp_r}{1 + B(Z/p_r)^2} + \int_{P_{r_1}}^{P_{r_2}} \frac{G dp_r}{1 + B(Z/p_r)^2}
$$
\n(A-6.3)

Integrando adecuadamente se tiene

$$
A_1 = \int_{P_{r_1}}^{P_{r_2}} \frac{(C/p_r) dp_r}{1 + B(Z/p_r)^2}
$$
 (A-6.4)

$$
A_1 = \frac{C}{G^2 B + 1} \left\{ \ln \left( \frac{\sqrt{B} (\frac{C}{P_r} + G)^2 + 1}{\sqrt{B} \frac{C}{P_r}} \right) \right\}
$$

$$
G\sqrt{B} \tan^{-1}\left[\sqrt{B} \left(-\frac{C}{p_r} + G\right)\right]\Bigg\}\Bigg|_{p_{r_2}}^{p_{r_1}}
$$

 $(A-6.5)$ 

$$
A_{2} = \int_{P_{r_{1}}}^{P_{r_{2}} G dP_{r}} (A-6.6)
$$
\n
$$
A_{2} = -GC\sqrt{B} \left\{ \left[ \frac{G\sqrt{B}(G^{2} B-1)}{(G^{2} B-1)^{2} + 4G^{2} B} - \frac{G\sqrt{B}}{(G^{2} B+1)} \right] \cdot \text{Ln} \frac{C\sqrt{B}}{P_{r}} \right\}
$$
\n
$$
- \frac{1}{(1+G^{2} B)(C\sqrt{B}/P_{r})} + \frac{G\sqrt{B}}{(G^{2} B-1) + 4G^{2} B}
$$
\n
$$
\cdot \text{Ln} \left[ \left( \frac{C}{P_{r}} + G \right)^{2} B + 1 \right] + \frac{G^{2} B-1}{(G^{2} B-1)^{2} + 4D^{2} B}
$$
\n
$$
\cdot \tan^{-1} \left[ \left( \frac{C}{P_{r}} + G \right) \sqrt{B} \right] \right\} \Big|_{P_{r_{2}}}^{P_{r_{1}}} \qquad (A-6.7)
$$

Simplificando las expresiones anteriores

$$
A_{1} = \frac{C}{\psi^{2} + 1} \left[ Ln \frac{\sqrt{x^{2} + 1}}{x - \psi} + \psi tan^{-1} x \right] \Big|_{P_{r_{1}}}^{P_{r_{2}}} \qquad (A - 6.8)
$$
  

$$
A_{2} = -G C\sqrt{B} \left[ \Theta Ln(x - \psi) - \frac{1}{(1 + \psi^{2})(x - \psi)} + \zeta Ln(x^{2} + 1) \right]
$$
  

$$
+ K tan^{-1} x \Big] \Big|_{P_{r_{1}}}^{P_{r_{2}}} \qquad (A - 6.9)
$$

 $En \cdot donde:$ 

$$
x = \sqrt{B} Z/p_x = \sqrt{B} (C/p_x + G)
$$
  

$$
\psi = G \sqrt{B}
$$

 $-102 -$ 

$$
\theta = \frac{\psi (\psi^2 - 1)}{(\psi^2 - 1)^2 + 4\psi^2} - \frac{\psi}{\psi^2 + 1}
$$
  

$$
\zeta = \frac{\psi}{(\psi^2 - 1)^2 + 4\psi^2}
$$
  

$$
\kappa = \frac{\psi^2 - 1}{(\psi^2 - 1) + 4\psi^2}
$$

 $(A-6.10)$ 

Si  $B = 0$  entonces se tendrá que:

 $\int_{p_{r_1}}^{p_{r_2}} \frac{(Z/p_r) dp_r}{1 + B(Z/p_r)^2} = C \ln(p_r) + G p_r \Big|_{p_{r_1}}^{p_{r_2}}$ 

 $(A-6.11)$ 

La ecuación anterior es la integral de Sukkar y Cornell-. ampliada para altas presiones, para el caso B=0.

## ANEXO  $A - 7$ .

Deducción De La Expresión Utilizada En El Método De G.- $Hiriar<sup>30</sup>$ .

En el Anexo A-1 se demostró que la ecuación de continui dad para régimen permanente queda representada por:

$$
V A = m V \qquad (A-7.1)
$$

en donde:

V = velocidad del.fluido, m/s A = área de la sección transversal de la -<br>tubería, m<sup>2</sup> m. = gasto másico de vapor producido, Kg/s. v = volumen específico del vapor, m<sup>3</sup>/Kg.

También se dedujo la ecuación de cantidad de movimiento :::: la que en forma diferencial puede ser expresada como:

$$
V \frac{\partial V}{\partial L} + V \frac{\partial P}{\partial L} + f \frac{1}{D} \frac{V^2}{2} = 0
$$
 (A-7.2)

para la cuál:

 $D =$  diámetro interno de la tubería de producci6n, m  $p = presión absoluta del vapor, New/m<sup>2</sup>$ .

f = factor de fricci6n.

L = longitud de la tubería, m.

 $y$  como et método supone:  $p v = cte.$  (K) (A-7.3) de (A-7.1) se tiene que:

$$
\frac{V^2}{2} = a v^2
$$

 $(A-7.4)$
en donde, 
$$
a = \frac{1}{2} \left( \frac{\hbar}{A} \right)^2
$$

por otra parte, derivando parcialmente la ecuación (A-7.3) -con respecto a L  $y$  sustituyendo  $(A-7.3)$   $y$   $(A-7.4)$  en  $(A-7.2)$ 

 $\frac{\partial av^2}{\partial x^2}$  -  $\frac{K}{\partial y}$  -  $\frac{\partial v}{\partial x}$  +  $\frac{1}{2}$  av<sup>2</sup> + g  $\frac{\partial av}{\partial L} - \frac{K}{v} \frac{\partial v}{\partial L} + f \frac{1}{v} av^2 + g = 0$  (A-7.5)

en esta ecuaci6n se puede ver que v depende únicamente de L por lo que, arreglando la expresión anterior, ..

$$
(2av^{2} - K) dv = - (\frac{f}{D} av) (v^{2} + g \frac{D}{fa}) dl
$$
  
(A-7.6)

o bien:

$$
\frac{2av^{2} - K}{v(v^{2} + \frac{gD}{fa})} dv = -\frac{fa}{D} dl
$$
 (A-7.6')

•

multiplicando por  $(\frac{D}{fa})$  en ambos lados, multiplicando y divi diendo por g en el miembro izquierdo de (A-7.6'),

$$
[-\frac{1}{v} + (\frac{gD}{KF} + \frac{1}{2}) (\frac{2 v}{v^2 + \frac{gD}{fa}})] dv = -\frac{g}{K} dL \qquad (A-7.7)
$$

En geotermia en general, g=9.81 m/s<sup>2</sup>, D=0.25 m,  $K = 0.2 \times 10^6$  (Pa m<sup>3</sup>)/Kg.  $f = 0.014$ 

por lo que  $\frac{gD}{Kf}$  = 0.0017 <<  $\frac{1}{2}$ , entonces es posible eliminar este término de la ecuación (A-9.7), e integrando:

- Ln v + 
$$
\frac{1}{2}
$$
 Ln ( v<sup>2</sup> +  $\frac{gD}{fa}$ ) = -  $\frac{g}{K}$  L + C<sub>k</sub> ( A-7.8)

haciendo  $L_0 - L_1 = L$  y sustituyendo para las condiciónes de frontera:  $L = L_0$  ;  $v = v_0$ 

$$
1 + \frac{(\frac{2gD}{fa})}{K^2} p_1^2 = (1 + \frac{(\frac{2gD}{fa})}{K^2} p_0^2) e^{\frac{2g}{KL}} (A-7.9)
$$

definiendo  $\frac{2gD}{fa} / K^2 = \gamma$  y  $\beta = 2g/K$ , se tendrá :

$$
(1 + \gamma p_i^2) = (1 + \gamma p_i^2) e^{\beta L}
$$

o bien:

$$
p_1 = \left[\frac{(1 + \gamma p_0^2)}{\gamma} - \frac{\beta L}{\gamma}\right]^{-\frac{1}{2}}
$$
 (A-7.10)

en donde:

$$
\gamma = \frac{2 g D}{f \left(\frac{m}{A}\right) (p_0 v_0)^2} \qquad \gamma \qquad \beta = \frac{2 g}{p_0 v_0}
$$

que es la expresión final para determinar la presión de fondo fluyendo de un pozo de vapor a cualquier profundidad, L.

### ANEXO  $A - 8$

Deducción De La Ecuación De Flujo De Vapor A Través De Una Tubería Para El Método Ampliado De Aziz ".

En el Anexo A·l se mostr6 un balance de energía mecánica para el caso del flujo de un fluido compresible a traves de una tubería vertical  $(\alpha=0)$ , quedando representado por la ecuación  $(A-1.19)$  de la siguiente forma:

 $\mathbf{v} \cdot \mathbf{v}$  dp + g dL + V dV + pérdidas por fricción - dq<sub>H</sub> = 0

Se demostró también que las pérdidas por fricción en la tubería queda representado por: f dL  $V^2/2D$ . y despreciando el intercambio de calor fluido-paredes del tubo-formación, se -tiene que :

$$
v dp + g dL + V dV + \frac{f}{2D} dL V^2
$$
 (A-8.1)

El gasto másico que atravieza una secci6n de la tubería se representa mediante la ecµaci6n de continuidad para estado permanente,

$$
m = \rho V A
$$
 (A-8.2)

Por otra parte, de la ecuación de estado para un gas ---real (A-2.4), el volúmen específico del vapor es:

$$
v = \frac{ZRT}{Mp}
$$
 (A-8.3)

sustituyendo las ecuaciónes  $(A - 8.2)$  y  $(A - 8.3)$  en la  $(A - 8.1)$ :

$$
\frac{ZRT}{M} \frac{dp}{p} + g \, dL + \frac{\lambda f m^2}{D^5} \left( \frac{ZT}{p} \right)^2 dL = 0 \quad (A-8.4)
$$

en donde: 
$$
\lambda = \frac{8 \text{ R}^2}{M^2 \pi^2}
$$

multiplicando y dividiendo por  $(\begin{array}{cc} p \\ TZ \end{array})^2$  y arreglando adecua mente se tiene que:

$$
\frac{R}{M} \left( \frac{p}{TZ} \right) dp = - dL \qquad (A-8.5)
$$

haciendo  $\beta = \frac{\lambda \hat{f} \cdot \hat{n}^2}{n^5}$  ${\tt D^5}$ e integrando para los siguientes límites,

$$
\begin{array}{cc}\np_1 & \text{para} & L \\
p_2 & \text{para} & L \\
\end{array}
$$

$$
\frac{R}{M} \int_{P_2}^{P_1} \frac{(\frac{P}{TZ}) dP}{g (\frac{P}{TZ})^{2+ \beta}} = - \frac{M}{R} (L_1 - L_2) \quad (A-8.6)
$$

sustituyendo los valores: M= 18.016 Kg mol y  $R= 8314.3$  Pa m<sup>3</sup>/ Kg mol °K

se tiene finalmente:

$$
\int_{P_2}^{P_1} \frac{(\tau_{\overline{Z}}^p)^{d p}}{g(\tau_{\overline{Z}}^p)^{2+ \beta}} = 2.16687 \text{ X } 10^{-3} \Delta L \qquad (A-8.7)
$$

que es la expresión a resolver en el método ampliado de Aziz.

### ANEXO A-9

Desarrollo De Las Ecuaciónes Diferenciales Usadas En El Método Propuesto Por F. Garibay<sup>35</sup>.

Las tres ecuaci6nes básicas deducidas en el Anexo A-1 son de la forma:

mom mass: 
$$
\rho V A = \text{cte.}
$$
 (A-9.1)

\nmomentum:  $\frac{dp}{dL} = \rho V \frac{dV}{dL} + \rho g \cos \alpha + \frac{f}{2D} V^2$  (A-9.2)

\nenergy:  $\frac{\partial}{\partial L} \left( h + \frac{V^2}{2} \right) = -g \cos \alpha - \frac{\partial Q_H}{\partial L} - \frac{\partial Q_H}{\partial T}$  (A-9.3)

y la ecuaci6n de estado presentada en el Anexo C-6;

$$
\rho = F (p,h) \qquad (A-9.4)
$$

si se deriva  $(A-9.1)$  con respecto a la profundidad, L:

$$
\frac{d\rho}{dL} VA + \frac{dV}{dL} \rho A + \frac{dA}{dL} V \rho = 0
$$
 (A-9.5)

como se estableció que el análisis de flujo se haría a través de un área constante:

 $\frac{dV}{dL} = -\frac{V}{\rho} \frac{d\rho}{dL}$  (A-9.6)

que es la ecuación (39) presentada en la sección III.2.3. Por otra parte, mediante las hipótesis planteadas en el método yderivando con respecto a la profundidad, la ecuación (A-9.3)queda de la forma:

$$
\frac{dh}{dL} = -g - V \frac{dV}{dL}
$$
 (A-9.7)

y que corresponde a la expresión  $(41)$ .

Derivando parcialmente la ecuación (A-9.4) se tiene:

$$
\frac{d\rho}{dL} = \frac{\partial F}{\partial p} \frac{dp}{dL} + \frac{\partial F}{\partial h} \frac{dh}{dL}
$$
 (A-9.8)

que es la ecuación (42) presentada anteriormente.

Si se sustituye las ecuaciónes  $(A-9.2)$  y  $(A-9.7)$  en la- $(A-9:8)$ ,

$$
\frac{d\rho}{dL} = \left[\begin{array}{cc} \rho V \frac{\partial F}{\partial p} - V \frac{\partial F}{\partial h} \end{array}\right] \frac{dV}{dL} + \left(\begin{array}{cc} \rho g + \frac{f}{2D} \rho V^2 \end{array}\right) \frac{\partial F}{\partial p} + g \frac{\partial F}{\partial h}
$$

sustituyendo (A-9.6) en la expresión anterior:

$$
\frac{d\rho}{dL} = \frac{(-\rho g + \frac{f}{2D} \rho V^2) \frac{\partial F}{\partial p} + g \frac{\partial F}{\partial h}}{(1 + V^2 \frac{\partial F}{\partial p} + \frac{V^2}{\rho} \frac{\partial F}{\partial h}})
$$
 (A-9.9)

y se tiene la expresi6n. (46). Ahora, sustituyendo la ecua- ción (A-9.9) en (A-9.6) y dividiendo entre V<sup>2</sup>,

$$
A = \frac{1}{\sqrt{2}} \left( \frac{1}{\sqrt{2}} + \frac{1}{2} \right) \left( \frac{1}{\sqrt{2}} + \frac{1}{2} \right) \left( \frac{1}{\sqrt{2}} + \frac{1}{2} \right)
$$
\n
$$
A = \frac{1}{\sqrt{2}} \left( \frac{1}{\sqrt{2}} + \frac{1}{2} \right) \left( \frac{1}{\sqrt{2}} + \frac{1}{2} \right) \left( \frac{1}{\sqrt{2}} + \frac{1}{2} \right) \left( \frac{1}{\sqrt{2}} + \frac{1}{2} \right)
$$
\n
$$
A = 9.10
$$

que corresponde a la primera ecuaci6n diferencial del sistema propuesto, ecuación  $(43)$ .

Si se sustituye la ecuaci6n (A-9.10) en (A-9.2),

$$
\frac{dp}{dL} = \rho V \left[ \frac{\frac{g}{V} + \frac{f}{2D} V}{\frac{1}{\rho} \frac{\partial F}{\partial h} - \frac{\partial F}{\partial p} - \frac{1}{V^2} + \rho g + \frac{f}{2D} V^2} \right]
$$

 $( A - 9.11 )$ 

que es la segunda ecuación diferencial presentada en la sec ción III.2.3 mediante la ecuación (44).

Sustituyendo nuevamente (A-9.10) en (A-9.7):

$$
\frac{dh}{dL} = (-g - V) \left[ \frac{g + f}{\frac{g}{\rho}} \frac{V}{\frac{3F}{\rho}} - \frac{\frac{3F}{\rho}}{\frac{3F}{\rho}} - \frac{1}{\frac{3F}{\rho}} \right]
$$
\n( A-9.12)

ecuación (45) y tercera del sistema, que, con la ecuación - -(A-9.9) se completa el sistema de ecuaciones diferenciales -propuesto.

 $-112 \overline{1}$ ANEXO B

### ANEXO B-1

### DESCRIPCION DEL PROGRAMA "PRES"

#### 'CALCULADORA HP-41 CV

Este programa determina la presi6n de fondo fluyendo de un pozo de gas, al resolver la ecuación de flujo propuesta en el método de compresibilidad y temperatura promedio, ec. $(1)$ 

Los datos necesarios para alimentar el programa son: a)- Propiedades del gas; S.G., viscosidad, temperatura crítica, presión crítica. b) datos de producción; gasto de gas medi do a condiciones estandar, temperatura de fondo estabilizada y temperatura del gas en la superficie, presión en la cabezadel pozo fluyendo. c) datos del pozo; diámetro de la tubería de producción y-su rugosidad relativa, profundidad del hori-zonte productor y finalmente, d) número de intervalos en quese dividirá la linea de flujo.

Este programa está disefiado para operarse en la calculadora HP-41, teniendo el impresor térmico conectado a ella. El número mínimo de registros de almacenamiento deberá ser de 31 registros ( $SIZE$  031).

Al ejecutar el programa, éste se detendrá y mostrará los valores de la presión y la temperatura reducidas, para que -mediante la gráfica de Standing y Katz de la fig.(111.2), sea leído el valor del factor Z e introducido a el programa. Esto se hará tantas veces como intervalos se hayan escogido.

Las presiones de fondo se imprimen en forma consecutivahasta que la señal sonora indica el fin del programa.

Instrucciones Para El Uso Del Programa "PRES" Método De Compresibilidad Y Temperatura Promedio<sup>1</sup>

## CALCULADORA HP-41 CV

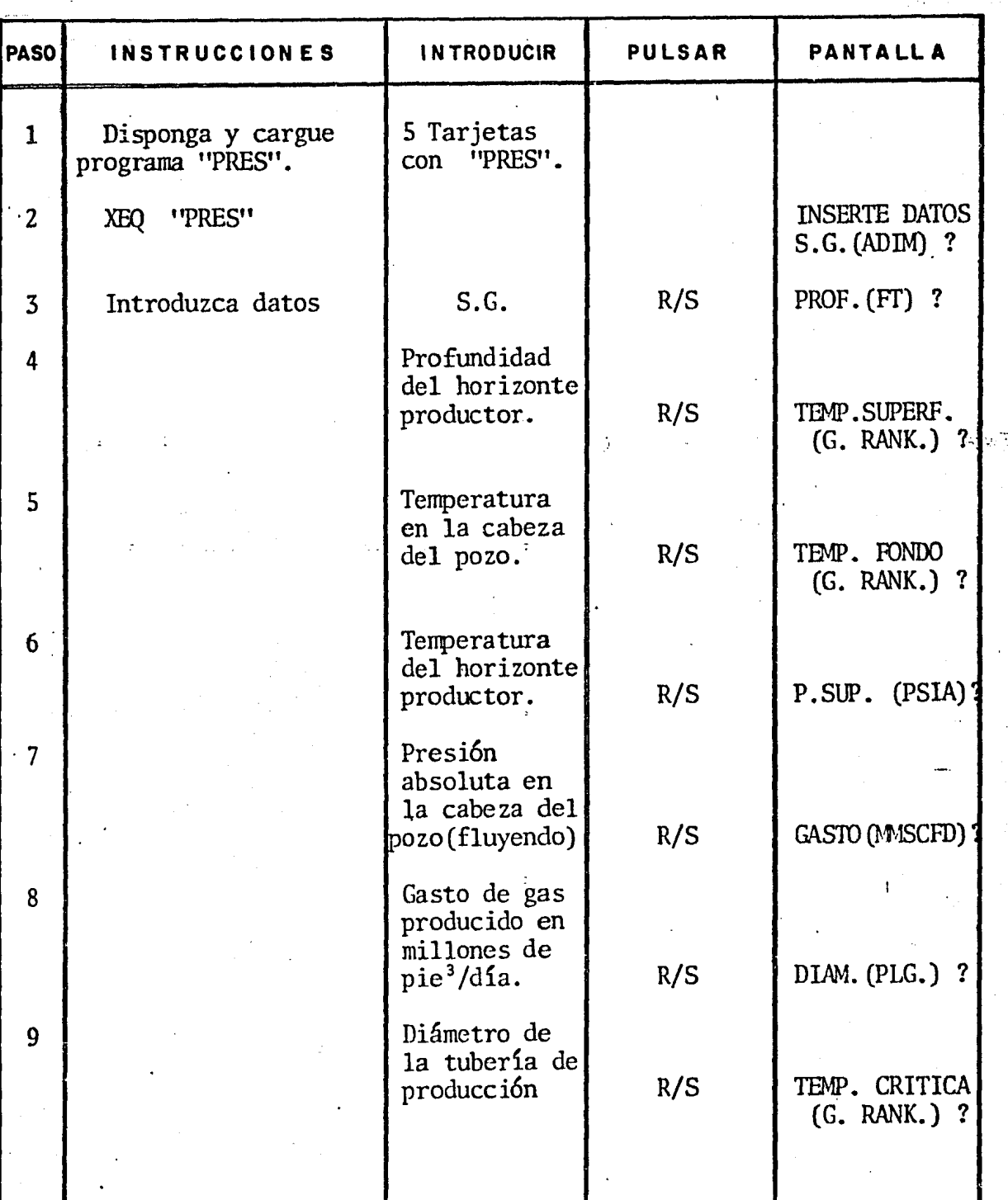

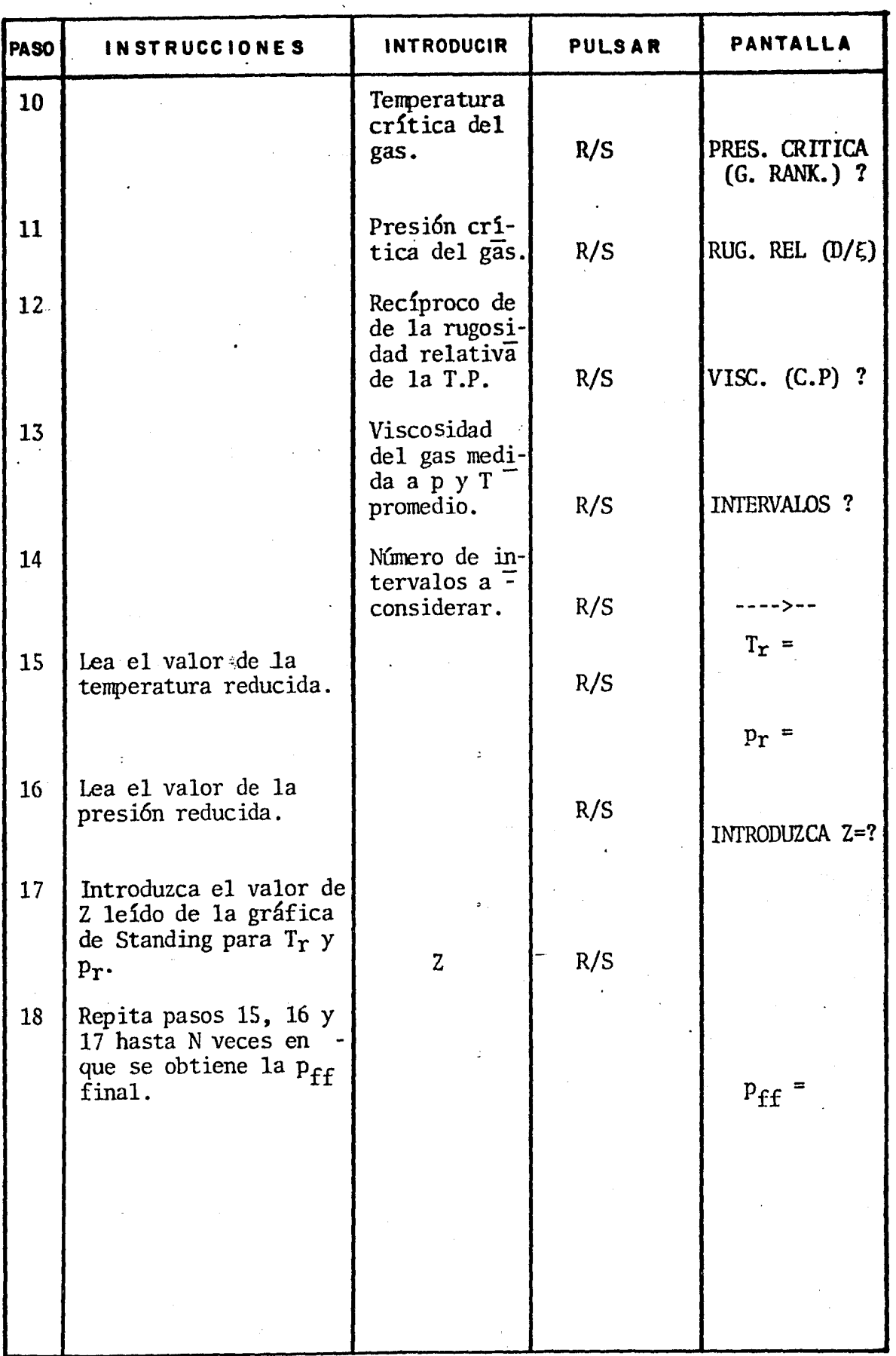

### LISTADO DE PROGRAMA "PRES"

## CALCULADORA H.P. 41-CV

emassit

01+LBL "PRES" 02 "PROGRAMA PARA" **03 "EL CALCULO DE"** 04 "LA PRESION DE" 05 "FONDO FLUYENDO"  $96$  \* \*  $67 + 4$ 08 "TEMPERATURA Y" 09 "COMPRESIBILIDAD" 10 "PROMEDIO"  $11 - 4$ 12 "JUNIO 1982"  $13 - 14 - 4$ 15 "INICIO" 16 AVIER 17 CLR 18 ADV 19 "INSERTE DATOS" 28 AVIEW 21 PSE 22 ADV 23 "S.G. <ADIH> ?" 24 PRA 25 PROMPT 26 STO 00 27 PRX 28 ADV 29 "PROF. <FT> ?" **30 PRA** 31 PROMPT 32 STO 01 33 PRX 34 ADV 35 "TEMP.SUPERF." 36 AVIER 37 PSE 38  $\le$  G. RANK.  $\ge$  ?" 39 PRA 48 PROMPT 41 \$10 82 42 PRX 43 ABW 44 "TEMP. FONDO" 45 PVIEW

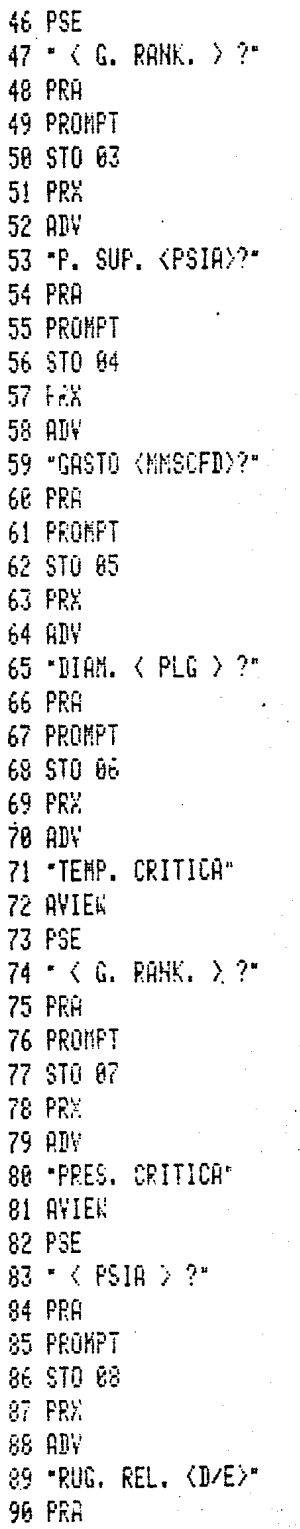

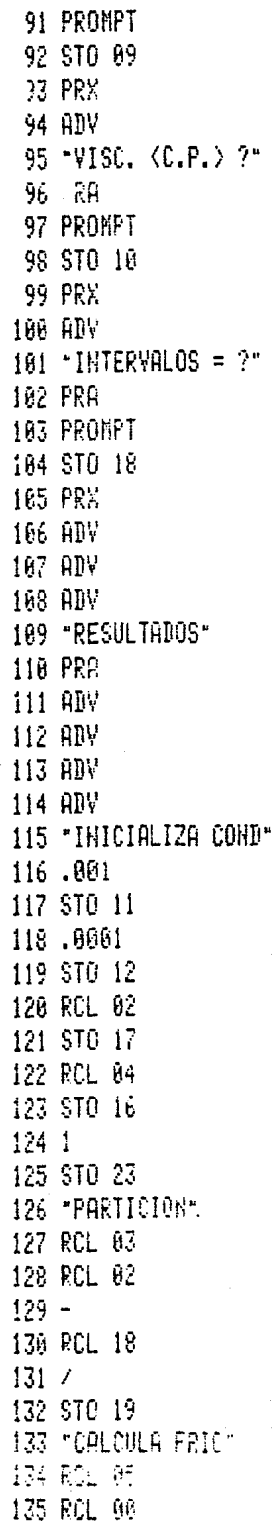

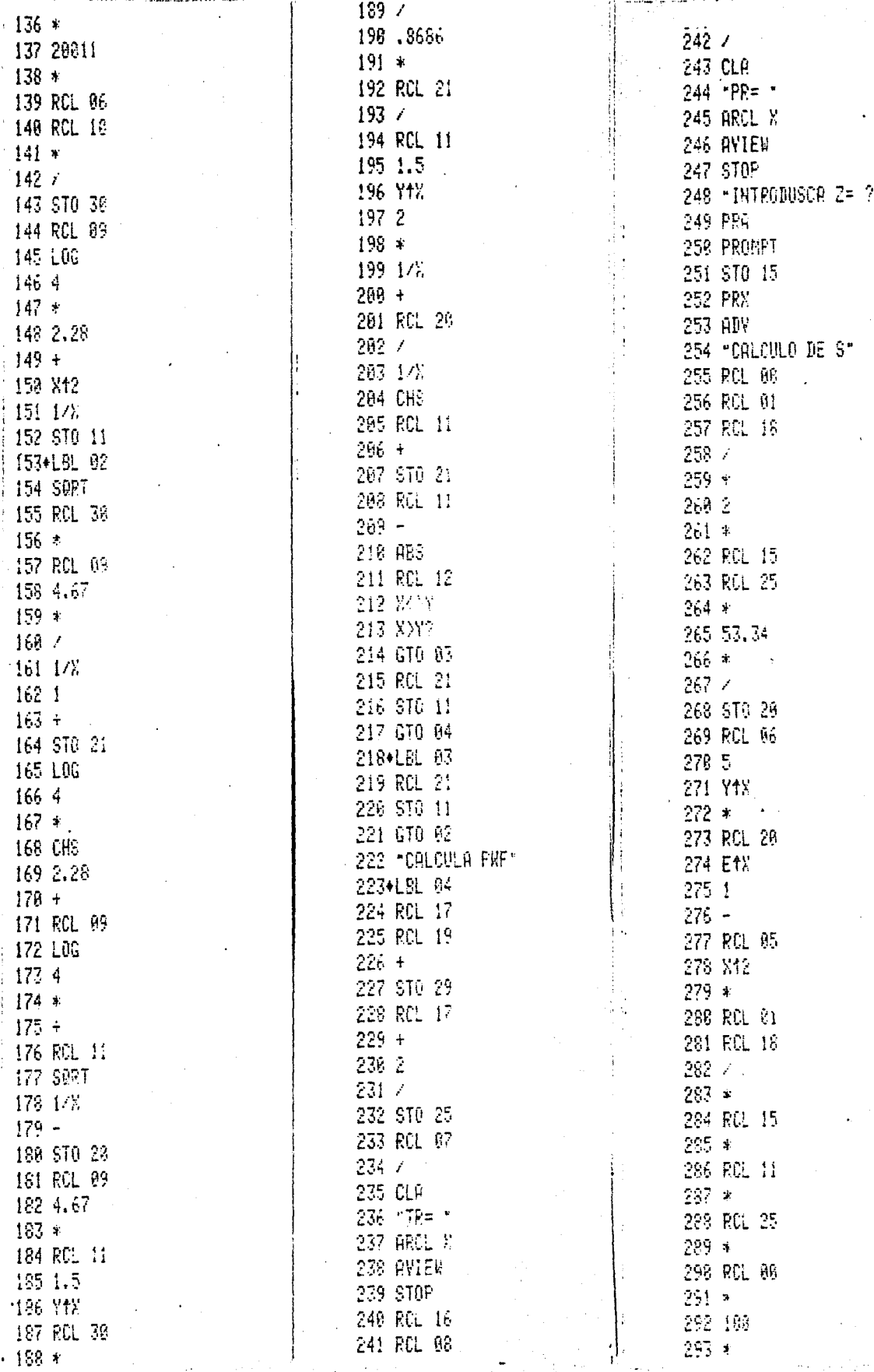

 $294 / Z$ 295 17% 296 RCL 28 297 EtX 298 RCL 16 299 812 300 \*  $301 +$ 302 SORT 303 STO 16 304 CLR 305 "PMF=" 306 ARCL X 307 AVIEW 308 RCL 23 309 RCL 18 318 8=4? 311 GTO 05 312 ADV 313-ADY 314 RCL 29 315 \$10 17 316 RCL 23  $317.1$  $318 +$ 319 STO 23 320 GTO 04 3214LBL 05 322 ADV 323 RW 324 ADY 325 ADY 326 ADV 327 APV 328 ADV 329 BEEP 378 BEEP 331 .END.

 $\mathbf{I}$ 

Programa Para La Determinaci6n De La Presi6n De Fondo Fluyendo. Método De Compresibilidad Y Temperatura Promedio<sup> $1$ </sup>.

### CALCULADORA TI-59

Este programa determina la presi6n de fondo fluyendo de un pozo de gas. Los datos necesarios para implementar el programa son: S.G. del gas, profundidad del horizonte productor,temperatura en el fondo y en la cabeza del pozo, presi6n en la cabeza del pozo fluyendo, el gasto de gas producido, las con-diciones críticas del gas (presión y temperatura), la viscosidad del gas calculada a las condiciones medias de presión y -temperatura y la rugosidad relativa de la tubería de produc-ci6n.

Al ejecutar el programa éste se detendrá y mostrará momen taneamente-el valor del coeficiente de fricción f, calculado---con la ecuación propuesta por Colebrook<sup>2</sup> mediante el proceso - iterativo de Newton-Raphson<sup>12</sup>.

El programa está disefiado para detenerse y mostrar las - pseudo condiciones reducidas (presión y temperatura), de tal forma que pueda ser leído el factor de fricción de la gráficade Standing y Katz<sup>4</sup> mostrada en la fig. (III.2), e introducidoal programa.

Al incrementar el número de intervalos (N) el valor de la presi6n de fondo fluyendo que se obtiene, es más exacto.

No es necesario modificar la partici6n inicial de la calculadora para ser operado este programa.

El programa supone un gradiente lineal de temperatura, -entre la de fondo y la de superficie, asignando un promedio aritmético de ésta para cada intervalo considerado.

# Instrucciones Para El Uso Del Programa "PRES". Método De Compresibilidad Y Temperatura Promedio<sup>1</sup>

## CALCULADORA Tl-59

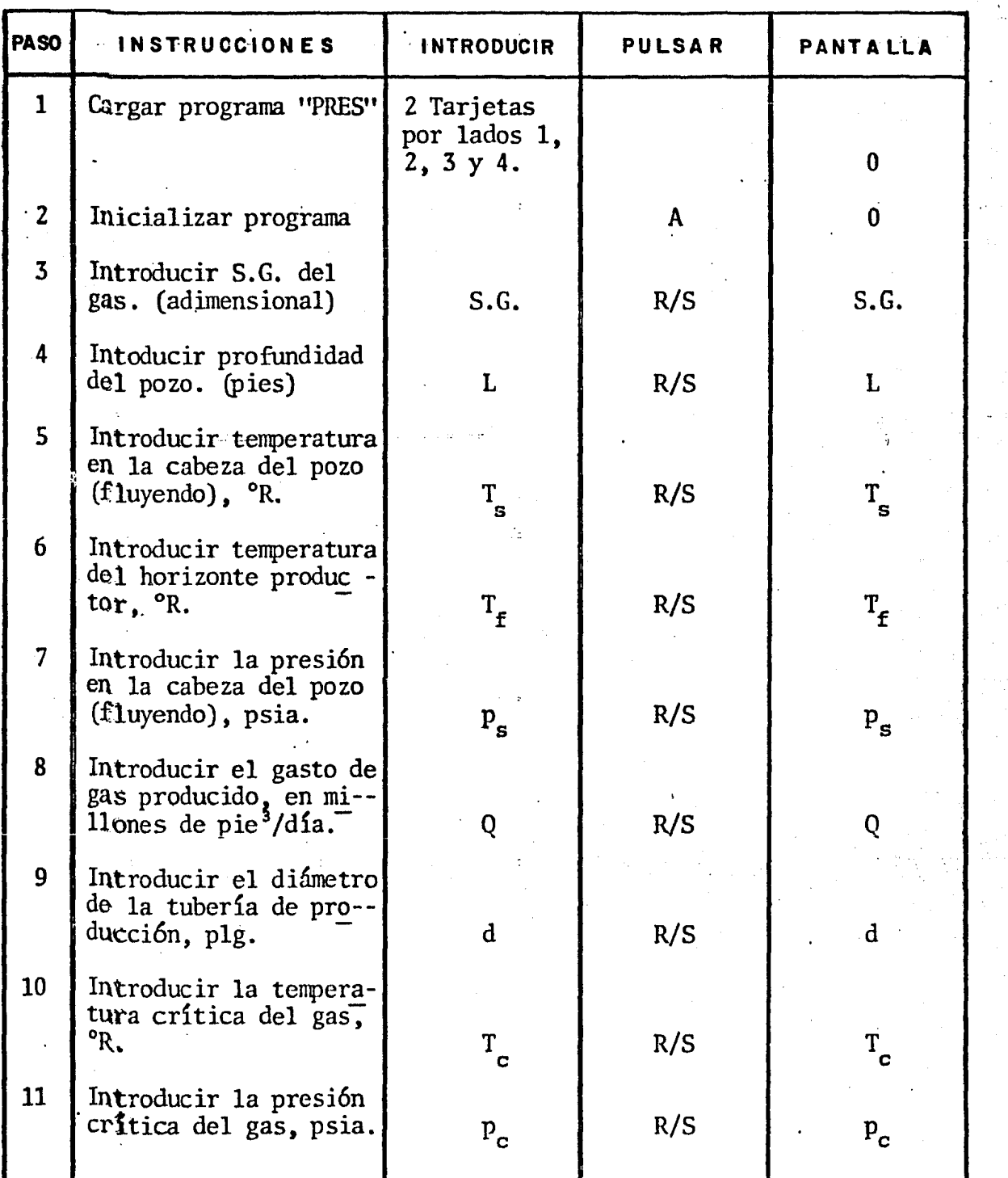

mman and the contract of the contract of

 $\mathfrak{t}$ 

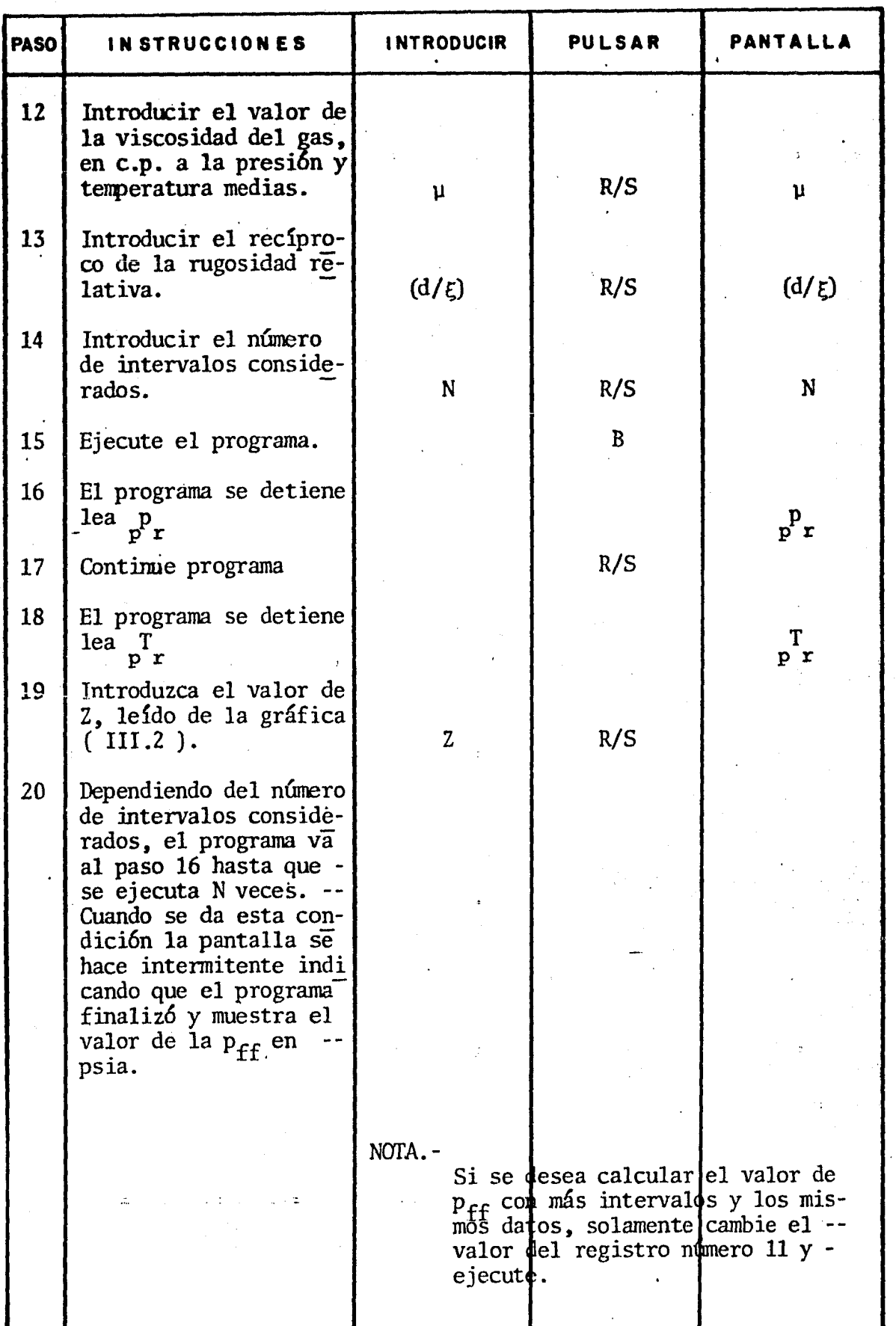

 $\ddot{\phantom{a}}$ 

l.  $\frac{1}{2}$ 

# LISTADO DE PROGRAMA "PRES"

# CALCULADORA TI-59

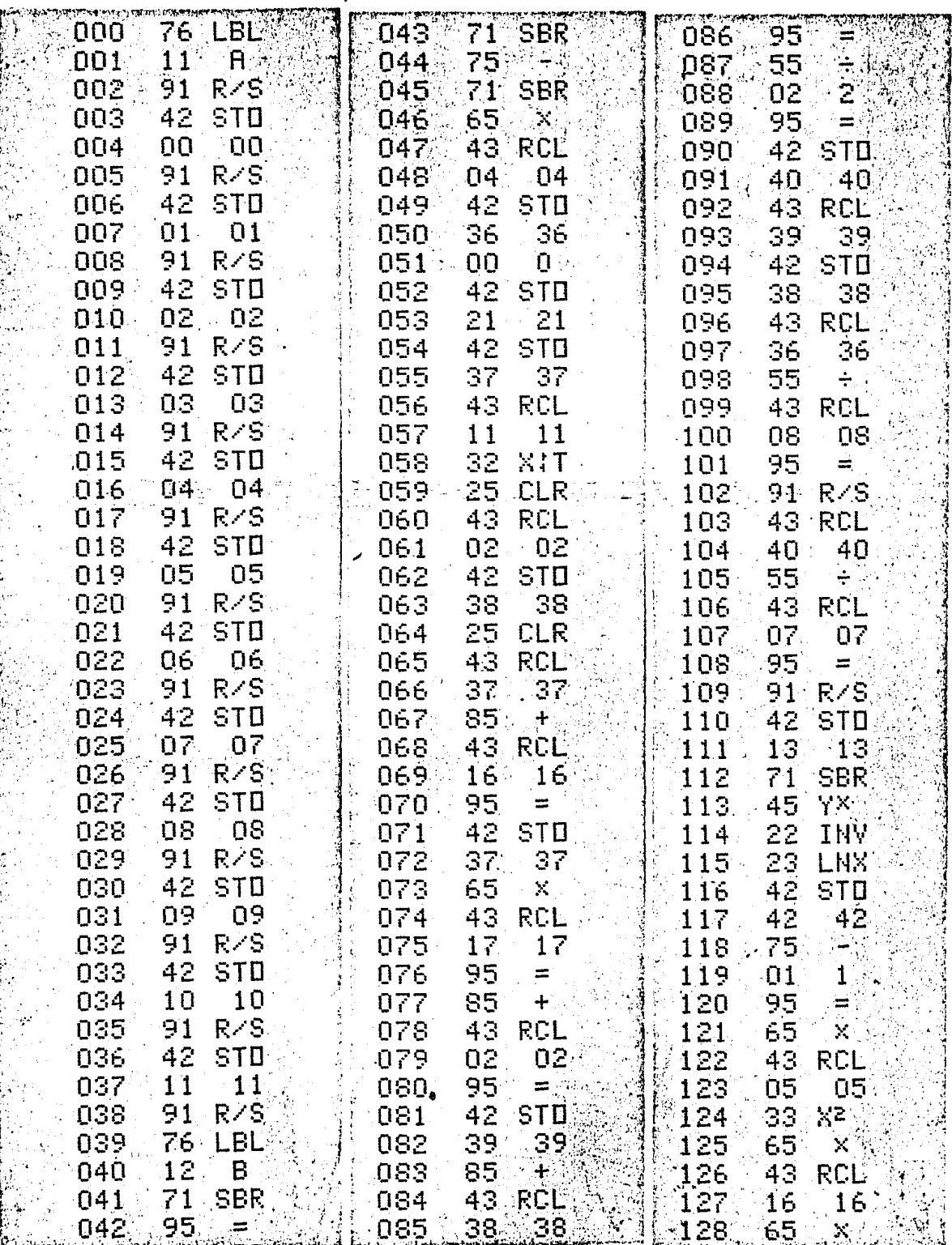

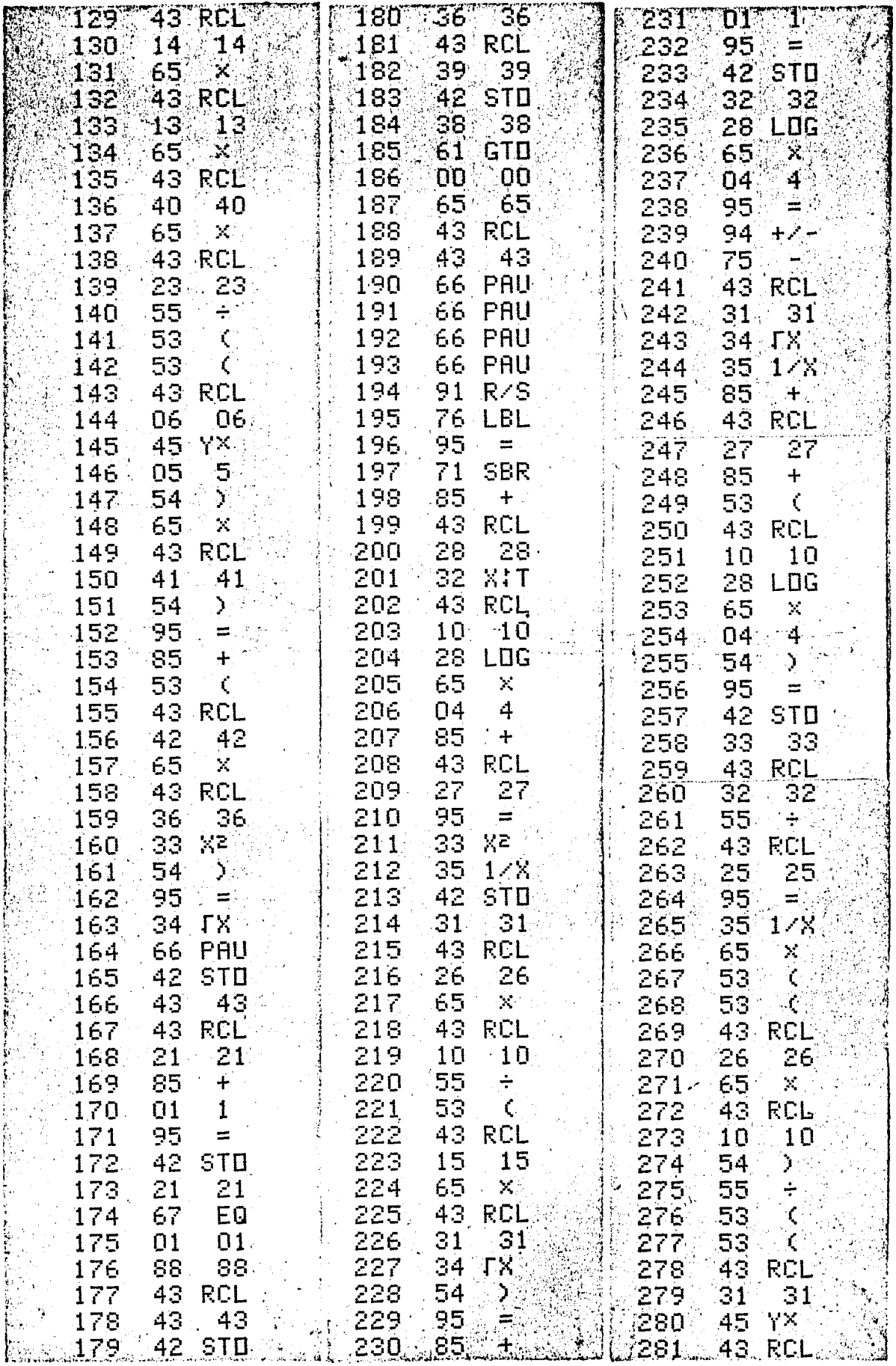

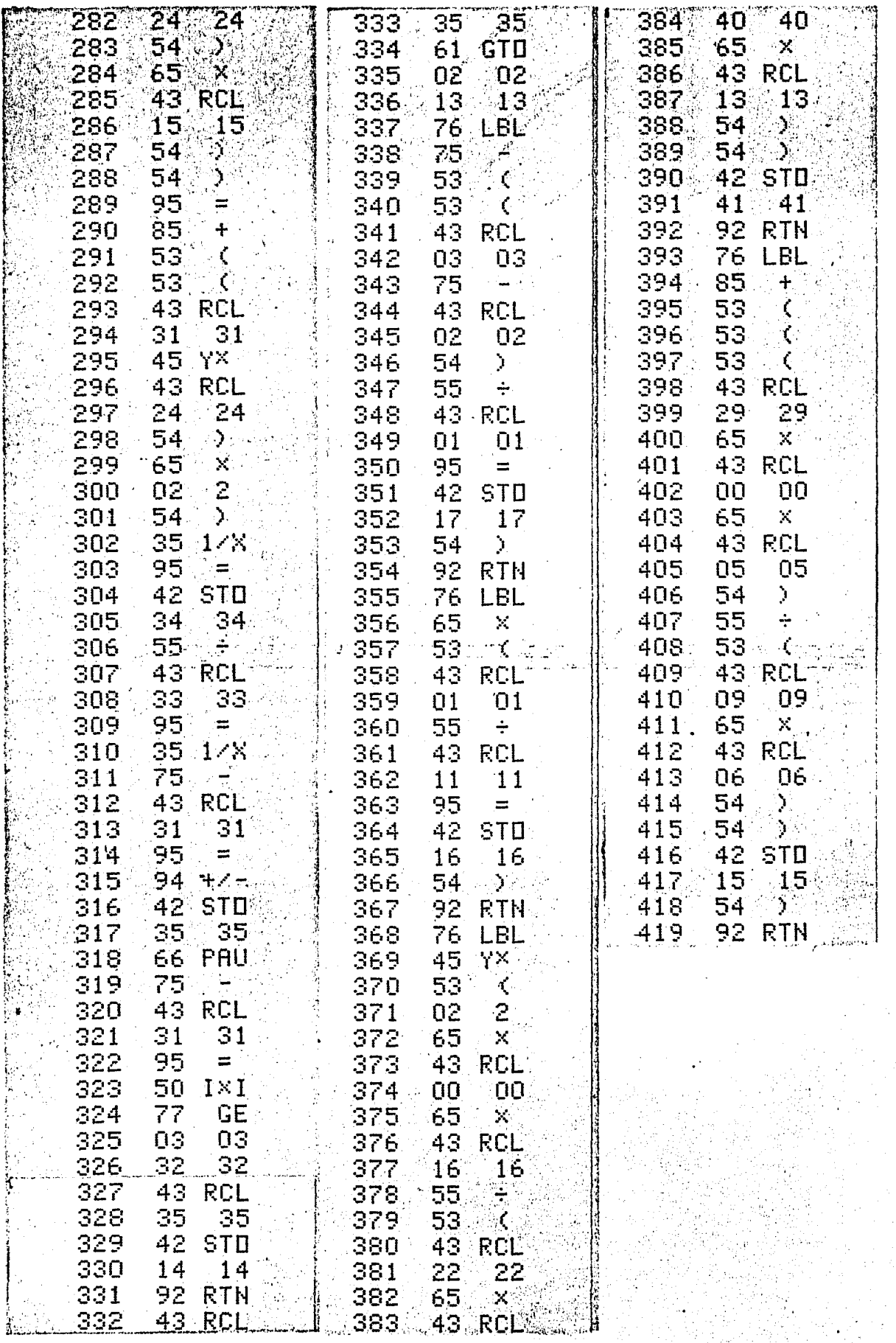

 $\bullet$ 

### ANEXO B-2

### DESCRIPCION DEL PROGRAMA "PWF".

#### CALCULADORA HP-41 CV

Este programa determina la presi6n de fondo fluyendo deun pozo de gas utilizando el método propuesto por Cullender y  $Smith<sup>3</sup>$ . Los datos con que hay que alimentar este programa -son los siguientes: la profundidad del horizonte productor, el gasto de gas producido, las propiedades del gas, tales - como la viscosidad, S.G., temperatura y presi6n crítica; ade- más la temperatura y la presión en la cabeza del pozo, bajo condiciones de flujo, y la temperatura del horizonte produc-tor. También se requiere la rugosidad de la tubería de pro-duci6n y su diámetro interior.

Es necesario para cargar en la memoria de la máquina elprograma "PWF", asignar previamente la 'funci6n SIZE *OSO,* para tener. 50 registros de ·almacenamiento de datos.

El programa "PWF" consta de tres tarjetas magnéticas. --Las subrutinas "IN", "FRIC", "ZETA" y "PW" se grabaron en -tarjetas adicionales .para poderlas utilizar independientemente de ser necesario. Para grabar este programa en la memo ria de la calculadora, se recomienda el siguiente procedimien to :

- a) Ejecutar SIZE 050.
- $,b)$  Cargar programa "PWF". (tarjetas 1,2 y 3).
- c) Pulsar  $G\emptyset$  T $\emptyset$  · •
- d) Leer subrutina "IN". (tarjeta 4 lado 1)
- e) Pulsar  $G\varnothing$   $T\varnothing$   $\cdot$   $\cdot$
- f) Leer subrutina "PW" (tarjeta 4 lado 2)
- g) Pulsar  $G\phi$  T $\phi$  .  $\cdot$

Leer subrutina "FRIC" (tarjeta 5 lado 1).  $h)$ 

 $\mathbf{i}$ Pulsar  $G\phi$  T $\phi$  ...

 $\mathbf{j}$ Leer subrutina "ZETA". (tarjeta 5 lado 2 y tarjeta

 $\cdot 6$  ).

Pulsar  $G\emptyset$  T $\emptyset$  ...  $\bf k)$ 

 $1)$ Ejecutar programa.

Si la calculadora tiene conectado el impresor térmico HP los resultados son impresos en el siguiente orden:

> PRESION DE CABEZA :  $P_s$  =  $(PSIA)$ PRESION EN LA MITAD  $P_m$  =  $(PSIA)$ DEL INTERVALO  $\ddot{\cdot}$ PRESION DE FONDO  $P_{\mathbf{W}\mathbf{f}} = \frac{1}{2} \int_{-\infty}^{\infty} \mathbf{P} S \mathbf{I} \mathbf{A} \mathbf{I} \mathbf{A}$ FLUYENDO - PARTICULAR  $\ddot{\bullet}$

 $-126 -$ 

Instrucciones Para El Uso Del Programa "PWF". Método de Cullender Y Smith<sup>3</sup>. CALCULADORA HP-41 CV

PASO INSTRUCCIONES INTRODUCIR PULSAR PANTALLA ' 1 Cargar programa "PWF" 6 Tarjetas con "PWF'. . 2 Inicializar programa. XEQ "PWF" | FOLA\*PWF\*HOLA INSERTE DATOS S. G. (ADIM) ? 3 Introduzca S.G. del gas.  $S.G. (ADIM)$  R/S PROF.  $(FT)$ ? 4 | Introduzca profundidad del intervalo productor  $L$  (pies)  $R/S$  -  $ITNP$ . SUPERF.  $(G. RANK.)$  ?-... 5 Temperatura en la ca-- $T_S$  ( °R )  $R/S$  TEMP. FONDO (G.RANK.) ? 6 Presi6n en la cabeza del pozo (fluyendo)  $p_s$  (psia) R/S  $|$  GASTO (MMSCFD) 7 Gasto de gas producido en millones de pies -  $\left|0 \right|$  (MM pie 3/d)  $R/S$  - DIAM. (PLG.) ? 8 Diámetro de la tubería de producción.  $\begin{bmatrix} d \\ p \end{bmatrix}$  a  $\begin{bmatrix} p \end{bmatrix}$  R/S TEMP.CRITICA ' (G. RANK.) ? 9 Temperatura crítica<br>del gas.  $T_c$  (  $^{\circ}R$  ) R/S PRES. CRITICA ( PSIA ) ? 10 Presi6n critica del ' gas.  $p_c$  (psia) R/S RUG. REL.  $(D/\xi)$  ..

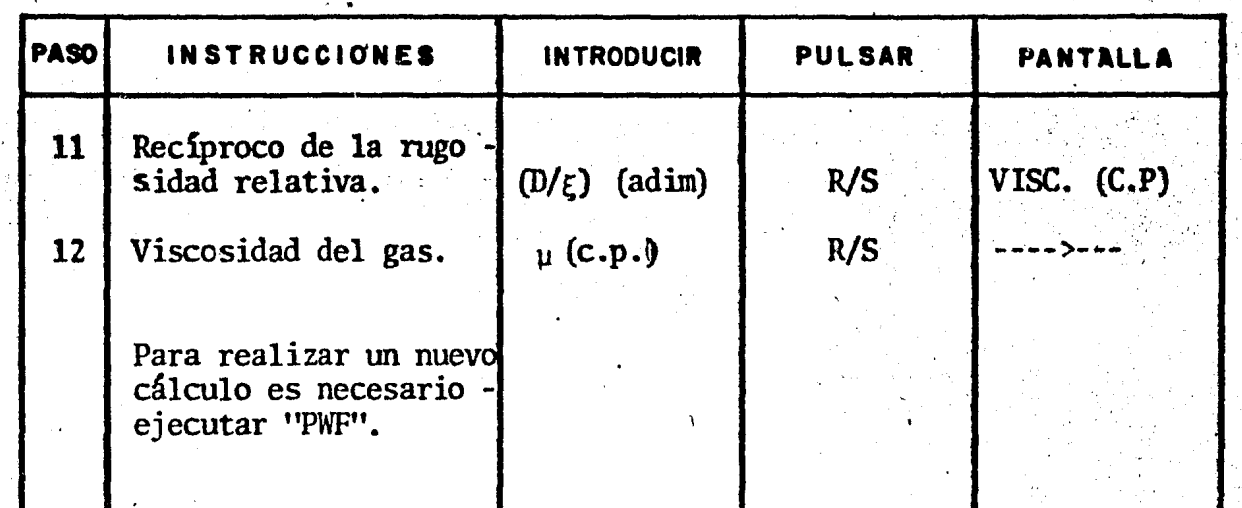

# LISTADO DE PROGRAMA "PWF"

# CALCULADORA HP-41 CV

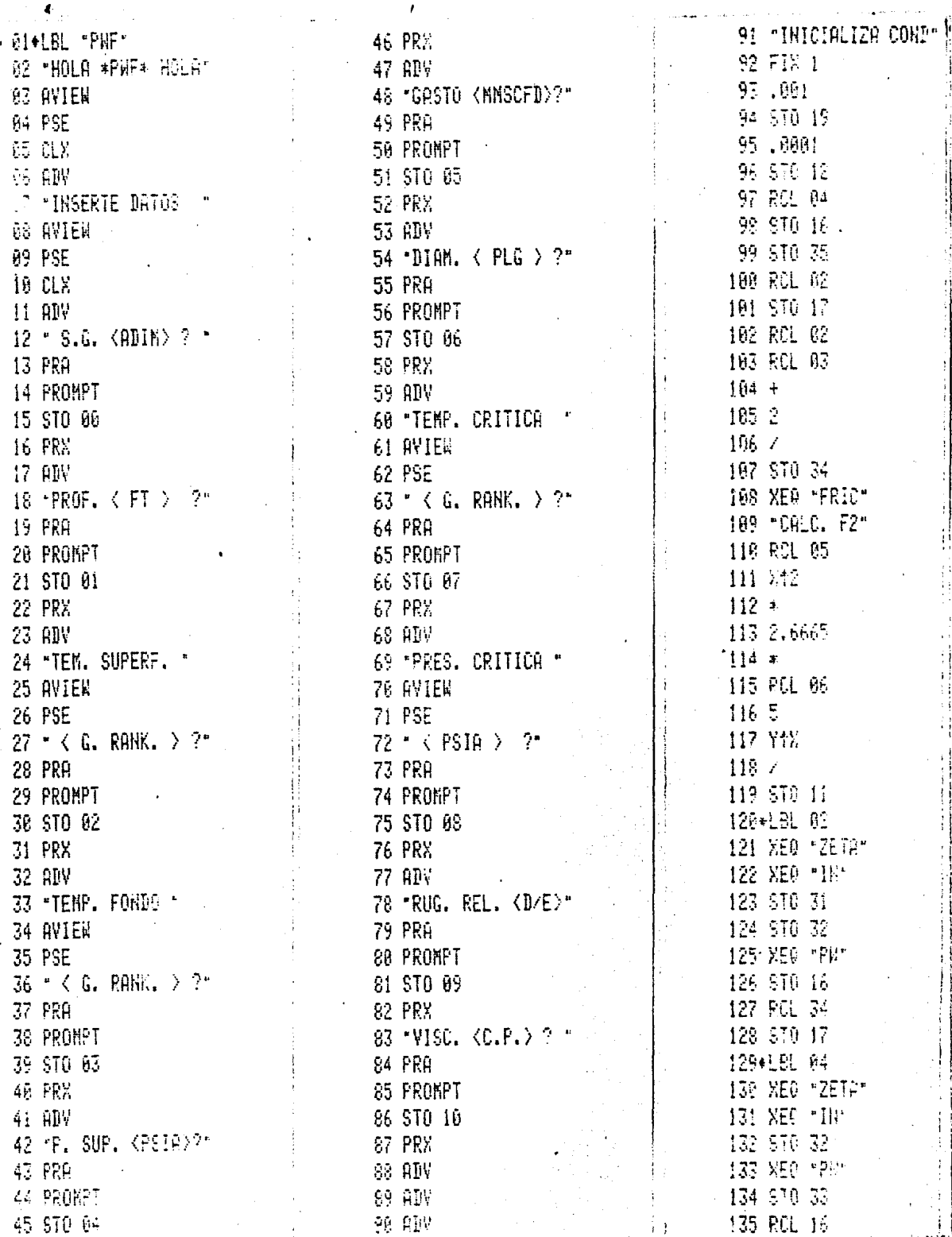

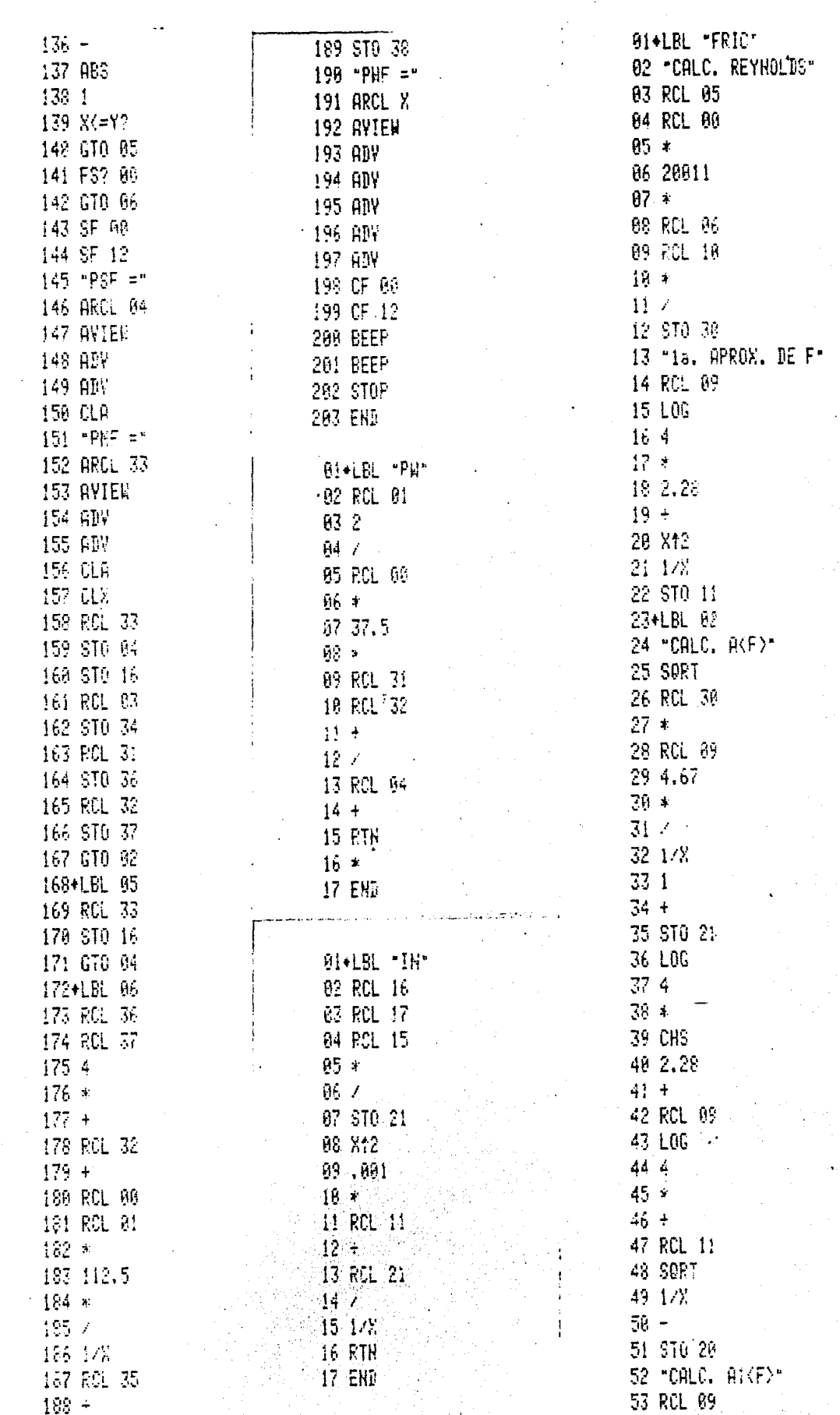

Í

 $-130 -$ 

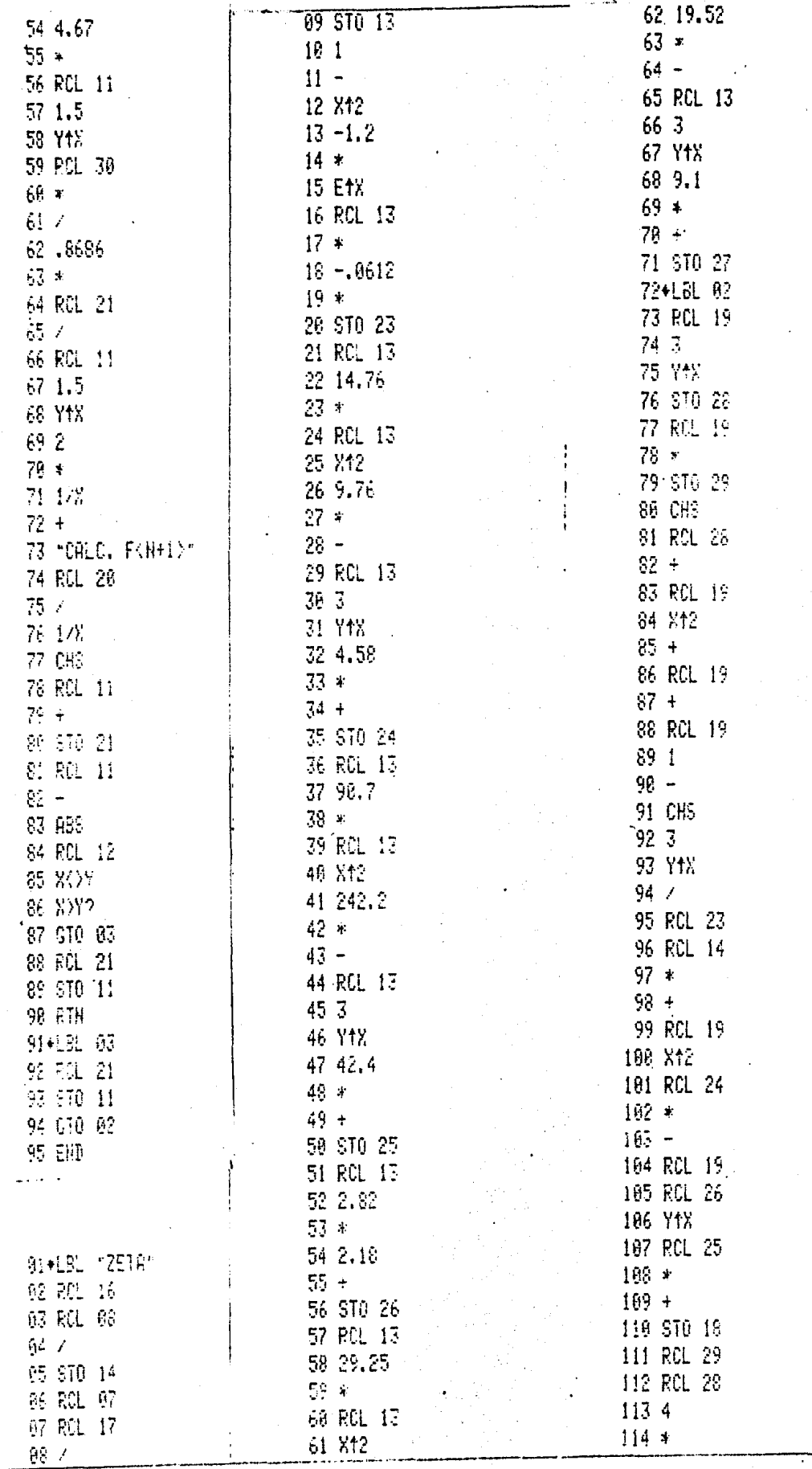

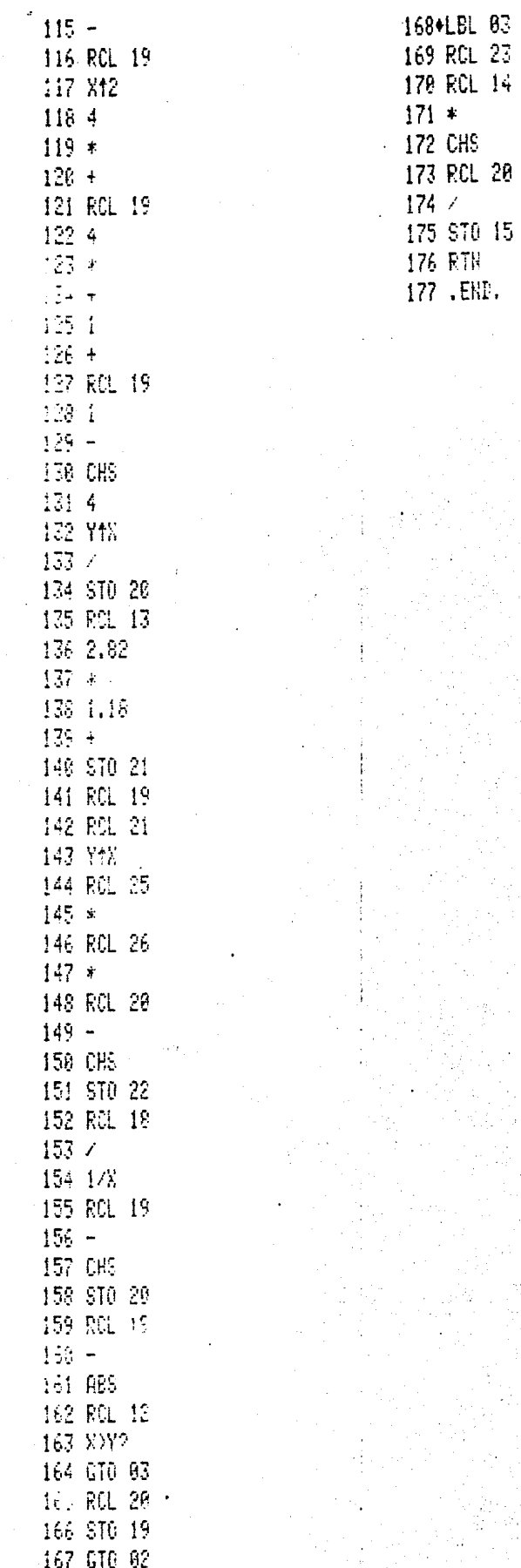

 $\overline{1}$ 

Programa Para Calcular La Presión De Fondo Fluyendo  $Mé$ todo De Cullender Y Smith.

### CALCULADORA TI-59

Este programa determina la presión de fondo fluyendo deun pozo de gas, mediante el procedimiento propuesto por - Cullender Y Smith<sup>5</sup>. Para la ejecución del programa es nec<u>e</u><sario disponer de los siguientes datos: presión de fondo fluyendo, gasto de gas producido a condiciones de superficie, - temperaturas tanto en la cabeza del pozo como en el fondo, el S.G. del gas, la profundidad del horizonte productor, el diámetro de la tubería de produción y su rugosidad relativa.

El programa supone un gradiente lineal de temperaturas entre la de fondo y la de la cabeza del pozo. Cuando el programa se ejecuta, este se detiene imprimiendo las pseudo-condiciones reducidas, para que sea determinado el factor Z de la gráfica III.2 e introducido en el cálculo.

Si· el impresor térmico no está conectado a la calcula- dora, el programa mostrará las pseudo condiciones en la pan talla así como el valor final de la presión calculado.

Este programa contiene 635 líneas de programación, por  $$ lo que se hace necesario modificar la partición de memoria -inicial de la calculadora, asignando para ello la dimensión -639.39, antes de que sean leídas las tarjetas conteniendo elprograma.

Instruciones Para El Uso Del Programa "PWF". Método De Cullender  $y$  Smith $^5$ .

# CALCULADORA TI-59

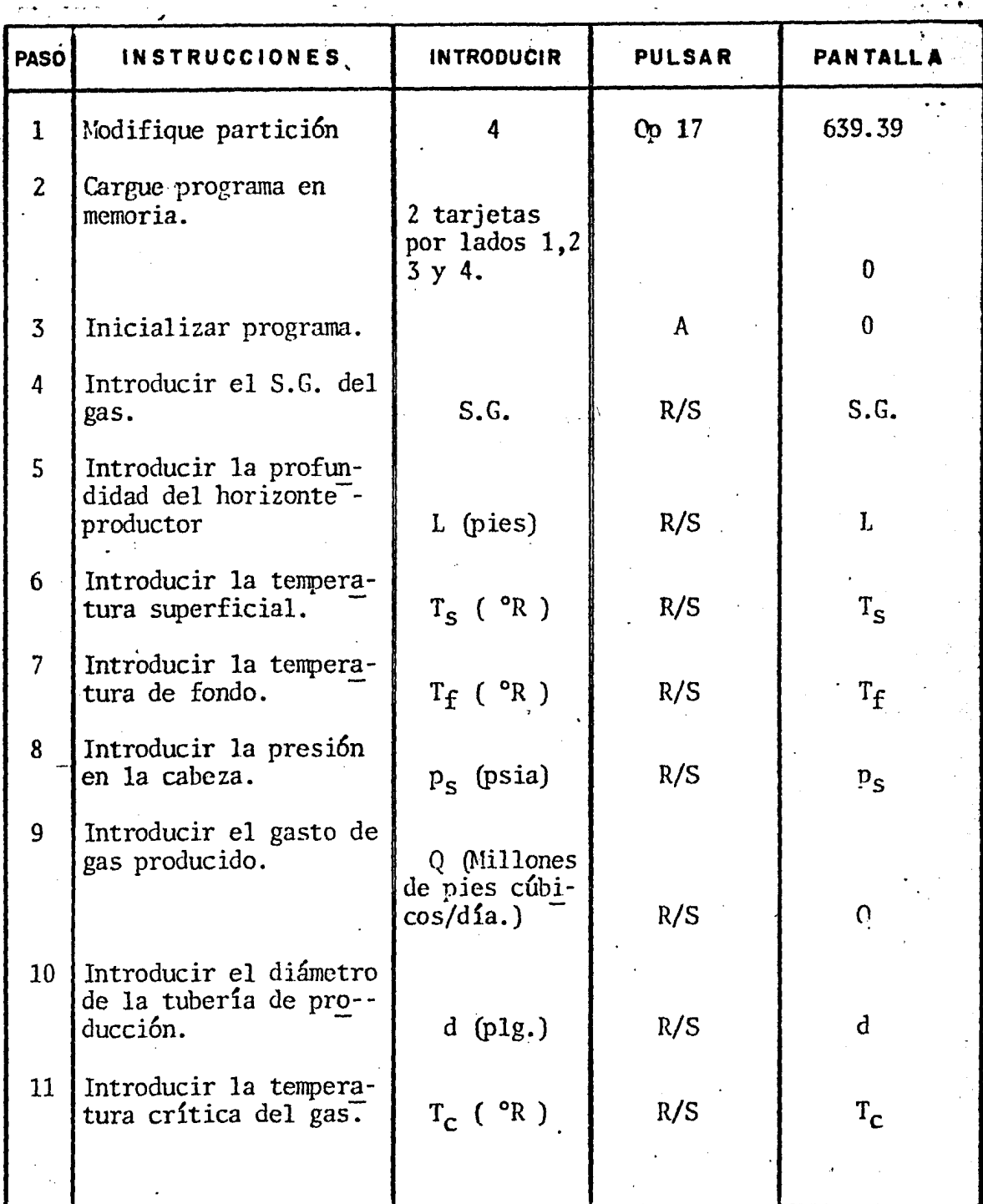

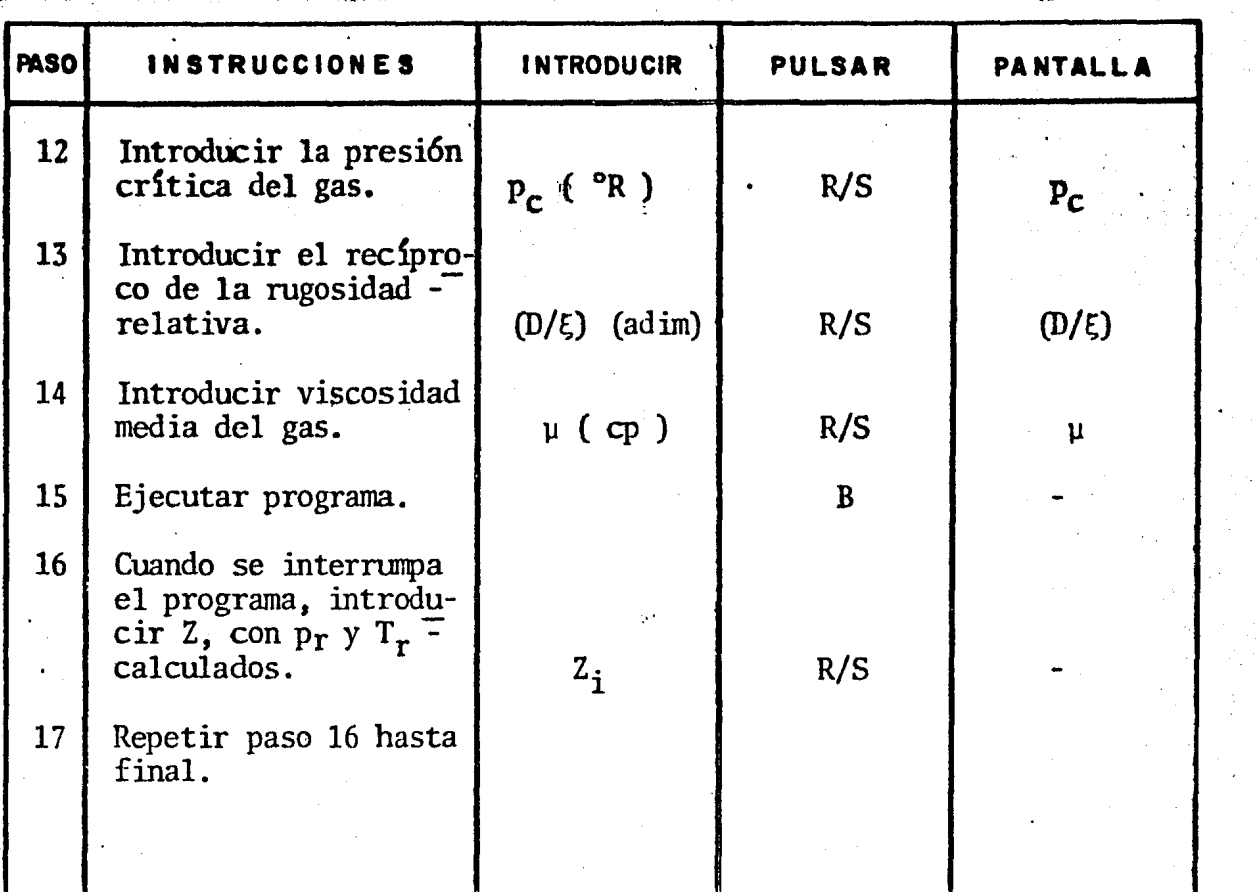

# LISTADO DE PROGRAMA "PWF"

# CALCULADORA TI-59

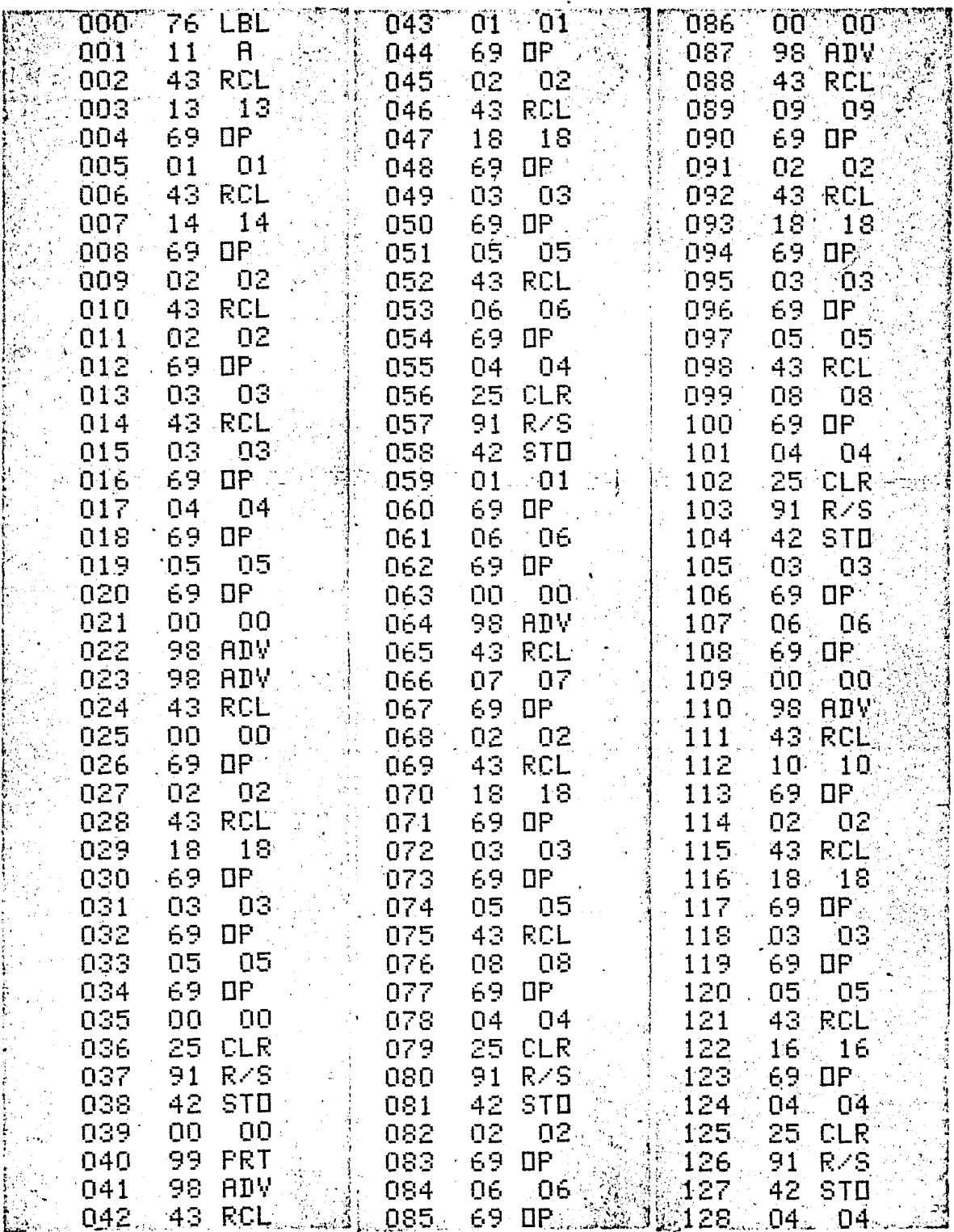

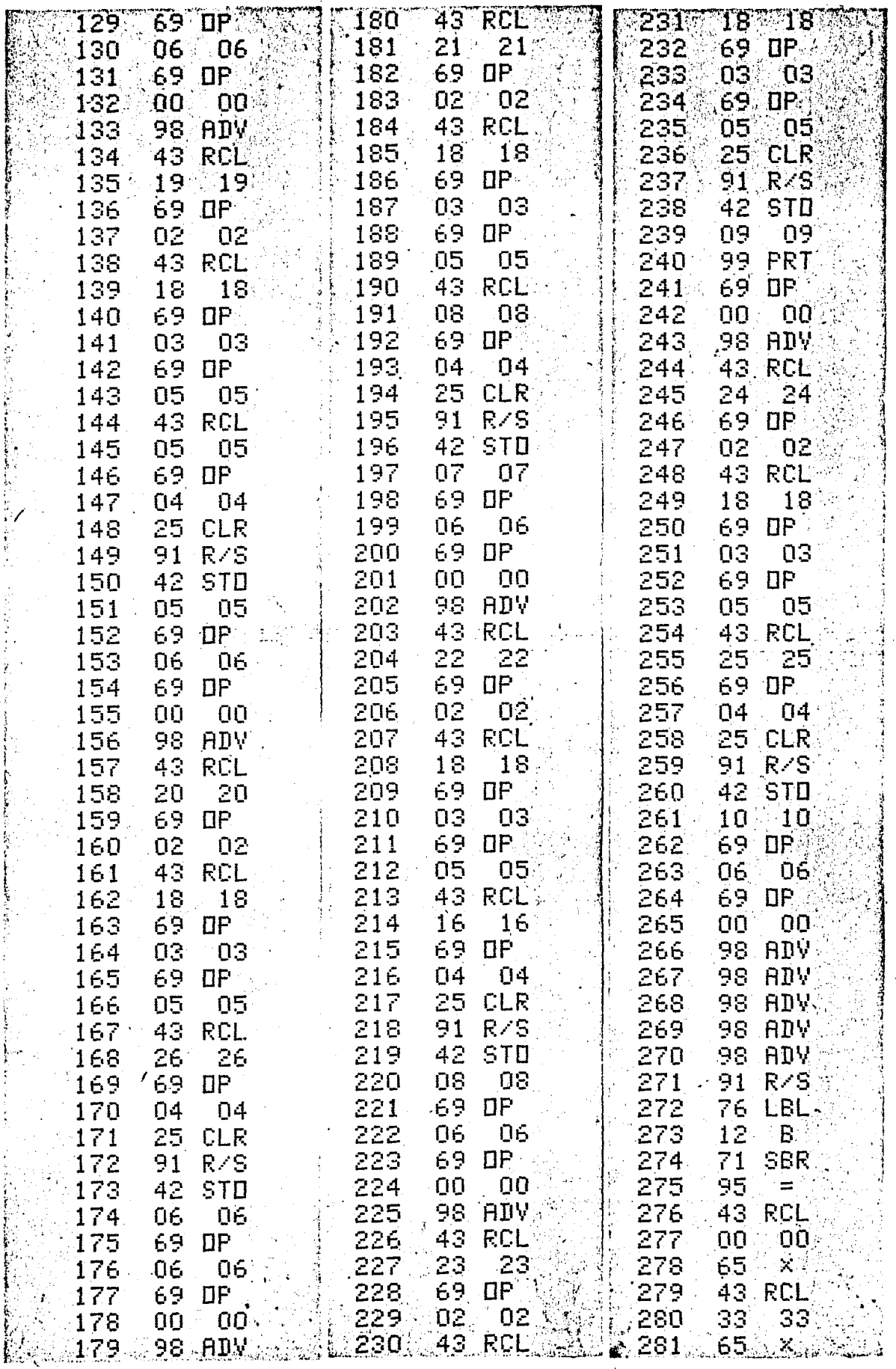

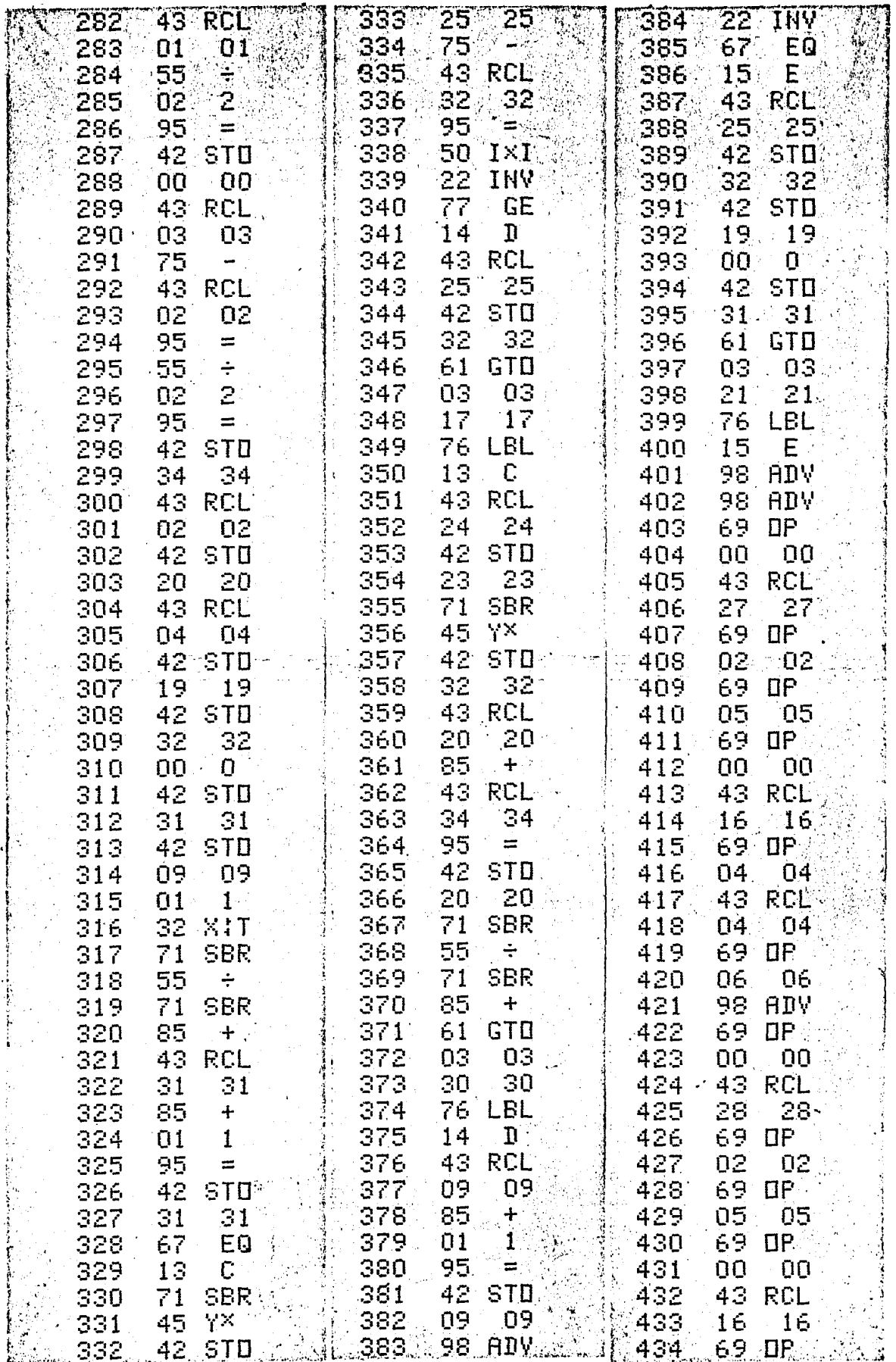

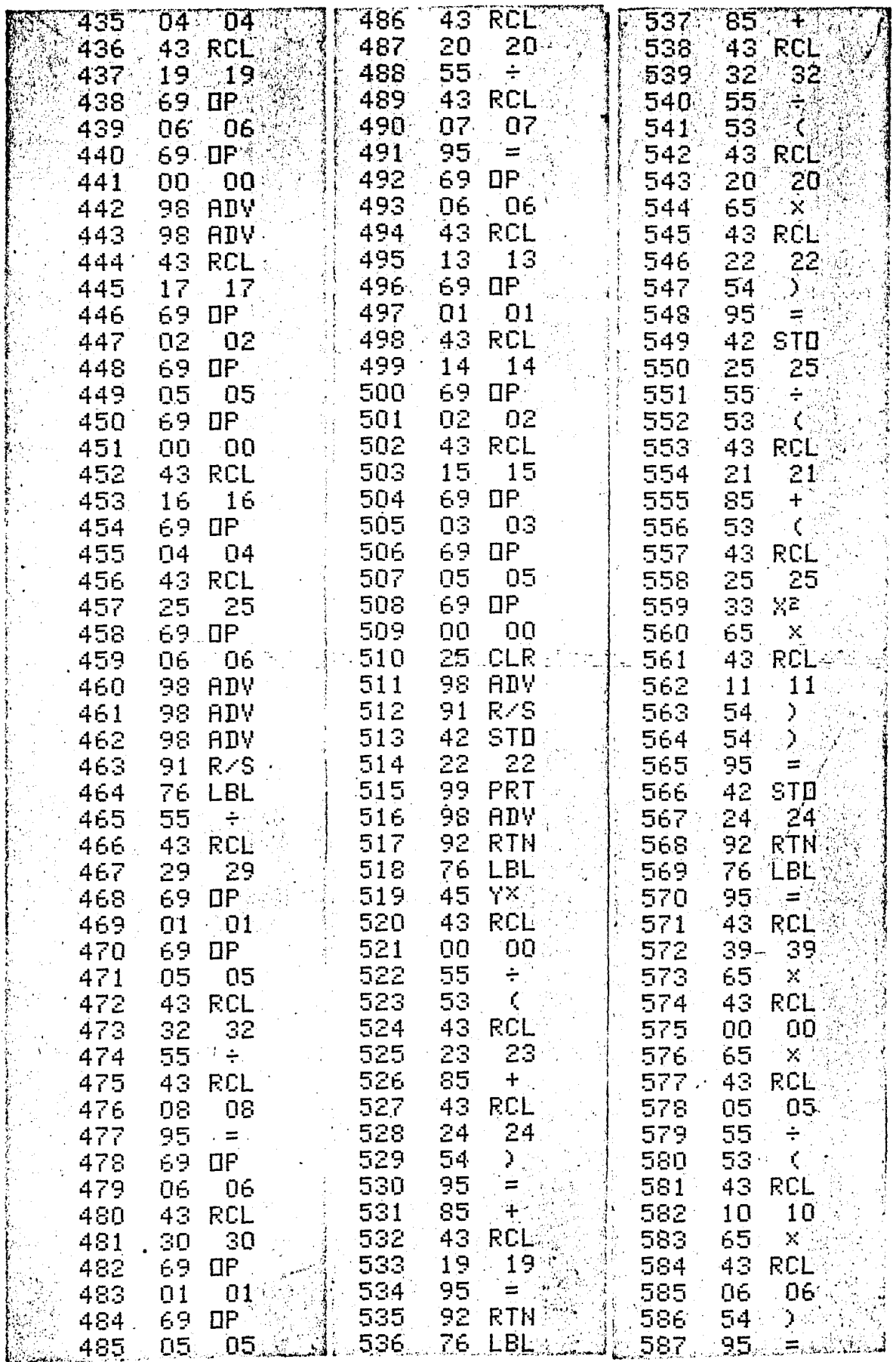

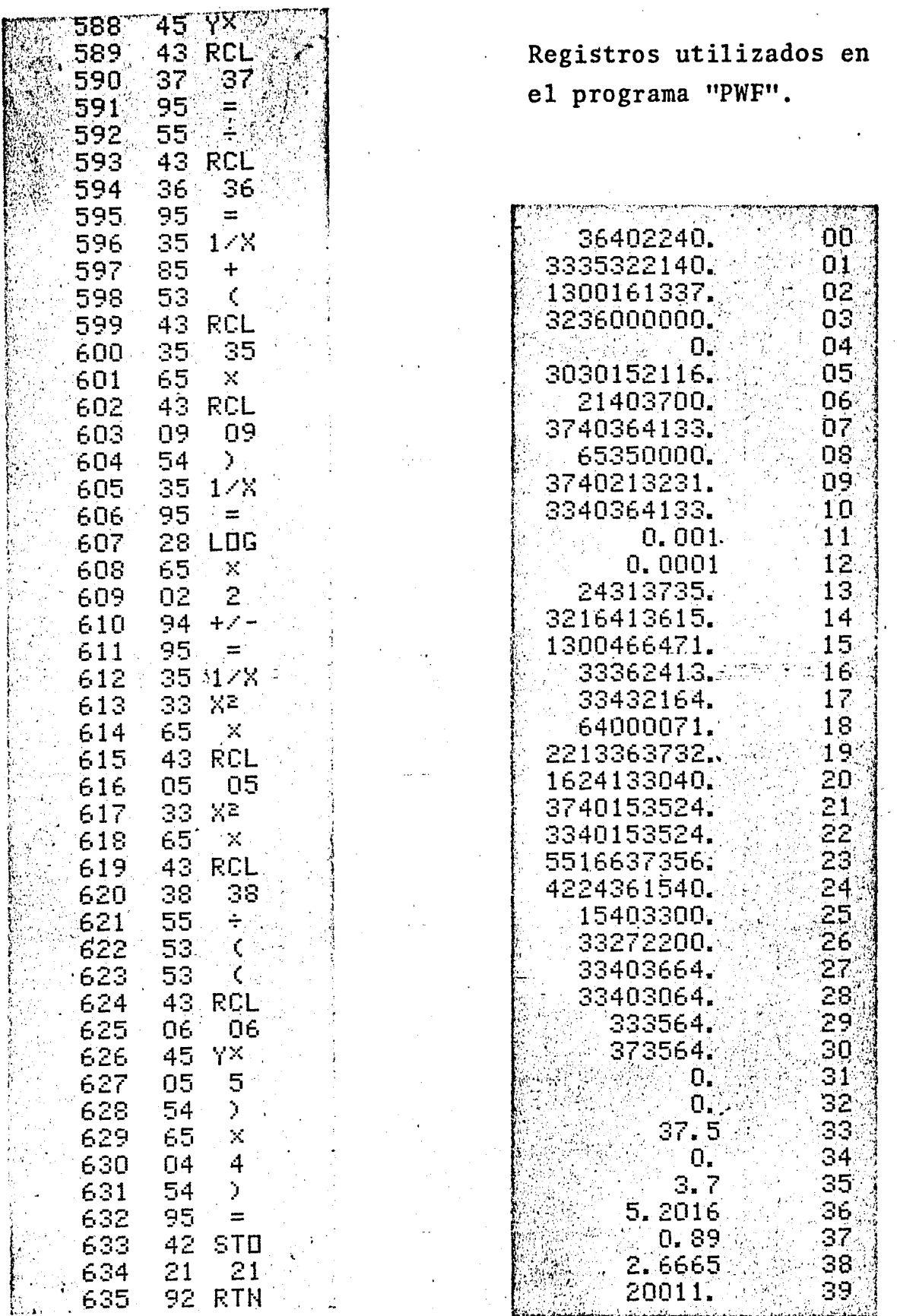

 $-140$  -
# ANEXO B-3

# DESCRIPCION DEL PROGRAMA "PFON".

### CALCULADORA HP-41 CV

Este programa es útil para la determinaci6n de las caídas de presión en tuberías verticales, cuando fluye gas natural cuya presi6n reducida es mayor que 10. se· utiliza el métodopropuesto por Messer, Raghavan y Ramey Jr.<sup>7</sup>, el cual utilizala técnica de aproximaciones sucesivas para resolver la integraci6n que se presenta en la ecuaci6n de flujo (ec. 9)

Los datos necesarios para la utilización de este programa son los siguientes: Gasto de gas producido, presi6n en lacabeza (fluyendo) del pozo, temperatura medida tanto en el -fondo como en la cabeza del pozo, la viscosidad del gas medida a presión y temperatura promedio, el valor de la presión y temperatura crítica del gas. Además se requieren datos sobre el pozo, tales como, profundidad del intervalo productor, diá metro y rugosidad relativa de la tubería de producción.

Es necesario conectar a la cafculadora el impresor tér- mico para obtener los resultados impresos.

Se deben de tener 50 registros de almacenamiento de da- tos disponibles para la utilización de este programa.

 $-141 -$ 

Instrucciones Para El Uso Del Programa "PFON". Método De Messer, Raghavan Y Ramey<sup>7</sup>.

.•

# CALCULADORA HP-41 CV

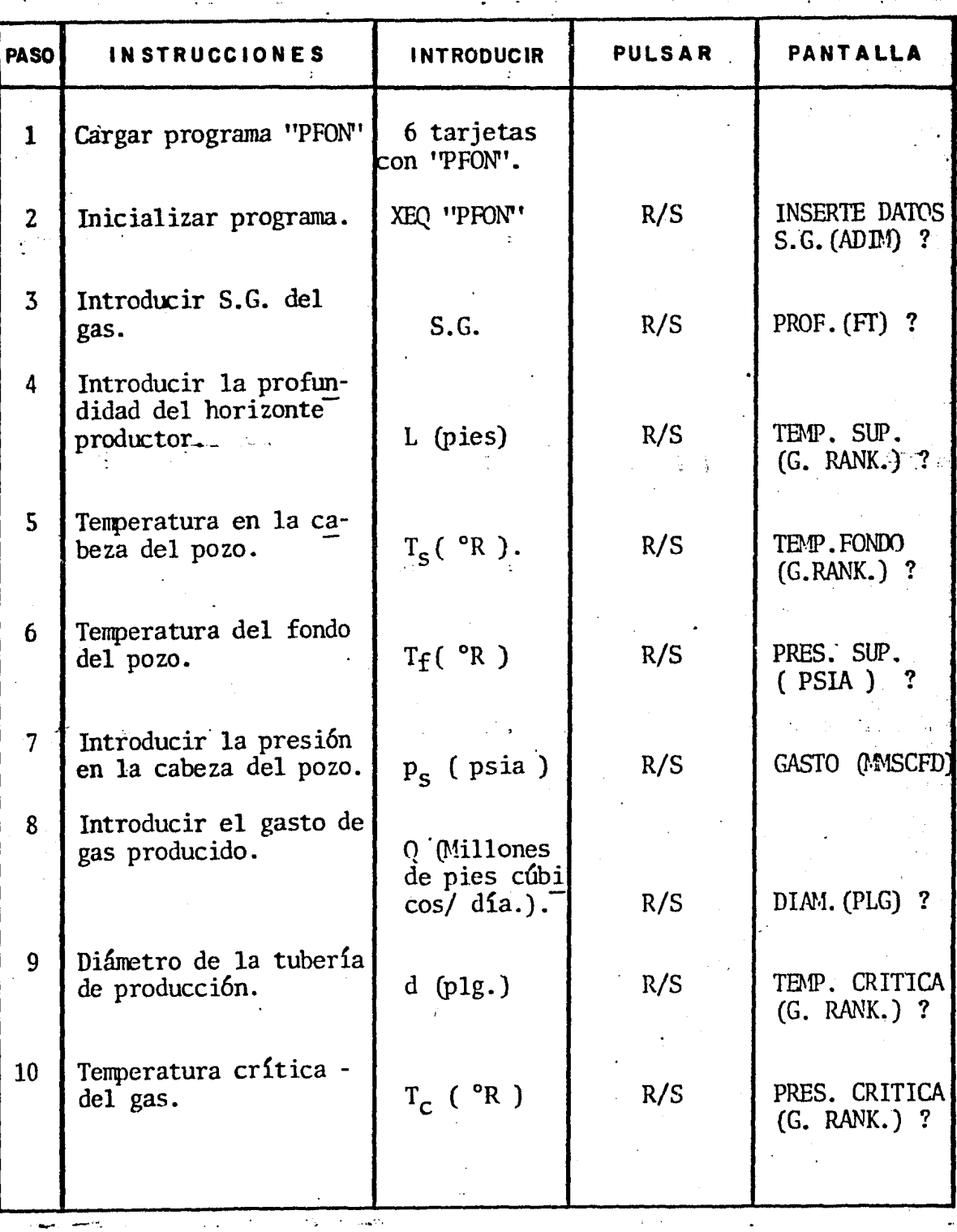

· .....

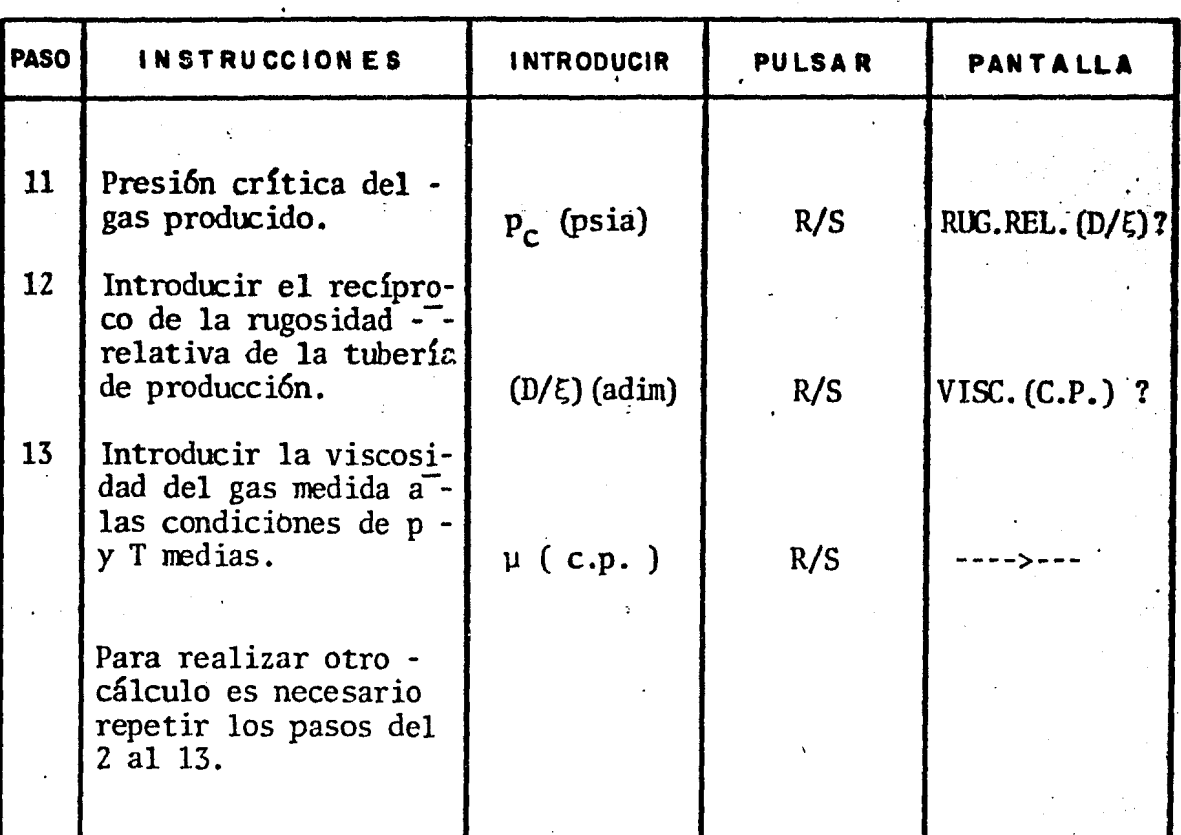

# LISTADO DE PROGRAMA "PFON"

### CALCULADORA HP-41 CV

· 01+LBL "PFOR" 02 "PROGRAMA PARA" - 03 "EL CALCULO DE" 04 "LA PRESION DE" 05 \*FONDO FLUYENDO"  $96 - 5$  $67 -$ 08 "NESSER, RANEY"  $09 -$ 18 \*AGOSTO 1982\*  $11 12 - -$ 13 "INICIO" 14 CLA 15 ADV 16 "INSERTE DATOS " 17 AVIER 18 PSE 19 ADV 20 \* S.G. <ADIH> ? \* 21 PRA 22 PROMPT 23 STO 15 24 PRX 25 ADV 26 \*PROF. < FT > ?\* 27 PRA 28 PROMPT 29 STO 16 30. PRX 31 ADV 32 "TEK. SUPERF. " 33 AVIEW 34 PSE  $35 - 46.$  RAHK,  $> ?$ \* 36 PRR 37 PROMPT 38 STO 17 39 PRX 40 ADV 41 "TEKP. FONDO " 42 AVIEW 43 PSE 44 \* < G. RRHK, > ?" 45.986

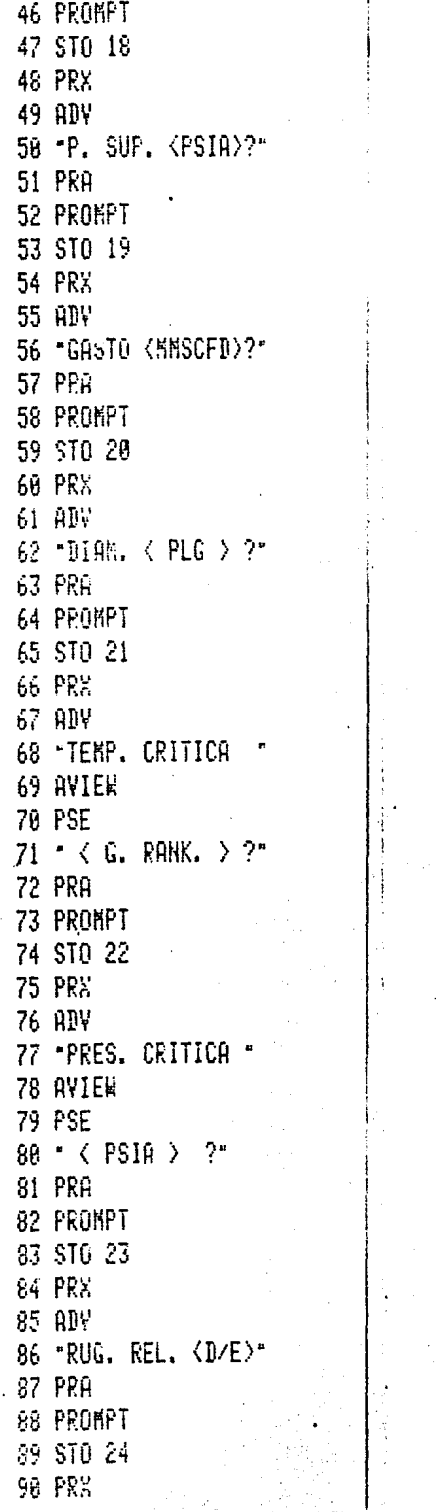

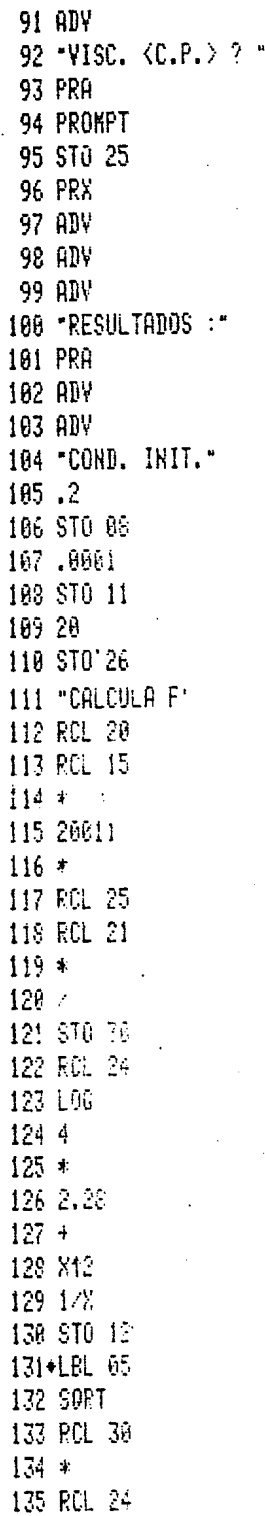

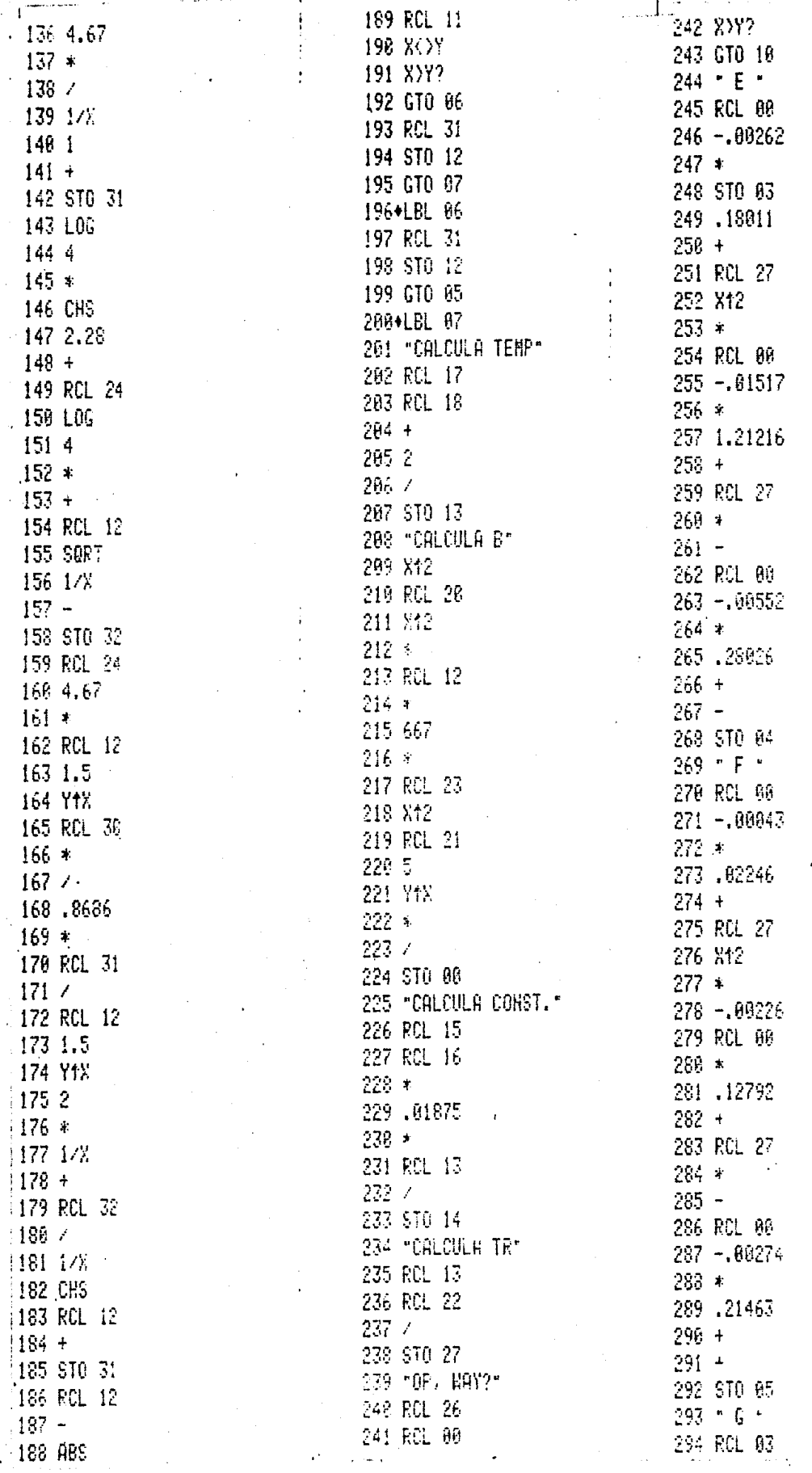

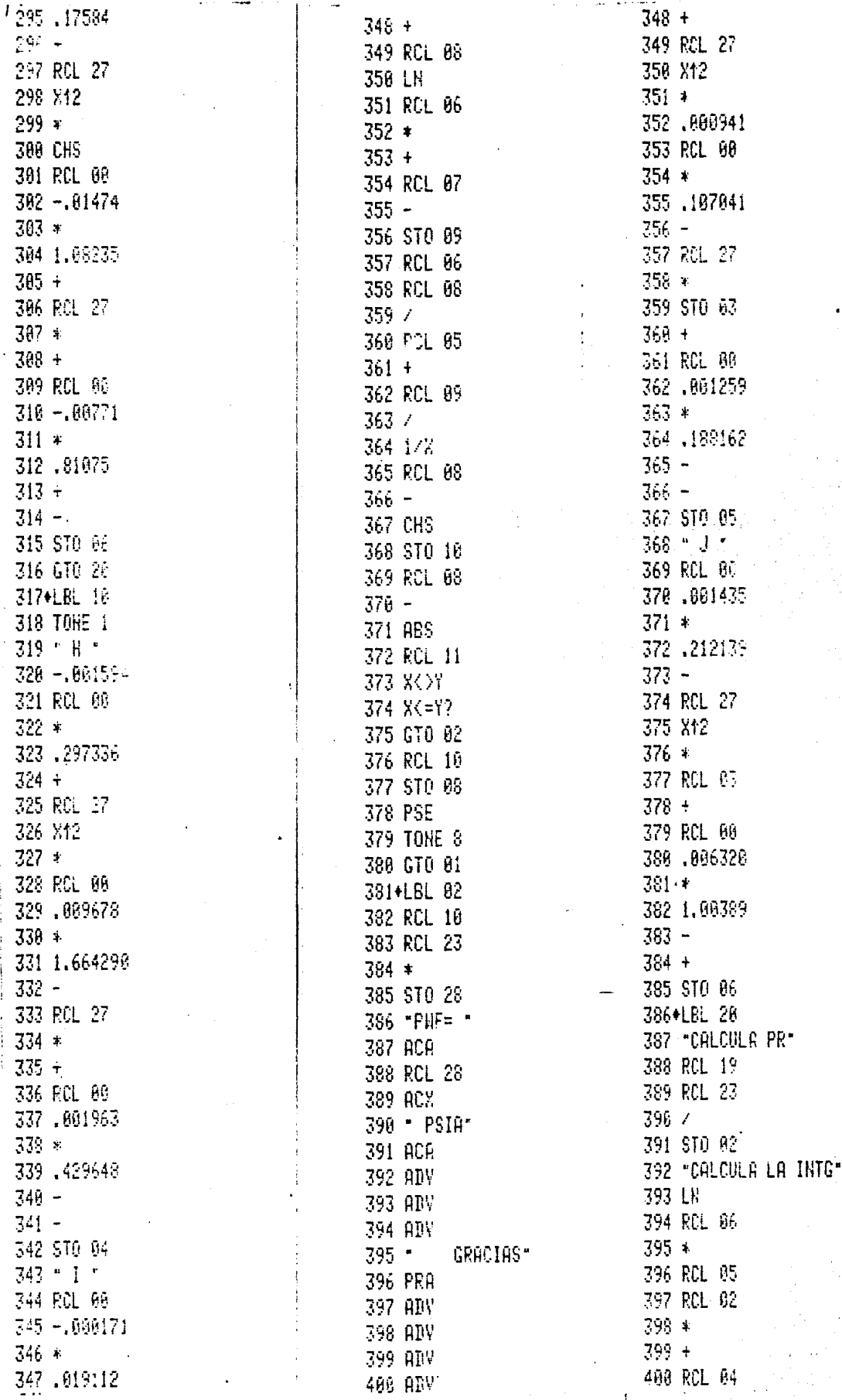

Ĵ

347.01 IJ,

 $346 *$ 

 $297 -$ 

 $299*$ 

 $303 *$ 

 $305 +$ 

 $387*$  $308 +$ 

 $311 *$ 312.81  $313 +$  $314 -$ 

 $322 *$ 

 $324 +$ 325 RCL

 $327 *$ 

 $338 *$ 

 $332 -$ 

 $334 *$ 

 $335 +$ 336 RCL

 $339 - 8$ 

 $340 341 -$ 

328 RCL

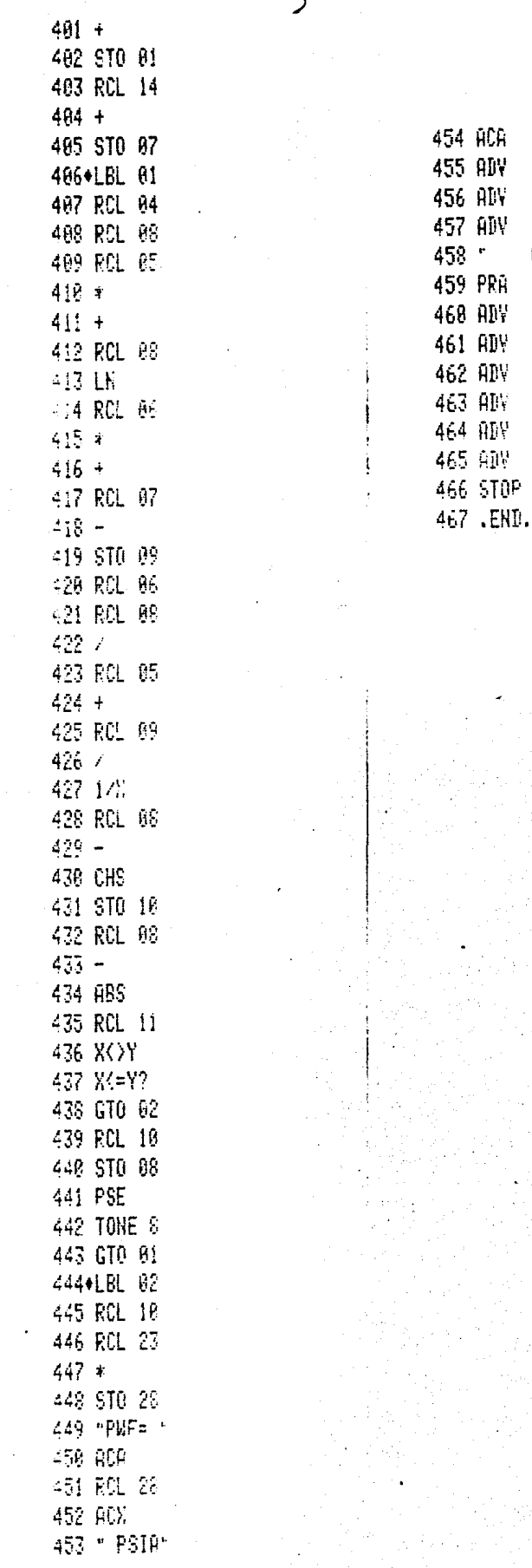

 $-147 -$ 

GRACIAS"

Programa Para La Determinación De La Presión· De Fondo Fluyendo Para Pozos De Alta Presión. Método De Messer, Raghavan Y Ramey<sup>7</sup>.

# CALCULADORA TI-59

Este programa determina la presi6n de fondo fluyendo enun pozo de gas, cuya presión reducida es mayor a 10. La técnica empleada es la propuesta por Messer, Raghavan y Ramey .

Los datos necesarios para alimentar el programa son lossiguientes: El gasto de gas producido, la profundidad del -horizonte productor, la temperatura y presión crítica, la -temperatura y la presión medidas en la cabeza del pozo, bajocondiciones de flujo, el diámetro interno de la tubería de -producción y su rugosidad relativa, el S.G. del gas y su viscosidad medida a condiciones promedio de presión y temperatu $-$ 

No se hace necesaria la modificación de la partición ini<br>cial de la memoria de la máquina ni el uso del impresor térmi<br>co en la utilización de este programa.

Instrucciones Para El Uso Del Programa "PFON". Método De Messer, Raghavan Y Ramey Jr.7 ·

# CALCULADORA TI-59

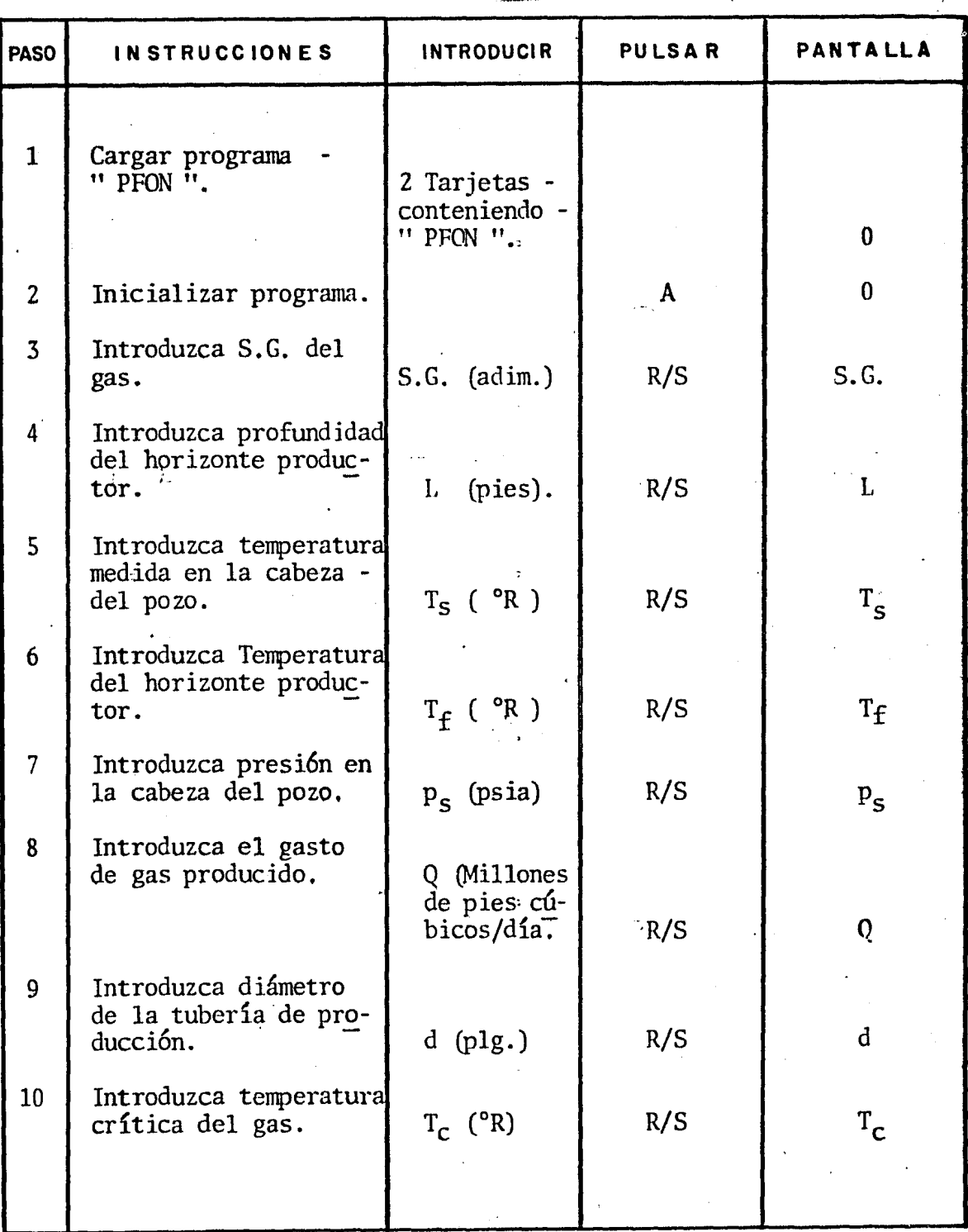

- 149 -

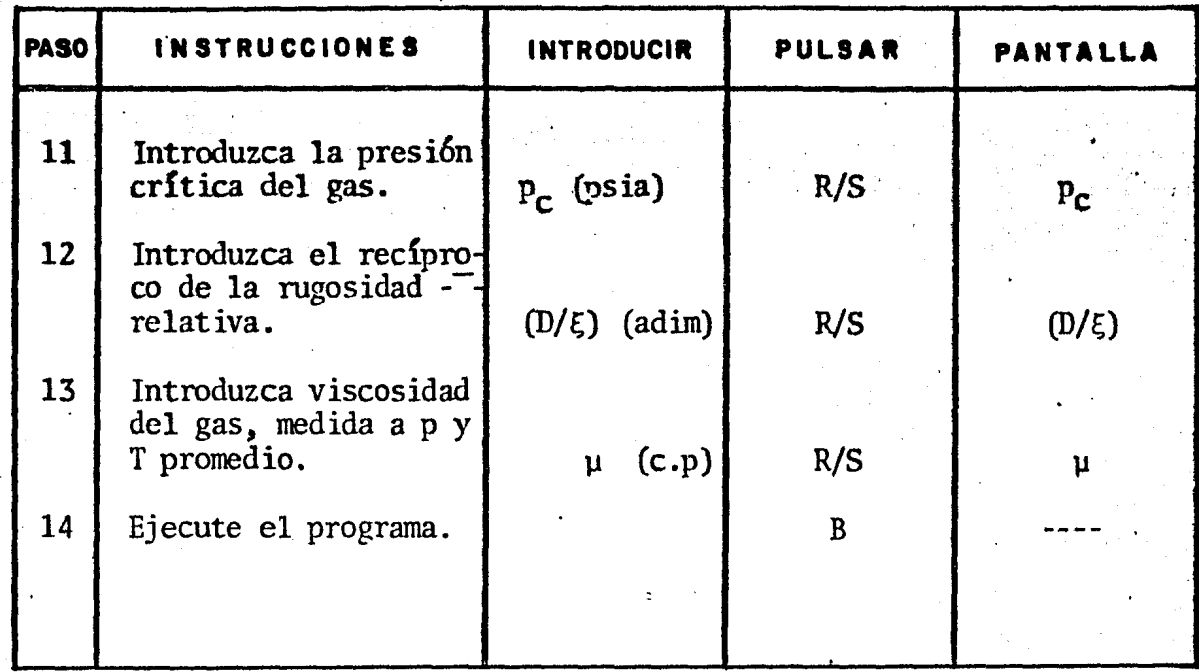

# LISTADO DE PROGRAMA "PFON"

# CALCULADORA TI-59

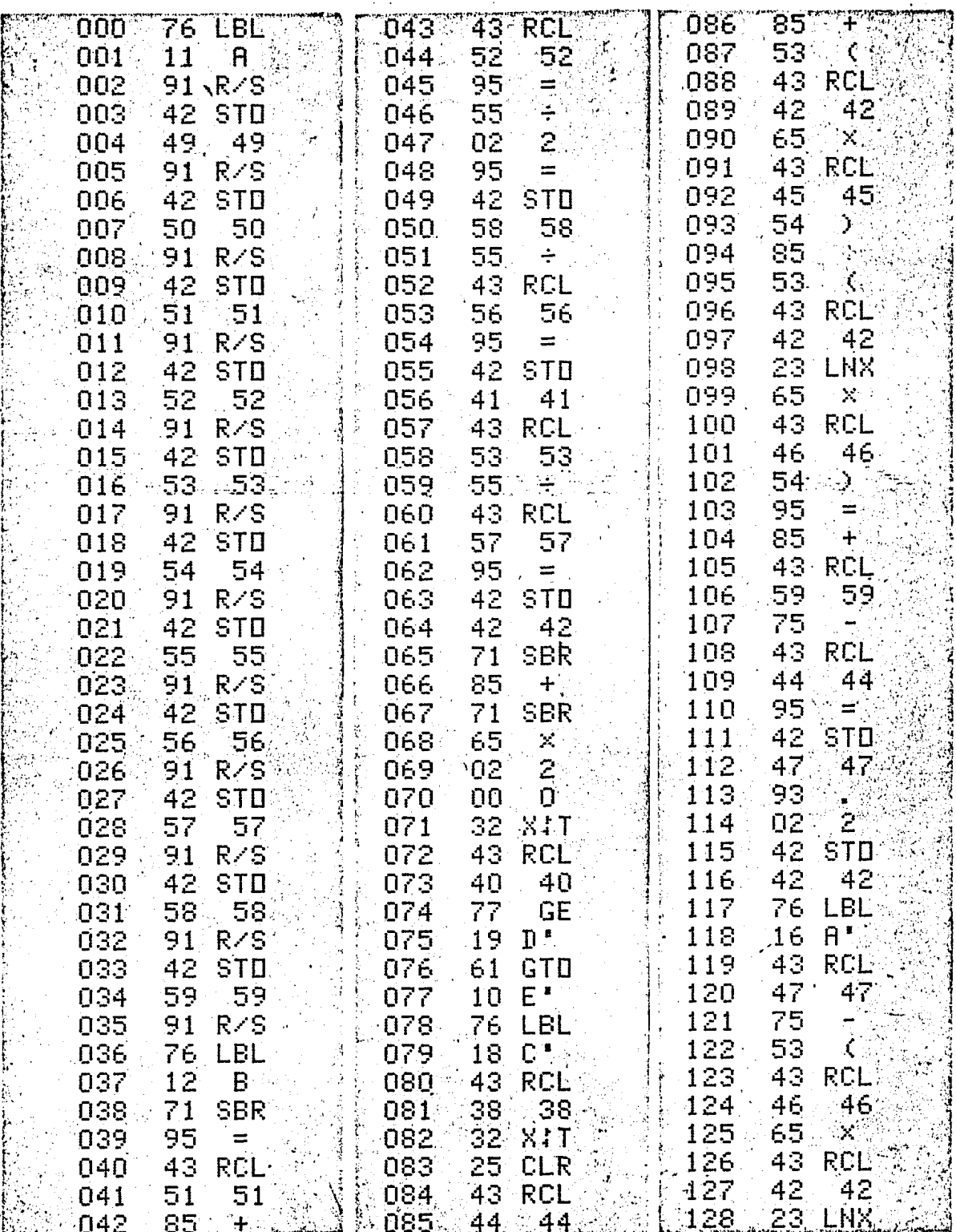

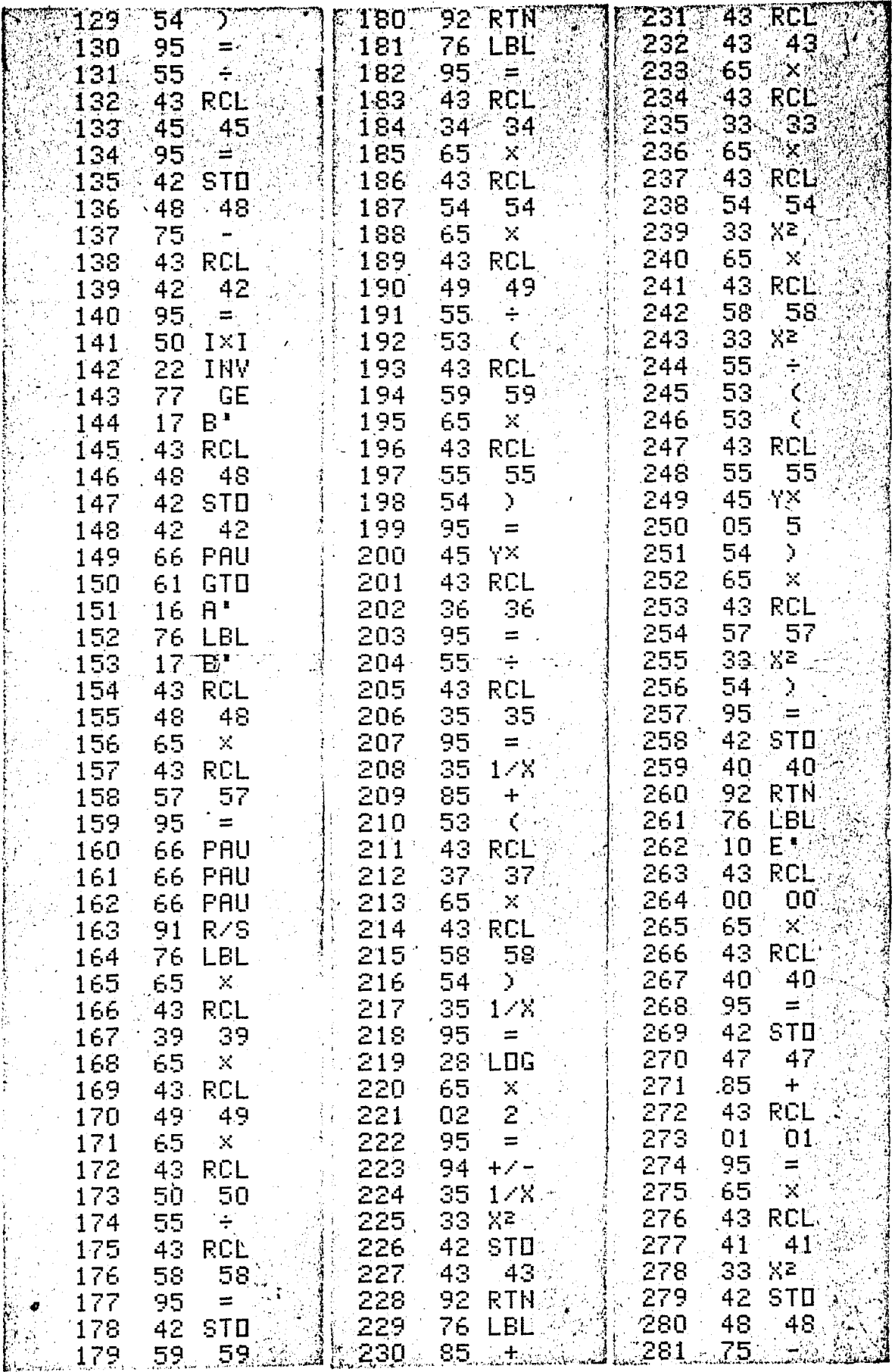

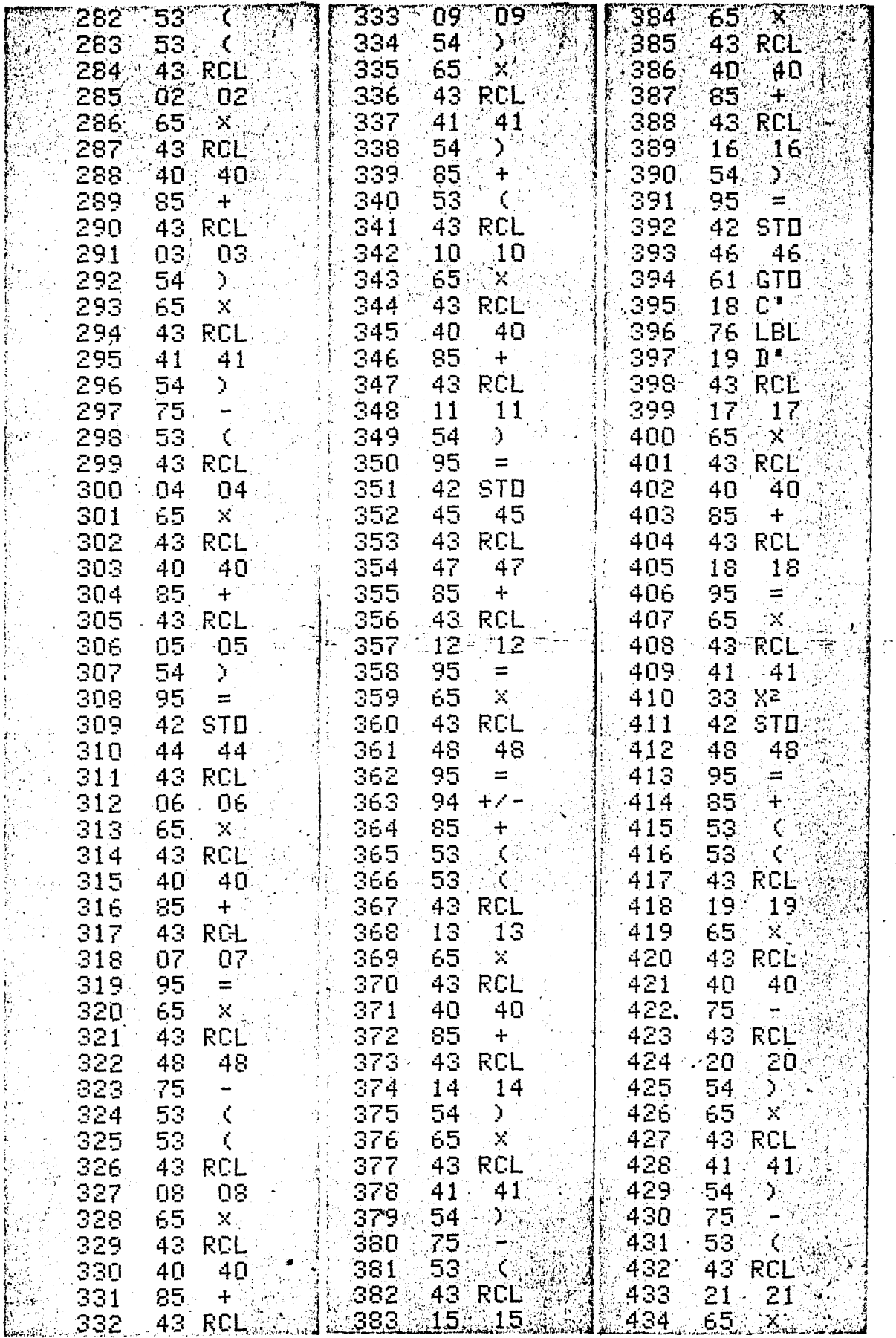

 $-153$  -

 $\label{eq:2.1} \frac{1}{\sqrt{2\pi}}\int_{0}^{\pi} \frac{1}{\sqrt{2\pi}}\,d\mu$ 

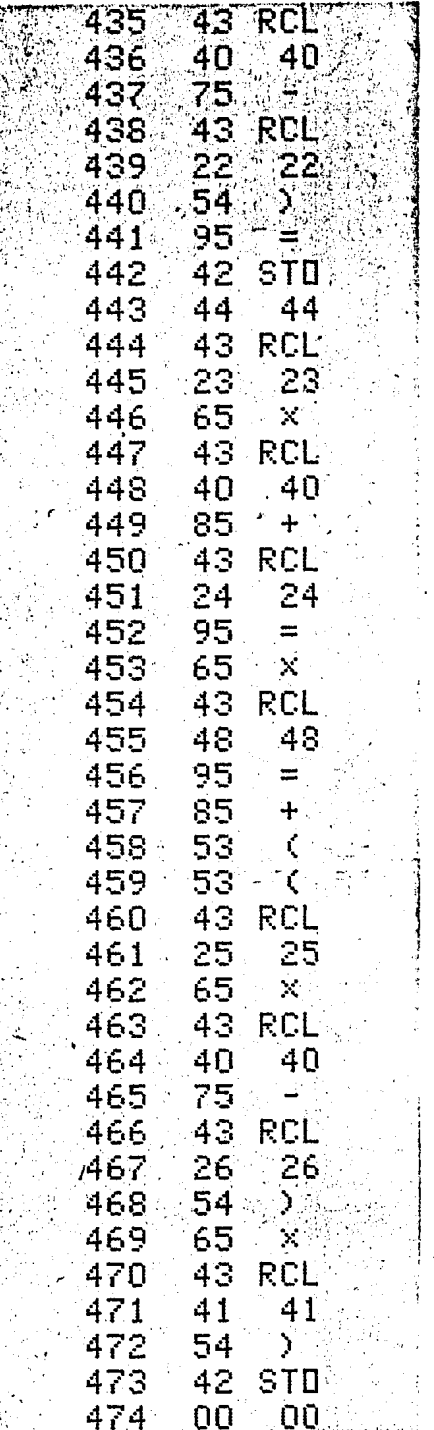

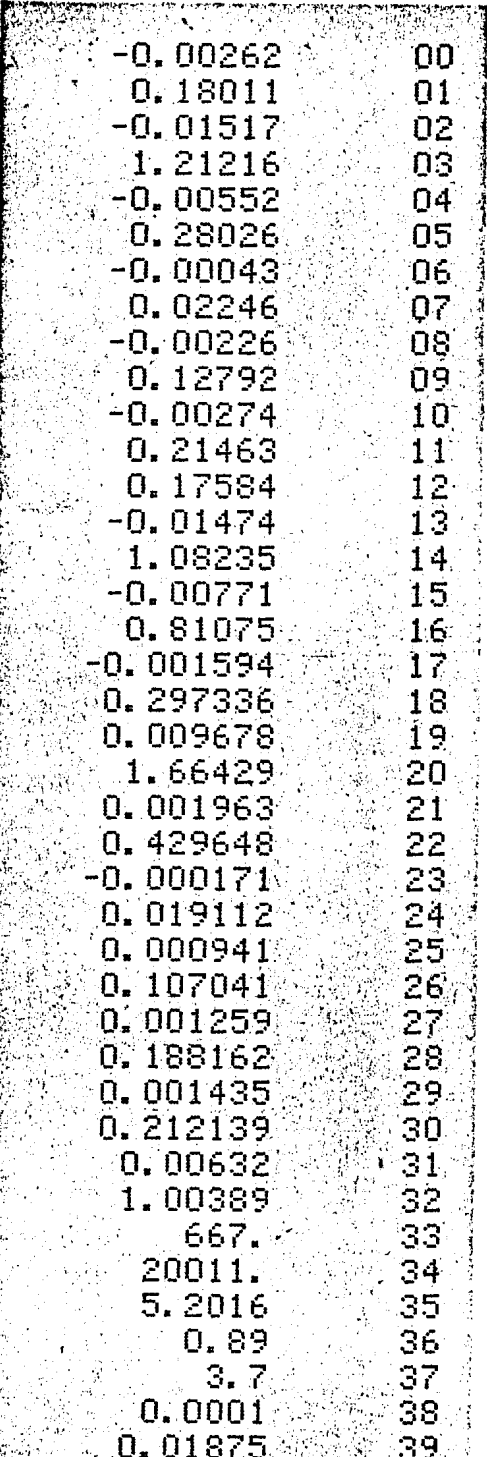

#### ANEXO B-4

# DESCRIPCION DEL PROGRAMA "PREFON".

Este programa fue escrito en lenguaje FORTRAN y ejecutado en una minicomputadora Apple-II, para la determinaci6n delas caídas de presi6n en un pozo de gas natural.

El programa resuelve la ecuación de flujo (2) desarrolla da por Cullender y Smith<sup>5</sup> mediante el método propuesto por --Khalid Aziz<sup>n</sup> de utilizar un método numérico de tercer orden<sup>6</sup>para resolver la integraci6n que se presenta.

Los datos necesarios para la ejecuci6n del programa "PRE FON" son los siguientes: a) datos de producción: gasto de gas producido, presión y temperatura en la cabeza del pozobajo -condiciónes de flujo, b) datos del pozo: profundidad del ho-se rizonte productor, diámetro interno de la tubería de produc-ción y su rugosidad relativa, temperatura media del horizonte productor, c) datos del gas: S.G., viscosidad, temperatura y- ·presi6n crítica, d) número de intervalos en que se desea divi dir la línea de flujo.

Una vez cargado el programa en la memoria de la máqina al ejecutarse, los datos necesarios se pedirán en la pantalla en forma consecutiva. El formato de entrada de datos es FlS.S, exepto el número de intervalos a considerar (N) que tendrá· un formato 14.

Los resultados son impresos en la siguiente forma: pro fundidad, temperatura de fondo, presión de fondo fluyendo y la viscosidad del gas.

## LISTADO DE PROGRAMA "PREFON".

## PROGRAM FREFON

# FACULTAD DE INGENIERIA. U.N.A.M.

PROGRAMA FARA CALCULAR LA CAIDA DE PRESION EN UNA TUBERIA VERTICAL, CASO DE POZO DE GAS FLUYENDO, METODO: KHALID AZIZ. JULIO, 1982,  $H, G, P$ .

#### TESIS

COMMON /AAA/ TOL, REY, ER DIMENSION  $P(4), Z(4), MHU(4), FR(4), Y(4), FF(4), T(4)$ REAL MHU DATA A, B, C, D/, 125, 875, 875, 125/ DATA F1, Y3, DELF, LL/0, 001, .001, 70., 0/ OPEN(6, FILE='PRINTER:')  $TOL=1.0E-7$ 

CALL LEE(SG, PROF, TEMPS, TEMPF, PRESS, Q, DIA, TC, PC, ER, N)  $P(1) = PRES$  $T(1) = TEMPS$ TT=TEMPS  $P(4) = PRESS + DELP$  $CONF = (SG * PROF / N) * 1000, / 53, 34$  $DELT = (TEMPF - TEMPS) / (4. *N)$ DO 100  $1=1, N$ 

DO 200 J=1,500

IF(J.EQ.1)CALL PARTEM(T.TT, DELT)  $DELF = (P(4) - P(1)) / B.$ 

DO 300  $K=1, 4$ 

 $P(K) = P(1) + (K - 1, ) * DELP$ CALL ZETA(YS, K, F, T, TC, PC, Z)<br>CALL VIS (K, SG, P, T, Z, MHU)  $REY = 20011, *5G * Q / (MHU(K) * DIA)$ CALL FRICC(F1) FF(K)=F1\*(Q\*\*2)\*2,666/DIA\*\*5 CONTINUE

300

DO 400  $L=1.4$ CALL YES(L,  $P, T, Z, FF, Y$ ) **CONTINUE** 400  $FHI = CONST - (P(4) - P(1)) * (A*Y(1) + B*Y(2) +$  $D*Y(4)$  $DFHI = (P(4)/(T(4) * Z(4))))/FFI(4) + ((P(4)/T)$  $(T(4)*Z(4)))**2}/1000.$  $PN = P(4) + FHI / DFHI$ IF(ABS(PN-P(4)), LT. TOL)GOTO 99  $IF(J, EQ, SOO) W R T T E (*, ' (A#) ') ' N O$ CONVERGE \*  $P(4)=PN$ 200 **CONTINUE**  $TT=T(1)$ 99  $P(1)=P(4)$ CALL SCRIB(LL.N.I.SG, PROF. TEMPS, TEMPF. PRESS. Q.DIA.  $TC, PC, ER, P, T, Z, MHU)$  $100$ CONTINUE END. CALCULO DEL FACTOR DE FRICCION SUEROUTINE FRICC(F1) COMMON / AAA/TOL. REY. ER  $A = 4.0*ALOG10(1, /ER) + 2.28 - 4.0*ALOG10(1, +4.677)$  $(ERR*REY*F1**, 5))$  $F2 = (1,7A) + 2.$ IF(ABS(F1-F2), LT. TOL) RETURN CALL FRICC(F2) RETURN **END** CALCULO DEL FACTOR DE COMPRESIBILIDAD SUBROUTINE ZETA(Y3, K, P, T, TC, PC, Z) COMMON / AAA/ TOL. REY. ER DIMENSION  $T(4)$ ,  $P(4)$ ,  $Z(4)$  $PR = P(K)/PC$  $TRI = TC/T(K)$ A = - 0, 05125\*TRI\*EXP(-i, Z\*(i, -TRI)\*\*2)  $C = 14, 76 * TRI - 9, 76 * TRI * *2 + 4, 58 * TRI * *3$  $D = 90.7 * TRT - 242.2 * TRT + 2*2 + 42.4 * TRT + *3$  $X = 2.18 + 2.82 * TRI$  $E = (Y3+Y5**2+Y3**3-Y3**4) / (1, -Y3)**3$  $\mathbf{1}$  $F = A * P R + E - C * Y S * * 2 - D * Y S * * X$ W=29.25\*TRI-19.52\*TRI\*\*2+9.10\*TRI\*\*3  $DFDY = (1, +4, *Y9 + 4, *Y9 * *2 - 4 *Y9 * *9 + Y9 * *4) / (1, -Y5) * *4 W*Y3+X*D*Y3**(1.18+2.82*TRT)$ 

```
Y1 = Y3 - F/DFDYIF(ABS(Y1-Y3), LT, TOL) GOTO 2YZ = Y1GOTO 1
    A = -1, 2 * (1 - TR1) * * 2\mathbf{Z}Z(K) = 0.05125*PR*TRI*EXP(A)/Y1RETURN
    END
    CALCULO DE LA VISCOSIDAD
    SUBROUTINE VIS(K, SG, P, T, Z, MHU)
    DIMENSION P(4), Z(4), MHU(4), T(4)REAL K1, M. MHU
    RHO=0.016052121*2.707*5G+P(K)/Z(K)*T(K))M=28,964*SG
    K1 = (9, 4 + 0, 02 * M) * T(K) * * 1, 5)/(209, +19, * M + T(K))X = 3.5 + 986.7 T(K) + 0.01 * MY = 2.4 - 0.2*XMHU(K)=K1*EXP(X*RHO**Y) / 10000.RETURN
    END.
    SUBROUTINE YES(L.P.T.Z.FF,Y)
    DIMENSION P(4), Z(4), FF(4), T(4), Y(4)Y(L) = (P(L)/T(L) * Z(L)) ) / (FF (L) +
          ((P(L)/T(L)*Z(L))**Z/1000.))RETURN
    END
    SUBROUTINE PARTEM(T.TT.DELT)
    DIMENSION T(4)
    DO 100 I=1.4TT = TT + (1 - i) * DELTT(1) = TT100
       CONTINUE
    RETURN
    END
    SUBROUTINE SCRIB(LL, N, I, SG. PROF. TEMPS. TEMPF. FRESS, Q.
                       DIA, TC, PC, ER, P, T, Z, MHUDIMENSION P(4), T(4), Z(4), MHU(4)REAL MHU
    LL = LL + 1IF(LL.NE.1)GOTO 1
    WRITE(6,900)
    WRITE(6,1000) SG
    WRITE(6, 1100) PROF
    WRITE(6,1200) TEMPS
    WRITE(6,1300) TEMPF
    WRITE(6,1400) PRESS
```
WRITE(6,1500) Q WRITE(6,1600) DIA WRITE(6, 1700) TC WRITE(6, 1800) PC WRITE(6, 1900) ER WRITE(6,2000) N WRITE(6,2100) WRITE(6, 2150) 1 DELX=PROF/N  $DELX = DELX * I$  $W$ RITE(6,2200) 1, DELX, P(4), T(4), MHU(4) 900 FORMAT(20X, DATOS DE POZO ', /) 1000 FORMAT(15X, 1. SG  $= 7, F15, 5)$ 1100 FORMAT(15X, '2. PROF = ', F15, 5, 'FT') 1200 FORMAT(15X, '3. TEMPS=", F15.5, 'RANK')<br>1300 FORMAT(15X, '4. TEMPF=", F15.5, 'RANK') 1400 FORMAT(15X, '5, PRESS=', F15.5, 'PSIA') 1500 FORMAT(15X, '6, Q = ', F15, 5, 'MMSCFD') 1600 FORMAT(15X, 7. DIA = ., F15.5, IN') 1700 FORMAT(15X, '8, TC  $=$   $\cdot$ , F15.5,  $'$ RANK $'$ ) 1800 FORMAT(15X, 9. PC  $=$   $,F15.5, 'PSIA')$ 1900 FORMAT(15X, '10, ER  $= 1.5.5$ 2000 FORMAT(15X, 'i1.N  $= 1, 14, 777$  $\rightarrow$  2100 FORMAT(40X, 'R E S U L T A D O S') 2150 FORMAT(25X, 'PROFKFT>', 7X, 'PRESKPSIA>', 5X, 'TEMPKR>',  $9X, V15$  (CP)  $'$ ) 2200 FORMAT(3X, 'INTERVALO -->', 12, 5E15, 5) **RETURN END** SUBROUTINE LEE(SG, PROF, TEMPS, TEMPF, PRESS, Q, DIA,  $TC, PC, ER, N$ WRITE(\*, (A\$)') 'GRAVEDAD ESPECIFICA == > ?'  $READ$   $(*, 100)$  SG  $WRITE$ (\*, (A\$)')'PROFUNDIDAD DEL INTERVALO PRODUCTOR  $\langle FT \rangle$  ==> ?'  $READ$   $(*, 100)$  PROF WRITE(\*, (A\$) ) TEMPERATURA EN LA CABEZA DEL POZO  $<$ RANK $>$  == $>$  ?'  $READ$   $(*, 100)$  TEMPS  $WRITE(*)$  (A#) () TEMPERATURA DE FONDO <RANK> ==> ?'  $READ$   $(*, 100) TEMPF$ WRITE(\*, (A\$)') PRESION DE CABEZA FLUYENDO  $(PSIA) == > P'$ READ (\*, 100)PRESS WRITE(\*, '(A#)') GASTO PRODUCIDO < MMSCFD > ==> ?' READ  $(*, 100)$  . WRITE(\*, '(A\$)') 'DIAMETRO INTERNO DE LA T.P.  $\langle$ PLG,  $\rangle$  ==>  $\langle$  ?'

 $-159 -$ 

READ (\*, 100) DIA WRITE(\*, '(A\$)') 'TEMPERATURA CRITICA DEL GAS  $\langle$ RANK> ==> ?' READ (\*, 100) TC WRITE(\*, '(A\$)') 'PRESION CRITICA DEL GAS  $\langle PSIA \rangle$  ==  $\rangle$  ?' READ (\*, 100) PC WRITE(\*, '(A#)')'RUGOSIDAD RELATIVA DE LA T.P.  $\equiv$   $\Rightarrow$   $P^2$ READ  $(*, 100)ER$ WRITE(\*, '(A\$)')'INTRODUCIR NUM. DE INTER. DESEADOS  $WRITE$  (\*, 300) READ (\*, 200) N  $FORMAT(F11,5)$ FORMAT(13) FORMAT(//) **RETURN END** 

 $-160 -$ 

100

300

 $\therefore$  200

#### ANEXO B-5

# DESCRIPCION DEL PROGRAMA "VAPOR".

## CALCULADORA HP-41 CV

Este programa determina la presi6n de fondo fluyendo en un pozo de vapor en una sola fase. Se utiliza para ello el mé todo propuesto por  $G$ . Hiriart<sup>20</sup>.

Se hace necesario determinar primero el volumen específico del vapor para las condiciones existentes a boca de pozo Esto se puede realizar mediante cualquier tabla de vapor quese disponga o bien mediante alguna ecuaci6n de estado que seconosca.

Los datos necesarios para alimentar al programa son:

a) Datos de producción: Gasto másico de vapor producido, presi6n y volumen específico del vapor en superficie, entalpía del vapor.

b) Datos del pozo: Profundidad total, número de diferentes --. diámetros con que se cuenta, diámetros interiores de las tu herías utilizadas y su rugosidad absoluta.

El programa está disefiado para determinar presiones defondo a diferentes intervalos de profundidad, de tal forma - que se obtiene un perfil de presiones calculadas versus pro fundidad. Las unidades de las variables utilizadas son las mismas que las reportadas en geotermia y están claramente especificadas en el programa.

Es indispensable disponer de 41 registros de almacena miento (size 041) y tener conectedo el impresor térmico duran te la ejecuci6n de programa.

Instrucciónes Para El.Uso Del Programa "VAPOR". Método propuesto por G. Hiriart<sup>20</sup>.

# CALCULADORA HP-41 CV

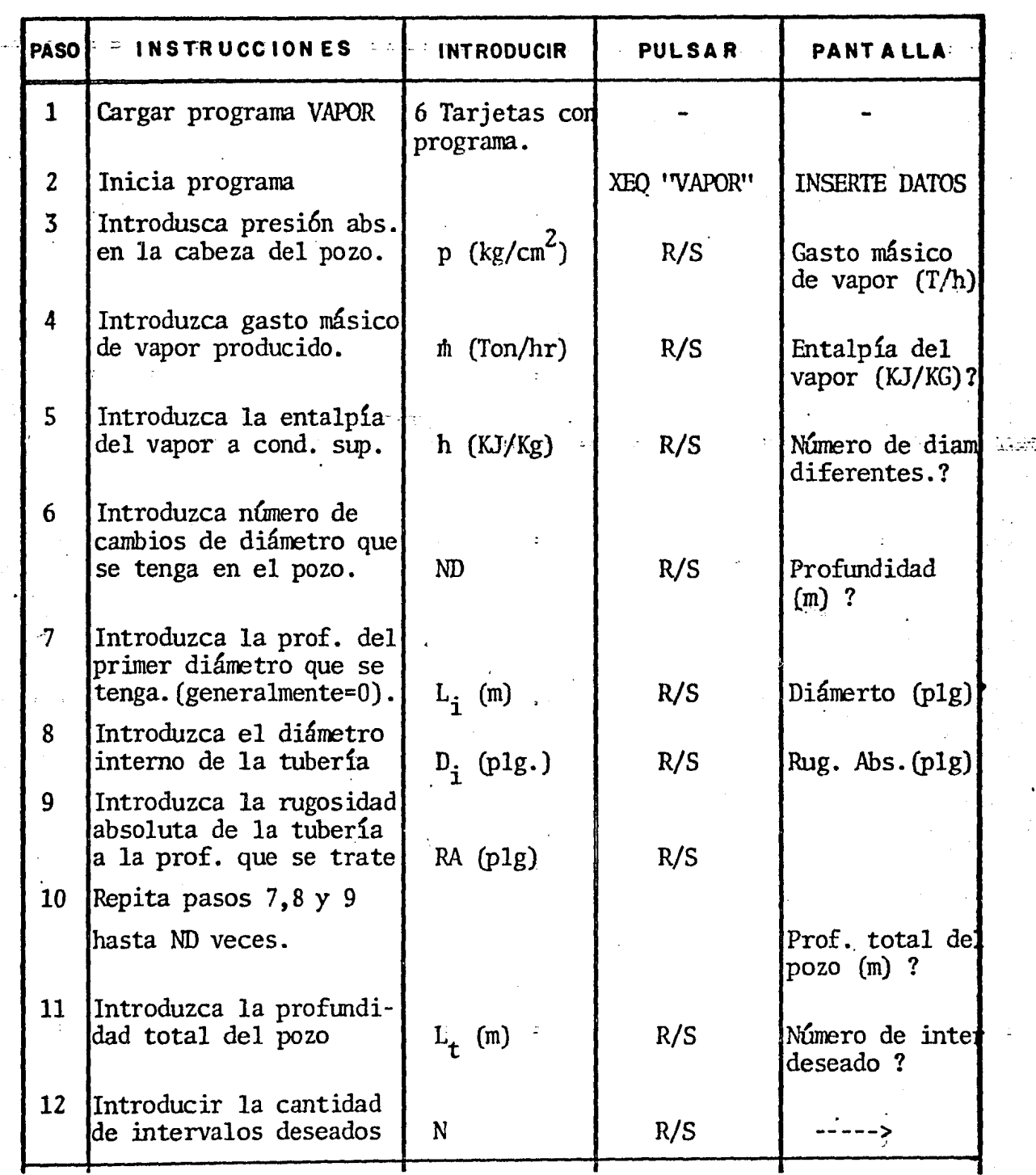

# LISTADO DE PROGRAMA "VAPOR"

### CALCULADORA HP-41 CV

01+LBL "VAPOR" + 02 "CRIDA DEPRESION" 03 MEAN POZOS (ESM) 64 HVAROR, METGIO DEL 05 "G.H.L. SEP. 1984"  $6e^{-\omega/\tau}$ 87 "HOLA\*VAPOR\*HOLA" **88 AVIEN Second Second Second Second** 8 89 PSE 10 CLX 一封 声明 ↑ 12 HINSEPTE DATOST **13 AVIEW** . 14 PSE 15 ADV 16 \*PPESION SUFERE. 17 AVIEW 18 PSE 19 month of the Control of 28 PRA 21 PROMPT 22 FRX . 23 98066.5  $24 - 10$ 25 STO 11 26 GDY 27 "GASTO MASICO DE" 28 AVIEW 29 PSE 30 "VAPOR KTOK/HR>?" 31 PRA 32 PROMPT 33 PRK  $-34.3.6$  $-35$   $\times$   $-$ 35 STO 08 137 ADM 38 FENTALPIA DEL' **29 AVIEK** 140 PSE F41 HYPPOR KKUZKGDST 42 PRP 43 PROMPT 44 STO 07 145 PRX

46 ADV 47 "VOL.ESPECIF. DE" 48 AVIEW 49 PSE 50 "VPPOR(H3/KG)?"  $51$  PF4 and  $40$ 52 PROMPT 53 STO 12 **54 PRX** 55 ADV 56 26 57 STO 14 58.26 59 STO 16 60.31 61 STO 17 62 "HUMERO DE DIAM." 63 AVIEW 64 PSE 65 "DIFERENTES ?" 66 PRA 1999 1999 **67 PROMPT** 68 PRX  $-69$  ADV 76 STO 13 71 1000  $-72$   $\angle$ 73 ST0 15 74+LBL 01  $\sim 10^{11}$  km s  $^{-1}$ 76 FRA 77 PROMPT 78 STO IND 14 **79 PRX** 86 ADV 81 "DIAMETROKPLG>?" 82 PRA 83 PROMPT 84 PRX 85.8254 86 \* 87 STO IND 16 88 "FUG.ABS, (PLG)?"  $99.789$ 98 FROMPT

**91 PRX** 92 8254  $93 +$ : 94 STO IND 17  $\frac{1}{2}$  95 ADV  $96.1 +97.57 + 14.$  $98.57 + 16$  $-99.57 + 17$ 108 199 15  $[101 610 61]$ 102 "PRGF. TOTAL DEL" 103 AVIEW **TEA PSE**  $165 - 9020$   $(8)$ ?"  $\pm 106$  PRR  $\pm$ 167 PROMPT 188 \$10 18 199 PPN 110 ADV 111 "NUMERO DE INTER"  $112$  AVIEW  $113 FSE$  $\left\lceil 114 \right\rceil$  in Esempos ?"  $\frac{115}{116}$  PRA 117 STO 19  $\pm 118$  PFX  $1139$  apv  $-120$   $R_{\rm B}$  $121$   $RBV$ -122 "INICIA CONDICIO"  $-123$  FIX 2  $-$ 124 RCL 13  $125 - 1$ 126 17) 127 510 10 128 510 61 129 STO 66  $130.21$ 131 ST0 14  $132.26$ 133 STO 16  $-134.51$  $-1355017$ 

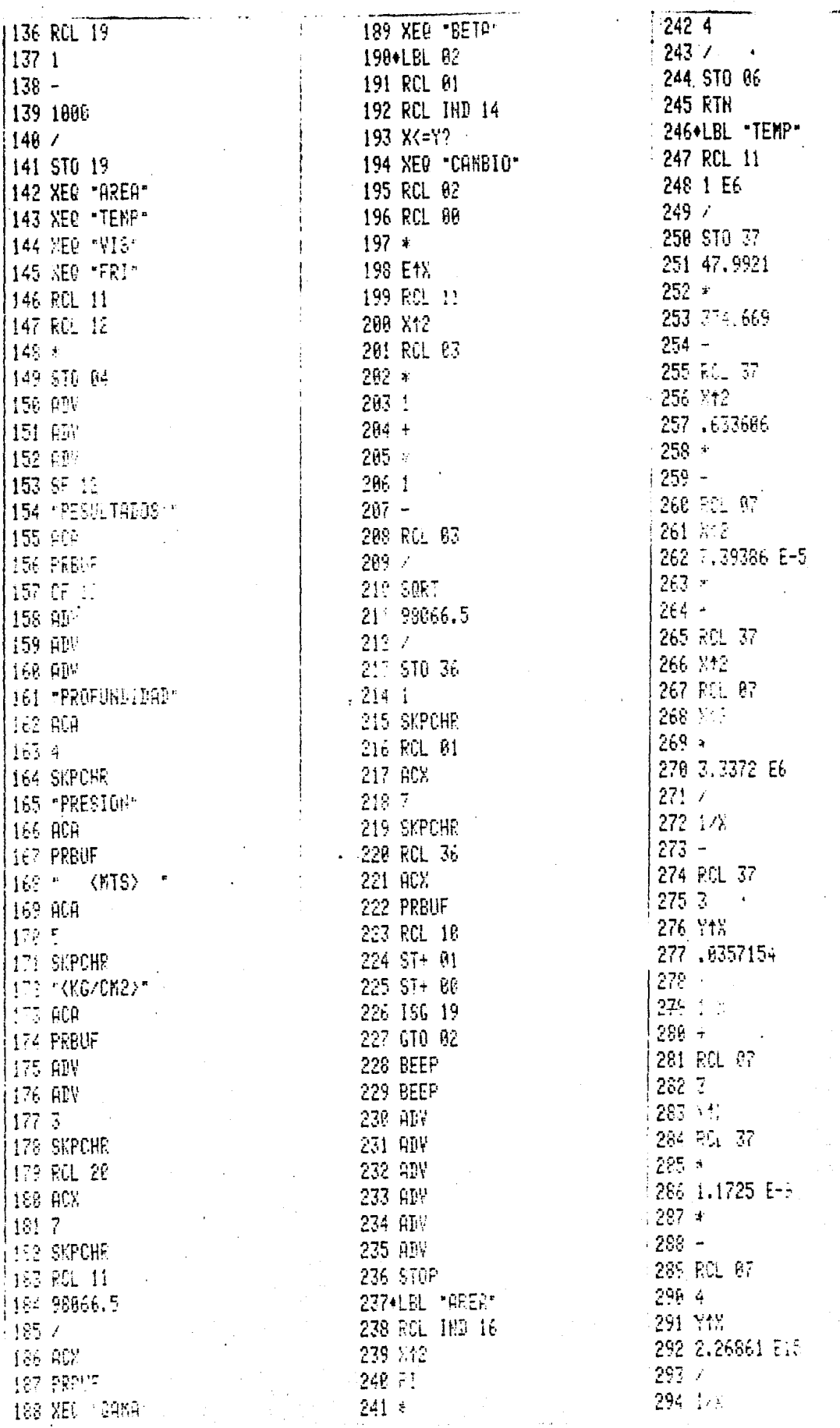

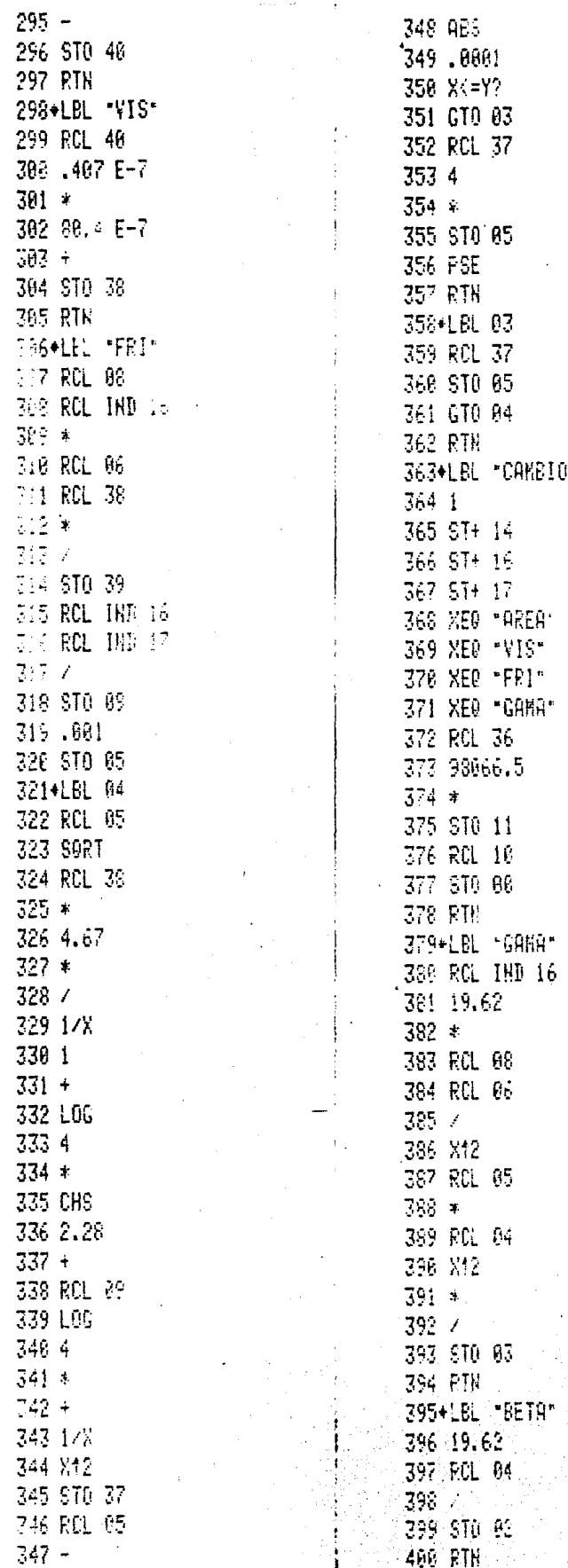

03<br>37<br>05<br>04

 $\bar{1}4$ 

 $\frac{11}{16}$  $\mathbf{g}_\ell$ 

08<br>06

 $\bar{\theta}$ 5

 $\bar{\theta}4$ 

83

 $\mathfrak{g}_2$ 

"BETA"

"CAKEIO"

ò,

Programa Para Calcular La Presi6n De Fondo Fluyendo. Método De G. Hiriart<sup>20</sup>.

### CALCULADORA TI - 59

Este programa fue escrito con la finalidad de resolverla ecuaci6n que se presenta en el método presentado por G. -- Hiriart • Fué disefiado para operar en la calculadora TI-59 - con su partici6n de memoria normal. Se hace necesario tener conectado el impresor térmico a la calculadora durante la éje cución del programa para que así, los resultados obtenidos -sean escritos en forma secuencial.

Los datos necesarios para alimentar el programa son:

- a) presión manométrica en la cabeza del pozo, Kg/cm<sup>2</sup>.
- b) gasto de vapor producido, Ton/hr.
- c) volumen específico del vapor,  $M^3/Kg$ .
- d) número de diámetros diferentes existentes en el pozo.
- e) diámetros existentes (en orden descendente), plg.
- f) profundidad a la que ocurre los cambios de diámetro, (en orden descendente), m.
- g) profundidad máxima· a la que se desea el cálculo.
- ~'h-) número de intervalos en .los que se desea dividir el pozo .• , ..

Los resultados son impresos en el siguiente orden:

profundidad , (m) presión  $(Kg/cm^2)$ 

# LISTADO DE PROGRAMA "VAPOR"

# CALCULADORA TI-59

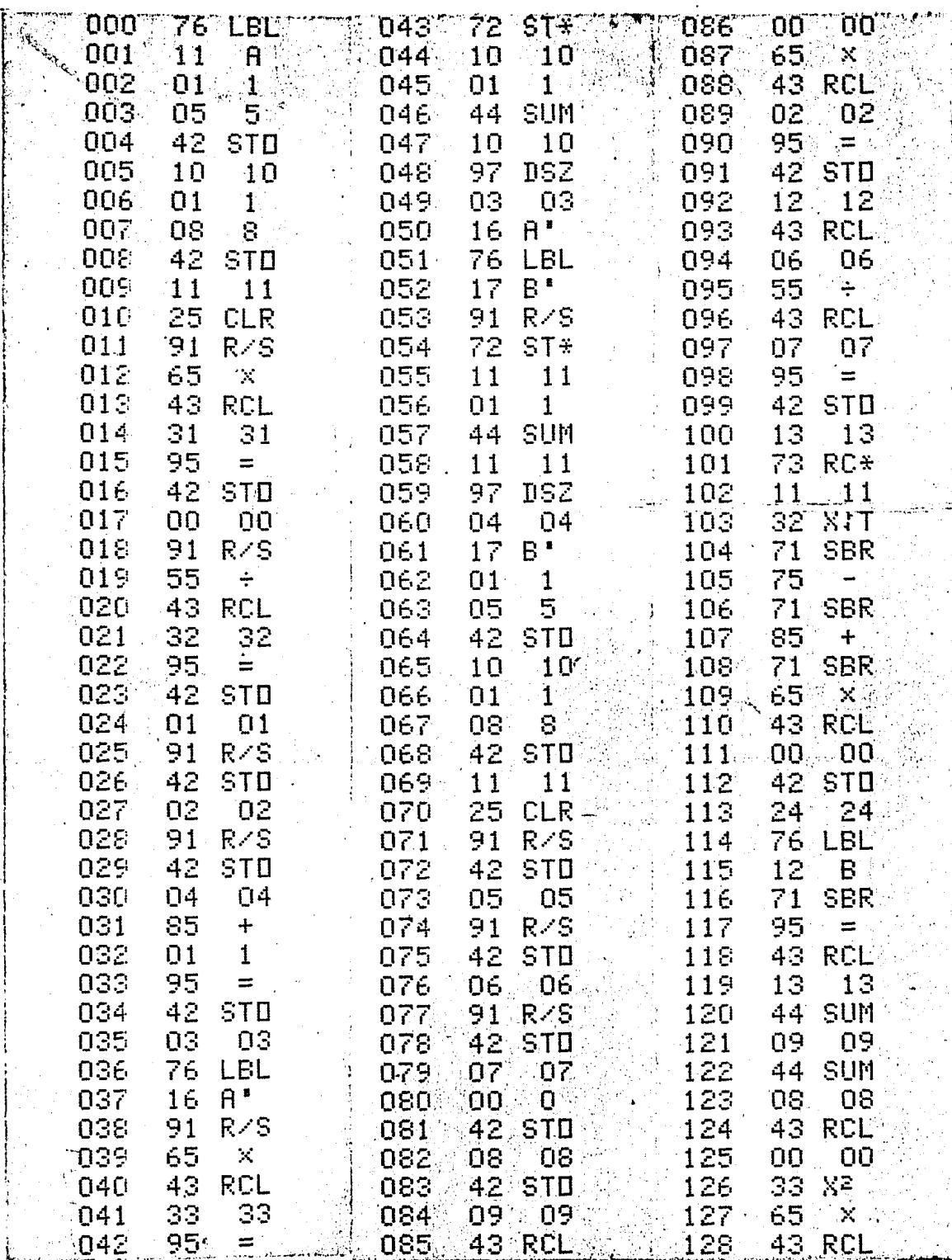

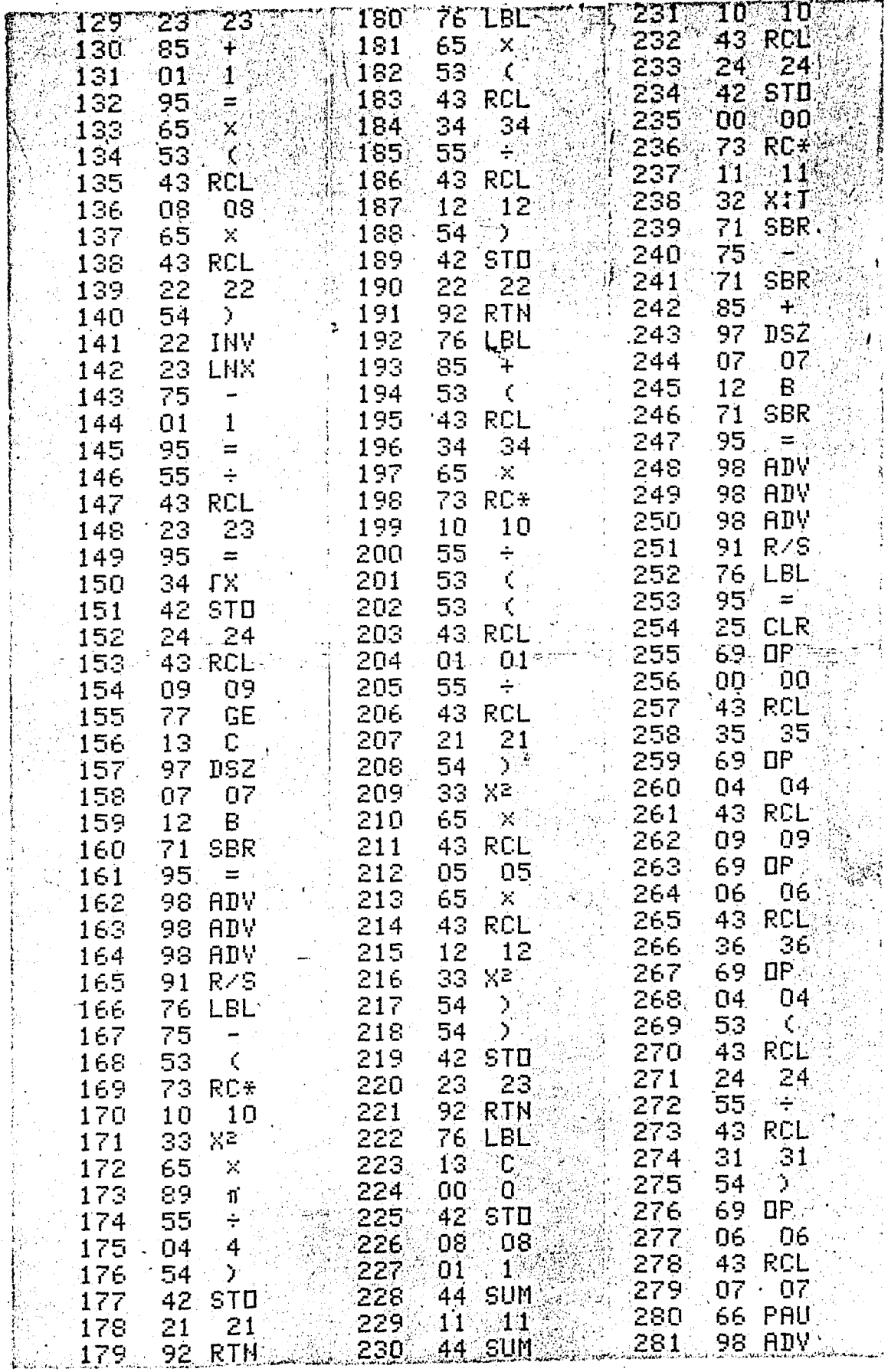

# ANEXO B-6

# DESCRIPCION DEL PROGRAMA "FLUJO"

Este programa fué escrito en lenguaje Fortran y habilitado en una minicomputadora APPLE-II, para resolver la ecua ci6n de flujo de vapor atraves de una tubería vertical.

Se utiliza el algoritmo propuesto por Kalid Aziz<sup>++</sup> parael problema del flujo de gas en tuberías.

Las propiedades termodinámicas del vapor se calculan me diante la subrrutina ºprop" que resuelven los polinomios presentados en el Anexo C-6. El factor de fricción se calcula con la ecuación de Colebrook<sup>2</sup> mediante el método iterativo de Newton-Raphson<sup>12</sup>en la subrrutina "fricc".

Los datos necesarios para la ejecución del programayy sus formatos de entrada son: <sup>1</sup>

Letrero: (Nombre y fecha del pozo), formato alfanumérico presión en la cabeza del pozo  $(Kg/cm<sup>2</sup>)$ , F11.5 gasto de vapor producido (Ton/hr), Fll.S número de diámetros diferentes que tiene el  $pozo$ ,  $I3$ profundidad a la que inicia cada diámetro diferente  $(m)$ , F11.5 diámetro de la tubería a cada profundidad  $(p1g)$ , F11.5 rugosidad absoluta de las tuberías (plg), Fll.S número de intervalos en que se desea dividir el pozo, F11.5 profundidad total que tiene el pozo, o bien la profundidad del horizonte productor (m), Fll.5

Todos estos parámetros son leídos por pantalla durantela ejecuci6n del programa.

#### LISTADO DE PROGRAMA "FLUJO"

 $-170 -$ 

#### PROGRAM FLUJO

PROGRAMA PARA DETERMINAR LAS CAIDAS DE PRESION EN LOS POZOS DE VAPOR SECO SATURADO O VAPOR SOBRECALENTADO, ADEMAS DETERMINA LOS CAMBIOS DE LOS PARAMETROS TERMODINAMICOS DEL VAPOR AL OCURRIR EL FLUJO.

METODO AMPLIADO DE AZIZ.

HECTOR GUTIERREZ PUENTE

FACULTAD DE INGENIERIA. UNAM.

TESIS. NOVIEMBRE 1984.

#### CHARACTER\*25 ITIT

COMMON / AAA/TOL. REY. ER COMMON /XXX/LL. PROFD. P. PRESS. DELX. W. ENTH, ENTH1, ND, DIA, PROF, N, T, DENS, VEL, RA DIMENSION P(4), MHU(4), Y(4), T(4), PROFT(10) DIMENSION PROFI(10), BETA(4), DIA(5) DIMENSION Z(4), RA(5) REAL MHU, LAM, MM  $-DATA A, B, C, D/.125, .375, .375, .125/$ DATA Y3/.001/ OPEN (6. FILE='PRINTER:')

### $LL = 0$  $TOL = 1.00$  $R = 8314.3$ PHI=3, 141593  $MM = 18.016$ DELP=480000,

#### LECTURA DE DATOS

WRITE(\*, '(A\$)') 'NOMBRE Y FECHA DEL POZO ===>?' READ  $\{*,\cdot\}$ (A25)') ITIT WRITE(\*, '(A\$)')'PRES. EN CABEZA (KG/CM2)===>?'  $READ$  (\*, 100) PRESS PRESS=PRESS\*98066.5  $WRITE$ (\*,'(A\$)')'CASTO DE VAPOR (TON/HR)===>?' READ(\*, 100) W  $W = W + 1000, / 3600.$ 

 $\mathbf C$ 

WRITE(\*,'(A\$)')'ENTALPIA VAPOR (KJ/KG)===>?'  $READ$  $(*.100)$  $ENTH$ WRITE(\*,'(A\$)')'NUMERO DE DIAM.DIFERENTES ===>?' READ(\*, 110) ND

 $DO 20 I=1.ND+1$ 

 $WRITE$ (\*.'(A\$)')'PROFUNDIDAD(I) (MT)===>?'  $READ$ (\*, 100) $PROFD$ (I)  $WRITE$ (\*,'(A\$)')'DIAMETRO(I) (PLG,) ===>?'  $READ(*, 100)DIA(1)$  $DIA(1)=DIA(1)+.0254$ WRITE(\*,'(A\$)')'RUG.ABSOLUTA(I) (PLG)==>?'  $READ(*, 100)RA(I)$  $RA(I)=RA(I)*.0254$ 

20 CONTINUE

 $WRITE(*, '(\forall x)')'NUMERO DE INTERVALOS = = \Rightarrow ?$  $READ(*.110) N$  $WRITE$ (\*,'(A\$)')'PROF.TOTAL DEL POZO ===>?'  $READ$  $(*, 100)$  PROF

 $\cdot$  C INICIALIZA CONDICIONES

```
P(1) = PRESSM = 1K = 1I = 1ER = R A(M) / DIA(M)AREA = PHI * DIA(M) * *2/4.0CALL PROP(P.T.K.ENTH.ENTH1.DENS)
 VEL=W/(DENS*AREA)
 CALL SCRIB(I. ITIT)
 CONS=2.16687E-3*PROF/N
-LAM = (B.0*R+R) / (MM*PHI)**2
```
CALCULA LA CAIDA DE PRESION  $\mathbf C$ 

 $D0 101 I = 1. N$ 

DELX=PROF/N DELX=DELX\*I IF(DELX.LT.PROFD(M+1))GOTO 27  $M = M + 1$  $AREA=PHI*DIA(M)**2/4.$  $ER = RA(M)/DIA(M)$  $P(4)=P(1)+DELP$ 

27

 $DO$  200  $J=1,500$ 

WRITE(\*,28)J 28 FORMAT(/,'\*\*\*\*\*\*\*\*  $J = 1.12.$   $*$ \*\*\*\*\*\*\*\*  $IF(J.EQ.50)P(4)=P(4)+150000.$  $IF(J.EQ.65)P(4)=P(4)+180000.$  $DELP = (P(4)-P(1))/3.0$ DO 300  $K=1.4$  $P(K)=P(1)+(K-1)+DELP$ CALL PROP(P.T.K.ENTH.ENTHI.DENS)  $Z(K)=P(K)*MM/(R*(T(K)+273,15)*DENS)$  $MHU(K)=0.407E-7*T(K)+80.4E-7$  $REY = (4, 0*W) / (PHI * MHU(K) * DIA(M))$  $TOL = .001$ CALL FRICC(F1)  $TOL=1.0$  $BETA(K) = (LAM*F1*W**2)/DIA(M)**5$ **CONTINUE** 300 DO 400  $L=1, 4$ CALL YES(L.P.T.Z.BETA.Y) **CONTINUE**  $D*Y(4)$  $(T(4)*Z(4)))**2)*9.81)$  $PN = P(4) + FHI/DFHI$ IF (ABS(PN-P(4)).LT.TOL) GOTO 99 IF (J.GE.150) STOP  $P(4)=PN$ **CONTINUE** 99  $P(1)=P(4)$  $T(1) = T(4)$  $K = 1$ CALL PROP(P.T.K, ENTH. ENTH1. DENS) VEL=W/(DENS\*AREA) CALL SCRIB(I.ITIT) 101 CONTINUE

100 FORMAT(F11.5)

 $110$  FORMAT( $13$ ) **END** 

400

```
FH1 = CONS - 4P(4) - P(1)) * (A*Y(1) + B*Y(2) + C*Y(3) +DFHI = (P(4)/(T(4) * Z(4)))/(BETA(4) + (P(4))
```

```
IF (J.EQ.150) WRITE(*, '(A$)') NO CONVERGE
IF (J.EQ.150) WRITE(*, '(A$)') 'PARA J=150
```

```
200
```

```
FUNCTION T12(P, ENTH)
  DATA C28, C29, C30/374, 669, 47, 9921, 6, 33606E-1/
  DATA C31, C32, C33/7, 39386E-5, 3, 3372E6, 3, 57154E-2/
  DATA C34. C35/1.1725E-9, 2.26861E15/
  P = P/1.E6H=ENTH
  T12 = - C28 + C29 * P - C30 * P * P + C31 * H * H - C32 / (H * H * P * P)
 .+C33/(P**3)-C34*(H**3)*P-C35/(H**4)
  P = P * 1 . E6RETURN
  END
   CALCULA EL COEFICIENTE DE FRICCION
  SUBROUTINE FRICC(F1)
  COMMON / AAA/TOL. REY. ER
  CONTA = 0.0F1 = (1, / (4, *ALOG10(1, /ER) + 2, 28) * * 2)1 A=4, 0*ALOG10(1, /ER)+2, 28-4, 0*ALOG10(1, +4, 67/. (ER*REY*F1**0.5)) - (1./SQRT(F1))
  A2 = (18686/(11+44.67/(ER*REY*SGRT(F1))))*(4.67)./(ER*REY*F1**1.5))+(1./(2.*F1**1.5))<sup>-</sup>
  F2 = F1 - A/ A2IF(ABS(F1-F2), LT, TOL) GOTO 3
  F1 = F2CONTA=CONTA+1.0
 ·IF (CONTA.GE.100) GOTO 2
  GOTO 1
3 F1 = 4 * F2TOL=1.0RETURN
2 WRITE(*, '(A$)') 'NO CONVERGE FRICC EN CONTA=100'
  STOP
  END
   SUBROUTINE YES(L.P.T.Z.BETA.Y)
   DIMENSION P(4), Z(4), T(4), BETA(4), Y(4)
```
 $Y(L) = (P(L)/T(L) * Z(L)) / (BETA(L) + (CPL)/T)$  $(T(L) * Z(L))$  \*\*2)\*9.81)) **RETURN** 

**END** 

 $\mathbf C$ 

```
SUBROUTINE SCRIB (I.ITIT)
      CHARACTER*25 ITIT
      COMMON/XXX/LL. PROFD. P. PRESS. DELX.
                  W, ENTH, ENTH1, ND, DIA, PROF. N. T.
                  DENS, VEL, RA
      COMMON/AAA/TOL.REY.ER
      DIMENSION P(4), T(4), DIA(5), PROFT(10)
      DIMENSION PROFD(10), RA(5)
      LL = LL + 1IF(LL.NE.1) GOTO 1
      PROFD(1)=0.0P(1) = PRESDELX=0.0I = 0WRITE(6,900)
      WRITE(6,910)ITIT
      WRITE(6,1000)PRESS/98066.5
      WRITE(6, 1100)T(1)
      WRITE(6, 1200)W*3.6
      WRITE(6, 1300) ENTH
      WRITE(6, 1400)
      DO 50 J=1, ND+1
         WRITE(6,1500)PROFD(J), DIA(J)/,0254.
         RA(J)/,0254
  50 CONTINUE
      WRITE(6, 1800) PROF
      WRITE(6, 1900)N
      WRITE(6,2000)
      WRITE(6,2100)
      WRITE(6, 2200) I, DELX, P(1) / 98066. 5. T(1),
                    ENTH, DENS, VEL, ENTHI
      COTO<sub>2</sub>
   1 WRITE(6, 2200) I.DELX, P(1)/98066.5. T(1).
                    ENTH, DENS, VEL, ENTH1
900 FORMAT(////, 43X, '*********************************',
           \gamma, 43X, '*', 1X, 'DATOS DE ENTRADA DEL POZO'.
           , * *', /')910 FORMAT (43X, A25, //)
1000 FORMAT(40X, 'PRESION EN LA CABEZA DEL POZO=',
            F7.3.2X.' (KG/CM2)')
```

```
1100 FORMAT(40X, 'TEMPERATURA EN LA CABEZA DEL POZO='
              ,FB.3, 2X, 'GC. CENT.)
 1200 FORMAT(40X, CASTO DE VAPOR PRODUCIDO=', F7, 3,
              2x. '<TON/HR>')
 1300 FORMAT(40X, 'ENTALPIA DEL VAPOR=', F9.3.2X.
               ' <KJ/KG>', /)
 1400 FORMAT(40X, DIAMETROS DE TUBERIA USADOS: ', //,
              40X, 'PROFUNDIDAD(MTS)', 5X, 'DIAMETRO (',
              'PLG)', 3X, 'RUG. ABS. (PLG)', /)
 1500 FORMAT(48X, F6, 2, 12X, F7, 3, 5X, F7, 4/)
 1800 FORMAT(40X, 'PROFUNDIDAD TOTAL DEL POZO='.
              F8.3.2X. (MTS)')
 1900 FORMAT(40X. 'NUMERO DE INTERVALOS USADOS='.
              13.//////////////
 2000 FORMAT(56X, '*******************', /, 56X,
             "********************'./.56X.'*'.17X.'*'.
             /,56X,'*',3X,'RESULTAD0S',4X,'*',/,56X,'*',17X,
             '*'./,56X,'*******************'./,56X,
             .*******************.*//////
 2100 FORMAT(24X, 'PROFUNDIDAD', 10X, 'PRESION', 7X, 'TEMPERATUR
              7X, 'ENTALPIA', 9X. 'DENSIDAD', 3X. 'VELOCIDAD VAP.
              \lambda, 25X, \zetaMETROS>\zeta, 12X, \zetaKG/CM2>\zeta,
              6X, (<G.CENTIG.>', 7X. '<KJ/KG>', 10X, '<KG/M3>'.6X.
              ' <M/SEG> ', //)
 2200 FORMAT(3X, 'INTERVALO===>', 12, 7X, F7, 2, 13X, F6, 2, 10X, F6, 2
            (10X, F7, 2, 10X, F8, 5, 5X, F7, 2, 3X, F7, 2)\bullet\mathbf{Z}RETURN
       END
       SUBROUTINE PROP(P, T, K, ENTH, ENTH1, DENS)
       DIMENSION P(4), T(4)
C
       CALCULO DEL INTERVALO DE T
       II = 1\mathbf{1}TEMP1=T12(P(K), ENTH)-FLOAT(11)TEMP2=T12(P(K), ENTH)+FLOAT(II)CALL PTVAP(P(K), TEMP1, ENT1, DENS)
       CALL PTVAP(P(K), TEMP2, ENT2, DENS)
       IF((ENTH-ENT1)*(ENTH-ENT2).GT.0.)THEN
       II = I I + 1IF(II.LE.100) GOTO 1
       WRITE(*,'(A)')'DESPUES DE 100 INTENTOS'
       WRITE(*, '(A)') 'NO SE ENCUENTRA EL INTERVALO'
       WRITE(*, '(A)') 'PARA LA TEMPERATURA'
       STOP
       ELSE IF (ENTH. EQ. ENT1) THEN
       T(K) = TEMP1
```
**RETURN** 

```
ELBE IF (ENTH. EQ. ENT2) THEN
T(K) = TEMP2RETURN
END IF
J=0TEMP3=TEMP1+(ENTH-ENT1)*(TEMP2-TEMP1)
I(ENT2-ENT1)
CALL PTVAP (P(K), TEMP3, ENT3, DENS)
IF(ABS(ENTH-ENT3).LT.1.)THEN
T(K) = TEMP3ENTH1 = ENT3RETURN
ELSE IF((ENTH-ENTI)*(ENTH-ENT3).LT.0.)THEN
TEMP2=TEMP3
ELSE
TEMP1=TEMP3
END IF.
J = J + 1IF (J.LE.90) GOTO 10
WRITE(*,'(A)')'DESPUES DE 90 ITERACIONES'
WRITE(*, '(A)') 'NO LOCALIZA LA TEMPERATURA'
WRITE(*, '(11)')STOP
END
```
10
```
IF(VL.LT..1603)GOTO 51
  R=G+G*3.724201124E5*F
  U=R*KK/(G-C)+KK-L-RHL=835, 41753-B+A7, 0862139787+, 04355685*
(1+E-G+C+U)ENTH1=HL*2,32599791
  VOL=0.06234493*VL
 DENS=1,/VOL
```
 $P = AP / 1.450E - 4$  $T = (AT - 32, )/1.8$ 

**RETURN** 

51 WRITE(\*, 10) AP, AT, VL

10 FORMAT(//, 2X, 'FUERA DE RANGO SBR. PRPR', //  $, 2X, 'P=', F12, 2, 'T=', F6, 2, 'VL=', F15, 10, /)$ 

**STOP END** 

### ANEXO  $B - 7$

### Descripción Del Programa "MONOFAS"

Este programa está escrito en lenguaje Fortran y adap tado a una minicomputadora Apple-II. Para determinar la predicción del estado termodinámico del vapor dentro de un pozo Geotérmico. Es usado el algoritmo propuesto por F. Garibay35 con este objeto, el cuál utiliza la técnica numérica de Runge-Kuta de 42 orden 6 para resolver el sistema de ecuaciones que se presenta.

Las variables de entrada son leídas directamente por pantalla con los siguientes formatos:

> Presión en la cabeza del pozo .... F15.7 Entalpía del vapor producido  $(KJ/Kg)$  .... F15.7 Velocidad del vapor en la superficie  $(m/s)$  ... F15.7 Profundidad del pozo (m) .... FlS.7 Rugosidad absoluta de la tubería de producción (m).  $\ldots$  F15.7 Número de secciones de diámetro constante .... I2. Profundidad a la que ocurre el cambio de diámetro (m) .••• FlS.7 Número de intervalos en que se desea dividir el pozo . . . . I. 4.

forma: Los resultados obtenidos son impresos de la siguiente

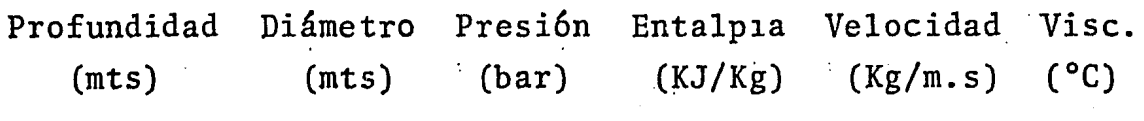

### LISTADO DE PROGRAMA "MONOFAS"

### PROGRAM MONFAS

PROGRAMA PARA LA SOLUCION DEL PROBLEMA DE FLUJO MONOFASICO EN POZOS GEOTERMICOS

UTILIZANDO EL ALGORITMO DE RUNGE-KUTTA PARA LA SOLUCION DE LAS ECUACIONES DIFS. DE TRANSFERENCIA DE MASA, MOMENTO Y CALOR

SEPTIEMBRE 1984

PROGRAMADO POR: F. G. BONALES

DIMENSION B(10).C(10).D(10) COMMON/SHARE1/A1, A2, A3, A4, B, C, D, N, M, RUGO OPEN(6, FILE='PRINTER:')

CONDICIONES INICIALES

 $G = 9.81$ CALL DATOS PRES=A1 ENTALP=A2 VEL=A3  $DIAM=D(1)$ PROFUN=0.

PRES=PRES/100000. ENTALP=ENTALP/1000. CALL PHVAP (PRES, ENTALP, TEMP, VOLESP) DEN=1,/VOLESP **PRES=PRES\*100000.** ENTALP=ENTALP\*1000.

VISCO-VIS(TEMP) REYNOL=DIAM\*DEN\*VEL/VISCO FM=FMK(REYNOL, DIAM, RUGO)  $K = 0$ CALL PRINT (PROFUN, DIAM, PRES, ENTALP, DEN, VEL, REYNOL, 1 VISCO, TEMP, FM, K)

DZK=A4/REAL(M)

DO 500 K=1.M

### PROFUN=REAL(K) \*DZK

DO 600  $I = 1. N$ 

IF(PROFUN.LE.C(I))GOTO 700 600 CONTINUE

700 IF(DIAM, EQ. D(I)) GOTO 800

C CAMBIO DE DIAMETRO

> $VEL2=VEL*DIAM*DIAM/(D(1)*D(1))$ PRES2=PRES+DEN\*VEL2\*VEL2\*D(I)\*D(I)/(DIAM\*DIAM)  $1 * (1, -D(1) * D(1) / (D IAM * DIAM)$ ENTALP=ENTALP

PRES=PRES/100000. ENTALP=ENTALP/1000, CALL PHVAP(PRES, ENTALP, TEMP, VOLESP) PRES=PRES\*100000. ENTALP=ENTALP\*1000.

 $DEN2 = 1.7VOLESP$  $VEL=VEL* (DEN/DEN2)*DIAM*DIAM/ (D(1)*D(1))$ PRES=PRES+DEN2\*VEL\*VEL\*D(I)\*D(I)/(DIAM\*DIAM)  $1 * (1, -D(1) * D(1) / (DIAM * DIAM)$ 

PRES=PRES/100000. ENTALP=ENTALP/1000. CALL PHVAP (PRES, ENTALP, TEMP, VOLESP) PRES=PRES\*100000. ENTALP=ENTALP\*1000.

DEN=1, /VOLESP  $DIAM=D(1)$ GOTO 1000

800 DIAM= $D(I)$ 

### C

INICIO DEL CALCULO PARA EL RUNGE-KUTTA

 $K1F1 = DZK * F1$  (DEN, VEL, PRES, ENTALP, FM, DIAM, G)  $K1F2 = DZK * F2(DEN, VEL, PRES, ENTALP, FM, DIAM, G)$ KIF3=DZK\*F3(DEN, VEL, PRES, ENTALP, FM, DIAM, G)  $K1F4 = DZK * F4$  (DEN, VEL, PRES, ENTALP, FM, DIAM, G)

 $K2F1 = DZK*F1$ (DEN+K1F1/2,,VEL+K1F2/2,,PRES+K1F3/2,,  $1$  ENTALP+K1F4/2..FM, DIAM, G) K2F2=DZK\*F2(DEN+K1F1/2..VEL+K1F2/2..PRES+K1F3/2..  $1$  ENTALP+K1F4/2..FM.DIAM.G)

```
K2F8=DZK*F3CDEN+K1F1/2 •• VEL+K1F2/2.,PRES+K1F3/2,. 
1 ENTALP+K1F4/2.,FM,DIAM,G> 
K2F4=DZK*F4(DEN+K1F1/2.,VEL+K1F2/2.,PRES+K1F3/2.,
1 ENTALP+Klf4/2i.FM,DIAM,G> 
K3Fl=DZK*F1<DEN+K2Fl/2,,VEL+K2F2/2.,PRES+K2F3/2,, 
1 ENTALP+K2F4/2 •• FM,DIAM,G> 
K3F2=DZK*F2(DEN+K2F1/2.,VEL+K2F2/2.,PRES+K2F3/2.,
1 ENTALP+K2F4/2.,FM,DIAM,G> 
K3F8=DZK*F3<DEN+K2F1/2 •• VEL+K2F2/2.,PRES+K2F3/2,, 
1 ENTALP+K2F4/2.,FM,DIAM,G> 
K3F4=DZK*F4<DEN+K2F1/2,,VEL+K2F2/2,,PRES+K2F3/2,, 
1 ENTALP+K2F4/2,,FM,DIAM,G> 
K4F1=DZK*Fl<DEN+K8F1,VEL+K8F2.PRES+K3F3. 
1 ENTALP+K8F4,FM,DIAM.G> 
K4F2=DZK*F2<DEN+K3F1.VEL+K3F2,PRES+K3F3, 
1 ENTALP+K8F4,FM,DIAM.G> 
K4F3=DZK*F3<DEN+K3F1,VEL+K3F2,PRES+K3F3, 
1 ENTALP+K3F4,FM,DIAM,G> 
K4F4=DZK*F4(DEN+K3F1,VEL+K3F2,PRES+K3F3,
1 ENTALP+K3F4, FM, DIAM, G)
```
PRES=PRES+ < 1.-16 .- > \* (KtF3+2. \*K2F3+2. \*K3F3+K4F3F. ,- \_,\_\_--:: · ENTALP=ENTALP+<1,/6,)\*(K1F4+2.\*K2F4+21\*K8F4+K4F4>.

¡ 1 . J

PRES=PRES/100000. ENTALP=ENTALP/1000. CALL PHVAP(PRES, ENTALP, TEMP. VOLESP) PRES=PRES\*lOOOOO, ENTALP=ENTALP\*lOOO.

DEN2=1,/VOLESP VEL2=VEL\*DEN/DEN2 DEN=DEN2 VEL=VEL2

1000 VISCO=VIS<TEMP> REYNOL=DIAM\*DEN\*VEL/VISCO FM=FMK<REYNOL,DIAM,RUGO) CALL PRINT(PROFUN,DIAM.PRES,ENTALP,DEN · 1 .VEL.REYNOL.VISCO.TEMP.FM.K)

500 CONTINUE END

### SUBROUTINE DATOS C  $\mathbf C$ SUBPROGRAMA PARA LA INTRODUCCION Ċ DE DATOS (CONDICIONES INICIALES)  $\overline{C}$ PARA EL PROGRAMA PRINCIPAL  $\overline{c}$ CHARACTER\*2 TEST CHARACTER\*10 POZO DIMENSION B(10).C(10).D(10) COMMON/SHARE1/A1, A2, A3, A4, B, C, D, N, M, RUGO C \*\*\*\*\*\*\*\*\*\*\*\*\*\*\*\*\*\*\*\*\*\*  $\mathbf C$ \*INTRODUCCION DE DATOS\*  $\mathbf C$ \*\*\*\*\*\*\*\*\*\*\*\*\*\*\*\*\*\*\*\*\*\*  $5 WRITE$  (\*, 10) 10 FORMAT(/, 10X, 'INTRODUCCION DE DATOS', /)  $WRITE$ (\*,'(A)')'NOMBRE DEL POZO =========>  $READ$ (\*, '(A)') $POZO$  $WRITE$ {\*,'(A)')'PRESION <BARS> =========>>{F15,7}  $READ$ (\*, 20) $A1$  $WRITE$  $(*, ' (A)') 'ENTALPIA < KJ/KG$ READ(\*, 20)A2  $WRITE$ (\*,'(A)')'VELOCIDAD <MTS/SEG> ======>(F15.7)  $READ$  (\*; 20)A3  $WRITE$  (\*, '(A)') PROFUNDIDAD TOTAL (MTS) == > (F15.7)  $READ$  $(*.20)$  $A4$  $WRITE$ (\*,'(A)')'RUGOSIDAD ABSOLUTA <MTS> =>(F15.7)  $READ$  ( $\ast$ , 20) RUGO WRITE(\*,'(A)')/NUMERO DE SECCIONES DE DIAMETRO' WRITE(\*,'(A)')'CONSTANTE =================>(]2)  $READ$  (\*, 25) N 25 FORMAT (BN. I2)  $DO 35 I = 1. N$  $WRITE$  (\*, 45) I 45 FORMAT(2X, SECCION # 1, 12)

 $WRITE$ (\*,'(A)')'PROFUNDIDAD INICIAL (MTS) ==>(F15.7)  $READ$ (\*,20)  $B(1)$  $\texttt{WRITE}$  $(*, ' (A)')$  'PROFUNDIDAD FINAL  $\texttt{MTS}$  ====> $(F15, 7)$  $READ$ (\*.20)  $C(1)$  $WRITE$  $(+, ' (A)')'DI$ AMETRO  $\langle MTS \rangle$  ================ $\rangle$  $(F15,7)$  $READ$ (\*, 20)  $D$ (I) 35 CONTINUE

WRITE(\*,'(A)')'NUMERO DE DIVISIONES DEL INTERVALO'  $WRITE$  (\*, '(A)')'DE SIMULACION ===============>(I4)  $READ$  (\*, '(BN, 14)')M 20 FORMAT(F15.7)

### C

C \*VERIFICACION DE DATOS: REPETICION POR ECO\* C  $WRITE$  $(*.30)$ 

30 FORMAT(/,10X, 'VERIFICACION DE DATOS', /)  $WRITE$  (\*, '(A\$)') 'NOMBRE DEL POZO ====>

- 183 -

WRITE(\*, '(A)')POZO  $WRITE$  ( $\ast$ , '(A $\ast$ )' )' PRESION sessesseme)  $WRITE$  $(*.40)AI$ WRITE(\*,'(A\$)')'ENTALPIA  $WRITE$  (\*, 40) A2  $WRITE$ (\*,'(A\$)')'VELOCIDAD ==========> WRITE(\*, 40)A3  $WRITE$  (\*, '(A\$)') 'PROFUNDIDAD TOTAL ==>  $WRITE(*, 40)AA$  $WRITE$ (\*, '(A\$)')' $RUGOSIDAD$  ABSOLUTA =>  $WRITE$  (\*, 40) RUGO  $DO 55 I = 1. N$ WRITE(\*, 145) I 145 FORMAT(2X, 'SECCION # ', 12)  $WRITE$ (\*,'(A\$)')'PROFUNDIDAD INICIAL==>  $WRITE(*, 40)B(1)$  $WRITE(*, '(A*)') 'PROFUNDIDAD FINAL == > '$  $WRITE(*, 40) C(I)$  $WRITE$  (\*, '(A\$)')'DIAMETRO  $=$  ===========>  $\prime$  $WRITE(*, 40) D(1)$ 55 CONTINUE WRITE(\*,'(A)')'NUMERO DE DIVISIONES DEL INTERVALO'  $WRITE$ (\*,'(A\$)')' DE SIMULACION ======>  $WRITE$  (\*, '(14)')M 40 FORMAT (2X, F15, 7)  $WRITE$  $(*, ' (A*)') 'DATOS CORRECTOS -P == > (SI/NO) : 2.4$  $READ$ (\*.50) TEST 50 FORMAT(A2) IF(TEST.EQ. 'NO') GOTO 5 \*IMPRESION DE LOS DATOS: CONDICIONES INICIALES\*  $WRITE(6.90)$ 90 FORMAT(/, 45X, 'CONDICIONES INICIALES: '//////)  $WRITE(G, ' (30X, A*)')' NOMBRE DEL POZO = = = = = = = 2.$  $WRITE(6, ' (A)') POZO$ WRITE(6,'(30X,A\$)')'PRESION (BARS) sussessess>  $WRITE(6.80)A1$  $WRITE(G, ' (30X, A*)') 'ENTALPIA (KJ/KG) = 2222222$ **WRITE(6,80)A2**  $WRITE(6, ' (30X, A*)')' VELOCIDAD (MTS/SEC) = = = = = 2$ **WRITE(6,80)A3** WRITE(6, '(30X, A\$)') 'PROFUNDIDAD TOTAL  $(MTS)$   $\Rightarrow$ WRITE(6.80)A4  $WRITE(6, ' (30X, A*)') 'RUGOSIDAD ABS, (MTS) = = = = = >$ WRITE(6.80)RUGO DO 95 1=1.N WRITE(6.155) I 155 FORMAT(32X, SECCION #  $'$ , 12)  $WRITE(6, '30X, A*)')' PROFUNDIDAD INICIAL (MTS) = \rangle$  $WRITE(6, 80)B(1)$  $WRITE(6, ' (30X, A*)') 'PROFUNDIDAD FINAL (MTS) ==$ 

C C C

 $WRITE(6,80)$   $C(1)$ WRITE(6,'(30X,A\$)')'DIAMETRO (MTS) ============>  $WRITE(6.80) D(1)$ **95 CONTINUE** WRITE(6, '(30X, A)') 'NUMERO DE DIVISIONES DEL INTERVALO' WRITE(6, '(14)')M WRITE(6,'(////////////////////////// 80 FORMAT(2X.F15.7)  $A1 = A1 * 100000.$ A2=A2\*1000. **RETURN END** SUBROUTINE PRINT(PROFUN, DIAM, PRES, ENTALP, DEN, VEL, REYNOL, VISC(  $1.$  TEMP,  $FM:K$ SUBPROGRAMA PARA IMPRIMIR RESULTADOS OBTENIDOS EN EL PROGRAMA PRINCIPAL. PARA CADA INCREMENTO DE ALTURA IF(K.GE.1)GOTO 100  $WRITE(6, ' (A)') 'PROFUNDIDAD$ **DIAMETRO** PRESION **ENTALPIA** DENSIDAD VELOCIDAD # REYNOLD VISCOSIDAD **TEMPERATUI**  $\mathbf{1}$  $\mathbf{1}$ F. DE MOODY'  $WRITE(6, (A)')'$ <KJ/KG> <MTS>  $<sub>MTS</sub>$ </sub> <BARS>  $\langle$  ?  $\rangle$  $KGM3$  $MTS/SEC$  $\left\langle \right\rangle$  C  $\mathbf{\Sigma}$  $\langle \ldots \rangle$  $\mathbf{1}$  $\langle \cdot, \cdot, \cdot \rangle$  $\mathbf{1}$  $WRITE(6, '(\frac{1}{2})')$ 100 WRITE(6.20)PROFUN.DIAM.PRES/100000..ENTALP/1000..DEN.VEL.REYI 1, VISCO, TEMP. FM 20 FORMAT(F11.1.3X.F8.3.3X.F7.1.3X.F8.1.3X.F8.2.3X.F9.2.3X.  $1 F9.0.3X.E10.4.3X.F11.2.3X.E11.5)$ **RETURN** END. FUNCTION F1 (DEN, VEL, PRES, ENTALP, FM, DIAM, G) SUBPROGRAMA QUE EVALUA LA PRIMERA ECUACION DIFERENCIAL DDP=DFP(PRES.ENTALP) DDH=DFH(PRES, ENTALP)  $F1 = (1DEN*G/(VEL*VEL) + FM*DEN/(2*D1AM)) *DDP+G/(VEL*VEL)*DDH)$  $1 / (1.7 (VEL*VEL) - DDP - DDH/DEN)$ **RETURN END** 

 $-184 -$ 

Ć

 $\mathbf{C}$ 

 $\mathbf{C}$ 

 $\mathbf C$ 

FUNCTION F2(DEN, VEL, PRES, ENTALP, FM, DIAM, G)

C SUBPROGRAMA QUE EVALUA LA SEGUNDA ECUACION DIFERENCIAL

DDP=DFP(PRES.ENTALP) DDH=DFH(PRES, ENTALP)

 $F2 = ( (G/VEL + FM*VEL / (2, *DIAM)) * DDP + G / (DEN*VEL) * DDH)$ 1 /(DDH/DEN+DDP-1,/(VEL\*VEL))

**RETURN END** 

FUNCTION F3(DEN, VEL, PRES, ENTALP, EM. DIAM. G)

C SUBPROGRAMA QUE EVALUA LA TERCERA ECUACION DIFERENCIAL

DVZ=F2(DEN, VEL, PRES, ENTALP, FM, DIAM, G) F3=-DEN\*VEL\*DVZ+DEN\*G+FM/(2.\*DIAM)\*DEN\*VEL\*VEL

**RETURN END** 

FUNCTION F4(DEN, VEL, PRES, ENTALP, FM, DIAM, G)

SUBPROGRAMA QUE EVALUA LA CUARTA ECUACION DIFERENCIAL

DVZ=F2(DEN, VEL, PRES, ENTALP, FM, DIAM, G) F4=G-VEL\*DVZ

**RETURN END** 

FUNCTION DFP(PK1.HK1)

SUBPROGRAMA QUE EVALUA LA DERIVADA PARCIAL  $\mathbf C$  $\overline{c}$ DE LA DENSIDAD RESPECTO A LA PRESION

DATA C19,C20,C21,C22/4,38441E-05,1,79088E-11,3,69276E-29 - $1, 5, 17644E - 25/$ 

DFP=C19-C20\*HK1+4.\*C21\*(PK1\*\*3.)+C22\*(HK1\*\*3.)

**RETURN END** 

FUNCTION DFH(PK1, HK1)

 $\mathbf C$ SUBPROGRAMA QUE EVALUA LA DERIVADA PARCIAL DE LA DENSIDAD RESPECTO A LA ENTALPIA C

 $\overline{c}$ 

DATA C20, C22/1, 79088E-11, 5, 17644E-25/

DFH=-C20\*PK1+3.\*C22\*(HK1\*HK1)\*PK1

**RETURN END** 

FUNCTION FMK (REYNOL, DIAM, RUGO)

SUBPROGRAMA QUE EVALUA EL FACTOR DE MOODY C

> ASPREL=RUGO/DIAM  $K = 0$  $TOL = 00001$  $YN1=0.1$

10 A=ASPREL/3.7+2.51/(REYNOL\*YN1)  $B=1. + 2.1586/(REYNOL*A)$  $YN2=YNI*(1,+11,+B6*YN1*ALOG(A))/B)$ IF (ABS(YN2-YN1).LE.TOL)GOTO 20  $YN1 = YN2$  $K = K + 1$ IF(K.LE.100)GOTO 10 WRITE(\*,'(A)')'DESPUES DE 100 ITERACIONES EL FACTOR DE MOODY WRITE(\*,'(A)')'NO CONVERGE' **STOP** 

20 FMK=YN2\*YN2 **RETURN END** 

FUNCTION VIS(T1)

SUBPROGRAMA QUE EVALUA LA VISCOSIDAD EN FUNCION DE LA TEMPERATURA

DATA C36, C37/0.407E-07.80.4E-07/

 $VIS = C36 * T1 + C37$ 

**RETURN END** 

SUBROUTINE PHVAP (P, H, T, V)

SUBPROGRAMA QUE EVALUA : TEMPERATURA Y VOLUMEN ESP. EN FUNCION DE LA PRESION Y ENTALPIA PARA VAPOR SOBRECALENTADO

C C

C C

C

### CALCULO DEL INTERVALO DONDE SE LOCALIZA T

```
I = 11 TEMP1=T12(P.H)-FLOAT(I)
  TEMP2=T12(P,H)+FLOAT(I)
```
CALL PTVAP(P, TEMP1, H1, V) CALL PTVAP(P, TEMP2, H2, V)

 $IF$  ( $H-H1$ ) \*  $(H-H2)$ ,  $GT, 0$ , ) THEN  $I = I + 1$ 

IF(I.LE.100) GOTO 1 WRITE(\*,'(A)')'DESPUES DE 100 INTENTOS' WRITE(\*, '(A)') 'NO SE ENCUENTRA EL INTERVALO PARA LA' WRITE(\*, '(A)')'TEMPERATURA' **STOP** 

ELSE IF(H.EQ.H1) THEN  $T = TEMP1$ **RETURN** 

ELSE IF(H.EQ.H2) THEN  $T = TEMP2$ **RETURN** 

END IF

### $J=1$

 $\mathbf C$ 

 $10.$  TEMP3=TEMP1+(H-H1)\*(TEMP2-TEMP1)/(H2-H1) CALL PTVAP(P, TEMP3, H3, V)

IF(ABS(H-H3), LT. . 1) THEN  $T = TEMP3$ **RETURN** 

ELSE IF((H-H1)\*(H-H3), LT, 0,) THEN TEMP2=TEMP3

**ELSE**  $TEMP1 = TEMP3$ 

END IF

 $J = J + 1$ IF(J.LE.100) GOTO 10 WRITE(\*, '(A)')'DESPUES DE 100 ITERACIONES' WRITE(\*, '(A)') 'NO SE LOCALIZA A LA TEMPERATURA'  $WRITE(*, '(11)')$ 

WRITE(\*, '(A\$)')'ENTALPIA INICIAL (BARS) =' WRITE(\*, '(F10.3)')H WRITE(\*, '(A\$)')'ENTALPIA CALCULADA (BARS) ='  $WRTTE$ (\*, '(F10, 3)')H3 WRITE(\*, '(A\$)')'TEMPERATURA CALCULADA ( C ) = '  $WRITE$  (\*, '(F10,3)')TEMP3

## **STOP**

**END** 

### FUNCTION  $T12(P,H)$

SUEPROGRAMA AUXILIAR DEL SUBPROGRAMA PHVAP PARA ENCONTRAR EL INTERVALO DE TEMPERATURAS EVALUA LA-TEMPERATURA EN FUNCION DE LA PRESION Y ENTALPIA

DATA C28, C29, C30, C31, C32, C33, C34, C35/374, 669, 4, 79921E-05 1,6.33606E-13,7.39386E-11,3.3372E24,3.57154 E16.1.1725E-24 1, 2, 26861E27/

PK1=P\*100000.  $HK1 = H*1000.$ 

T12=-C28+C29\*PK1-C30\*PK1\*PK1+C31\*HK1\*HK1-C32/(HK1\*HK1\*PK1\*PK)  $1 + C33 / (PK1**3,) - C34 * (HK1**3,)*PK1 - C35 / (HK1**4,))$ 

**RETURN END** 

 $\sim 189$  -ANEXOC

### ANEXO C-1

Determinaci6n Del Factor De Fricci6n Mediante La Ecuaci6n De Colebrook <sup>2</sup>

El número de Reynolds<sup>1</sup> se calcula de:

$$
Re = \frac{20011 \text{ S.G. Q}}{\mu d}
$$

 $(C-1.1)$ 

en donde:

S.G. = Gravedad específica del gas

Q = Gasto volumétrico de gas, MMpies<sup>3</sup>/día a condiciones estandar

 $\mu$  = viscosidad del gás producido, cp.

 $d =$  diámetro de la tubería de producción, plg.

La ecuación de Colebrook<sup>2</sup> para el factor de fricción es,  $A(f) = 4.0 \log (d/\xi) + 2.28 - 4.0 \log (1 + \frac{4.67(d/\xi)}{Re \sqrt{f}}).$ 

$$
-\frac{1}{\sqrt{f}}
$$
 (C-1.2)

en donde:

- f = factor de fricción
- $\epsilon$  = Rugosidad absoluta de la tubería de producciónen plg.

La ecuación anterior se resuelve por el método iterativo-

de Newton Raphson<sup>12</sup>, para el cual:

$$
f^{(n+1)} = f^{(n)} - \frac{A(f)}{A'(f)}
$$

donde:.

$$
A'(f) = \frac{0.8686}{1 + \frac{4.67}{Re} \left(\frac{d}{\xi}\right)} \frac{4.67}{Re} \left(\frac{d}{\xi}\right)^{3} + \frac{1}{2\left(\frac{f}{\xi}\right)^{3}2}
$$
  
Re f (C-1.4)

La primera estimaci6n de f es:

$$
f^{(0)} = \frac{1}{[4 \log (d/\xi) + 2.28]^2}
$$
 (C-1.5)

 $(C-1.3)$ 

Con este valor se calculan  $A(f)$  y  $A'(f)$  de las ecuaciónes  $\lceil (C-1.2) \rceil$   $\vee$   $(C-1.4) \lceil y \rceil$  se sustituyen en  $(C-1.3)$  para obtener -  $f^{(n+1)}$  . Con este nuevo valor se vuelve a calcular A(f) y - -A'(f) y se determina el siguiente valor de  $f^{(n+1)}$ . Esto se -realiza hasta que:

 $\left| f^{(n+1)} - f^{(n)} \right|$  < tolerancia

Generalmente utilizando un valor de 0.0001 como tolerancia se obtienen resultados aceptables.

### ANEXO C-2

Cálculo De La Viscosidad Del Gas Natural Mediante El Método Propuesto Por Lee, González y Eakin<sup>3</sup>.

La expresión que determina la viscosidad de gas es:

$$
\mu = [K_e (x \rho^Y)] / 10000
$$
 (C-2.1)

donde:

..

$$
K_{e} = \frac{(7.77 + 0.0063 \text{ M}) T^{1.5}}{122.4 + 12.9 \text{ M} + T}
$$
 (C-2.2)

$$
x = 2.57 + \frac{1914.5}{T} + 0.0095 M \qquad (C-2.3)
$$

$$
Y = 1.11 + 0.04 \times (C-2.4)
$$

$$
\rho = \frac{4.3453 \times 10^{-2} (S.G.) \quad p}{Z T} \qquad (C-2.5)
$$

M = peso molecular del gas

La viscosidad del gas en la ec.  $(C-2.1)$  se obtiene en - centipoises cuando la presión se introduce en psia y la temperatura en °R en la ec. (C-2.5). El peso molecular, M, está en lbm/mol.

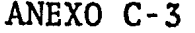

Valores De La Integral De Sukkar Y Cornell<sup>9</sup>.

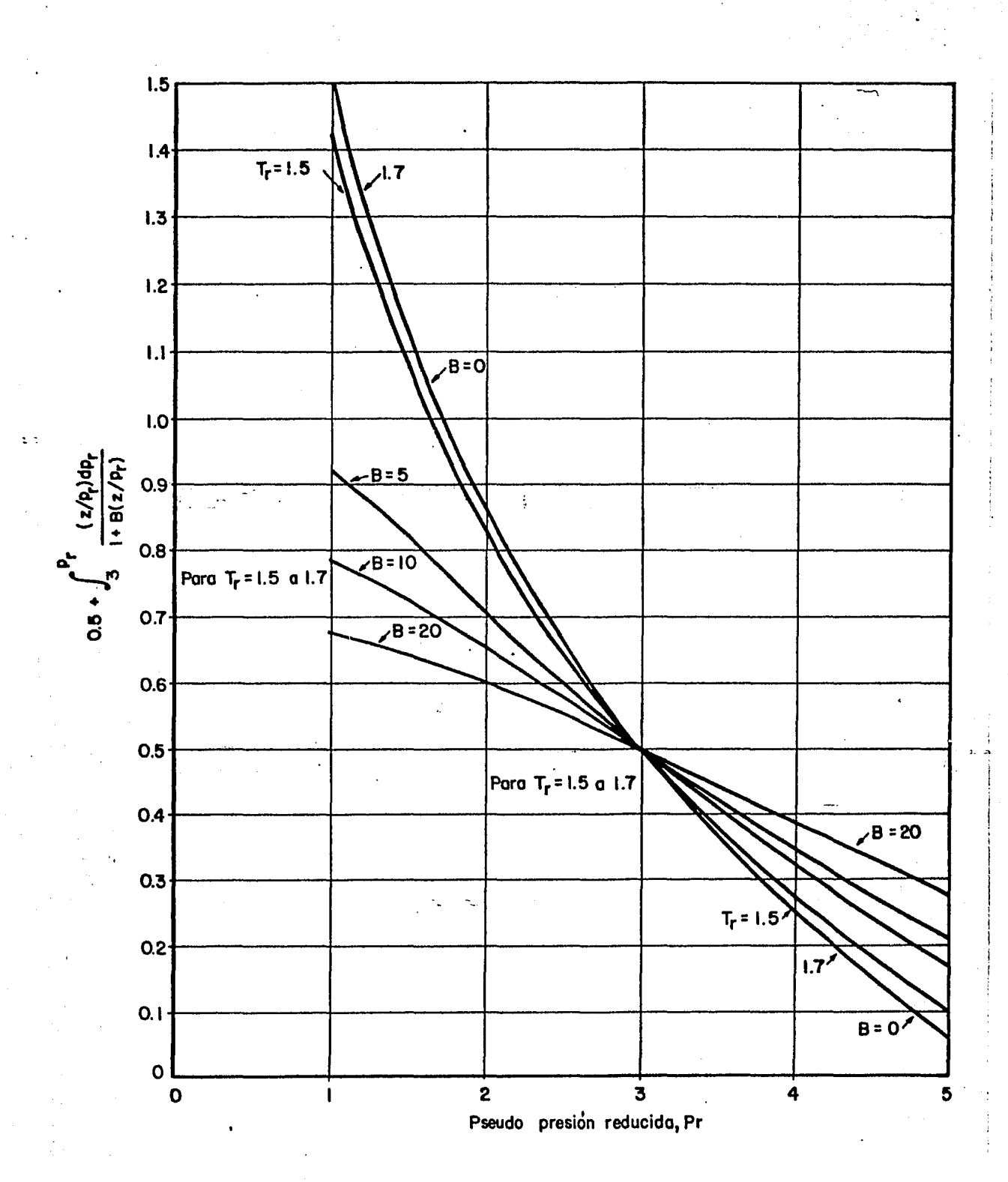

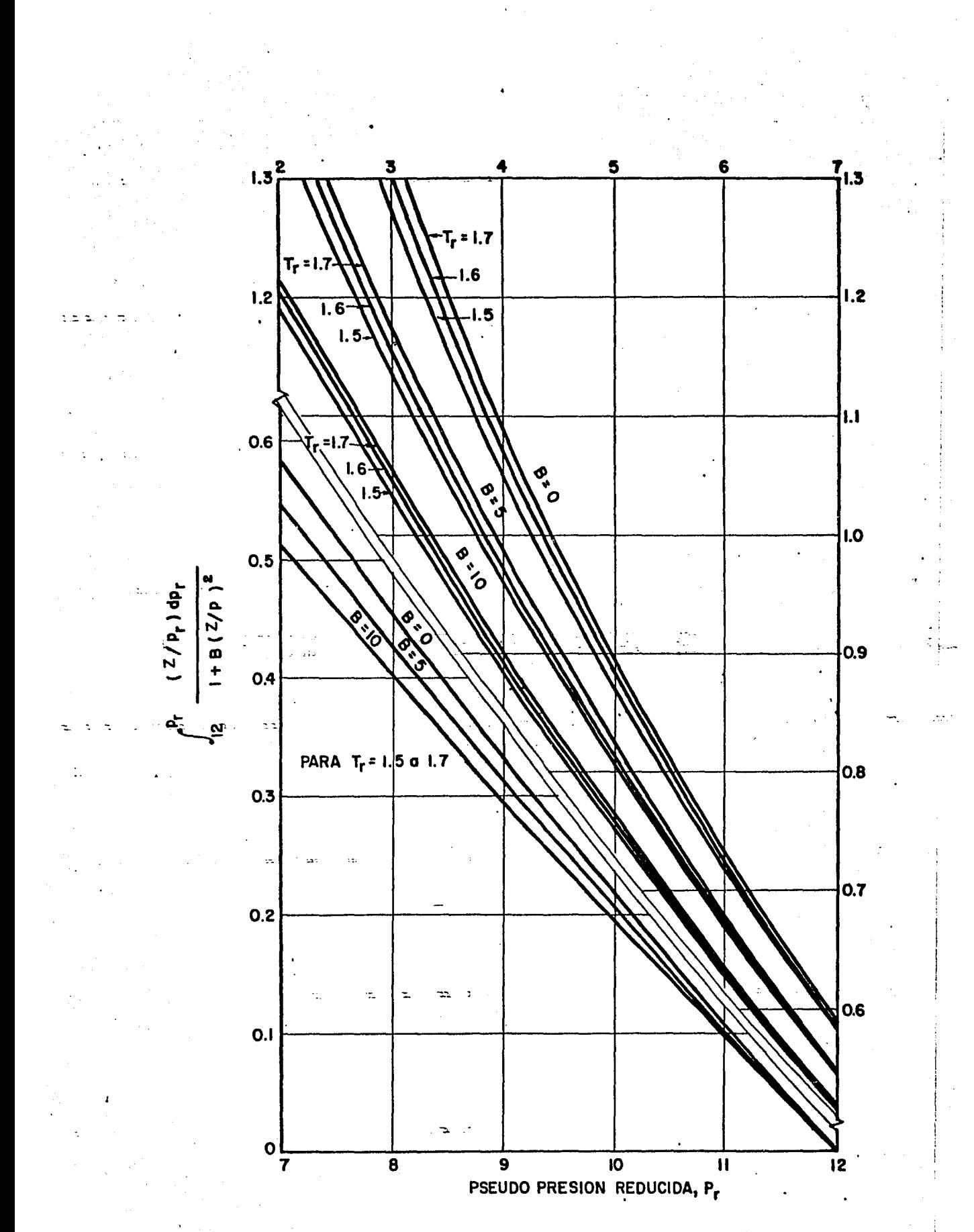

 $-194$  -

Correci6n De Las Propiedades Pseudo Críticas De  $\overline{\texttt{Un}}$  Gas  $\overline{\texttt{.}}$ 

La presión crítica del gas es:

$$
p = \sum_{i=1}^{n} (y_i p_{ci})
$$

La temperatura crítica del gas es:

$$
T = \sum_{i=1}^{n} (y_i T_{ci})
$$

en donde:

 $y_i$  = fracción en porciento del componente

encie = presión crítica del componente

 $T_{ci}$  = Temperatura crítica del componente

Con los contenidos de contaminantes (en porciento), se determina mediante la fig.  $(C.4.1)$  el valor de  $\varepsilon$ 

La temperatura pseudocrítica corregido es:

 $T_c$ ' =  $T_c$  -  $\varepsilon$ 

La presión pseudocrítica del gas, ya corregida es:

$$
p_c' = p_c \left( \frac{T'}{T_c + y_{H_2S} (1 - y_{H_2S}) \epsilon} \right)
$$

Entonces, las propiedades pseúdore'duc idas: son:

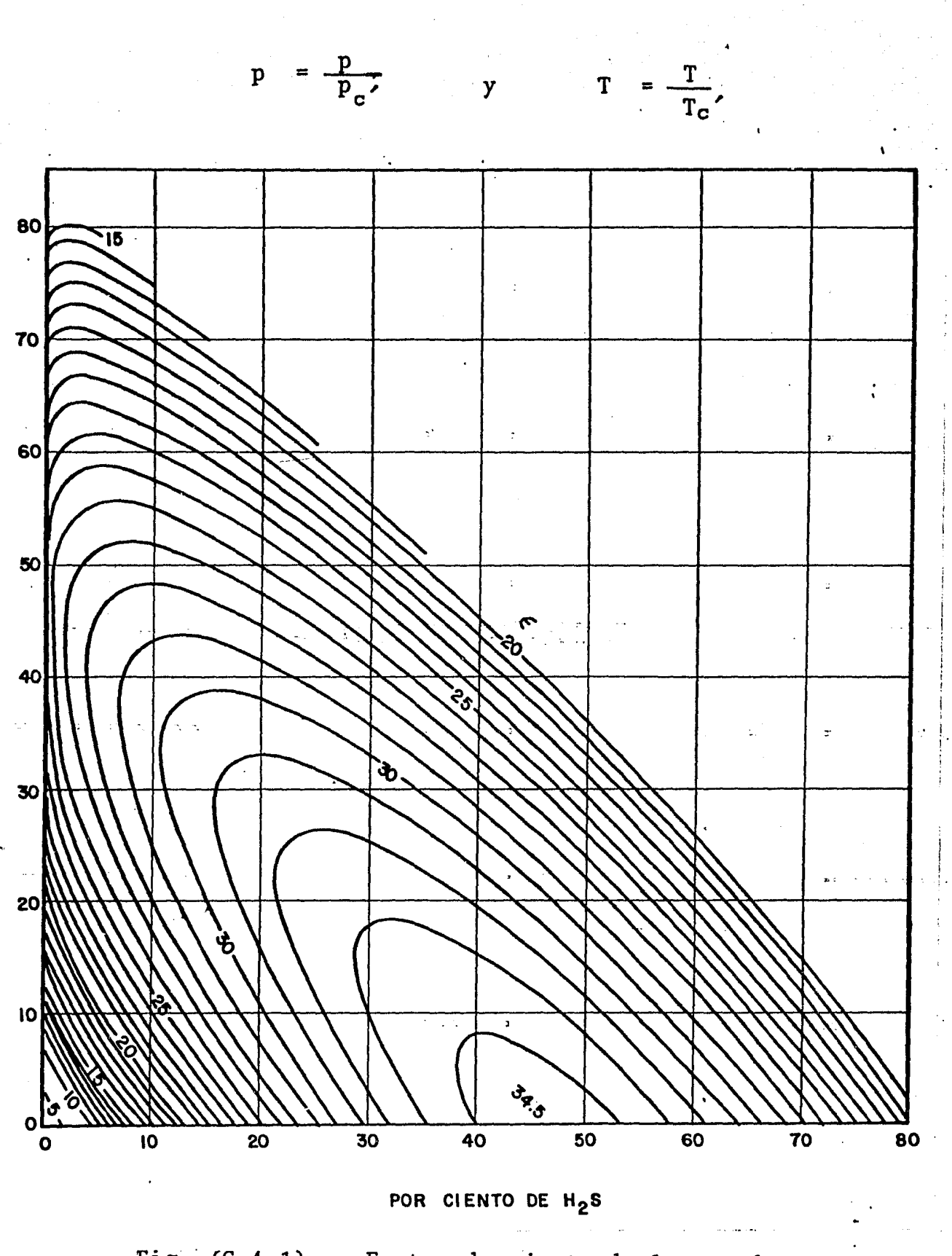

Fig. (C.4.1). Factor de ajuste de la pseudo temperatura reducida,  $\epsilon$  °F.

 $-196$  -

# Cálculo del factor de compresibilidad de un gas real<sup>13</sup>

 $-197 -$ 

Yarbourgh<sup>13</sup> y Hall propusieron una ecuación de estado -para determinar el factor de compresibilidad Z, en función de sus pseudo propiedades reducidas. Esta ecuación es:

-0.06125  $p_r t exp[-1.2(1-t)^2] + \frac{y + y^2 + y^3 - y^4}{(1-y)^3}$ 

 $-(14.76 t - 9.67 t<sup>2</sup> + 4.58 t<sup>3</sup>) y<sup>2</sup> + (90.7 t - 242.2 t<sup>2</sup>)$ 

+ 42.4  $t^3$ )  $y^{(2.18 + 2.82 t)} = 0$ 

donde:

 $p_r$  = presión reducida del gas =  $\frac{p}{p}$ 

 $t = 1/t_r$  = recíproco de la temperatura reducida

$$
= \frac{T_{c}}{T}
$$

 $y = \text{variable}$  que depende de Tr y pr

La ec. (C-5.1) puede ser escrita como:

$$
F^{(n)} = a p_r + b - cy^2 + ey^x = 0
$$

donde:

$$
a = -0.06125 \text{ t} \exp[-1.2 (1-t)^2]
$$

### $(C-5.1)$

 $(C-5.2)$ 

$$
b = \frac{y + y^2 + y^3 - y^4}{(1 - y)^3}
$$
  
\n
$$
c = (14.76 \text{ t} - 9.76 \text{ t}^2 + 4.58 \text{ t}^3)
$$
  
\n
$$
e = (90.7 \text{ t} - 242.2 \text{ t}^2 + 42.4 \text{ t}^3)
$$
  
\n
$$
x = 2.18 + 2.82 \text{ t}
$$

Esta ecuación puede resolverse por el método de Newton · Raphson<sup>12</sup> para valores de y.

Haciendo  $y^{(0)} = 0.001$ 

El siguiente valor de y será:

$$
y^{(n+1)} = y^{n} - \frac{F^{(n)} - \dots}{\frac{dF^{(n)}}{dy}}
$$
 (C-5.3)

donde:

$$
\frac{dF^n}{dy} = \frac{1 + 4y + 4y^2 - 4y^3 + y^4}{(1 - y)}
$$
 (29.5 t - 19.52 t<sup>2</sup>

+ 9.10  $t^3$ ) y + (2.18 + 2.82 t) (90.7 t - 242.2 t<sup>2</sup>

$$
+ 42.4 t3 y(1.18 + 2.82 t) (C-5.4)
$$

y el valor buscado de la variable y será cuando;

 $y^{(n+1)} - y^{(n)}$   $\leq$  tolerancia

con una tolerancia de 0.0001 se han obtenido buenos resultados

con el valor de y, calculado anteriormente, se sustituye en la siguiente expresión:

 $Z = \frac{0.06125 \text{ pr t} \exp[-1.2 (1-t)^2]}$ y  $(C-5.5)$ 

y se obtiene el valor de Z deseado.

 $\frac{1}{2} \Delta_{\rm{B}}$ 

### ANEXO C-6

Determinación de las Propiedades Termodinámicas Del Vapor.

James W. Mercer y Charles R. Faust<sup>21</sup> propusieron en su trabajo las siguientes relaci6nes para las determinaci6n de las propiedades termodinámicas del vapor:

Entalpía del vapor;

h= 2822.82-39.952/p- +2.54342/p<sup>2</sup> - 0.938879 p<sup>2</sup>

Temperatura del vapor;

 $T= -374.669 + 47.9921p - 0.633606p^{2} +7.39386E-5 h^{2}$  $-3.3372E6/(h^2p^2) + 0.0357154/p^3 - 1.1725E-9/h^3p$  $-2.26861E15/h<sup>4</sup>$ .

 $p^*$  -2.26162E-5 + 0.0438441p - 1.79088E-5 ph +  $3.69276E-8 p<sup>4</sup> + 5.17644E-13 h<sup>3</sup>p$ 

en donde:

p-;= presi6n a la que existe el vapor, MPa.  $T =$  temperatura a la que existe el vapor,  $^{\circ}C$ .  $h =$  entalpía específica del vapor, KJ/KG.  $p =$  volumen específico del vapor,  $M^3/KG$ .

### ANEXO  $C - 7$

Validaci6n De La Suposici6n De pv=cte. Y Entalpía Con. pv=cte.

Esta validaci6n se efectúa tomando de algunas tablas de vapor<sup>22</sup>diversos valores de presión y volumen específico man teniendo la entalpía constante. En el segundo caso se mantiene constante el producto de la presi6n y el volumen específico y se determina la entalpía. En ambos casos se realizó para vapor saturado y sobrecalentado.

Para el primer caso, h= 2776.2 KJ/KG

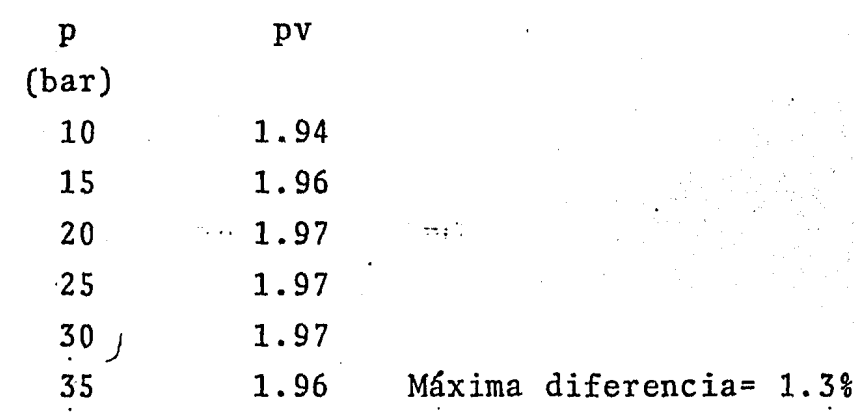

Para el segundo caso, pv= 1.943 ( $\frac{\text{Pa}\cdot \text{m}^3}{\text{m}^3}$ ) KG

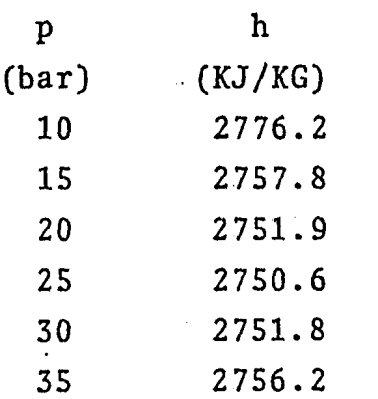

Máxima diferencia= 0.7%